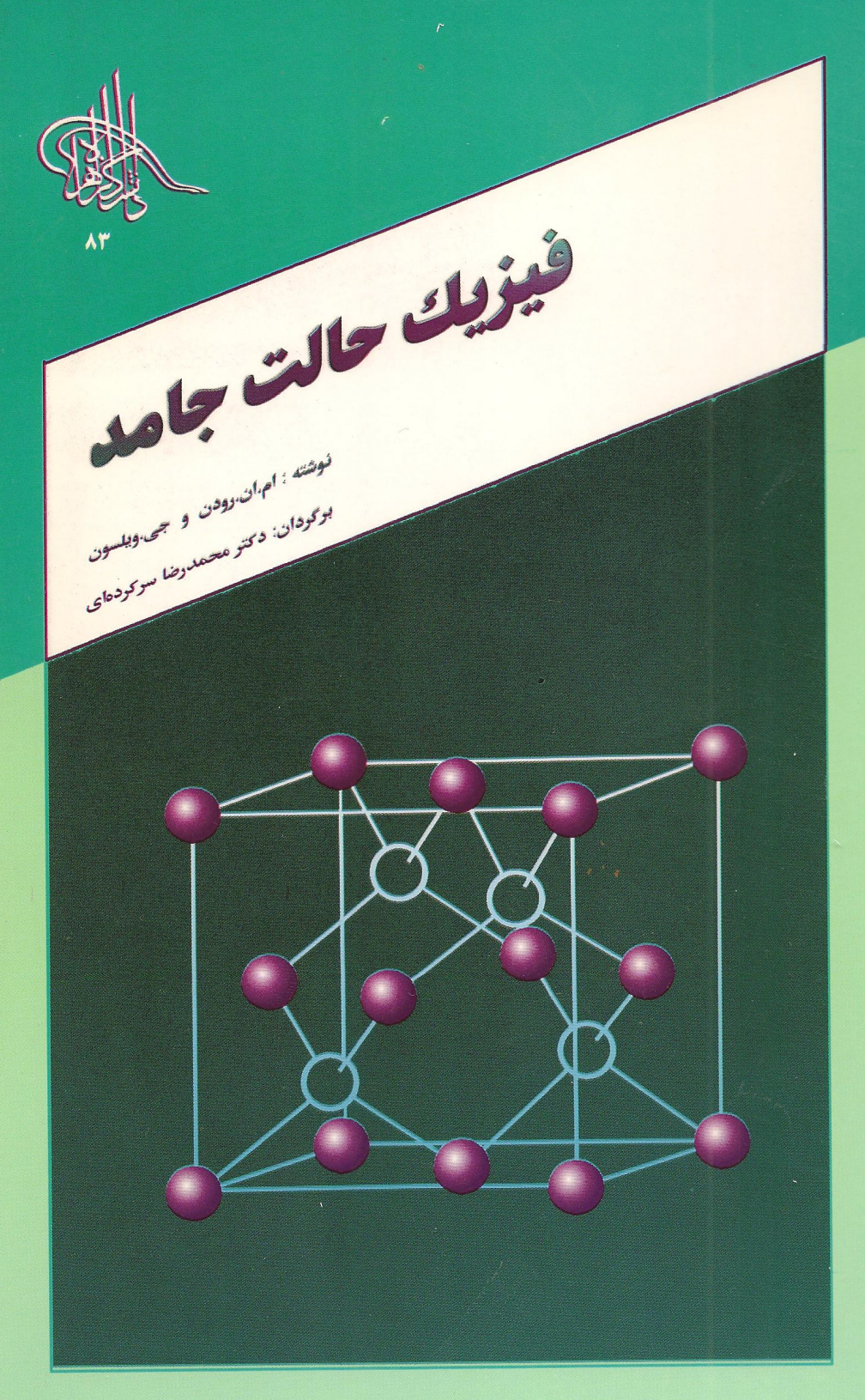

بِنْغَانَيْهَا اِنْتَجَرَآ اِنْتَجَيْرَ

رهیافتی ساده به فیزیک حالت جامد

ِ مؤلف: رودن و ویلسن

※定数などを見られるわけ、これを持つことによっての内容はWindows ところによってもまとれることでは、2

مترجم.

دكتر محمدرضا سركردهاي

## يبشكفتار

فیزیک حالت جامد یکی از عمدهترین و در عین حال جوانترین شاخههای دانش فـیزیک است که در گسترش علوم و تکنولوژی نقش ارزنده و گستردهای داشته است. سهم این علم به ويژه در چند دههٔ اخير انكارناپذير است.

فیزیک حالت جامد، در وسیع ترین معنایش، عبارتست از بررسی و مطالعهٔ اجسام بلورین كَامَلْ وْ ناكامل، ساختار الكتروني، و ويژگيهاى جامدها. دامنهٔ آن از درک و دريافت نظرى اين پدیدهها از بنیادیترین نقطه نظرها و دیدگاهها تا کاربرد تکنیکی و صنعتی جـامدها گسـترده

در این زمینه کتابهایی نه چندان کم نوشته شده است. کتابی که پیش روست نیز مفاهیم مهم فیزیک حالت جامد را معرفی میکند.کتابیست مفید برای دانشجویانی که کمتر با مباحث این علم آشنایی دارند و از طرفی به حداقل دانش مقدماتی درباره ایـن مـوضوع نـیز نـیاز دارنـد. کتابهای نوشته شده تاکنون، اغلب، هر چند بسیار عالی، به طرزی مشکل و سنگین به کاربرد مفاهیم پرداختهاند و تماماً برای دانشجویان سالهای نخستین دوره لیسانس نـامأنوس است. و معمولاً هدفشان بر سالهای آخر این دوره و دورههای عالیتر متمرکز شده است. در رفع ایـن كمبود است كه كتاب كنونى تهيه شده است.

کتاب با مروری بر ناتوانی فیزیک کلاسیک آغاز میشود، و بـه بـررسی کـاربرد مکـانیک کوانتومی در ترازهای انرژی اتمها و جامدها میپردازد. آنگاه از ساختار جامدهای بلورین سخن میگوید. فصلهای چهارم و پنجم بـه خـواص فـیزیکی جـامدها اخـتصاص دارد، بـا تأکـید بـر ویژگیهای الکترونیکی و نیمه رساناها. سرانجام عقاید بررسی شـده بـخشهای پـیش در مـورد ابزارهای حالت جامد شناخته شده به کار میرود.

رهیافت کتاب، لزوماً، سراسر توصیفی وکیفی ست، و نویسندگان کتاب هدف اصلی شان را در بنیان نهادن مقدمات دانش فیزیک، تا آنجاکه ممکن بوده، به طور مستقیم بیان کردهاند. این کتاب متن مناسبی برای دانشجویان سالهای نخستین دوره لیسانس فیزیک و الکترونیک، و نیز رشتههای وابسته است.

where  $\alpha$  is denoted by the set of the space of the set of the set of  $\alpha$  ,  $\alpha$  $\mathcal{L}^{\mathcal{L}}$  . The contract of the set of the set of the contract of the set of the set of the set of the set of the set of the set of the set of the set of the set of the set of the set of the set of the set of the se

 $\mathcal{L}^{\mathcal{L}}$  and the components of the contribution of the components of the contribution of the contribution of the contribution of the contribution of the contribution of the contribution of the contribution of the c and the property of the contract of the state of the contract of the contract of the contract of the contract of

اللغات والمتحدث والمتحدث والمتحدث والمحافظ فالمتحدث والمتحدث والمتحدث والمتحدث والمتحدث where  $\alpha$  is the contribution of the contribution of the contribution of the contribution of the contribution of the contribution of the contribution of the contribution of the contribution of the contribution of the con the contract of the state of the contract of the contract of the contract of the contract of the contract of المتابعة والمستحقق والمستور والمتارك والمتعارف والمستعيد والمستعيد والمستحقق والمستحدث the plant will be a discopled to present a problem of the control of the state of the problem. t de la construcción de la componentat en la componentat de la componentat de la componentat de la componentat<br>La componentat de la componentat de la componentat de la componentat de la componentat de la componentat de la

 $\label{eq:2} \mathcal{F}^{\text{max}}_{\text{max}} = \frac{1}{2} \sum_{i=1}^{N} \frac{1}{\left(1-\frac{1}{2}\right)^{2}} \sum_{i=1}^{N} \frac{1}{\left(1-\frac{1}{2}\right)^{2}} \sum_{i=1}^{N} \frac{1}{\left(1-\frac{1}{2}\right)^{2}} \sum_{i=1}^{N} \frac{1}{\left(1-\frac{1}{2}\right)^{2}} \sum_{i=1}^{N} \frac{1}{\left(1-\frac{1}{2}\right)^{2}} \sum_{i=1}^{N} \frac{1}{\left(1-\frac{1}{2}\right)^{2}} \$  $\label{eq:2} \frac{1}{2}\int_{\mathbb{R}^2}\left|\frac{d\mu}{d\mu}\right|^2\frac{d\mu}{d\mu} \leq \frac{1}{2}\int_{\mathbb{R}^2}\left|\frac{d\mu}{d\mu}\right|^2\frac{d\mu}{d\mu} \leq \frac{1}{2}\int_{\mathbb{R}^2}\left|\frac{d\mu}{d\mu}\right|^2\frac{d\mu}{d\mu} \leq \frac{1}{2}\int_{\mathbb{R}^2}\left|\frac{d\mu}{d\mu}\right|^2\frac{d\mu}{d\mu} \leq \frac{1}{2}\int_{\mathbb{R}^2}\left|\frac{d\mu$ a korin da sa shekara ta ƙ  $\label{eq:2.1} \rho_{\rm{M}}=2\pi\epsilon_{\rm{M}}\left[\rho_{\rm{M}}\right] \left[\rho_{\rm{M}}\right] \left[\rho_{\rm{M}}\right] \left[\rho_{\rm{M}}\right] \left[\rho_{\rm{M}}\right] \left[\rho_{\rm{M}}\right] \left[\rho_{\rm{M}}\right] \left[\rho_{\rm{M}}\right] \left[\rho_{\rm{M}}\right] \left[\rho_{\rm{M}}\right] \left[\rho_{\rm{M}}\right] \left[\rho_{\rm{M}}\right] \left[\rho_{\rm{M}}\right] \left[\rho_{\rm{M}}\right] \left[\rho_{\rm{M$ م فهرست مطالب المستخدمات المستخدمة المستخدمة

المستخدم المستخدم المستخدم المستخدم المستخدم المستخدم المستخدم المستخدم المستخدم المستخدم المستخدم المستخدم ال<br>المستخدم المستخدم المستخدم المستخدم المستخدم المستخدم المستخدم المستخدم المستخدم المستخدم المستخدم المستخدم ا ضميمه معرفي كتاب واژەنامە

# فصل اوّل

المناصرين والمركبي والأنا

 $\label{eq:2} \left\{ \begin{aligned} \hat{\mathcal{L}}_{\text{eff}}^{\text{eff}} & \hat{\mathcal{L}}_{\text{eff}}^{\text{eff}} = \frac{1}{2} \left( \hat{\mathcal{L}}_{\text{eff}}^{\text{eff}} \hat{\mathcal{L}}_{\text{eff}}^{\text{eff}} + \hat{\mathcal{L}}_{\text{eff}}^{\text{eff}} \hat{\mathcal{L}}_{\text{eff}}^{\text{eff}} \right) \right) \hat{\mathcal{L}}_{\text{eff}}^{\text{eff}} \end{aligned} \right.$ 

 $\label{eq:1} \mathcal{L}=\frac{2\pi\hbar}{\hbar^2}\left[\frac{1}{2}\left(1-\frac{1}{2}\left(\frac{1}{2}\right)\right)\right]\left(\frac{1}{2}\left(\frac{1}{2}\right)\right)\left(\frac{1}{2}\left(\frac{1}{2}\right)\right)\left(\frac{1}{2}\left(\frac{1}{2}\right)\right)\left(\frac{1}{2}\left(\frac{1}{2}\right)\right)\left(\frac{1}{2}\left(\frac{1}{2}\right)\right)\left(\frac{1}{2}\left(\frac{1}{2}\right)\right)\left(\frac{1}{2}\left(\frac{1}{2}\right)\right)\left(\frac{1}{2}\left(\frac{1}{2}\right)\right$ 

# جنبههای فیزیک نو

 $\label{eq:2} \omega^{(k)} \stackrel{\text{def}}{=} \frac{1}{\omega^{(k)} \omega^{(k)}} \left( \frac{1}{\omega} \right)^{k} \frac{1}{\omega^{(k)} \omega^{(k)}} \left( \frac{1}{\omega} \right)^{k} \frac{1}{\omega^{(k)} \omega^{(k)}} \left( \frac{1}{\omega} \right)^{k} \frac{1}{\omega^{(k)}} \left( \frac{1}{\omega} \right)^{k} \frac{1}{\omega^{(k)}} \left( \frac{1}{\omega} \right)^{k} \frac{1}{\omega^{(k)}} \left( \frac{1}{\omega} \right)^{k} \frac{1}{\omega^{(k)}}$ 

بیشتر خوانندههای این کتاب بـه طـور کـامل بـا بسـیاری از جـنبههایی کـه امـروز فـیزیک «کلاسیک» نامیده می شود آشنایی دارند. در این مورد لازم است از قوانین حَرکت نیوتن، قوانین نور هندسی، ارتعاش امواج صوت، و تمامی پدیدههای دیگر آگاهی داشته باشند.

این دقیقاً موقعیتی بود که فیزیکدانها در اواخر سدهٔ گذشته خود را در آن موقعیت یافتند. همه قوانین بنیاد شده در طی دوران طولانی امتحان و به اثبات رسیده بود، و قطع نظر از یک دو مورد اختلاف، این که نور از سیلان ذرهها درست شده بود یا نـهاد" مـوجی داشت، بته نـظر می رسید همه چیز کاملاً در جای خود قرار داشت. هیچ دلیل قابل درکی وجود تا اشت تا در اعتبار بر فرضیههایی تردید شودکه بوسیله نامهایی بزرگ چون نیوتن، هوک، و فارادی پیشنهاد شده بو د.

اما، میرفت که در دنیای فیزیک جهشی روی دهد تا طرز تلقی فیزیکدانها را برای همیشه تغییر دهد. موقعیت دقیقاً شبیه چیزی بودکه در دنیای مـوسیقی مـَـیگذشت. دَرْنَیایَان سَـدّه نوزدهم، مردم کاملاً باکارهای باخ، بتهووّن، و مُوتسارت آشنایی داشتند. آنان در سُنْتَ مُوسَيقى «كلاسيك» رشد يافته بودند. بنابراين، شگفتي آور نيست كه نخستين كارهاي آهنگساژاني نجون استراوينسكي و بارتوك نامفهوم مي نمود و آشكارا مغاير تمامي قوانين كاملأ بتياد شده ضرب، ا همنوایی و ترکیب بود. با این همه، موسیقی «نو»گسترش یافت و امروز از تخسین گروهی وسیع از شتوندهها برخوردار است.

پس چُرا «جهش فيزيكي» جنين دير فرا رسيد؟ بيشتر به دلايل فني، تا نيمه سنده گذشته، « آزمونها تنها مـیتوانست ب پـدیدههایی بـا مـقیاس بـزرگ بـپردازد؛ مـثل بـرخـورد گـوی&ای كشسان"، ارتعاش امواج تار، و سقوط آزاد در اثر گرانی". تنها هنگامی كه مطالعهٔ پدیدههای با مقیاس کوچک ممکن شد: مثل برخوردهای اتمی، تغییر حالتهای انزژی اتمها، و برهمکنش" نور با ماده، نارسایی های نظریهٔ "کلاسیک رو به آشکار شدن نهاد. علاوه بر این، هرگز به اندیشه کسی راه نیافت که به «درون» اتم بنگرد، چراکه باور داشتند اتم هیچ ساختاری\* بدارد.

<mark>۲ / فیزیک حالت جا</mark>مد

انقلاب که آغاز شد، نیروی حرکت فراهم آمد؛ فنون عملی ظریف به نحوی افزون شونده تکامل یافت، و بیشتر و بیشتر نظریههای پیشرفتهیی برای تشریح نتیجههای عملی عرضه شد. از اينرو، به فاصلهٔ چند سال جي جي تامسن، وجود الكترون (يكاي بـنيادي الكـتريسيته) را نمايشگر ساخت؛ بكرل راديو اكتيويتهٔ طبيعي راكشف كرد، ورنتگن پرتوهاي X را باز شناخت. در همین زمان، پلانک فرضیهای را عرضه کرد که بنابر آن انرژی تابشی، در برهمکنش با ماده، چنان عمل میکرد که گویی «کوانتیده"ٌ» بود - یعنی، انگار انرژی به مقدارهای ناپیوستهٔ بسیار كوچك وجود داشت. اين فرضيه سرانجام به گسترش مكانيك كوانتومي منتهي شد. هم چنين در همهین دوره، اینشتین مفهومهای بنیادی فیزیک را باز شـناخت و بـه نـظریهٔ نسـبیتش دست يافت

احتمالاً مهمترين پيشرفت گسترش نظريهٔ كوانتومي بود، كه توانبايي تشـريح مشـاهدههاي عملي يي را داشت كه فيزيك كلاسيك، بنياد شده بر قوانين نيوتن، كولمب، ماكسول، و ديگران قادر نبود تشريحشان كند.

خلاصهای از آزمایشها و نظریههایی که مبانی فیزیک نو بر آنها استوار است در زیر می آید.

۱ـ۱ رابطهٔ تابش جسم سیاه

فرضیهٔ کوانتومی پلانک از درون ناتوانی فیزیک کلاسیک در تشریح توزیع انرژی بیناب\* پیوسته جسم گدازان (یعنی، انرژی تابش جسم سیاه) برخاست. شکل ۱-۱ منحنیهای تجربی را برای دماهای مختلف نشان میدهد، که بوسیلهٔ لومر و پـرینگشام بـه دست آمـد؛ از ایـنجا می توان دید که برای طول موج داده شده انرژی با دما افزایش می یابد و این که طول موج Amax وابسته به ماکزیمم انرژی، با افزایش دما سوی طول موجهای کوتاهتر حرکت میکند. تبحلیل منحنیهای شکل ۱-۱ نشان میدهدکه حاصلضرب Amax T(برابر T:۲/۸۹۸×۱۰۰۳ تمای مطلق است.)

ِ این رابطه را، که قانون جابجایی وین نامیده می شود، می توان با استدلالهای تیرمودینامیک کلاسیک به دست آورد، اما تمام کوشش های بنیاد شده بر قوانین کلاسیک برای یافتن معادلهٔ منجنی واقعی توزیع انرژی با شکست روبرو شد. رابطهٔ تجربی وین برای مقادیر کوچک T در ناحیه طول موج ک $\lambda$ جهبا آزمون سازگاری نزدیک دارد.

 $\label{eq:3.1} \mathbb{E}\left[\left|\left[\hat{X}_{\mu}^{(1)}(x)-\hat{X}_{\mu}^{(1)}(x)\right]\right|\right]_{x=0}=\mathbb{E}\left[\left|\left[\hat{X}_{\mu}^{(1)}(x)-\hat{X}_{\mu}^{(1)}(x)\right]\right|\right]_{x=0}$ 

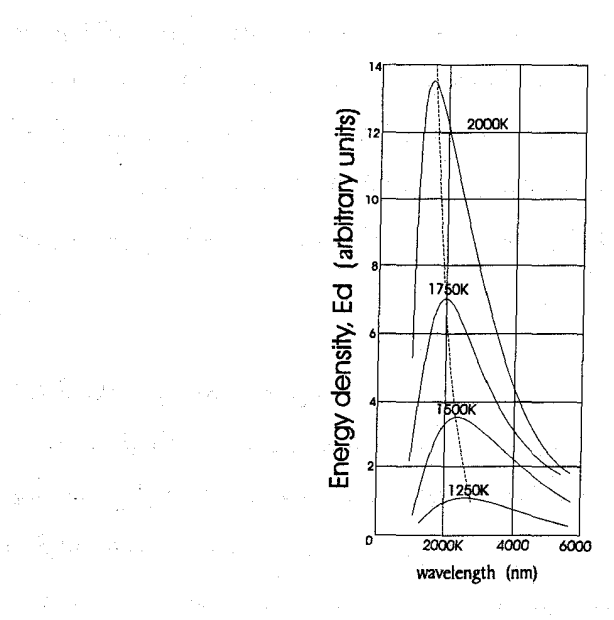

 $\mathcal{R} = \mathcal{R} \left( \mathcal{R} \right) = \mathcal{R} \left( \mathcal{R} \right) = \mathcal{R} \left( \mathcal{R} \right) = \mathcal{R} \left( \mathcal{R} \right) = \mathcal{R} \left( \mathcal{R} \right) = \mathcal{R} \left( \mathcal{R} \right) = \mathcal{R} \left( \mathcal{R} \right) = \mathcal{R} \left( \mathcal{R} \right) = \mathcal{R} \left( \mathcal{R} \right) = \mathcal{R} \left( \mathcal{R} \right) = \mathcal{R} \left( \mathcal{R} \right) = \mathcal{$ 

شکل ۱-۱. توزیع انرژی بیناب جسم سیاه در دماهای مختلف

هم چنین رایلی و جینز، به کمک فیزیک کلاسیک، کوشیدند نظریه و آزمایش را به هم ربط دهند، و فرض کردند تابشی بوسیله نوسانگرهای الکتریکی گسیل میشود، و هر نوع ارتعاش وابسته به انرژی KTاست؛ K ثابت بـولتزمن است. مـعادلهٔ آنـها بـا نـتيجهٔ مشـاهده شـده در طول موجهای بلند سازگاری داشت، اما برای طول موجهای نزدیک به  $\lambda_{\rm max}$  (یـا کـمتر از آن) مقادیر بسیار بزرگتر می داد. مهمترین ایراد وارد بر معادلهٔ آنها این بودکه پیش *بینی میک*ردکل انرژی برای طول موجهای کوتاه به سمت بی نهایت میل میکنند: این پیش بینی «حادثهٔ فرابنفش» نامیده می شود.

رابطه صحیح جسم سیاه در ۱۹۰۱ بوسیله پلانکِ کشف شد، که، همچون رایلی و جینز، فرض کرد گسیل \* و در آشام\* تـابش مـربوط بـه نـوسانگرهای الکـتریکی است. امـا، پـلانک نپذیرفت که اصل یکی پاری \*\* انرژی باید به کار برده شود، بلکه فـرض کـرد کــه انـرژی تـنها می تواند به صورت تابش با بسامد \*\* V، و یکای hv، توسط نوسانگر جذب یا گسیل شود، h به عنوان ضریب تناسب میان انرژی و بسامد معرفی میشود؛ h پایای \* پلانک است. از این رو، انرژی نوسانگر نمی تواند به طور پیوسته تغییر کند، بلکه باید یکی از مجموعه مقادیر ناپیوسته

- ۴ / فيزيكِ حالت جامد

0, ۲hv ,۲hv, ۳hv, … را بگیرد. با این فـرض، پـلانک تـوانست رابـطهای بـه دست آوردکـه بـا منحنی های عملی توزیع انرژی کاملاً سازگار باشد.

باید تأکید کرد که مفهوم مجموعه ناپیوسته مقادیر انرژی با ترازهای انرژی برای دستگاهی که تابش گسیل میکند کاملاً با فکر کلاسیک مغایر است. از نظر کلاسیک، انرژی یکـنواخت تغییر میکند و کل انرژی می تواند مقادیر پیوسته داشته باشد، حال آنکه در فرضیهٔ پلانک انرژی تغییرات سریع و ناپیوسته دارد، و کل انرژی را تنها میتوان به صورت مقادیر ناپیوسته تـصور کر د.

۱ـ۲گر مای ویژه جامدهای ساده

ناتوانی فیزیک کلاسیک وقتی بیشتر آشکار شدکه اندازهگیری تغییر گرمای ویژه جامدها در پهنهٔ وسیعی از دما آشکار شد و نشان داده شد که گرمای ویژه در دماهای بسیار کم به صـفر میگراید، همچنان که شکل ۱ـ۲ نشان می دهد.

دولن و پتی به طور تجربی نشان دادند که حاصلضرب وزن اتمی و گنجایش گرمایی ویژه<sup>(۱)</sup> برای تمام اجسام جامله یکسان است. است به است با است با استفاده با است

 $\label{eq:2.1} \mathcal{L}_{\mathcal{A}}(\mathcal{A})=\mathcal{L}_{\mathcal{A}}(\mathcal{A})\otimes\mathcal{L}_{\mathcal{A}}(\mathcal{A})\otimes\mathcal{L}_{\mathcal{A}}(\mathcal{A}).$ 

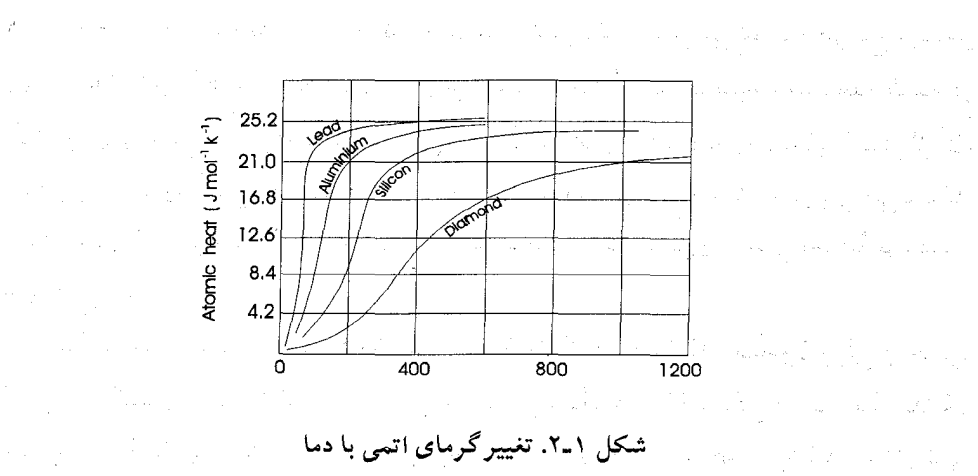

۱ـ دیگر استفاده از اصلاح گرمای ویژه توصیه نمی شود. در کارهای نو گنجایش گرمایی مـلکولی، بـا گـنجایش گـرمایی 

جنبههای فیزیک نو / ۵

در دماهای عادی، این قانون «برای بسیاری از مواد معتبر است ـ میانگین مقدار این حاصِلضرب که گرمای اتمی نامیده میشود، برابر ۲۵/۷ jmol<sup>۰</sup>۱K است.

به هر حال، چند استثناي عمده وجود دارد، شامل بر، سيليكن، وكربن به شكل الماس، كه گرمای اتمیشان در گرمای اتاق بـه تـرتیب $\rm{N}$  ، ۱۴/۰ jmol $^{\text{-1}}$  ، ۲۰/۷ و ۱ /۶ است. ایـن مـواد، موضوع پژوهشهای بسیاری قرارگرفت، و طولبی نکشید که دریافتندگنجایش گرمایی ویژه آنها به سرعت با دما تغییر میکند. در واقع، دریافتند که گنجایش گرمایی ویژهٔ الماس، میان دمای ۰٫۰۰ و ۵۰۰۴، تا سه برابر افزایش می بابد. به هر حال مهمترین کشف، این بود که گـنجایش گرمايي ويژه تمام جامدها در دماهاي پايين به سرعت كاهش مي يابد، و اين كه منحني ها همگي همشكلند و با تنظيم مناسب مقياس دما تقريباً مىتوان آنها را بر هم منطبق كـرد. حـدس زده می شود که مبدأ چنین نظم شگفتی آوری باید اصلی ساده و کلی باشد.

از نظر کلاسیک، اتمهای جامد فقط به دور مکانهای ترازمندی متوسط معینی ارتعاش میکنند و سرگردانی آبگون یاگاز را نـدارنـد. از ایـن رو، تـا انـدازهای هـمانند نـوسانگرهای هماهنگ ٌ براي تمام اجسام جامد يکسان است. ساده سهيعدي، بـا سـه درجـهٔ آزادي، عـمل می کند. چون این نوسانگرها در بند مکان متوسطی اند، انرژی جنبشی و پـتانسیل، هـر دو، را دارند، و بنابر قانون یکی پاری انرژی، کل انرژی E بر حسب کیلوگرم اتم چنین است:

$$
E = N \times 9 \times \frac{KT}{\gamma}
$$

N عدد آووگادر و (تعداد اتمها در یک گرم وزن ملکولی) و K پایای بولتزمن است. از ایــن رو گر مای اتمی:

$$
C_V = \frac{dE}{dT} = \gamma N K
$$

یا ۲۳م)، که در آن  $\frac{R}{N} = \frac{R}{N}$ است (R ثابت جهانی گاز بـرابـر  $K^{-1}$  Jmol $\frac{1}{N}$ ). ایـن بـیان گرمایی اتمی که به تمامی بر فیزیک کلاسیک بنیان شـده مسـتقل از دمـاست، کـه آشکـارا بـا مشاهدات تجربی مغایر است. اینشتین (۱۹۰۷) از طریق جایگزین کردن مقدار

 $\sqrt{\mu hV/KT}$ 

که از نظریهٔ کوانتومی پلانک نتیجه شده بود، به جای مقدار کلاسیک KTبرای میانگین انرژی نوسانگر، آزمون و نظریه را سازگار کرد:

که در دماهای زیاد به ۳R نزدیک می شود، اما در دماهای کم به سرعت کاهش می یابد، و جز در دماهای بسیارکم به خوبی با آزمایش مطابقت دارد. این اختلاف بوسیلهٔ دبای رفع شد، کسی که برخلاف اينشتين پيشنهاد كرد بسامد v ارتـعاش نـوسانگرهاي اتـمي ثـابت نـيست بـلكه نوسانگرهای مختلف میتوانند بسامدهای مختلف داشته باشند.

### ۰-۳ خطهای بینابی

شکست نمایانتر فیزیک کلاسیک وقتی پدید آمد که کوششهایی برای تشریح خصوصیات بینابهای خطی ناپیوسته ناشی از گسیل گازها انجام گرفت. بررسی دقیق این بینابها اشاره داشت بر این که در «سریهای بینایی» مختلف خطوط گوناگون به هم تعلق دارند. باکاهش طول موج فاصله میان خطوط یک سری کم می شود و سرانجام در یک حد معین به هـم مـیگرایـند. بـه محض این که اندازهگیری طول،موج به نحوی صحیح فراهم شد، پـژوهشگران بـه جسـتجوی رابطههایی هماهنگ در خطها پرداختند ـ از تشابه ابرتن \*ها در آکوستیک استدلال میکردند. جستجو بی ثمر ماند، اما ریتز، بالمر، و دیگران موفق شدند فرمول تجربی سادهای بیابند ک رابطه میان تعداد موج (پر) خطوط یک سری داده شده را به دست میداد. مثلاً بالمر (۱۸۸۵) سادهترین بینابها، یعنی بیناب حاصل از هیدروژن، را تحقیق کرد. آنگاه تمامی خطوط شناخته شده را به کمک فرمول

 $\frac{1}{\lambda}$ =RH  $(\frac{1}{\gamma^{\gamma}} - \frac{1}{n^{\gamma}})$  $(1 - 1)$ نمایشگر ساخت، که در آن....۴،۵، ۳،۴،۵ = n؛ امروز RH به نام ثابت ریدبرگ شناخته میشود و A طول موج است.

این فرمول کلیدی بود برای نشان دادن سریهای بینابی دیگر عناصر، از طریق رابطههایی همانند که تفاضل دو جمله را در برداشتند. به هر حال، تمام کوششها برای پیش بینی این فرمول به طور کلاسیک، یا در واقع برای تشریح وجود خطهای ناپیوستهٔ بیناب، ناموفق ماند. همچنان که بعداً در این فصل می بینید، به بوهر واگذار شد، که با استفاده از مفهوم کوانتایی انرژی، نظریه

را با تجربه تطبيق دهد.

در این مرحله، باید خاطرنشان کردکه، هر چند فرضیهٔ پلانک نظریهٔ کوانتومی نو و مکانیک موجى را بنياد نهاد، در طي اين مدت فكر اصلى او به طور قابل ملاحظهاي تعديل يافته است. از دید این کتاب، دو اصل بنیادی پلانک که برای همیشه پایدار مانده چنین است:

(۱)ـ نوسانگر، یا هر دستگاه فیزیکی مشابه، دارای مجموعهای است ناپیوسته از مقادیر یا ترازهاي ممكن انرژي (حد فاصل ميان اين مقادير مجاز انرژي وجود ندارد).

(۲)ـگسیل یا جذب تابش (انرژی) مربوط می شود به انتقالها یا پرشـــهای مـیان دو تـراز؛ انرژیی که نوسانگری از دست می دهد یا به دست می آورد به صورت کوانتوم تابش انرژی به مقدار hvگسيل يا جذب مي شود.

١-۴ ساختار اتمى

كشف الكترون توسط تـامسن (١٨٩٧) بـه هـنگام پـژوهشهايش دربـارهٔ تـخليهٔ الكـتريكي گازهاي رقيق به تجديد علاقه در مسئلهٔ تعيين ساختار اتم رهنمون شد. آزمونهاي تامسن بر اين نکته اشاره داشت که اتمها باید دارای بار مثبت و منفی هر دو باشند، و این که ویژگیهای بـار منفى مستقل ازكاز درون لوله تـخليه است. انـحراف پـرتوهاي كـاتودي (الكـترونها) بـوسيلهٔ میدانهای الکتریک*ی و مغ*ناطِیسی سبب تعیین نسبت بار الکترون e به جرم الکترون m شد؛ برای پرتوهای کاتودی، ایر نسبت منفی و مستقل از نوع گاز بود. این مطلب نشان داد الکترون،که بعدها چنین نامیده شد، در تمام اتمها وجود دارد. مهم این که مقدار  $\frac{\rm e}{{\rm m}}$ با آنچه که زیمن (برای ذرههایی که در گسیل نور شرکت دارند) از آزمونهایش در مورد اثر میدانـهای مـغناطیسی بـر خطوط بینابی به دست آورد تقریباً یکی بود، آنگاه به طور عمومی پذیرفته شد که علت گسیل تابش اتمها الكترون است.

دو پرسش پدید آمد؛ چند الکترون در اتم وجود دارد، و ترتیب قـرار گـرفتن الکـترونها و بارهای مثبت چگونه است؟ نتیجه به دست آمده از پژوهشهای پراکندگ<sub>ی</sub> پرتو Xاشاره داشت بر این که تعداد الکترونها در حدود نصف وزن اتمی ست. تا آنجا که مربوط به طرز قرار گرفتن آنها بود، بر پایهٔ تفکر کلاسیکی چنین مینمودکه باید دو شرط زیر بر قرار باشد:

(١)-لازم است رويهم بارهاي مثبت و الكترونها پايدار باشد (يعني، لازم است الكترونها در مکانهای ترازمندی خاصی استوار بمانند و هنگام آشفته شدن با برانگیخته شدن بـه دور ایـن مکانهای ترازمندی ارتعاش کنند)؛

۸ / فیزیک حالت جامد

(٢)\_الكترونها جز به هنگام آشفته شدن بايد به حالت سكون بمانند ـ وگرنه تابش مىكنند، بنابر شرایط نظریه الکترومغناطیس، که نشان می دهد هر بار شتابدار باید از خود تابش گسیل کند.

چند مدل اتمی پیشنهاد شد، اما زمانی مدل موفقیتآمیز یدید آمدکه آزمونهای راترفورد و همکارانش در مورد پراکندگی ذرهٔ  $\alpha$ از ورقههای نازک فلزی نـتیجه داد. طـرحـی از آزمـایش راترفورد در شكل ٢-٢ نشان داده شده است.

ذرّات  $\alpha$ با بار مثبت که از چشمه رادیواکتیو طبیعی \$گسیل میشود از منفذ H واقع بر یک یر ده به صورت باریکه پرتوها به طور شعاعی روی ورقه فلزی نازکی می افتند. ذرههای پراکنده به کمک اتاقک یونش \* آشکار می شوند. معلوم شدکه تقریباً تمامی ذرّات  $\alpha$  مستقیم از ورقه میگذرند و تنها اندکی منحرف میشوند. اما، تعداد کمی از آنها، آنچنان بـه شـدت پـراکـنده می شوند که از همان سمت ورقه که وارد شدهاند بیرون می آیند (یعنی، زاویهٔ پراکندگی ۹۰).

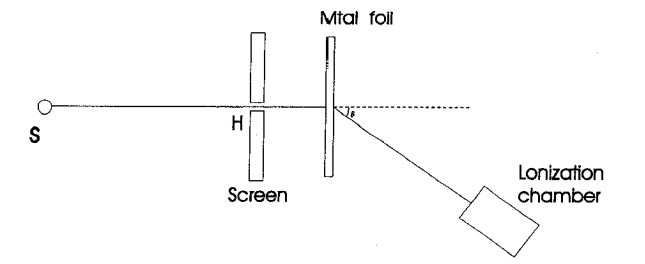

شکل ۳ـ۲. طرح دستگاهی که راترفورد بزای بررسی پراکندگی ذرّات  $\alpha$  بوسیله ورقههای فلزی به کار برد.

وقتی ضخامت ورقه تا حد معینی افزایش می یابد، تعداد چنین الکترونهایی، زیاد می شود. راترفورد (۱۹۱۱)، برای تشریح مشاهدههایش، پیشنهاد کرد که بار مثبت و بیشتر جرم اتـم در جنبههای فیزیک نو / ۹

ناحیه مرکزی بسیار کوچکی متمرکز است، که اینک هسته نامیده می شود، و الکترونهاگرد آن شکل گرفتهاند. از آنجا که اتم به صورت یک کل خنثی ست، بـار هسـته بـایدze بـاشد؛ e بـار الکترون و z تعداد الکترونهای اتم است (عدد اتمی نامیده میشود). وجود شکل پایدار بارهای مثبت و منفی در حالت سکون دشواری آشکاری پدید می آورد (در واقع، می توان نشان دادکه ترتيب قرار گرفتن الكترونها و بار مثبت به اين صورت ممكن نيست.) يكي از پيشنهادها اين بود که به شیوهای همانند حرکت مداری سیارهها به دور خورشید الکترونها بر مدارهایی بـه دور هسته میگردند. ایراد وارد بر این پیشنهاد این بودکه بـنابر نـظریه الکـترومغناطیس لازم است الکترونها به سبب شتاب ثابتی که سوی مرکز دارند از خود انرژی تابش کنند، و چون این انرژی تنها از دستگاه می توانست خارج شود، الکترون باید با حرکتی مارپیچ به مرکز نزدیک شود، و آنطوریکه در بخش ۱ـ۷نشان داده میشود، تابشی میگسیلدکه بسامدش به طور یکـنواخت افزایش می یابد. این مطلب، البته، با بیناب خطی مشاهده شده با بسامد ثابت مغایر است. بوهر فرضیه پلانک را تکمیل میکند تا بیناب مشاهده شده هیدروژن را توجیه کند. به هر حال: پیش از بحث نظریهٔ بوهر، مفید است به بررس*ی کشفی* بپردازیم که پیش از پیشنهاد بوهر انجام گرفت و آن را از طریق فکر جدید پلانک توجیه کنیم. این کشف اثر فوتوالکتریک است.

١\_۵ اثر فوتوالكتريك

كارهاي علمي ماكسول (١٨۶۴) وجود امواج الكترومغناطيس را پيش بيني كرد؛ كه بعداً به طور تجربی توسط هرتز (۱۸۸۷) کشف شد. هرتز، هنگام کار، کشف کرد که اگر شکاف یک جرقه زن را با نور فرابنفش روشن کنیم راحتتر میتوان تخلیهاش کرد. سپس، هالواک نشان داد وقتی نور فرابنفش بر صفحهای عایق و با بار منفی می¤ابد سبب می شود بار منفی به خارج نشت کند. اما، اگر صفحه دارای بار مثبت باشد، چنین اثر ی مشاهده نمی شود. توجیه این مشاهدات با كشم الكسترون آزاد مـي شود. ايـن مسـئله از طريق انـدازهگيريهاي e/m بـراي «پـرتوهاي فوتوالکتریک» تأیید شد، مقدارش با آنچه تامسُن برای الکترونها اندازه گرفت یک<sub>ی</sub> بود. شکل ۱ـ۴ ابزار مورد استفاده در پژوهش فوتوالکتریک را نشان می دهد.

وابستگی میان جریان فوتون، پتانسیل V میان صفحه فلزی Mو آند P و شدت روشنایی در شکل ۵ـ۵ آمده است. این شکل گویای دو نکتهٔ اساسی ست. نخست این که، رابطهای مستقیم میان ماکزیمم جریان فوتون و شدت نور وجود دارد؛ اشاره دارد بر این که تعداد الکمترونهای گسیل شده بوسیلهٔ کاتد با شدت نور فرودی متناسب است. دوم این که، اگر جهت پتانسیل میان

Mو P عوض شود، جريان فوتون كم مي شود چراكه الكترونها جذب M مي شوند. در پتانسيل معین «بازدارندهٔ Vo» که مستقل از شدت نوری است که سبب گسیل می شود، جریان فـوتون صفر می شود ـ خود گواه بر این امر است که جریانهای فوتون با ماکزیمم انرژی جنبشی  $eV = \frac{1}{x} mv_{max}^{\tau}$ 

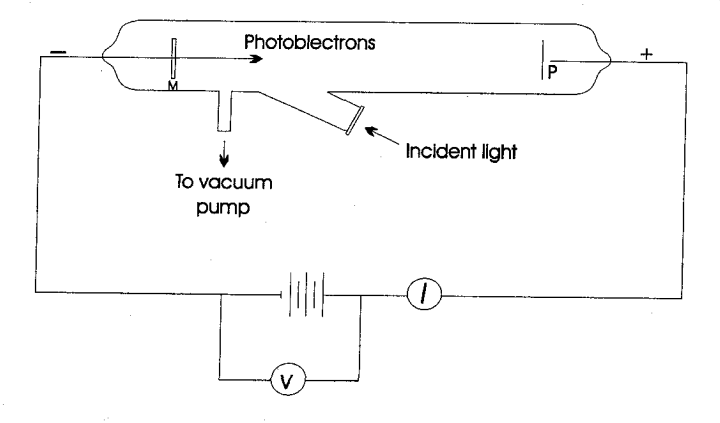

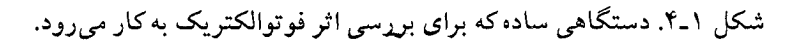

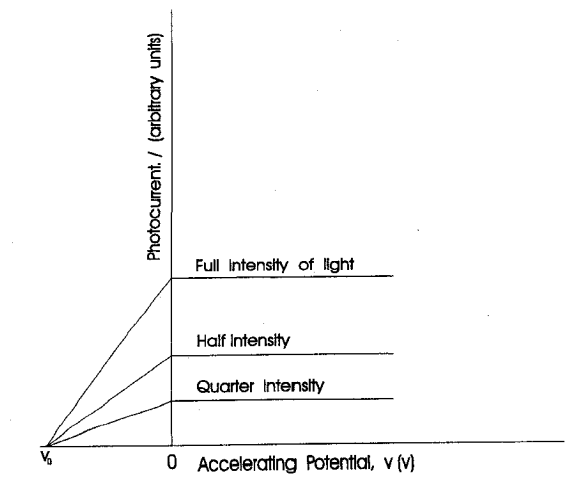

شکل ۵ـ۵. جریان فوتون I به صورت تابعی از پـتانسیل شـتابدهنده V بـرای شـدتهای مـختلف روشنایی و فرکانس ثابت نور در مورد یک فلز داده شده.

جنبههای فیزیکندنو / 11

انتشار مي يابد، كه در آن Vmax ماكزيمم سيرعت گسيل فيوتوالكترونهاست. الكترونهاي بيا سرعت گسیل کمتر از Vmax بوسیلهٔ اختلاف پتانسیلهای کمتر از یتانسیل «بازدارنده» به صفحه فلزي بازگر دانده مي شوند. وابستگي پتانسيل بازدارنده به طول موج براي سطوح فلزي مختلف توسط میلیکان تحقیق شده و نتایج این تحقیق به طور ترسیمی در شکلهای ۱ـ۶ و ۱ـ۷ خلاصه شنده است.

خطهای راست شکل ۱ـ۷ را می توان در معادله

$$
\frac{1}{\gamma} mV_{\text{max}} = ev_0 = h\nu - \phi
$$
\n1.  $\frac{1}{\gamma}$   $\phi$   $\phi$ 

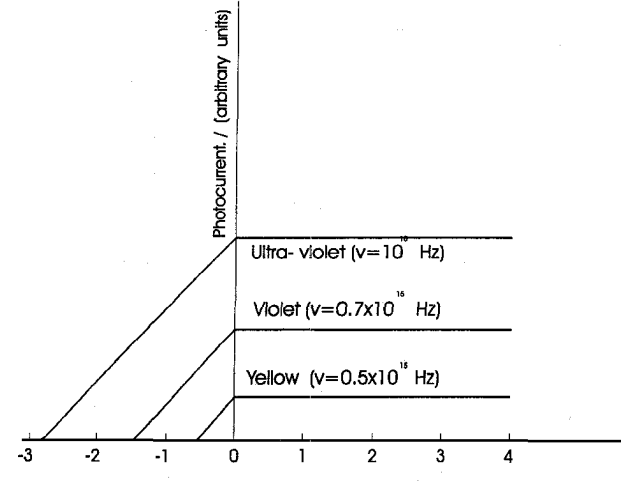

Accelerating Potential, v (v)

شکل ۶ـ۲. جریان فوتوالکتریک I بر حسب پتانسیل شتابدهندهٔ V برای سه بسامد مـتفاوت نـور فرودی روی سطح پتاسیم.

برای فلزات مختلف شیب همه خطوط راست یکی ست (به بـیان دیگـر h بـه صـورت ثـابتی جهانی در می آید)، در حالی که ¢ثابتی است معرف خاصیتی ویژه از فلز که تابع «کار» نامیده می شود؛ اگر انرژی جنبشی بر حسب مقادیر شناخته شده حساب شود برای هر فـلز در یک بسامد کاملاً معین صفر میشود،که آن را بسامد آستانه"ٌ، 70، مـینامند و آشکـارا پـایینترین بسامدیست که سبب گسیل فوتون می شود. از شکل ۱ـ۷ دیده می شود که V=h/Ø، و از این رو

 $(\tau - \gamma)$ 

معادله (١-٢) را مي توان به صورت

 $eV_0=h(\nu\text{-}\nu_0)$ 

باز نوشت.کوشش برای توجیه اثر فوتوالکتریک از طریق فیزیک کلاسیک درست همانند دیگر پدیدههای وابسته به اتم، با شکست روبرو شد.

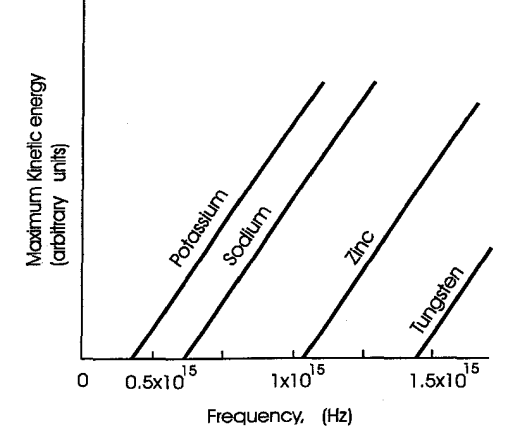

شکل ۱ـ۷ـ ماکزیمم انرژی جنبشی فوتوالکترونها از سطح فلزات مختلف به صورت تابعی از بسامد.

این مورد اختلاف که نور نهاد موجی دارد یا ذرهای، باکشف اثر تداخل و پـراش ٌ تـوسط یانگ و فرنل، ظاهراً به نفع گروه موافق ماهیت موجی فرو نشست. ماکسول بعداً نشان دادکه امواج نور شامل امواج الکترومغناطیس است با ماهیتی همانند آنچه هرتز کشف کرد. در ابتدا فرض شده بود که میدانهای الکتریکی و مغناطیسی وابسته به امواج نور بر الکترونهای فلزات نیروهایی وارد می کنند، و آنها را از سطح فلز آزاد می کنند. اگر چنین بو د، انتظار می رفت که نور با شدت زیاد با میدانهای بزرگِ الکتریکی و مغناطیسی باید انرژی جنبشی زیادی به الکترونهای أزاد شده بدهد. این تصور مغایر آزمایش است، که نشان می دهد انرژی جنبشی فوتوالکترونها دارای ماکزیمم معینی ست مستقل از شدت، همچنان که در شکل ۵ـ۵ آمده است. علاوه بر این، شاید چنین انتظار میرفت کـه نـور بـا شــدت زیـاد و بســامدکـم (فـروسرخ ٌّ) در آزاد کـردن فو توالکترونها باید به اندازه نور فرابنفش با شدت کم موفق باشد. باز، این تصور از طریق تجربه تأييد نشد،كه نشان مىدهد نور با بسامدى كمتر از بسامد معين آستانه بىإثر است (١-٧).

جنبههای فیزیک نو / ۱۳

مشاهدات نخستین بـوسیلهٔ ایـنشتین تـوجیه شـد (۱۹۰۵)، و بـعدها نـظریهاش از طـریق سنجشهاي ميليكان تأييد شد. اينشتين توجيه خود را بر پايهٔ نظريهٔ كوانتومى پلانك استوار كرد: او فرض کرد، بر خلاف، مثلاً انرژی امواج اَب، توزیع انرژی تابشی بر سـطوح مـوج پـیوسته نیست، بلکه برای نور با بسامد v به صورت کوانتومها یا فوتونهای انرژی hv توزیع شده است. علاوه بر این، اینشتین پذیرفت که هر فوتون چنان تمرکز یافته که تمامی انرژی tv آن میتواند به يک الکترون درون جامد منتقل شود. از به کار گرفتن اصل پايستگي "انرژي در مورد اين انتقال، اینشتین فرض کرد انرژی فوتون به دو بخش تقسیم میشود، یکی بخش  $\phi$ که صرف فـراهـم آوردن نیرویی میشود تا الکترون را قادر سازد بر نیروهای بستگی ؓ الکترون ـفلز چیره شود، بخش دیگر به صورت انرژی جنبشی الکترونی ظاهر میشود که از فلز مـیگریزد. از ایـن رو انرژی hv یک فوتون با معادلهٔ

$$
h\nu = \phi + \frac{1}{\gamma} mv
$$

به انرژی جنبشی  $\frac{1}{\gamma} \mathop{m\!v} \frac{1}{\gamma}$ الکترونی که از صفحه میگریزد مربوط می شود. این هـمان مـعادلهٔ تجربی (۱ـ۲) است؛ پس نظریه کوانتومی معادلهای را پیش بینی میکند کـه بـا آزمـون سـازگار است. ارزش h به روش فوتوالکتریک تعیین شد (J.S <sup>۳۴</sup> ۱٬۵۸×۰) و دقیقاً با آنچه که توسط پلانک به کمک توزیع انرژی جسم سیاه به دست آمد (J.S <sup>۳۴-</sup> ۰٫۵۳×۶/۵۳) سازگار بـود. ایـن انتقال انرژی برای تمامی کوانتومهایی که بر سطح فرود می آیند روی نمی دهد، چرا که بسیاری از آنها بازتاب كرده، پراكنده شده، يا بوسيلهٔ سطح جذب مي شوند، بي آنكه فوتوالكتروني گسيل شو د.

نظريهٔ اينشتين شدت زياد نور را به واسطهٔ تعداد كوانتومهاي بيشتري مىداند كه در هر ثانيه به صورت پرتو حرکت میکنند. از این رو انتظار می رود نور با شدت زیادتر که بر سطح فرود می آید الکترونهای بیشتری آزاد کند و جریانهای فوتوالکتریک زیادتری بدهد، بی آنکه انرژیی که به هر الکترون میدهد بیش از انرژی باشدکه نور با شدت کمتر و همان بسامد میدهد. این مشاهده از طريق آزمون تأييد شده است. اين واقعيت كه تمام الكـترونها بـا مـاكـزيمم انـرژي جنبشی&mv <sup>۱</sup>ma لٍ سطح را ترک نمیکنند به آسانی با این فرض که میزان درگیری تمام الکترونها یکسان نیست توجیه می شود. تمام الکترونها در مسیرهایی عمود بر سطح نمیگریزند، بنابراین، وقتی پتانسیل باز دارندهای به کار می رودکه از طریق نظریه پیش بینی شده، تنها تعداد بسیارکمی

۱۴ / فیزیک حالت جامد

از الکترونها به آند میرسند (گسیل فوتوالکتریک از سطوح فلزی در فصل چهارم بیشتر بحث مى شود.)

گرچه نظریهٔ اینشنتین بیان دقیقی از اثر فوتوالکتریک میدهد، عقیدهاش درباره نور ذرهای با نظريۀ كلاسيك موج الكترومغناطيسي، كه نمي تواند اثر فوتوالكتريك را توجيه كند، كاملاً مغاير است. از سوی دیگر، غیرممکن است تداخل و پراش را از طریق «ذرهها» توجیه کرد. بنابراین، باید پذیرفت که نور در برهمکنش با نور ماهیتی دیگر جلوه گر میسازد تا برهمکنش با ماده: نور ماهیّتی دوگانه دارد.

### ۱-۶فرضيهٔ دوبروی

 $\label{eq:2} \mathcal{L}_{\text{max}} = \frac{1}{2} \sum_{i=1}^{n} \frac{1}{2} \sum_{i=1}^{n} \frac{1}{2} \sum_{i=1}^{n} \frac{1}{2} \sum_{i=1}^{n} \frac{1}{2} \sum_{i=1}^{n} \frac{1}{2} \sum_{i=1}^{n} \frac{1}{2} \sum_{i=1}^{n} \frac{1}{2} \sum_{i=1}^{n} \frac{1}{2} \sum_{i=1}^{n} \frac{1}{2} \sum_{i=1}^{n} \frac{1}{2} \sum_{i=1}^{n} \frac{1}{2} \sum_{i=1}$ 

در ۱۹۲۴، دوبروی این دوگانگی را بسط داد و پیشنهاد کـرد کـه «ذرات مـادی» بـه ویـژه الکترونها، ممکن است ماهیت ذرهای و موجی، هر دو، را جلوهگر سازند. نخستین تکیهگاه تجربی برای فرضیهٔ دوبروی در سال ۱۹۲۷ به کمک آزمایش پراش الکترون دیویسن و گـرمر پدید آمد، که شکل ۱ـ۸ آن را نشان میدهد. الکترونها با اختلاف پتانسیل کمی از رشته گرم F شتاب میگیرند و به طور عمودی به یکی از وجههای بلور نیکل برخورد میکنند.

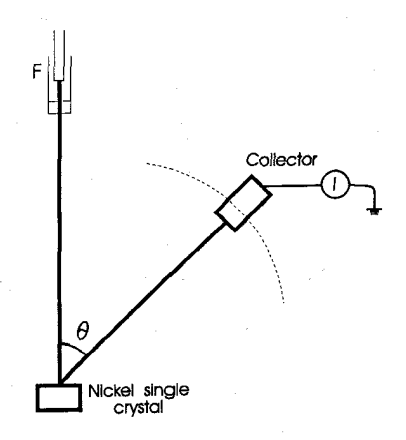

شکل ۸ـ۸. نمودار طرحی که در بىررسی پىراش الکـترون بىوسيلهٔ ديـويسن وگـرمر بـه کـار رفت (جمع کننده در امتداد خط چین می چرخد).

شدت الکترونها برای دامنهای از اختلاف پتانسیلهای شتابدهنده میان ۴۰۷ و ۶۸۷ در زاويههاي پراكندگي مختلف اندازهگيري شد. الكترونهاي پراكنده شده طرح توزيعي راكه انتظار جنبههای فیزیک نو / ۱۵

مى رفت نشان ندادند، بلكه سلسلههايي كاملاً مشخص از ماكزيمم و مى نيممها شبيه طرح پراش به دست آمد. توجیه ماکزیممها بر پایه این فرض بودکه در آن راستاها تداخل همساز وجـود دارد. يعني، تقويت موجهاي الكتروني يراكنده شده بوسيله اتمهاي منظم يك بلور نيكل: اين اثر مشابه پراش پرتوهای xاست، که در فصل سوم مفصلتر بیان می شود.

در ۱۹۲۸ تامسن و راید با گذراندن دستهای از پـر توهای کـاتودی بـا انـر ژی زیـاد از مـیان ورقههای نازک فلزی طرحهای برجستهتر پراش الکترون را ایجاد کردند. در لوله تخلیه (شکل ۹ـ۹) که با یتانسیلهایی بالاتر از ۶۰<sup>k۷</sup>۶ کار میکرد پرتوهای کاتودی پدید آمدند. این پرتوها پس از عبور از ورقه به یک صفحه عکاسی میرسیدند. طرح روی صفحه عکاسی از یک سـلسله حلقههاي كاملاً مشخص هممركز به دور لكه مركزي درست شده بود اين نوع طرح، كه بوسيله بلورهای میکروسکوپی یی پدید آمده که بر راستاهای تصادفی در ورقههای نازک فـلزی قـرار دارند، از نظر ظاهر شبیه طرحهای پراش پر تو xدر روش پودر است. اگر در این آزمایشها شکل هندسی بلورها شناخته شده باشد، طول موج وابسته به الکترونهای فرودی را میتوان از قانون براگ تعیین کر د (بخش ۳ـ۲ را ببینید).

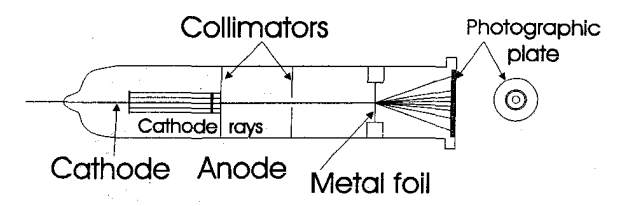

شکل ۱ـ۹. دستگاه پراش الکترون که توسط تامسن و راید به کار رفت.

آزمایشهای دیویسن وگرمر، و تامسن نشان دادکه موج وابسته به الکترون دارای طول موج  $\lambda = \frac{h}{R} = \frac{h}{mv}$ (۴–۱) است، كه P=mv اندازه حركت الكترون است، براي فوتوالكترونها به آساني مي توان اين رابطه

را از طریق معادلههایی از نظریهٔ نسبیگرای ؓ اینشتین به دست آورد. این معادلهها، گرچه دشوار نیستند، در این کتاب مطرح نمی شوند.

برای آزمایش دیویسن ـگرمر، طول موج «دوبـروی» مـوجهای الکـترون از مـعادلهٔ ۱–۴ و همچنین از قانون پراش براگ به دست آمد: دو نتیجه با هم سازگاری نزدیک داشتند، یعنی به ترتیب m ۰٫/۶۶×۱/۶۵ و ۱/۶۵×۱/۶۵ برای الکترونهایی که با پتانسیل ۵۴<sup>۷ شتاب گرفتند</sup> (روشنترین ماکزیممها در این پتانسیل مشاهده شد).

به دنبال موفقیت علمی فرضیه دوبروی در مورد الکترونها، کوششهایی برای تعمیم آن در موردِ دیگر ذرات صورت گرفت. ِ پ**راش** اتمها و ملکولها (مثلاً، هیدروژن و هلیوم) بـه وسـیله اشترن و همکارانش در ۱۹۲۹ نشان داده شد. پراش نوترونها نیز به روشنی مشاهده شد و در واقع در حال حاضر تكنيكهاى پراش الكترون و نوترون، به عنوان «ابزار» مكمل در تـحقيقات پرتو X، به طور گستردهاي در پژوهشهاي عملي و در كاربردهاي صنعتي به كار مي روند.

همانگونه که در فصل بعد خواهیم دید، مفهوم موج وابسته به ماده که با رابطه دوبروی بیان میشود بر این نکته اشاره دارد که معادله دیفرانسیل امواج، موجهای دوان ؓ یا ایستاده ؓ، در تشریح اتمها سودمند است. **شـرودینگ**ر معادلهٔ تعمیم یافتهای به دست آورد و چنین مینمود كه تمامى حالتهاى ممكن فيزيكي را در برگيرد.

١ـ٧ نظريهٔ اتم هيدروژن بوهر برای پایان دادن به این فصل، خلاصهای از نظریهٔ بوهر مطرح میگردد تا نشـان داده شـود چگونه سریهای بیناب*ی* مشاهده شده در اتم هیدروژن را توضیح می۵هد. با استفاده از مدل اتمی راترفورد به عنوان نقطه آغاز، بوهر، برای الکترونی که به دور هسته اتم در گردش است، قوانین کولمب و نیوتن، هر دو، را به کار گرفت. هسته از الکـترون بسـیار سنگینتر است، و بوهر فرض کردکه الکترون (e) بر مداری دایرهای به شعاع r، با سرعت v، به دور هسته (e+) میگردد، همانند شکل (۱۰ـ۱۰).

بنابر قانون کولمب، نیروی F وارد بز الکترون به صورت زیر است

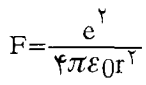

 $(\varphi - \rangle)$ 

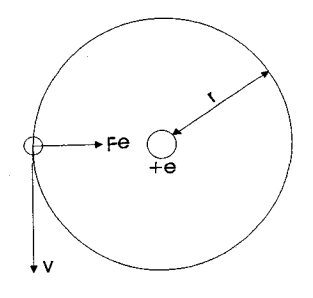

شکل ۱۰ـ۱۰. مدل راترفورد ـ بوهر از اتم هیدروژن.

که در آن گه نفوذپذیری فضای آزاد است. این نیرو سوی مرکز شتاب<sub>ی</sub> پدید میآورد،که مطابق قانون دوم نيوتن

$$
F = \frac{e^{\gamma}}{\gamma \pi \varepsilon_r r^{\gamma}} = \frac{mv^{\gamma}}{r}
$$
 (8-1)

$$
E_{K} = \frac{1}{\gamma}mv^{\gamma} = \frac{e^{\gamma}}{\sqrt{\pi\varepsilon}}mv^{\gamma} = \frac{1}{\sqrt{\pi\varepsilon}}mv^{\gamma} = \frac{1}{\sqrt{\pi\varepsilon}}mv^{\gamma}
$$
 (Y-1)

داده میشود. از آنجاکه انرژی پتانسیل Epالکترون به صورت

$$
Ep = -\frac{e^{\gamma}}{\gamma \pi \varepsilon_{\gamma} r} \tag{A-1}
$$

داده میشود، انرژی کل E (انرژی جنبشی به اضافه پتانسیل) از رابطهٔ زیر به دست می آید:

$$
E = -\frac{e^{\gamma}}{\Delta \pi \varepsilon_r r} \tag{4-1}
$$

انرژی کل درون اتم همیشه منفی ست چرا که انـرژی پـتانسیل اتـم یـونیده\* ـ یـعنی وقـتی الکترون از هسته بی نهایت دور است ـ صفر تعریف می شود. بنابراین انرژی منفی وابسـته بـه

حالت در بند بودن الكترونهاست.

هـمانطور كــه در بــخش ١ـ۴ اشــاره شـد، دو شـق ديگـر وجـود دارد. نـظريهٔ كـلاسيك الكترومغناطيس اشاره دارد بر اين كه؛ چون الكترون تحت اثر شتابي مركزي ست، بايد از خود انرژی تابش کند؛ در نتیجه، بنابر معادلهٔ (۱ـ۹)، باید r کاهش پابد و الکترون به طور مارییچ به هسته نزدیک شود. بسامد تابش گسیل شده باید وابسته به بسامد مکانیکی گـردش الکـترون باشد، كه خود با سرعت زاويهاي الكترون متناسب است. مقدار سرعت زاويهاي ٥٠ با معادله  $\omega^{\dagger} = \frac{e^{\dagger}}{mr^{\dagger}} \frac{1}{\dagger \pi \epsilon}$ 

داده می شود، چرا که 
$$
v=r\omega
$$
و، از معادله ( ۱\_9)

$$
mv^{\tau} = \frac{e^{\tau}}{\tau \pi \varepsilon_{\tau} r}
$$

از این رو، اگر r به طور پیوسته کاهش یابد، @باید دایماً افزایش یابد، و در نتیجه بینایی پیوسته، بیناب خطی مشاهده می شود.

برای به دست آوردن نتیجهای که با رابطهٔ بالمر (معادلهٔ ۱ـ۱) سازگار باشد، بوهر دو اصل زیر را بنیاد نهاد، که با فیزیک کلاسیک بیگانه بود: نخست آن که، از میان تمام مدارهای ممکن الکترون، تنها آنهایی مجازند که برایشان اندازه حرکت زاویهای mvr ضریب درستی از h/۲π باشد، و هنگامی که الکترون در یکی از مدارهای مجاز قرار دارد انرژی تابش نمیکند. از این رو، برای مدارهای مجاز nh

$$
IIVI = \frac{1}{\gamma \pi} \tag{10-1}
$$

که n عددی صحیح است. دوم آن که، تنها وقتی الکترون از یک مدار مجاز به مدار دیگر انتقال می یابد انرژی گسیل یا جذب میشود. وقتی الکترونی از مداری با انرژی ,E به مداری با انرژی کمتر ,E می جهد، یک کوانتوم تابش گسیل می شود. بسامد این تابش با شرط کوانتومی پلانک داده می شو د:  $E, -E, =h\nu$  $(11-1)$ 

از حذف vاز معادلههای (۱-۶) و (۱-۱۰)، شعاع اتمی با رابطهٔ

$$
r = \frac{n^{\gamma}h^{\gamma}E^{\gamma}}{\pi me^{\gamma}}
$$

جنبههای فیزیک نو / ١٩

داده می شود. با جایگزین کردن، مقدار ۲۰'۰۰×۱۰-۱/۳۲) به دست می آید.  
کل انرژی Β با معادله (۹–۱) به صورت  

$$
E = -\frac{e^{\gamma}}{\Lambda \pi \epsilon_{r} r} = -\frac{\gamma \pi^{\gamma} m e^{\gamma}}{n^{\gamma} h^{\gamma} (\gamma \pi \epsilon_{r})^{\gamma}}
$$

$$
E = -\frac{e^{\gamma}}{\Lambda \pi \epsilon_{r} r} = -\frac{\gamma \pi^{\gamma} m e^{\gamma}}{n^{\gamma} h^{\gamma} (\gamma \pi \epsilon_{r})^{\gamma}}
$$

$$
E = -\frac{e^{r}}{\Delta \pi \varepsilon_{r} r} = -\frac{r \pi^{r} m e^{r}}{n^{r} h^{r} (r \pi \varepsilon_{r})^{r}}
$$

داده می شود. از این رو، از معادله (١-١١).

$$
h\nu = E_{\gamma} - E_{\gamma} = \frac{\gamma \pi^{\gamma} m e^{\gamma}}{h^{\gamma} (\gamma \pi \varepsilon_{\gamma})^{\gamma}} \left( \frac{\gamma}{n_{\gamma}^{\gamma}} - \frac{\gamma}{n_{\gamma}^{\gamma}} \right)
$$

که  $\mathbf{n}_1$  و  $\mathbf{n}_2$  به ترتیب مقادیر صحیح n وابسته به ترازهای انرژی  $\mathbf{E}_{\mathcal{N}}$  و  $\mathbf{E}_{\mathcal{N}}$  به ترتیب مقادیر صحیح موجى، $\frac{1}{\lambda}$ =  $\omega$  چنين مى شود:

$$
\nu = \frac{\nu}{c} = \frac{\gamma \pi^{\gamma} m e^{\gamma}}{c h^{\gamma} (\pi \varepsilon_{\gamma})^{\gamma}} \left( \frac{1}{n_{\gamma}^{\gamma}} - \frac{1}{n_{\gamma}^{\gamma}} \right)
$$
(17-1)

$$
R_H = \left(\frac{1}{n_{\gamma}} - \frac{1}{n_{\gamma}}\right) \tag{17-1}
$$

که همان رابطهٔ بالمر (معادلهٔ ۱ـ۱) است اگر n,=۲ و…، ۵ ، ۴ ، ۲ = n, از این رو ثابت ریدبرگ RH را می توان از ثابتهای اتمی حساب کرد؛ مقدار به دست آمده (`¬^^+ ۰۹/۷۴۰×۱۰) کاملاً با مقدار تعیین شده از طریق آزمایش (۱<sup>-۵</sup>m<sup>-۱</sup>۰ (۱۰۹/۷۳۸×) قابل قیاس است.

شکل معادله (۱۳ـ۱۲) اشاره دارد بر این که باید سریهای بینایی دیگری برای مقادیر مختلف وجود داشته باشد همانگونه که به واقع چنین است. چهار سری دیگر مشاهده شده: سری  $\mathrm{n}_\mathrm{v}$ ليمان (١=١<sub>٢</sub>م) در فرابنفش، پاشن (٣=١<sub>٢)</sub>، براكت (۴=١<sub>٢)</sub>، و پفاند (2=<sub>١</sub>n) در ناحيه فروسرِخ بیناب. شیوه پیدایش این سریها را می توان، بدانسان که شکل ۱-۱۱ یا ۱-۱۲ نشان داده، نمایشگر ساخت. در شکل ۱-۱۱، اتم به صورت سریهایی از مدارهای جدا از هم تجسم یافته که وابسته به حالتها با ترازهای معین انرژی برای...، ۳، ۲، ۱ٖ n= ۱ است؛ همینطور نمودار تـراز انـرژی در شکل ۱-۱۲ را میتوان برای مقادیر مختلف n (که عدد کوانتومی اصلی نامیده میشود) رسم کہ د.

این مدل ساده بوهر توجیهی کافی از خطوط بیناب هیدروژن می0هد، اما در روابط اصلی

بوهر چند تصحیح به کار رفته تا مطابقت بیشتری با آزمایش داشته باشد. در هر حال، باید خاطر نشان ساخت که بنابر تفکر نوین نظریهٔ بوهر رضایتبخش نیست و مکانیک کوانـتومـی کـاملاً جانشین آن است، نتایج الزاماً با آنچه در بالا پیش بینی شد سازگار است. اما ایـن طـرز عـمل ايجاب مي كند اعداد كوانتومي ديگري جز n معرفي شود تا نظريه دقيقاً با آزمايش تطبيق كند. ماهيت اين اعداد كوانتومي اضافه شده در فصل بعد مفصلتر بحث مي شود.

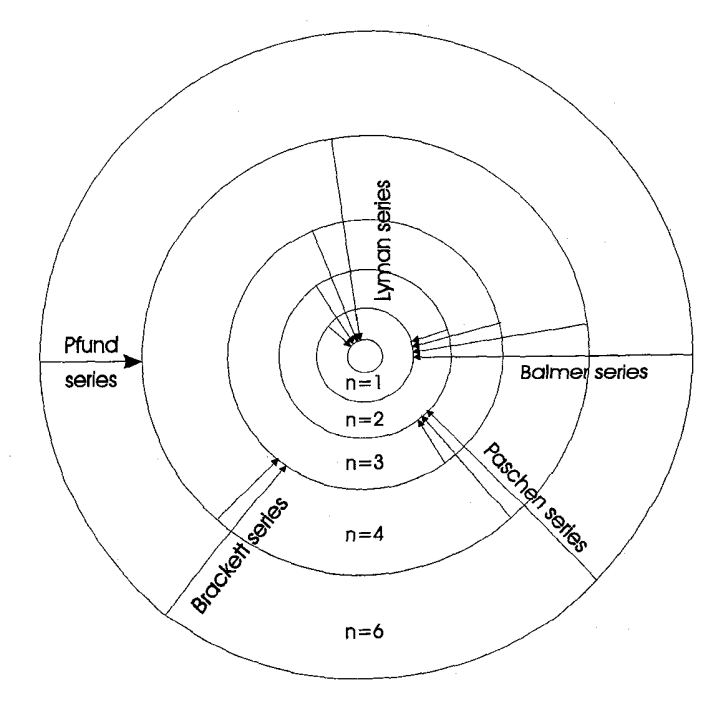

شکل ۱۱.۱. طرح، نمایشگر پرشـهای کوانتومیست کـه سـبب ایـجاد سـریهای بـینابی مـتفاوت هيدروژن مي شود.

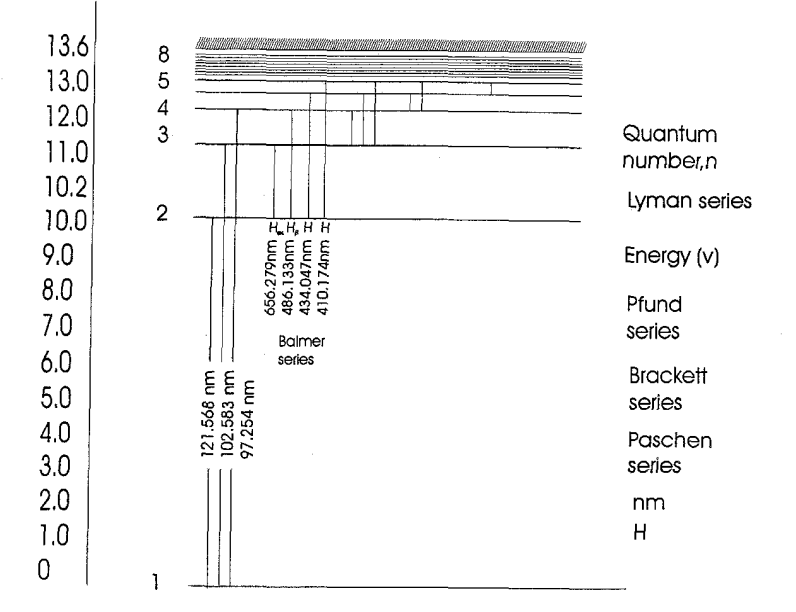

شکل ۱۲ـ۱. نمودار تراز انرژی هیدروژن، در حالیکه بعضی از خطوط اصلی بیناب را نشان می دهد.

۸-۸ خلاصه

هدف اصلي اين فصل معرفي چند مفهوم جديد بود که براي توجيه جـامدها و ويــژگيهاي فیز یکیشان ضروری ست نشان داده شد که فیزیک کلاسیک نمی تواند توجیهی کامل از نظریه اتمی بدهد و این که مفهوم کوانتومی انرژی را باید مطرح کرد.

اين فكر كه به تمام ذرات امواجي وابسته است معرفي گرديد، و نشان داده شدكه چگونه اين پیشنهاد برای الکترونها به طور قانعکنندهای به کار می رود. سرانجام، این مفهوم اساسی مطرح شد که انرژی اتم (و، ضمناً، هر دستگاه فیزیکی) متغیری پیوسته نیست بلکه تنها می تواند به صورت مجموعهای از حالتها با ترازهای ناپیوسته انرژی تصور شود.

اینک مر توان بیان داشت که چگونه از نظریه کوانتومی در بنیاد نهادن مدلی رضایتبخش برای جامدها استفاده شده است.

## فصل دوم

## باندهای انرژی در جامدها

در فصل اول، نشان داده شد که پارهای آزمایشها ایجاب میکرد الکترون را بیشتر به عنوان موج تصور کنیم تا ذره. این فکر اینک توسعه می یابد و بیانی ریاضی، اما نه چندان دشوار، از موجهاي الكترون را بسط مي دهيم.

٢ـ١ معادلهٔ موج

اگر الکترونها، همانگونه که دوبروی پیشنهاد کرد، نهاد موجی داشته باشد، باید از نظر ریاضی بتوان آنها را با معادله موجی مناسب نـمایش داد. مـفهوم امـواج و شکـلهای اسـاسـی معادلات موج را از طریق شاخههای دیگر فیزیک به خوبی میشناسیم ـ مثلاً، امواج صوت و

فرض میکنیم کمیتی که در «موج الکترون» تغییر میکند  $\psi$  باشد، که تابعی ست از مکان و زمان، هر دو، و در اهمیتش بعداً بحث می شود. آنگاه با محدود کردن حرکت بر راستای x  $\psi = \psi_0 \sin \gamma \pi (\frac{x}{\gamma} - \frac{t}{T})$  $(1-1)$ 

ثابتهای  $\psi_0$  له و T به ترتیب دامنه، طول موج و دوره حرکتند. دوره حرکت  $\frac{1}{\nu}$ ، که ۷ بسامد است.

اگر معادله (۲ـ۱) به الكترون يا دستهاي از الكترون اشاره كندكه بتوان با موج دوبروي نمايش داد، معادلات دوبروی و یلانک (E=hv , P=h/ψ) را می توان برای نوشتن آن به صورت  $\psi = \psi_0 \sin \gamma \pi (\frac{\text{xp}}{\text{p}} - \frac{\text{Et}}{\text{p}})$  $(Y - Y)$ به کار گرفت. به شکل زیر نوشته می شود،

$$
\psi = \psi_e
$$
 i(xp - Et)/h (Y-Y)  
که در آن ۲– $\sqrt{\pi} = \frac{h}{\pi\pi} e^{-\frac{1}{2}(\sqrt{1-\frac{1}{\pi}})}$  is

$$
\frac{\partial^{\gamma} \psi}{\partial x^{\gamma}} = -\psi \frac{P^{\gamma}}{h^{\gamma}}
$$
 (f-1)

و یک بار نسبت به t:

$$
i \hbar \frac{\partial \psi}{\partial t} = E \psi \tag{0.7}
$$

انرژی جنبشی ذرهای با اندازه حرکت P و جرم m که در مقایسه با سرعت نور به کندی حرکت میکند  $\frac{P^+}{\mathsf{v} \mathsf{m}}$ است. اگر E کل انرژی ذره و V انرژی پتانسیلش باشد:

$$
\frac{P^{\gamma}}{\gamma m} + V = E \tag{8-1}
$$

از ضرب  $\psi$ در معادله (۲ـ۶) و قرار دادن P۲ و E از معادلات (۲ـ۳) و (۲ـ۴) داريم

$$
-\frac{\partial^{\mathsf{T}}\psi}{\partial x^{\mathsf{T}}} \frac{\mathbf{h}^{\mathsf{T}}}{\mathsf{T} \mathsf{m}} + \mathsf{V}\psi = \mathsf{ih} \frac{\partial \psi}{\partial t} \tag{V-Y}
$$

کــه معادله «وابسته به زمان» شرودینگر نامیده مـیشود (بـرای یک بـعد). در حـل مسـایل دینامیک،کاربرد این معادله بیشتر از قانون دوم نیوتن است، همچنان که در حـل مسـایل نـور کاربرد اپتیک موجی بیش از اپتیک هندسی است.

۲ـ۱ـ۱ حالتهای ایستاده در به کار گرفتن معادله موج شرودینگر در مسئلهٔ اتمی، اصل چنین است که در معادله به جای V تابعی مناسب قرار دهیم، و شرایطی را که ممکن است وجود داشته باشد به حسـاب آوریم (به نام شرایط مرزی) و آنرا برای  $\psi$ حل کنیم. پاسخهایی که برای  $\psi$ نتیجه میشود «توابع موج» مي ناميم. تابع موج ممکن (x,t) را در نظر میگیریم که میتواند بـه صـورت حـاصلضرب تـوابـعی جداگانه بر حسب xو t بیان شود: مثلاً

 $\psi(x,t) = \psi(x)X(t)$ 

ز قرار دادن این عبارت در معادله (۲–۷) و مرتب کردن آن:  

$$
\frac{h^{\gamma}}{\alpha x^{\gamma}} + V = \frac{ih}{X} \frac{dX}{dt}
$$

اگر V تنها تابعی از x باشد (یعنی، اگر V مستقل از زمان باشد)، سمت چپ و راست مـعادله (۸ـ۲)، به ترتیب، تنها به x و t بستگی دارند؛ از این رو هر دو طرف باید برابر ثابتی یکسان، مثلاً k، باشند. پس  $\frac{ih}{X} \frac{dX}{dt} = K$  $(9 - 7)$ 

- که با انتگرالگیری
- $X = X_0e^{-ikt/h}$  $(1 - 1)$

ـ× ثابت انتگرال است و معمولاً برابر واحد انتخاب می شود. مقایسهٔ این معادله با مـعادلهٔ (۳ـ۳) (که در آن  $\psi$ تفکیکپذیر است) اشاره داردکه k از E کل انرژی، تشخیصپذیر است. از قرار دادن k=E و جايگزين كردن معادله (٢\_٩) درمعادله (٢\_٨):

$$
\frac{d^{\gamma}\psi}{dx^{\gamma}} + \frac{\gamma m}{h^{\gamma}} (E - V)\psi = 0
$$
 (11-1)

این عبارت برای  $\psi$  معادله «مستقل از زمان» شرودینگر نامیده میشود (در یک بعد).  $\psi$ به نام توابع موج نيز شناخته مي شود.

مقایسهای ساده در تأیید اختلاف میان  $\psi$ و  $\Psi$  سودمند است. ریسمانی به طول L در نظر بگیرید. اگر یک انتهای ریسمان آزاد باشد، میتوان امواجی با طول موج لمساخت که در امتداد ریسمان انتقال یابند. اما، اگر انتهای آزاد آن ثابت شود (یعنی، اگر شرایط مرزی اعمال شوند)، دیگر ردیف پیوستهای از مقادیر Aممکن نیست: امواج ایستاده با طول موجهای ویـژه ایـجاد میشوند به طوری که EL= باسم که در آن n عدد صحیح است. چنین موج ایستادهای را ممکن است با

$$
\psi = \psi_0 \sin \frac{\Upsilon \pi x}{\lambda} \cos \frac{\Upsilon \pi t}{T}
$$

یا

$$
\psi = \psi_0 \sin \frac{\gamma \pi x n}{\gamma L} \cos \frac{\gamma \pi t}{T}
$$

 $(17-7)$ 

باندهای انرژی در جامدها / ۲۵

نمایش داد،که در آن  $\psi$ جابجایی عرضی ریسمان میدهد. در اینجا  $\psi$ حاصلصرب توابع (Y(x و است، که $X(t)$ 

$$
X(t) = \cos \frac{\gamma \pi t}{T} \qquad \qquad y(x) = \psi_0 \sin \left( \frac{\gamma \pi x}{\gamma L} \right)
$$

هر نقطه ریسمان با حرکت هماهنگ ساده ارتعاش میکند، و دامنه ۷/این حرکت،گرچه در طول ریسمان از نقطهای به نقطه دیگر تغییر میکند، نسبت به زمـان ثـابت مـیbاند. شکـل مـعادله (۲ـ۲) نشان می0هد که تنها مقادیر معینی از توابع موج  $\psi$  (و بنابراین انرژی حرکت) مـمکن است. این نکته در زیر مفصلتر بحث می شود.

#### $\psi$  1-۱-۲ تعبیر فیزیکی

نماد\*  $\psi$  نمایشگر کمیتر ست مختلط با اجزاء حقیقی و موهومی\*ّ، وابسته به این شرط که، بنابر معادله (۲ـ۲)، باید به طور کامل حرکت را بیان کند، و باید مشخص کند کـه الکـترون در کجاست و در زمان<sub>ی</sub> معین دارای چه انرژی<sub>ی</sub>ست.

تعبیری که بوسیلهٔ بورن (۱۹۲۶) از  $\psi$ شد این است که ۲ $\psi$ ا  $|\psi|$  نمایشگر احـتمال یـافتن الكترون ميان فاصلة x + dx از مبدأ است.

 $\lfloor \psi \rfloor$  مرسه بعد معادله شرودینگر به همان صورت معادله (۲ـ۱۴) نوشته میشود و ۲ $\text{d} \text{x}$ dydz ا احتمال یافتن الکترون در dxdydz در لحظهای داده شده است. علاوه بر این، چون الکترون به هر حال باید جایی باشد، انتگرال عبارت بالا برابر واحد میشود؛ یعنی  $\mathbf{r}$ 

$$
\int_{\mathcal{U}} |\psi|^\gamma \, dx \, dy \, dz = 0
$$

معمولاً برای چگالی احتمال  $\|\psi\|^*$  را به جای  $\psi$ به کار می برند، با توجه به ایـن واقـعیت کـه ممكن است تابع موج كميتي مختلط باشد.

۲ـ۲ حل معادله شرودینگر برای ذرهای در جعبه یکبعدی در اتم هیدروژن، الکترون شدیداً در بند\* است ـ به بیان دیگر در دام هسته است. بـا ایـن تصور که ذرهای به جرم m (نمایشگر الکترون) در چـاه پـتانسیلی بـا ژرفـای بـیکران حـرکت میکند، مدلی بسیار ابتدایی میتوان برای اتم هیدروژن بـنیاد نـهاد. بـر حسب ذره، ایـن بـیان همانند، مثلاً، توپی ست در ته لولهای با دیواره بی کران. اگر لوله را تکان دهیم، با این که انرژیهای

مختلفی می توان به توپ نسبت داد، توپ همچنان در دام میماند. پیش از بررسی این مســئلهٔ سهبعدی، معادلهٔ شرودینگر را در حالت یکبعدی به کار میگیریم و ترازهای انرژی را بـرای ذرهٔ در بند پیش بینی میکنیم. تابع پتانسیل شکل ۲ـ۱ را میتوان به صورت زیر تعریف کرد:  $0 > x > L$  $V(x) = \infty$ براى

 $0 \le x \le L$  $V(x)=0$ بر ای انتخاب V(x)=0، میان صفر و L، کاملاً اختیاری است و تنها به عنوان تراز مرجع ثـابت عــمل میکند، درست همانگونه که سطح دریا به عنوان مأخذ دلخواه گرفته میشود تا بـه کـمک آن بتوان بلنديها را اندازه گرفت. در اين فاصله محدود، K>x>C، معادله موج چنين مي شود  $\frac{d^{\mathsf{T}}\psi(x)}{dx^{\mathsf{T}}} + \frac{\lambda \pi^{\mathsf{T}} m}{h^{\mathsf{T}}} E \psi(x) = 0$  $(17 - 5)$ 

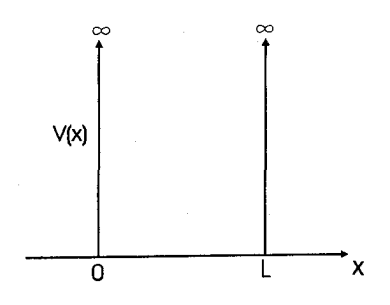

شکل ۲ـ۱. جعبه يتانسيل تکبعدي

هر تابع دورهای در این معادله صدق میکند، و برای راحتی میتوان تابعی سـینوسی انـتخاب كرد. از اين رو تابع

 $\psi(x) = A \sin Kx$ 

پاسخی رضایتبخش است، به شرط این که K=n $\frac{\pi}{\text{I}}$ که در آن n عدد صحیح است، زیرا در هر دو مرز تابع موج صفر است. پس، شرطي كه بايد در پاسخهاي معادله شرودينگر وجود داشته باشد:

$$
K = n\frac{\pi}{L}
$$

باندهای انرژی در جامدها / ۲۷

که در آن...، ۳، ۲، ۱ = n. از قرار دادن این پاسخ در معادله (۲ـ۱۳):

$$
E = \frac{h^{\dagger} k^{\dagger}}{\Delta \pi^{\dagger} m} = \frac{h^{\dagger} n^{\dagger}}{\Delta m L^{\dagger}}
$$

بنابراین، از آنجاکه K محدود به مقادیری معین است،کل انرژی E نیز باید دارای محدودیتی همانند باشد.

پارامتر n، تعیینکننده انرژي، همان عددکوانتومي اتم هیدروژن در نظریهٔ بوهر است،که در فصل پیش آن را دیدیم. اگر m بتواند مقادیر مختلف بگیرد، پاسخها بسیار شبیهاند به آنچه که برای تار مرتعش به دست آمد؛ به جای ردیف پیوسته پاسخها که برای ذره آزاد پیدا شد، امواج ايستاده نتيجه مي شود ـ هر يک وابسته به ويژه مقداري از انرژي است. سه پاسخ نخستين مسئلهٔ امواج الكترون، همراه توزيع احتمال الكترون ٢ | ١٧ | در شكل ٢ـ٢ آمده است.

همانند تار مرتعش، گرههای بیشتر، انرژی وابسته زیادتری به همراه دارنـد. بـر ایـن پـایه، می توان نموداری ساده برای تراز انرژی ذرهای بناکرد

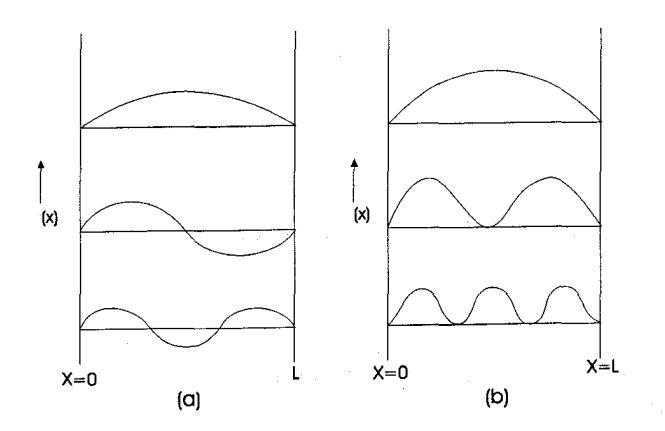

شکل ۲ـ۲. حالت زمينه و دو حالت نخستين برانگيخته: (a) توابع مـوج الکـترون؛ (b) تـوزيعهاي احتمال الكترون

که در جعبهای یک بعدی قرار دارد (شکل ۲ـ۳). تراز باکمترین انرژی (یعنی، تک گره) نمایشگر حالت بنیادی است، و تمامی انرژیهای بالاتر مربوط به حالتهای برانگیخته است.

بنابراین، ذره در بند یا در دام، دارای بـیناب نـاییوسته انـر ژی است. اگـر طـول جـعبه، بل بر نهایت بزرگ باشد، ذره آزاد است و ترازها به هم نزدیک و نزدیکتر می شوند و سرانجام به صورت پیوسته در می آیند. از این رو، معادله موج پیش پینی می کند که ذرههای دربند وابسته به بیناب ناییوسته انرژی هستند و ذرههای آزاد وابسته به بیناب پیوسته.

۲ـ۳ حل معادله شرودینگر برای ذرهای در جعبهٔ سهیعدی جعبه یک بعدی که تاکنون بررسی شد آشکارا مـدلی رضـایتبخش بـرای اتـم سـهبعدی هیدروژن نیست. بنابراین منطقی به نظر می رسد که جعبه پتانسیل را در راستاهای yو z نیز بسط دهیم. آنگاه معادلهای که باید حل کنیم چنین است.

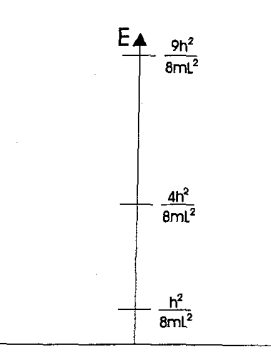

شکل ۳ـ۳. نمودار تراز انرژی ذرهای در جعبه تکبعدی؛ در حالیکه تراز زمینه و دو تراز برانگیخته است اولیه را نشان می دهد.

$$
\frac{\partial^{\gamma} \psi(x,y,z)}{\partial x^{\gamma}} + \frac{\partial^{\gamma} \psi(x,y,z)}{\partial y^{\gamma}} + \frac{\partial^{\gamma} \psi(x,y,z)}{\partial y^{\gamma}}
$$

$$
+ \frac{\Delta \pi^{\gamma} m}{h^{\gamma}} E \psi(x,y,z) = 0 \qquad (15-1)
$$

 $\psi$ (x,y.z) = A Sin k,x Sin k,y Sin k,x

که در آن

$$
E = \frac{h^{\gamma}}{\Delta mL^{\gamma}} (n_{1}^{\gamma} + n_{r}^{\gamma} + n_{r}^{\gamma})
$$

این اعداد کوانتومی همچنین شکل تابع موج را تعیین میکنند که، بنابر قرارداد، می توان آن را به شكل  $\Psi_{n_1n_{\scriptscriptstyle\text{T}}n_{\scriptscriptstyle\text{T}}}$  نوشت.

مهمترین نتیجه این سه عدد کوانتومی این است که چند ترکیب مختلف یک انرژی می دهد. مثلاً، فرض کنید یکیی از اعداد کوانتومی برابر ۲ باشد. سه ترکیب ممکن اعداد کوانتومی بـه انرژي E منتهي مي شود:

 $(1)$  $n_{\gamma} = \gamma$  $n_r = \gamma$ ,  $n_r = \gamma$  $\vdots$  $(Y)$  $n_{1} = 1$  $n_r = \Upsilon$  $n_r = \sqrt{ }$  $\ddot{i}$  $\ddot{\phantom{0}}$ 

 $(1)$ 

 $n, = \Upsilon$  $n_{\gamma} = \gamma$  $n_r = 1$  $\mathbf{r}$  $\ddot{\phantom{a}}$ 

آنگاه توابع موج وابسته:

$$
\psi_{117} = ... A \sin \frac{\pi x}{L} \sin \frac{\pi y}{L} \sin \frac{\pi z}{L}
$$
\n
$$
\psi_{171} = ... A \sin \frac{\pi x}{L} \sin \frac{\pi x}{L} \sin \frac{\pi z}{L}
$$
\n
$$
\psi_{111} = ... A \sin \frac{\pi x}{L} \sin \frac{\pi y}{L} \sin \frac{\pi z}{L}
$$
\n
$$
\psi_{211} = ... A \sin \frac{\pi z}{L} \sin \frac{\pi z}{L} \sin \frac{\pi z}{L}
$$
\n
$$
E = \frac{9h^7}{\Delta mL^7}
$$

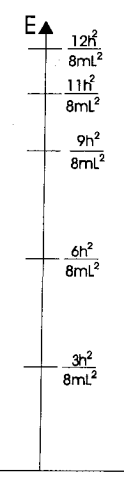

شکل ۲–۴. نمودار تراز انرژی برای ذرّای در یک جعبه سهبعدی اگر حالتهای مختلف دارای انرژی یکسانی باشند، آنها را «تبهگن» میگوییم. در مثال بـالا، از آنجاکه سه تابع موج مربوط به یک انرژی است، میگوییم تراز انرژی وابسته بـه آن سـه بـار تبهگن است. بر پایه این مدل، هر ترازی که در آن سه عدد کوانتومی برابرند باید ناتبهگن باشد.

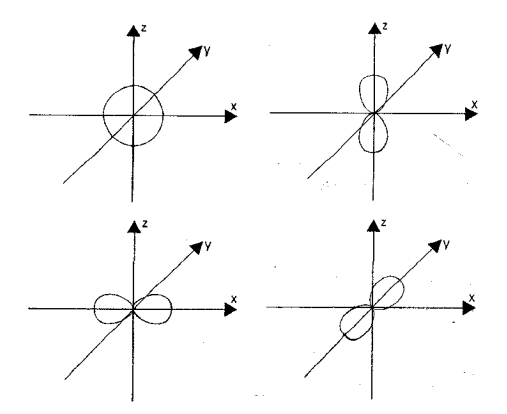

شکل ۲ـ۵. توزیعهای احتمال الکترون برای حالت زمینه و نخستین حالت برانگیخته در مورد اتم هيدروژن.

در عمل، جعبه سهبعدی تنها تقریبی است از اتم هیدروژن، که بیشتر تقارن کروی دارد تـا تقارن مکعبی که بوسیلهٔ جعبه نمایش داده شد. معادله شـرودینگر را بـرای تـقارن کـروی نـیز باندهای انرژی در جامدها / 31

میتوان حل کرد، اما معمولاً متغیرها را به همانندشان در مختصات کروی تبدیل میکنند کـه برای نوع تقارن مناسبتر است. شکل ۲ـ۴ نمودار تراز انرژی ذرهای در جـعبهٔ سـهبعدی بـرای حالت بنیادی و پارهای حالتهای برانگیخته است. شکل ۲ـ۵ نمایشگر وابستگی زاویـهای تـابع توزيع احتمال اتم هيدروژن براي نخستين حالت برانگيخته است.

۲ـ۴ ترازهای انرژی اتمهای مجزا

بررسی کاربرد معادله شرودینگر در مسئلهٔ الکترونهای اتمها خارج از بحث این کتاب است. حتی رفتار دقیق اتم ساده هیدروژن حسابهای مستقیم اما طولانی را در بردارد. کافی است گفته شود که، وقتی معادله وابسته به زمان به کار می رود و نسبیت منظور می شود، چـهارمین عـدد كوانتومي پديد مي]يد. از اين رو، تشخيص كامل حالتهاي الكترون درون اتـم بـه چـهار عـدد کوانتومی نیاز دارد. سه عدد به مختصات فضایی الکترون وابستهاند، و چهارمین عدد کوانتومی «اسپین» نامیده میشود (بخش ۱-۵ را برای تشریح مفهوم «اسپین» ببینید.)

نمادهایی که برای چهار عدد کوانتومی به کار میروند تا حد زیادی به سابقه تاریخی مربوط می شود. و این نمادها با محدودیتهایی که طبق نظریه در مقدارشان وارد می شود، چنین اند:

 $n = 1, 7, 7, ..., \infty;$  $(1)$  $\label{eq:1} 1 = \ \text{\textbf{.}}, \ \text{\textbf{.}}, \ \text{\textbf{.}}, \ \ldots \ , \ \text{\textbf{.}} \ \text{\textbf{.}} \ \text{\textbf{.}} \ ;$  $(Y)$  $m = , \pm \rangle , \pm \gamma , \ldots , \pm \rangle ;$  $(\uparrow)$  $s = \pm \frac{1}{x}$  $(\mathfrak{e})$ 

برای هر الکترون اتم، مجموعهای یگانه از این چهار عدد وجود دارد که به طور کـامل حـالت الكترون را مشخص مى كند. آنها را مى توان به عنوان «مختصات» الكترون تصور كرد، و تنها و تنها يک الکترون ميتواند داراي مجموعه مختصات داده شده باشد. اين، اصل طرد" پـائولي نامیده می شود، که به کمک آن می توان ترکیب الکترونی هر اتمی را به دست آورد.کاربرد اصل پائولی در بناکردن عناصر جدول تناوبی معمولاً به طور مفصل درکتابهای فیزیک اتمی بررسی می شود. اما، در بحث کنونی، کافی است بدانیم که، با طرح منظم مجموعه اعداد کوانتومی به الکترونهای متوالی، می توان تصویری از ترتیب الکترونهای اتمها بنا نهاد. معلوم شده که تعدادی پوسته \*\* و زير پوسته الكتروني وجود داردكه، وقتي تعداد معيني الكترون أنها را اشغال ميكند، پریا بسته در نظر گرفته میشوند. برای هر مقدار n پوستهای وجود دارد، و برای هـر مـقدار 1

وابسته به هر n یک زیر پوسته، مثلاً، برای n=۳، 1می تواند دارای سه مقدار ۰، ۱، ۲ باشد، و سه زیر یوسته وجود دارد که هر یک از آنها با (۱+۲)۲ پر می شود. بنابرایـن، زیـریوسته S(0=1) حداكثر دو الكترون دارد، زير پوسته p( ۱=1) شش الكترون، زير يوسته 1(٢=1) ده الكترون، و...

بر این پایه می توان دریافت که نخستین بوسته (n=۱) حداکثر دو الکترون دارد؛ این بوسته را K می نامند؛ به طور همانند، پوسته I(۲=۲) شامل ۲+۶=۲ الکترون است، و پوسته M شامل ۱۸= ۲۰+۲+۲ الکترون. بنابراین، به طور کلی، یک پوسته شامل ۲n ۲ الکترون است. نامهایی که برای شناسایی بوستههای الکترونی به کار می رود نیز تا حـد زیـادی جـنبه تـاریخی دارد و از یژوهشهای ایتیکی و بینابنمایی پرتو ایکس ناشی می شود. خلاصهای از تـرکیبهای الکـترون برای عناصر بالاتر در جدول ۲-۱ آمده است. از این جدول می توان دریافت که تمام اتمها شامل مجموعههایی از یوسته یر هستند که بیرون آنها یک یا چند الکترون ظرفیت قرار گرفته است. اصلاح «ظرفيت» از آن رو به كار مى رود كه اين الكـترونها ظـرفيت شـيميايى عـنصر را تـعيين م کنند؛ علاوه بر این، حالتهای الکترونهای ظرفیت است که باید در تشریح بینابهای ایتیکی در نظر گرفته شود. ترکیبهای موجود به حالتهای بنیادی اتمی وابسته است.

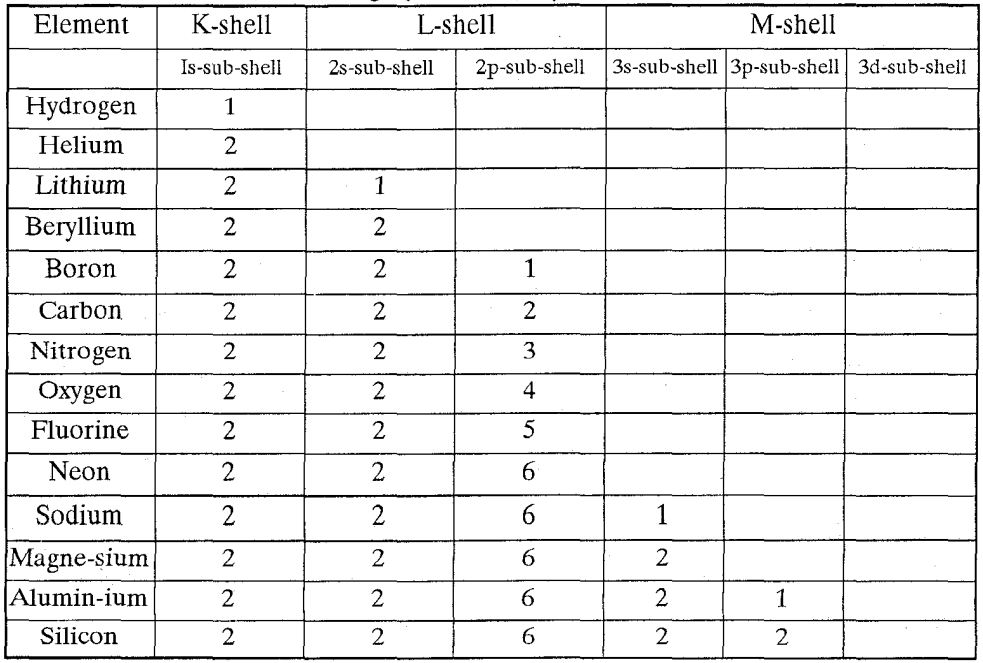

جدول ٢-١. ييكربندي الكتروني سبك
باندهای انرژی در جامدها / 33

همانگونه که در بررسی ساده نظریه بوهر دیده شد، انتقال از حالتهای بنیادی، بیناب را نتیجه می ردهد.

پیش بینی های اساسی را، که از بررسی مکـانیک مـوجی الکـترونهای در بـند اتـمها نـتیجه می شود، می توان به صورت زیر خلاصه کرد:

(۱) الکترونها تنها در حالتهای ویژه معینی، به نام ترازهای انـرژی، وجـود دارنـد، وابسـته به مقادیر ویژه انرژی که هر یک با مجموعه معینی از اعداد کوانتومی بیان میشود؛

(٢) یک تراز انرژی داده شده ممکن است تبهگن \* باشد (یعنی، به یک مقدار انرژی بیش از يك توزيع احتمال الكترون مربوط شود)؛

(٣) توزیع واقعی بار الکترون در فضا با مجذور دامنه تابع موج در سه بعد پیدا می شود.

۲ـ۵ از بين بر دن تبهگني."

همچنان که در بحث مسئله جعبه سهبعدي ديده شد، بيشتر ترازهاي انرژي تبهگناند، مگر آنهایی که اعداد کوانتومی برابر دارند. در واقع، معرفی عدد کوانتومی چهارم S به این معناست که هر تراز باید حداقل دوبار تبهگن باشد، چراکه Sمی تواند دو مقدار لٖ± بگیرد . بنابراین تمام ترازهای انرژی اتمی شامل دو حالت (یا بیشتر) در هم رفته انـرژیانـد، و تـبهگنی پـارهای از ترازهای بالاتر (با مقادیر بزرگتر) باید از مرتبه بالاتری باشد.

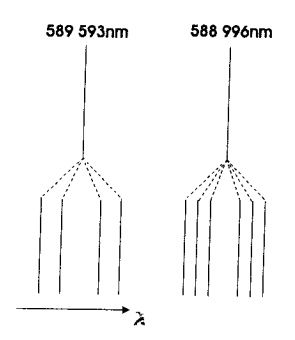

شکل ۲ـ۶. نمودارهاییکه اثر زیمن را برای خطهای شناخته شدهٔ موسوم به خطهای D سدیم نشان مے ردھلہ

به هر حال، «از بین بردن» تبهگنی یک انرژی با تجزیه آن به دو مجموعه زیر تراز کاملاً جدا از هم ممکن است. این مطلب از طریق به کار گرفتن عوامل خارجی در اتم انجام میگیرد، مانند

٣٤ / فيزيك حالت حامد

میدان مغناطیسی یا الکتریکی، که اثرش کاهش دادن بعضی ترازهای تبهگن و زیاد کردن بقیه ترازهای درونی یک الکترون است. مثال شناخته شده این حالت، اثر زیـمن است، کـه در آن خطوط بیناب گسیل شده از چشمه نورانی در اثر یک میدان مغناطیسی قوی (۱T) به تعدادی مؤلفه تجزیه می شوند. نور سدیم مثالی گویا از تجزیه زیمن است، همچنان که در شکل ۲-۶ آمده است. شکل ۲–۷ تجزیهٔ ترازهای انرژی به وجود آورنده این خطها را نشان مـی دهد، و ديده مي شود ترازهاي از ابتدا تبهگن ٢P به چهار مؤلفه و دو مؤلفه تجزيه مي شوند، و ترازهاي دوبار تبھگن **۲S** به دو مؤلفه.

وقتی میدان الکتریکی قوی به کار میرود، اثری مشابه مشاهده می شود که آن را اثر اشتارک مہ نامند.

از بین بردن تبهگنی در اثر عوامل خارجی راهحل ایـن پـرسش است کـه چـرا در جـامدها باندهای انرژی وجود دارند.

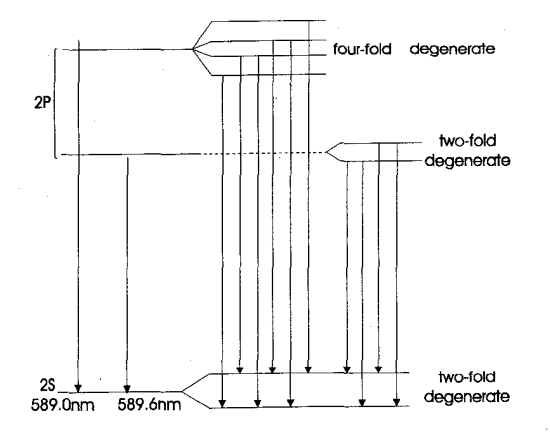

شکل ۲ـ۷. نمودار تراز انرژی سدیم در حالیکه اصل خط D و تجزیه تراز را نشان میدهدکه در اثر ميدان مغناطيسي ايجاد مي شود.

۲ـ۶ انبوه شدن اتمها اینک میپردازیم به بررسی تغییراتی که در ترازهای الکترونی انـرژی روی مـیدهد وقـتی

باندهای انرژی در جامدها / 35

گروهی از اتمهای همانند که فاصله فیزیکی شان در ابتدا زیاد است به تدریج به یکدیگر نزدیک و نزديكتر مي شوند و جامدي را تشكيل مي دهند (يعني)، وقتي تراكم از نمودگازي بـــــــ نمـــــــــود حامد صورت ميگيرد.

در آغاز ترازهای انرژی هر اتم داده شده همانند ترازهای اتمهای آزاد است، اما همچنان که فاصله به تدریج کاهش می پابد به مرحلهای می رسد که در آن برهمکنش الکترونهای خارجی ظرفیت با یکدیگر شروع میشود. میدانهای خارجی پدید آمـده بـوسیله الکـترونهای مـجاور سبب می شوند که ترازهای طرفیت به شیوهای مشابه اثر زیمن یا اشتارک تجزیه شوند. همچنان كه فاصله «ميان اتمي» هنوز در حال كاهش است، ترازهاي الكتروني داخلي نيز شروع به تجزيه میکنند؛ نموداری از تراز انرژی به صورت تابع فاصله در شکل ۲ـ۸ آمـده است. انـرژی در فاصله میان اتمی ویژه x وابسته به مکان ترازمندی از یک می نیمم میگذرند. این دور از انتظار نيست، چراكه تمام دستگاههاي فيزيكي به حالت مي نيمم انرژي، وابسته به ترازمندي پايدار، روی میکنند. منطقی است که تراز ظرفیت نسبت به تمام ترازهـای دیگـر در فـاصله بـیشتری تجزیه شود چراکه این الکترونها،که در دورترین فاصله از اتم مادر قرار دارند، با نیروی کمتری در بندند و احتمالا بيشتر تحت اثرات خارجي قرار مي گيرند.

بنابراین، نتیجه نزدیک شدن اتمها به یکدیگر، که جامدی را بسازند، این است که ترازهای مجزای انرژی به ردیفهایی از زیر ترازها تقسیم می شوند، به فاصلههایی چَنان نزدیک به هم که اصطلاحاً «نوار" انرژي» ناميده مي شوند. باند يا نواري كه از تجزيه تراز ظرفيت حالت بنيادي يا زمینه پدید می آید «باند ظرفیت» نامیده میشود، و باندهای پایینتر کـه وابسـته بـه تـرازهـای درونی الکترونی در اتم آزاد هستند با نمادهای مناسب بینابنمایی مشخص می شوند. بنابراین از باندهای S و P و غیره گفتگو میشود، اما در ترسیم طرحهای باند انرژی جـامدها مـعمولاً چنین است که باندهای درونی را حذف میکنند، چراکه اثرشان بر ویژگیهای اصلی الکترونی جامد کم است. این مشابه اتم آزاد است، که در آن اهمیت الکترونهای ظرفیت بیشتر است.

باند مربوط به تراز بلافاصله بالای تراز ظرفیت اتم آزاد (یعنی، نخستین حالت برانگیخته) «باند رسانش » ، نامیده می شود و، درست همانند حالت برانگیخته اتم آزاد، در زمانی داده شده ممکن است اشغال باشد یا نباشد. باید یادآوری کردکه وجود باندها را می توان از طریق به کار گرفتن معادله شرودینگر در مورد بلوری آرمانی ؓ پیش بینی کرد،

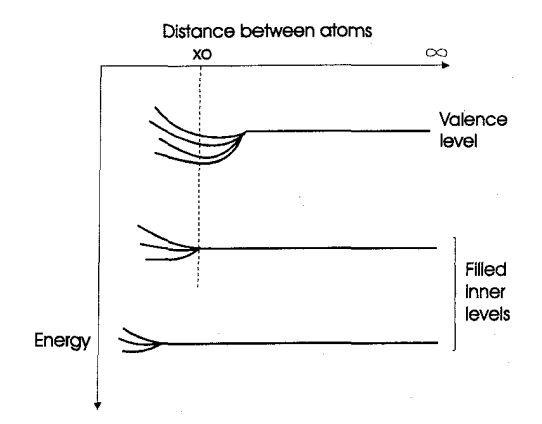

شکل ۲\_۸. نموداري که ترازهاي انرژي الکترون را به صورت تابعي از فاصله ميان اتمي نشان ميدهد (۳٫ منطبق بر فاصله ترازمندی در جامد است)، توجه داشته باشید که، برای راحتی، انرژی در اینجا برخلاف معمول سمت پايين رسم شده است.

گه در آن عبارت مربوط به پتانسیل با تابع دورهای مختلطی نمایش داده می شود (ضمیمهٔ A را ببينيد).

درون باندي داده شده چند تراز انرژي وجود دارد؟ پديده زيمن، اختلال ؓ ميدان خارجي تعداد ترازها را تغییر نمی دهد تنها فاصلهشان را تغییر می دهد. از این رو ۲S سدیم، کـه ابـتدا شامل دو تراز بر هم منطبق بود، از فاصله صفر تا مقداري معين تجزيه مي شود. بنابراين تعداد کل ترازها در یک باند باید برابر حاصلضرب تعداد (M) ترازها در اتم مجزا و تـعداد کـل N اتمهای جامد باشد (یعنی MN). از این رو باند S دارای ۲N تراز خواهد بود؛ باند P، ۶N تراز، و غيره.

به طور تقریبی می توان «متوسط» فاصله تراز درون یک باند را به صورت زیر تخمین زد. به سادگی می توان ثابت کرد که بلوری به وزن یک کیلوگرم تقریباً دارای ۱۰<sup>۲۶ ا</sup>تم است و، آنگونه که در زیر نشان میدهیم، پهنای نوار <sup>نه</sup>۱/۱<sup>۰ است.(۱<sup>)</sup> از این رو، ۲<sup>۶</sup>۰٬ M×۱۰<sup>۲۶</sup> تراز در پهنای ۰/۱</sup>

۱.متداولترین یکای انرژی درکتابهای فبزیک حالت جامد و دستگاههای فیزیکی در سالهای اخیر احتمالاً الکترون ولت (ev) است. اما، الكترون ولت در واقع واحد نيست بلكه حاصلضرب بار الكترون 9 و ولتاژ V است. در اين كتاب يكاي اتوژول (attojoule) به عنوان اندازه انرژی زیاد به کار رفته است ۱**۰ - ۱**۰ ا باندهای انرژی در حامدها / 37

گستر دهاند، بنابراین فاصلهشان کمتر از <sup>۲۶۵</sup>ا<sup>- ۱۰</sup> است. بعنی ترازهای انرژی درون یک باند از یکدیگر مجزا هستند، امّا با چنان فاصلهای کوچک که می توان در تـقریب نـخست بـاندها را سوسته گرفت.

اکنون این سؤال پیش می آید که الکترونها چگونه در تیرازهای میوجود درون بیاند قیرار مي گيرند. همانند اتمهاي مجزا اصل پائولي را، كه بيان مي كند دو الكترون نمي توانند مجموعه همانندی از چهار عدد کوانتومی داشته باشند، می توان به کار گرفت. در یک باند، دیگر حالتهای انرژی برهم منطبق نمی شوند، بلکه ترازهایی متمایز و مجزا موجود است و به هر یک می توان الکترونی نسبت داد. نخست پایینترین تراز پر می شود، آنگاه تراز بالاتر، و به همین ترتیب تا آخر. بنابراین اصل پائولی درون باند هم پایدار می ماند.

به عنوان مثال، باند ظرفيت سديم را در نظر مي گيريم: اگر بلوري سديم شامل Nاتم باشد، N، تعداد الكترونهاي ظرفيت زير پوستهٔ S است. در باند، به هر حال، ٢N تـراز وجـود دارد، بنابراين باند ظرفيت سديم تنها تا نيمه پر است. اين واقعيت مهم در زير مفصلتر بحث مي شود.

بدین ترتیب نظریهٔ باند جامدها وجود یک سری باند انرژی با پهنای معین E<sub>b</sub> را پیش بینی م کند، که باگافهای معین انرژی از یکدیگر جدا شدهاند: آنچه مهم است فاصله میان انتهای بالای باند ظرفیت و پایین باند رسانش است، که گاف ممنوع یا غیر مجاز انر ژی نامیده می شود و با Eg نمایش داده می شود. با چشمپوشی از تغییر یهنای باند و شکل و حالتهایی که پایین تر قرار گرفتهاند، میتوان رابطه میان اتم آزاد و اتم جامد را با شکل ۲ـ۹ نشان داد.

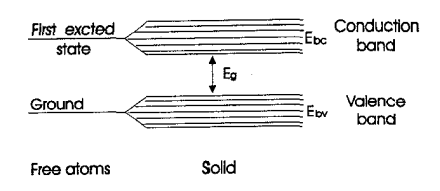

شکل ۲ـ۹. رابطه میان اتم آزاد و اتم جامد.

٣٨ / فيزيك حالت جامد

۲ـ۷ تراز فرمی

در بخش پیش تشریح شدكه چگونه باند انرژي پر مي شود و، در مورد سديم، نشان داده شد که نیازی نیست تمام ترازهای درون باند پر شوند. این مطلب برای بیان باندهای انرژی به مدلی بسیار سودمند منتهی می شود.

باند خالی انرژی را میتوان به ظرفی سرپوشدار تشبیه کرد که ارتفاعش انرژی را نشان می دهد و حجمش نمایشگر تعداد حالتهای موجود انرژی است [شکل ۲ـ۱۰ (الف)]. ظرف آب دیگری تعداد الکترونهای موجود را نشان می دهد؛ آب (الکترونهای موجود) را می توان در ظرف خالبي ريخت، به اين وسيله حالتهاي انرژي، از پـايينترين حـالت، شـروع بـه پـر شـدن میکنند. در طی این فرایند، اصل پائولی با این واقعیت بیان می شودکه دو قطره نمی توانند یک محل را اشغال کنند. سطح آب کاملاً پر به دست دهد [شکلهای ۲ـ۱۰ (ب) و ۲ـ۱۰ (ج)].

انرژی وابسته به سطح تراز را «تراز فرمی» می نامند، که مرز میان حالتهای پر نیمهپر است. از آنجاکه در ظرف نیمه پر، حتی در دمای اتاق بعضی قطرههای نزدیک سطح، انرژی کافی برای گریز به حجم بالاتر به دست می آورند (یعنی، به ترازهای بالاتر انرژی انتقال می یابند)، تـراز فرمی معمولاً در صفر مطلق تعریف میشود، جایی که هرگونه آغالش \*\*گرمایی باز می ایستد. از این رو تراز فرمی ترازی است که پایینتر از آن تمام حالتها اشغال است و بـالاتر از آن تـمامی حالتها در صفر مطلق خالي است. به هر حال، مهم است دريابيم كه تراز فرمي حـتماً هـميشه منطبق بر تراز پر شده بالا نیست، همچنان که در نیمهرسانا ؓ می بینیم.

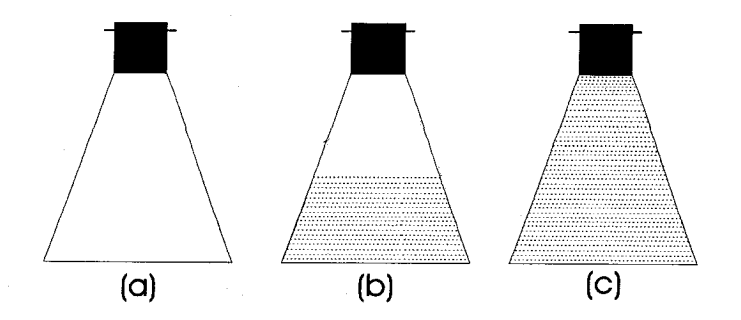

شکل ۲-۱۰. قیاس تراز فرمی با سطح آب.

انتقال به حالتهای بالاتر را میتوان بر پایه همین مدل باکج کردن یاگرما دادن ظرف تشبیه کرد؛ در جامد حقیقی، این عمل به مثابه کاربرد میدانهای الکتریکی یا انرژی گرمایی است. آشکار است که در وضعیت موجود در شکل ۲ـ۱۰ (ب)، چنین انتقالهایی را میتوان به آسانی

باندهای انرژی در جامدها / 39

تشبیه کرد، چراکه هنوز حجمی بزرگ برای اشغال وجود دارد. از سوی دیگر، در شکل ۲ـ۱۰ (ج)، باكج كردن ياگرم كردن (مگر بسيار شديد) نمي توان قطرهاي را به حالتي بالاتر انتقال داد، چراکه جایی برای اشغال وجود ندارد. این دو وضعیت به ترتیب نمایشگر رساناها و نارساناهاست و بر حسب نمودارهای تراز انرژی در شکل ۱۱ـ۱ رسم شده است.

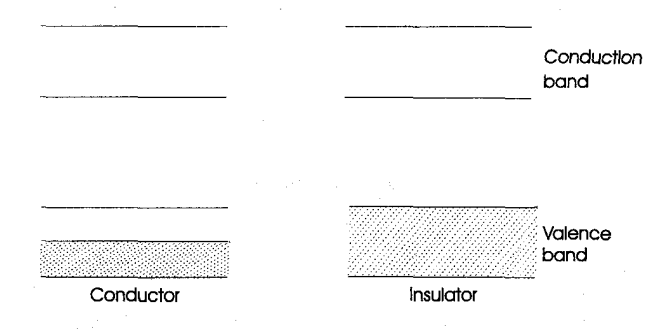

شکل ۱-۱٪. نموداری که باند انرژی رسانا و نارسانا را نشان می دهد (حالتهای اشغال شده هاشور خورده است).

آگاهی درباره تراز فرمی EF، پهنای باندEb، وگاف انرژی Eg در بنیانگزاری طرح باند هر جامد اهمیتی برجسته دارد؛ اینک به طور خلاصه در تأیید تجربی وجود باندها مروری کرده و چند مثال ویژه را بررسی می کنیم.

۲ـ۸ تحقيق تجربي باندهاي انرژي

برای مطالعه باندهای انرژی جامدها، تکنیکهای جدید و جامع گوناگونی میتوان بـه کـار گرفت (مثل سيكلوترون رزونانس، اثر دوهاسورنآلفن، و…)، اما نظريه اين شيو هها فوقالعاده پیچیده است و بررسی آن در این مرحله ممکن نیست. به هر حال وسیلهای ساده برای تحقیق باندها وجود دارد، يعني استفاده از پرتوهاي xنرم.

وقتی انتقال میان ترازهای الکترونی «درونی» روی میدهد پرتوهای xگسیل می شود. پیش از انتقال باید حالت تهی وجود داشته باشد، و چون الکترونهای درونـی در نـیرومندترین بـند هسته قرار دارند، باید میزان قابل ملاحظهای انرژی دریافت کنند تا از مدارهای پایدارشان دور شوند. این کار را می توان از طریق بمباران اتمها با الکترونهای دارای انرژی زیاد انجام داد.

اثر دسته الكتروني با انرژي زياد را بر اتمي مجزا در نظر بگيريد (شكـل ٢-١٢). الكـترون درونی از مدار پایدار درونی مثلاً، نخستین مدار دور می شود، و حالتی تهی پشت سر خود بر

۴۰ / فیزیک حالت جامد

جاي مي گذارد؛ اينک براي الکتروني در حالتي بالاتر (مثلاً، حالت ٢P) اين امکان هست که به تراز اشغال نشده برود؛ و به این طریق انرژی تابشی گسیل می شود؛ مانندگسیل فوتونها در اتم هید, وژن، هنگام ٍ که الکترونها از ترازهای انرژی بالا به تراز حالت بنیادی الکـترون ظـرفیت انتقال می پابند. انرژی وابسته به انتقال با عبارت E=hv به بسامد مربوط می شود و، برای اتمی كه با الكترون بمباران شده، اين مقدار مربوط به انرژي<sub>ج،</sub> حدود <sup>64</sup>0 است، كه در ناحيه پرتو xنرم قرار دارد.

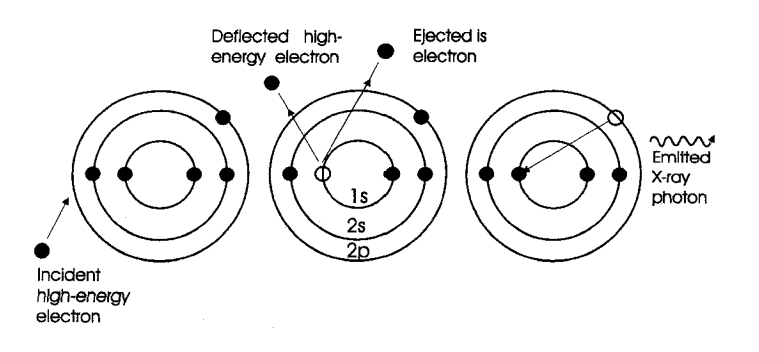

شکل ۲ـ۱۲گسیل فوتون پرتو xاز اتم. عین همین وضعیت هنگام پرتوگیری جامد پدید می آید، مگر آن که تاىش انتقالی به جای تشکیل خط مشخص بیناب یک باند به وجود آورد. ابزار مناسب برای تحقیق بینابهای پرتو x جامدها در شکل ٢-١٣ آمده است.

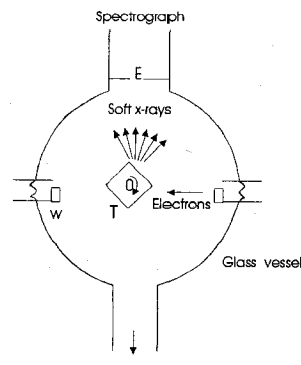

To vocuum system

شکا<sub>،</sub> ۱۳<sub>-</sub>۲. دستگاه بررسی بینابهای پرتو xنرم جامدها

باندهای انرژی در جامدها / ۴۱

الکترونهای گسیل شده از چشمه S به هدف گر دان مسی T برخورد می کنند. از طریق تبخیر با مارییچ تنگستن W قشر نازکی از ماده مورد نظر روی این هدف را می یوشاند. تبخیر در خلاء انجام مي گيرد، چراكه وجود اكسيدها و آلودگيهاي ديگر نه تنها سبب فساد سطح مي شود بلكه ساختار\* باند را نیز تغییر میدهد. حتی در خلاء نزدیک به <sup>۲-</sup> Nm <sup>۲- ۱</sup> (که بوسیله دستگاه تلمبه گردان معمولی و محبوس کردن ازت مایع انجام می شود تاگازهای اضافی پی راکه در طی تبخیر پدید می آیند خارج کند)، دریافتند که چنین سطحی برای تحقیق مناسب نیست. به هـر حال، از طریق چرخاندن هدف، می توان سطح تازهای در مقابل دسته پـرتو x قـرار داد. تـابش وابسته به انتقالها در مادهٔ هدف از میان شکاف ورودی E بینابنگار\* میگذرد و سرانجام بـه صورت بیناب بر صفحه عکاسی آشکار میشود. چنین تصویری را میتوان از طریق نمودار تراز انرژی برای سدیم گازی شکل و جامد تعبیر کرد، همانند شکل ۲–۱۴ که فقط مهمترین ترازها را نشان می دهد.

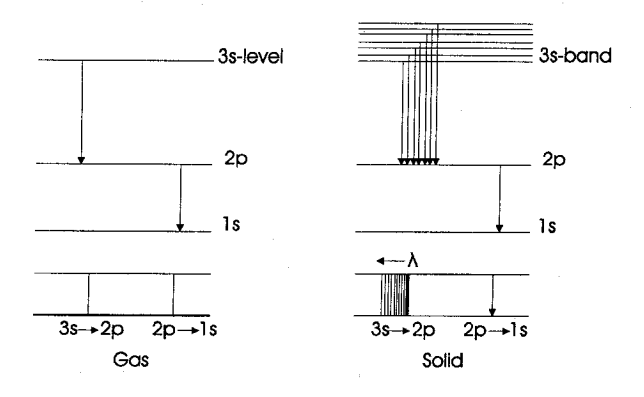

شکل ۲-۱۴. طرح تراز انرژی و بینابهای سدیم گازی و سدیم جامد. در سديم، وقتي اتمهاكنار هم قرار ميگيرند تا جامد را بسازند، تنها تراز ظرفيت است كه به شدت تأثیر میپذیرد؛ ترازهای درونی دیگر مجزا می مانند. در نتیجه، خط تیز پـدید آمـده از انتقال ۲۵–۳S در حالت گازی در شکل جامد آن باندی می شود به یهنای تقریباً ۳<sup>nm</sup> چراک انتقالها ممکن است از ترازی در باند ۳S (باند ظرفیت) به حالت بسیار مشخص ۲P صـورت گير ند.

از سنجش پهناي باند ٢٣-٣٥ وليه تيز با انرژي زياد، مي توان پهناي باند Eb و تراز فرمي EF

را نسبت به تراز ٢٢ تخمين زد. جدول ٢-٢ پارهاي نتايج تجربي راكه به اين شيوه به دست آمده نشان می دهد.

|                                     | عنصر      | تراز فرمی (aJ) |  |  |  |
|-------------------------------------|-----------|----------------|--|--|--|
| the same states                     | Lithium   | 0.6            |  |  |  |
|                                     | Sodium    | 0.4            |  |  |  |
| $\omega_{\rm c}$ , $\omega_{\rm c}$ | Copper    | 1.1            |  |  |  |
|                                     | Potassium | 0.3            |  |  |  |
|                                     | Calcium   | 0.48           |  |  |  |
|                                     | Aluminium | 1.89           |  |  |  |

جدول ۲-۲. ترازهای فرمی، اندازهگیری از پایین باند ظرفیت.

یکی از مهمترین نتایجی که از مطالعه بینابهای پرتو x جامدها پدید مـی]ید تـوزیع حـالت الکترونی در خود باند است. تصویر بیناب پرتو x نرم آشکارا نشان می1هد که چگالی باند در تمامی پهنایش یکنواخت نیست. بلکه شدتش در جهت کناره با انرژی زیاد به تدریج افـزایش مي يابد. اگر با چگالي سنج بسيار دقيق ـابزاري كه مي تواند درجه «تاريكي» روي صفحه عكاسي را اندازهگیری کند ـ چنین تصویری بررسی شود خمهایی مانند شکل ۲–۱۵ به دست می آید. کسری از فوتونهای گسیل شده در طول موج معین متناسب با آن طول موج است، به شرط آن که احتمال تمام انتقالها برابر باشد. از أنجاكه گسيل فوتون پرتو xوقتي روي ميدهدكه الكتروني از یک تراز انرژی به تراز دیگر انتقال پابد، شدت تابش در طـول مـوج بـاید مـتناسب بـا تـعداد الکترونهایی باشدکه انتقال میbبند. بنابراین آنچه چگالیسنج ثبت میکند توزیع حالتها را در سراسر باند نشان می دهد. این نتیجه اهمیتی بسیار دارد، زیراگواه بر این امر است که هـنگام بررسی طرز عمل الکترونها در باند انرژی نباید از آمارکلاسیک استفاده کرد، و پیش از برداشتن گام بعدي، ارزشمند است بخش خلاصهاي به آمار اختصاص يابد.

۲ – ۹ آمار کلاسیک و کوانتومی

وقتی گروهی وسیع از ذرهها بررسی میشوند، روش آماری، شـامل آنـچه «تـوان تـوزیع» نامیده میشود، باید به کار گرفته شود. اگر دستگاهی تنها دارای چند ذره باشد، امکمان دارد باندهای انرژی در جامدها / ۴۳

دستگاه را جز به جز بیان کنیم. مثلاً، میتوان گفت که توپ معینی روی یک میز بیلیارد در مکانی معلوم با سرعت معینی حرکت میکند، در همین زمان که توپ دیگر با سـرعت مـتفاوتی در حرکت است. برای گروهی بزرگ، همانند حجمی از گاز یا جامد شامل ۱۰<sup>۲۸</sup> ذره در هر متر مکعب، دستیابی به چنین دانشی دقیق غیرممکن است. در عوض، معمولاً سؤال این است که، مثلاً، چند ذره در حجمی داده شده وجود دارد، و چند ذره دارای سـرعت یـا انـرژی مـعینی است؟

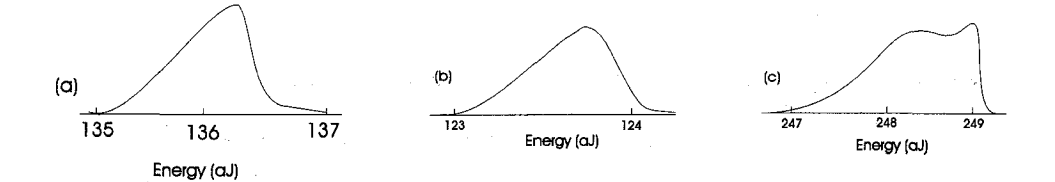

شکل ۲-۱۵. رد عکسهایی میکروچگالیسنج از بینابهای پرتو x جامدها: (a) نیکل؛ (b) کـبالت؛ 

 $\label{eq:2.1} \frac{1}{\sqrt{2}}\left(\frac{1}{\sqrt{2}}\right)^{2} \left(\frac{1}{\sqrt{2}}\right)^{2} \left(\frac{1}{\sqrt{2}}\right)^{2} \left(\frac{1}{\sqrt{2}}\right)^{2} \left(\frac{1}{\sqrt{2}}\right)^{2} \left(\frac{1}{\sqrt{2}}\right)^{2} \left(\frac{1}{\sqrt{2}}\right)^{2} \left(\frac{1}{\sqrt{2}}\right)^{2} \left(\frac{1}{\sqrt{2}}\right)^{2} \left(\frac{1}{\sqrt{2}}\right)^{2} \left(\frac{1}{\sqrt{2}}\right)^{2} \left(\$ 

بیشتر خوانندهها باکاربرد چنین شیوههای آماری در بررسی نظریهٔ ساده جنبشی گازها آشنا شدهاند. این نظریه با حرکت تصادفی مجموعهای از ملکولها سر و کار دارد. این ملکولها می توانند برخوردهای کاملاً کشسان داشته باشند. ماکسول نشان داد که رسم تعداد ملکولهای n(v)، که سرعتشان میان v+Av است، بر حسب سرعت، منحنی شکل r-۱۶ را می دهد. معادله این منحنی (توزیع ماکسول ـ بولتزمن) به شکل

 $\mathcal{F}^{\mathcal{G}}$  is a simple point of the set of the set of the set of the set of the set of the set of the set of the set of the set of the set of the set of the set of the set of the set of the set of the set of the set

 $\label{eq:2.1} \mathcal{L}^{\mathcal{A}}_{\mathcal{A}}(\mathcal{A})=\mathcal{L}^{\mathcal{A}}_{\mathcal{A}}(\mathcal{A})\otimes\mathcal{L}^{\mathcal{A}}_{\mathcal{A}}(\mathcal{A})\otimes\mathcal{L}^{\mathcal{A}}_{\mathcal{A}}(\mathcal{A})\otimes\mathcal{L}^{\mathcal{A}}_{\mathcal{A}}(\mathcal{A})\otimes\mathcal{L}^{\mathcal{A}}_{\mathcal{A}}(\mathcal{A})\otimes\mathcal{L}^{\mathcal{A}}_{\mathcal{A}}(\mathcal{A})\otimes\mathcal{L}^{\mathcal{$ 

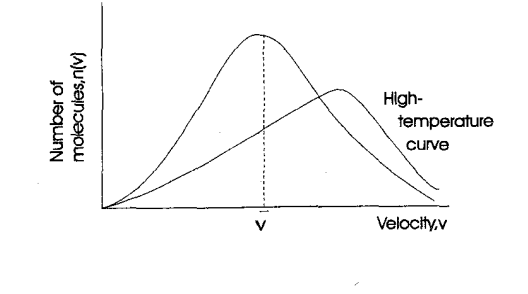

شکل ۲–۱۶. توزیع ماکسول ـ بولتزمن.

 $n(v)dv = Av^{\dagger}T^{\dagger} e^{-Bv^{\dagger}/T}dv$ 

است، که در آن A و B مقایر ثابت هستند و T دمای مطلق است. چنین توزیعی نشان میدهد که اکثریت ملکولها دارای سرعتهایی نزدیک به سرعت میانگین vهستند. اگر دما بالا رود، ماکزیمم به طرف انرژیهای بالاتر میل میکند و منحنی پهن می شود. اگر دما به صفر کاهش پابد، سرعت میانگین نیز صفر میشود، و نشان میدهدکه انرژی تمام ملکولها در این دما صفر است. امـا مهمترین فرض آمار کلاسیک این است که تعدادی از ذرهها ممکن است انرژی یکسان داشته باشند. قبلاً نشان داده شد که هر باند انرژی از تعداد زیادی ترازهای مجزا درست شده که هر كدام در لحظهاي معين تنها مي تواند بوسيلهٔ يک الکترون اشغال شود، بنابراين احتمال نمي رود که توزیع باند انرژی از آمار ماکسول ـ بولتزمن پیروی کند.

فرمی نخستین کسی بود که تابع پخش درستی از الکترونهای باند انرژی بـه دست آورد و توزیع تعداد زیادی الکترون در یک سیستم را بر حسب ترازهای انرژی نتیجه گرفت. وی نشان داد که احتمال اشغال ویژهای از انرژی چنین است:

$$
F(E)dE = \frac{1}{e^{(E - E_F)/KT} + 1} dE
$$

که در آن (F(E تابع فرمی نامیده می شود و EF برای دستگاهی خاص ثابت است. شکل ۲-۱۷ طرحی از این تابع را برای  $\mathrm{T=0^{K}}$  و  $\mathrm{T>0^{K}}$  نشان می1هد، از آن میتوان دریافت که تابع برای انرژیهای کمتر از EF برابر واحد است و برای انرژیهای بیشتر صفر. این بدان معناست که در تمامی ترازهای پایین تراز E<sub>F</sub> کاملاً تهی میمانند. بنابراین E<sub>F</sub> انرژی وابسته بـه تـرازT

باندهای انرژی در جامدها / ۴۵

فرمیِست و انرژی بالاترین تراز پر شده باند در صفر مطلق است. تنها در  $^{-\rm E_F}$  و E $_{\rm F}$  معنایی ساده دارد، چراکه در دماهای بالاتر پخش انحنا پیدا میکند و از تعداد ترازهای پایین تـراز E کاسته می شود و به تعداد ترازهای بالاتر از آن افزوده می شود. ادامه خمیدگی کم است، مگر در دماهای بسیار بالا، اما باید توجه کردکه، در هر دمای معین، برای E=EF، داریمل F(E)= : یعنی تراز فرمی را می توان به صورت ترازی تعریف کردکه احتمال یافتن الکترون در آن لٖ است. تابع فرمی به خودی خود تعداد الکترونهایی راکه انرژی معین دارند نمیدهد، بلکه فـقط

احتمال اشغال حالت انرژي داده شدهاي را توسط يک الکترون مي دهد. براي تـعيين تـعداد واقعی الکترونهای دستگاه، با انرژی معلوم، باید تعداد حالتهای انرژی موجود در ناحیهای معیّن مشخص باشد. پس اگر تعداد حالتها در احتمال اشغال ضرب شود، تعداد الكترونهاي دستگاه به دست مي آيد. اگر N(E) dE تعداد الكترونها و z(E) تعداد حالتها باشد:

 $N(E)dE = Z(E)F(E)dE$ 

تابع (Z(E تابع چگالی حالت نامیده میشود، و به آسانی میتوان ثابت کردکه تغییر آن با انرژی  $Z(E)dE = AE^{\overline{\gamma}}dE$ 

به شکل یک سهمی ست. بنابراین تعداد الکترونها، (N(E، در ناحیه داده شده IE چنین است:

$$
N(E)dE = \frac{AE^{\frac{1}{\gamma}}}{e^{(E-E)}r^{3/KT} + 1} dE
$$

 $\label{eq:2.1} \mathcal{L}(\mathcal{A}) = \mathcal{L}(\mathcal{A}) + \mathcal{L}(\mathcal{A}) = \mathcal{L}(\mathcal{A})$ 

 $\label{eq:2.1} \Psi_{\alpha\beta} = \frac{1}{\sqrt{2\pi}}\left(\frac{1}{\sqrt{2\pi}}\right)^{\frac{1}{2}}\left(\frac{1}{\sqrt{2\pi}}\right)^{\frac{1}{2}}\left(\frac{1}{\sqrt{2\pi}}\right)^{\frac{1}{2}}\left(\frac{1}{\sqrt{2\pi}}\right)^{\frac{1}{2}}\left(\frac{1}{\sqrt{2\pi}}\right)^{\frac{1}{2}}\left(\frac{1}{\sqrt{2\pi}}\right)^{\frac{1}{2}}\left(\frac{1}{\sqrt{2\pi}}\right)^{\frac{1}{2}}\left(\frac{1}{\sqrt{2\pi}}\right)^{\frac{1}{$ 

این پخش، که پخش فرمی ـدیراک شناخته می شود، در شکل ۲-۱۸برای  $\rm T$ و  $\rm K$  آمده است.

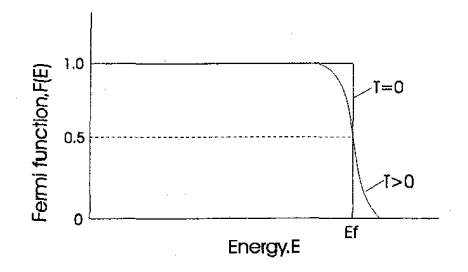

شکل ۲-۱۷. تابع فرمی

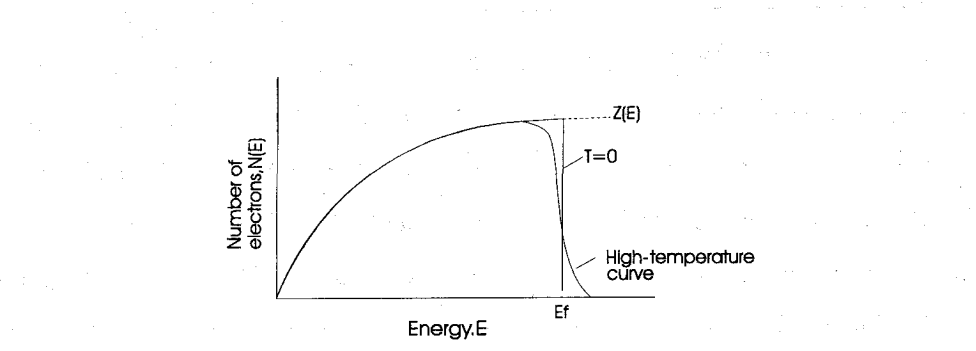

شکل ۲-۱۸. توزیع نظری الکترون در باند،که توسط فرمی ارائه شده است.

در صفر مطلق، تمام حالتها تا تراز فرمي پر هستند، اما در دماهاي بالاتر انحناي تابع فرمي به سوی انرژیهای بالاتر منحنی توزیع گسترش میبابد.

با چشمپوشی از بعضی بی نظمیها، شکل کلی رد\* چگالی سنج به دست آمده از آزمایشهای پرتو xنرم مشابه منحنی نظری شکل ۲–۱۸ است،که گواه تجربی متقاعدکنندهای بر اعتبار آمار فرمى - ديراك است.

۲ - ۱۰ ردهبندی جامدها بنا بر نظریهٔ باند

این فصل شامل بررسی ردهبندی جامدها بنا بر ترتیب ویـژه بـاند انـرژیشان است. چـنین نمودارهـای تراز انرژی برای جامدها را میتوان از طریق حسابهای طـولانی و پـیچیده نـتیجه گرفت، که این حسابها به کمک یک یا چند تکنیک جدید گفته شده در بخش ۲–۸ تـا انـدازه زیادی ثابت شده است. به هر حال، به منظور بحث درباره ویژگیهای الکترونی جامدها، همین قدر كافي است نتايج نهايي را نقل كنيم.

نتایج چنین حسابها و آزمایشهایی در مورد اجسام مختلف به طور خلاصه در شکل ۲–۱۹ آمده، و ديده مي شود دو بخش وسيع وجود دارد:

باندهای انرژی در جامدها / ۴۷

|                       |        |                | The Contract of                      |                                        |                                                            |                                                                             | $\sim 10$ |  |
|-----------------------|--------|----------------|--------------------------------------|----------------------------------------|------------------------------------------------------------|-----------------------------------------------------------------------------|-----------|--|
|                       | Energy |                |                                      |                                        |                                                            | . <i>. .</i>                                                                |           |  |
| Abs                   |        | Fermi<br>level |                                      |                                        | 34 <u>34 F</u>                                             | <b><i><b>BRANCH BAY</b></i></b><br>337                                      |           |  |
| 15.5<br>$\mathcal{L}$ |        | Assets.        | <b>Wallet</b><br><b>CONSTRUCTION</b> |                                        |                                                            |                                                                             |           |  |
|                       |        |                | <b>START CONTINUE</b><br>Insuator    | <b>Representation</b><br>Semiconductor | <b>BENZHAMMANI</b><br>Metal<br>(partially<br>filled bands) | <b>EXPANDING</b><br>Metal(two<br>over lapping<br>partially filled<br>bands) |           |  |

شکل ۲-۱۹. باند انرژی گروه اجسام متفاوت.

جامدهایی که باند ظرفیتشان پر است و با یک گاف معین انرژی از باند رسانش جدا شدهاند، و جامدهایی که باند ظرفیتشان تنها اندکی پر است یا با باند رسانش نیمهیر در هم فرو رفتهاند. از گروه نخست نارساناها و نیمهرساناها، و از گروه دوم فـلزها را مـیٍتوان نـام بـرد. کـمیتی کـه نارساناها و نیمهرساناها را متمایز میکند پهنای گاف انرژی است. در نارساناهاEg حدود ا است و در نیمهرساناها آ۱۶<sup>aj،</sup> بنابراین در نیمهرساناها امکان برانگیختن الکـترونها بـه بـاند رسانش حتبی در دمای اتاق وجود دارد. شاید تصور شودکه فلز دو ظرفیتی دارای باند ظرفیت کاملاً پر است و بنابراین مانند نارسانا عمل میکند. به هر حال، نظر به درهم روی باندها، آنچنان که در شکل ۲-۱۹ آمده است، فلزهایی مثل کلسیم و باریم رسانا هستند.

شکل ۲۰–۲۰ جزئیات ساختار باند را برای الماس و سدیم نشـان مـی دهد. از ایـن شکـل می توان دریافت، در حالی که ساختارهای واقعی بسیار پیچیدهتر از آن است که در شکل ۲-۱۹

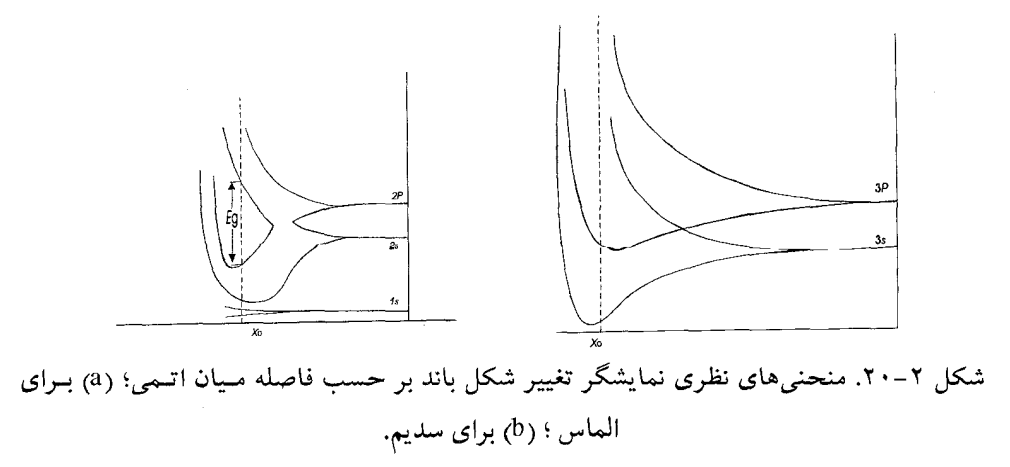

1۴۸ / فیزیک حالت جامد

مطرح شده، با این همه این تصویر نمایشی نسبتاً دقیق از وضعیت ترازمندی شبکه به فاصله xo است

در این فصل تنها مفهوم باندهای انرژی بیان شده است. توانـایی نـظریه بـه هـر حـال، بـر کاربردش در مسایل ویژه فیزیک حالت جامد نهفته است، مانند ویژگیهای الکترونی جامدها (فصل چهارم) و طرز کار اسبابهای نیمهرسانا (فصل ششم).

 $\label{eq:2.1} \left\langle \mathcal{A} \right\rangle = \frac{1}{2} \left\langle \mathcal{A} \right\rangle = \left\langle \mathcal{A} \right\rangle = \left\langle \mathcal{A} \right\rangle = \left\langle \mathcal{A} \right\rangle = \left\langle \mathcal{A} \right\rangle = \left\langle \mathcal{A} \right\rangle = \left\langle \mathcal{A} \right\rangle$ 

فصل سوّم

## ساختار جامدهای بلورین

در فصل دوم، به بررسی آنچه در ترازهای الکترونی انرژی روی می دهد پرداختیم، هنگامی که گروهی از اتمهایی که در ابتدا از هم جدا بودهاند به یکدیگر نزدیک می شوند تا جامدی را بسازند. اینک چند سؤال پیش می آید: منظور از جامد چیست؟ اتمهای یک جامد چگونه قرار گرفتهاند؟ ماهيت نيروهاي نگهدارندهٔ اتمهاي جامد چيست؟ چگونه مدلهاي «آرماني» جامدها با واقعيت مطابقت مي كنند؟

نخست فرض كنيد كه اتمها همانند گوي هاي سخت چسبندهاي هستند كه، وقتي در تماسند، بدون تغییر شکل زیادی محکم به یکدیگر می چسبند. اگـر، رویهمرفته، اتـمها در مکـانهای نخستین خود بمانند، آنگاه نتیجه یک جامد است ـ بر خلاف آبگون یاگاز،که اتمها میتوانند در تمامی ناحیهای که در دسترس دارند کاملاً آزادانه حرکت کنند.

١-٣ ساختار جامدها

وقتی تعداد زیادی اتم کنار هم قرار میگیرند، به خوبی آشکار است که میتوان آنها را بـه گونههای مختلف در صفهایی نامنظم قرار داد. در واقع، مثل ظرف آبی است پر از گــلولههای سیاه،که در آن گویهای چسبنده ترتیب منظمی ندارند، به سادگی باگافها و مکـانهای تـهی میانشان به یکدیگر میچسبند. به هر حال، حالت مینیمم انرژی وابسته به ترازمندی ایجاب میکند که اتمهای جامد در صفی منظم قرار گیرند. به بیان دیگر، بنابر قانون فیزیکی، گـویها باید مرتب در ردیفهایی قرارگیرند، ردیفها بـهم مـیپیوندند تـا صـفحهها را بسـازند، و آنگـاه صفحهها بهم وصل می شوند تا شکلی منظم و سهبعدی را تشکیل دهند، چنانکه در شکل ۳-۱ آمده است.

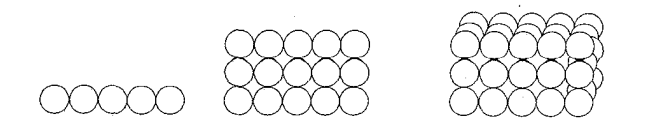

شکل ۳-۱. نموداری که آرایش منظم اتمهای جامدها را نشان میدهد.

۵۰ / فيزيك حالت جامد

طبیعت نشان می دهدکه واقعاً ترتیب قرار گرفتن اتمها چنین است. جامدهای بسیاری وجود دارند که آشکارا به شکل بلورند (یعنی، ظاهری منظم دارند با وجـههایی مـعین؛ زاویـه مـیان وجهها برابر است) مثل سنگ نمک کلسیت در واقع؛ بسیاری از جامدهاکه با چشم به نظر بلور نمي آيند با ميكرسكپ كاملاً شكل بلوري دارند. اين جامدها شامل تودههاي كوچك بلورندكه نسبت به هم به طـور تـصادفي قـرار گـرفتهانـد و پـليکريستالين نـاميده مـي شوند. چـند مـاده شگفتآور وجود دارند که بلور نیستند (برشکل). شـیشه و پـلاستیک دو نـمونهٔ مـعروف از مادههای بی شکلند. یکی از جنبههای تمایزشان نداشتن نقطهٔ گداز \* مشخص است. در گرما به تدریج نرم می شوند، و انتقال آنها از جامدها به آبگون به آسانی قابل تشخیص نیست.

منطقی ست که فرض کنیم نظم ظاهری (شکل خارجی) بلورها در اثـر قـرار گـرفتن مـنظم اتمهاست؛ و این نیز از طریق پراش پرتو x ثابت شده است.

٣ـ7 پراش پرتو x بوسيلهٔ بلورها

اگر دستهای پرتو x با بلوری برخوردکند و تابش پراکنده روی صفحه عکاسی ثبت شود، طرحی کاملاً مشخص در تصویر دیده میشود. این آزمایش بنابر پیشنهاد وانلاوه،که مـتوجه شده بود پرتوهای xنهاد موجی دارند، با طول موج حدود m٬۰<sup>۰</sup>۱٬m و این که فاصله میان جامد تقریباً به همین اندازه است، نخستین بار توسط فردریک و نی پینگ (۱۹۱۲) انجام گرفت. نظریهٔ ساده پراش بوسیله توری اپتیکی (که از کشیدن خطوطی با فاصله دقیق بر ورقـهای شـیشهای ساخته می شود) نشان میدهد که فاصله خطها باید اندکی بزرگتر از طول موج مـورد بـررسی باشد. اگر این فاصله بسیار بزرگ باشد، ماکزیممهای طرح پراش خیلی به هم نزدیک می شوند و پاشندگی "کم است. در نتیجه، برای تجزیه پرتوهای x یک توری با فاصلههای حدود m ' ۱۰ - ۱ باید تهیه شود. این از نظر فنی ممکن نیست، و وانالاوه فکر کرده بودکه اگر ترتیب ردیـفها و صفحههای اتمهای بلور منظم باشد، ممکن است از بلور به عنوان یک توری پراش سـهبعدی استفاده کرد. دستگاهی که در آزمایش فردریک و نیپینگ به کارگرفته شد در شکل ۳-۲ آمده است. پرتوهای x سرچشمه رااز طریق گذراندن از میان منفذهای دو پرده سـربی بـه صـورت باریکه شعاعی در می آورند. باریکه شعاع پرتوهای x بر سطح بلوری از سولفات روی میتابد. همانطور که پیش بینی شده بود. طرح برجستهٔ پیچیدهٔ پراش بر صفحه عکاسی ظاهر شد که در فاصلهاي يشت بلور قرار داشت.

ساختار جامدهای بلورین / ۵۱

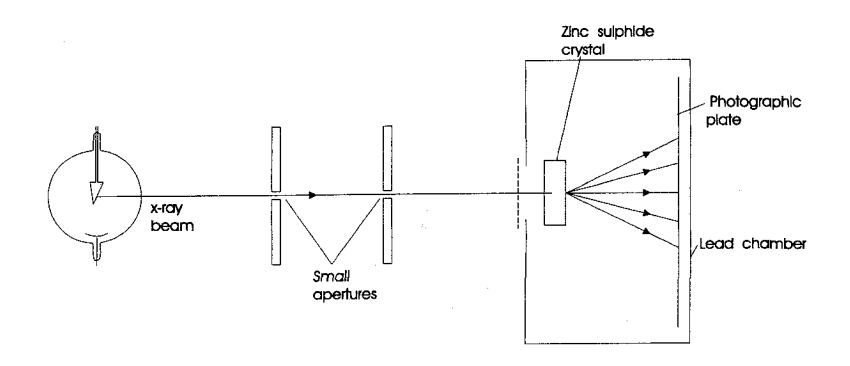

شکل ۳-۲. آرایش تجربی که توسط فردریک و نی پینگ در بررسی پراش پرتوهای x بوسیله بلورها ىكار رفت.

از این رو، وسیلهای کاملاً تازه برای پژوهش در ساختار جامدها به وجـود آمـد. بـه کـمک پرتوهای xبا طول موجهای معلوم، می توان با دقت بسیار زیاد ساختارهای بلورین را بـررسی کرد: نه تنها ترتیب قرار گرفتن اتمها شناخته می شود، بلکه توزیع الکترونی اتمهای منفرد نـیز تعيين مي شود.

دبليو .ال براگ، ترتيب قرار گرفتن لکههاي صفحه عکاسي را بر حسب طول موج پرتوهاي x به کار رفته، فاصله صفحههای اتم بلور، و زاویه فرود پرتوهای xبسیار ساده تعبیر کرد. اگر بلور شامل اتمهای با ترتیب منظم باشد، مجموعههای بسیار گوناگونی از صفحههای موازی (شامل تعداد زیادی اتم) در بلور وجود خواهد داشت. شکل ۳-۳ این مطلب را برای بلوری دوبعدی نشان می دهد. برای پراش پرتو x صفحههایی کـه در یکـای سـطحشان (مـثلاً، AA) اتـمهای بیشتری دارند مهمترند. دستهای از پرتوهای x با طول موج A در نظر بگیرید که، همانند شکل ۳-۴، بر مجموعهای از این صفحهها میتابند. هر اتم کم و بیش پرتوهای xرا در تمام راستاها به طور یکنواخت پراکنده می سازد، به علت ترتیب منظم اتمها، در راستاهایی معین، تـابشهای پراکنده تمام اتمها همفازند و تداخل ميکنند. در ديگر راستاها، تداخل وجود ندارد.

 $\label{eq:2.1} \mathcal{L}_{\mathcal{A}}=\sum_{i=1}^n\left(\frac{1}{\sqrt{2\pi}\sqrt{2\pi}}\right)^2\left(\frac{1}{\sqrt{2\pi}}\right)^2\left(\frac{1}{\sqrt{2\pi}}\right)^2\left(\frac{1}{\sqrt{2\pi}}\right)^2\left(\frac{1}{\sqrt{2\pi}}\right)^2\left(\frac{1}{\sqrt{2\pi}}\right)^2\left(\frac{1}{\sqrt{2\pi}}\right)^2\left(\frac{1}{\sqrt{2\pi}}\right)^2\left(\frac{1}{\sqrt{2\pi}}\right)^2\left(\frac{1}{\sqrt{2\pi}}\right)^2\left(\frac$  $\label{eq:G} \mathcal{G}_\ell(\Omega,\mathbf{A}) = \mathcal{G}_\ell(\Omega,\mathbf{A}) \mathcal{G}_\ell(\Omega,\mathbf{A}) \mathcal{G}_\ell(\Omega,\mathbf{A}) = \mathcal{G}_\ell(\Omega,\mathbf{A}) \mathcal{G}_\ell(\Omega,\mathbf{A})$ 

 $\label{eq:2.1} \frac{1}{2} \int_{\mathbb{R}^3} \left| \frac{d\mu}{d\mu} \right| \, d\mu = \frac{1}{2} \int_{\mathbb{R}^3} \left| \frac{d\mu}{d\mu} \right| \, d\mu = \frac{1}{2} \int_{\mathbb{R}^3} \left| \frac{d\mu}{d\mu} \right| \, d\mu = \frac{1}{2} \int_{\mathbb{R}^3} \left| \frac{d\mu}{d\mu} \right| \, d\mu = \frac{1}{2} \int_{\mathbb{R}^3} \left| \frac{d\mu}{d\mu} \right| \, d\mu = \$ 

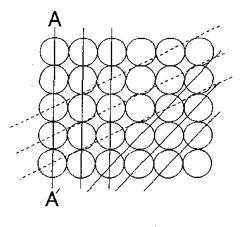

شکل ۳-۳. صفحههای اتمها در بلور.

وقتی یک دسته پرتو xتحت زاویهٔ  $\theta$ به صفحهها برخورد میکند و در راستای EF یا EF (این دو راستا نیز با صفحه زاویه  $\theta$ میسازند) پراکنده میشود، طول راههای AB+BC و DE+EF با هم برابرند؛ از این رو تابشهای پراکنده بوسیلهٔ اتمهای E و E در این راستاها، و همینطور برای تمامی اتمهای ردیف بالا همفازند. همچنین تابش پراکنده بـوسیلهٔ اتـمG، در ردیـف دوم، بـا تابشهایی که از ردیف بالا پراکنده میشوند، وقتی اختلاف راه مضرب درستی از طـول مـوج باشد، هم فاز است.

اختلاف راه xG+GYاست، و برابر a Sin $\theta$ ، که در آن d فاصله صفحههاست. در نتیجه شرط تداخل:

 $n\lambda = \gamma d \sin\theta$  $\mathcal{L}(\mathcal{L}, \mathcal{L})$ 

که در آن ..., ۰٫۳ , ۱ = n است. این رابطه به قانون براگ معروف است، و اشاره دارد بر این که شدتهای پراش تنها برای مقادیر معین  $\theta$ که وابسته به مقادیر ویژه  $\lambda$ و 1 است بنا می شود. چراکه طول موجهای پراکنده از نقاط مختلف بلور تنها در این زوایا دارای سطح موج مشـترک FCH هستند (شکل ۳–۴). همانطور که از شکل دیده می شود، پراش پر توهای xبو سیله اتمهای بلور را میتوان به صورت بازتاب پرتوهای x بوسیله دسته صفحههای موازی در بلور در نظر گرفت. با سنجش زاويهٔ  $\theta$ ، فاصله صفحهها به دست مى آيد.

برای مشاهده اینکه قرار گرفتن اتمها چه اثری بر دستههای پراشیده دارد، شکل ۳-۵ را در نظر بگیرید، که بلوری فرضی را نشان میدهد که از اتـمهایی بـا انـدازههـای مـختلف، در دو

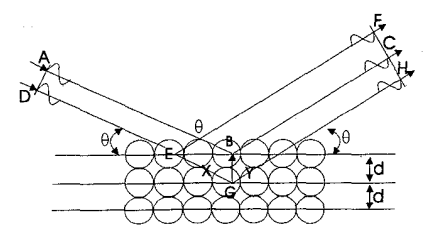

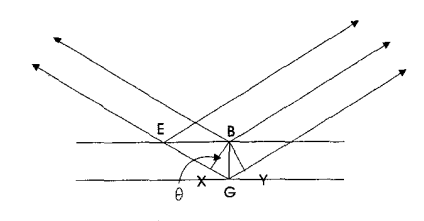

شکل ۳ـ۴. پراش پرتو xاز مجموعه صفحههای موازی،که تداخل همساز پرتوهای پراکنده را نشان میدهد. ردیف، ساخته شده است. تحت زاویهای که برای هر دو ردیف از قانون براگ پیروی میکند، اتمهای هر یک از ردیفها همفاز با اتمهای دیگر ردیف تابش را می پراکنند. اما، به علت اختلاف راه میان سطوح موج AB و CD، تابشهای پراکنده بوسیله ردیفهای مختلف همفاز نیستند. این مسأله از شدت دسته پراشیده در مقایسه با وقتی که بلور فقط از اتمهای بزرگ درست شده بود، از شدت دسته پراشیده در راستای  $\theta$  میکاهد. از چنین بررسیهایی تـرتیب اتـمهای بـلورها را می توان از طرح پراش پر تو x آنها تعیین کرد.

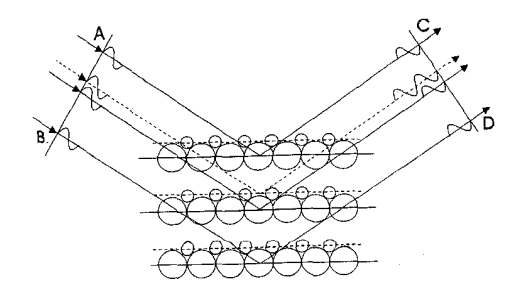

شکل ۳-۵. طرح شبکه بلوری فرضی که نشان میدهد چگونه آرایش اتمی بر دسته پرتو پراشیده تأثیر می گذار د.

۵۴ / فيزيك حالت جامد

یراش پرتوx، همچنان که در بالا آمد، مشابه بازتاب تـعدادي آيـنهٔ شـفاف است؛ هـمچنين می توان آن را همانند پراش از یک توری سهبعدی دانست (هـمانند پـراش نـور از یک تـوری يك بعدي).

وقتی یک دسته پر تو xبر ردیفی از اتمهای با فواصل برابر می تابد، هر اتم برای تابش پراکنده به صورتِ چشمهای در می آید، که راستاهای معین را تقویت میکند تا دستههای پراکنده پدید آيد. شرط تقويت را مي توان از شكل ٣-۶ نتيجه گرفت:

 $a(Cos\alpha-Cos\alpha_{\alpha})=h\lambda$ 

که h عددي صحيح است. تمام خطوطي که بر سطح مخروطي با نصف زاويه رأس a قرار دارند از این معادله پیروی میکنند. از ایـن رو، بـرای زاویـه فـرود داده شـده ۵۵٪ تـعدادی مـخروط هم مركز وجود داردكه رديف اتمها را احاطه مى كند.

اگر شبکهای دوبعدی از اتمها داشته باشیم که فاصلهشان در یک راستا a و در راستای دیگر b باشد، دو معادله وجود دارد:

 $a(Cos\alpha$ -Cos $\alpha_{\alpha}$ ) = h $\lambda$  $b(Cos\beta$ -Cos $\beta_{0}$ ) = k $\lambda$ 

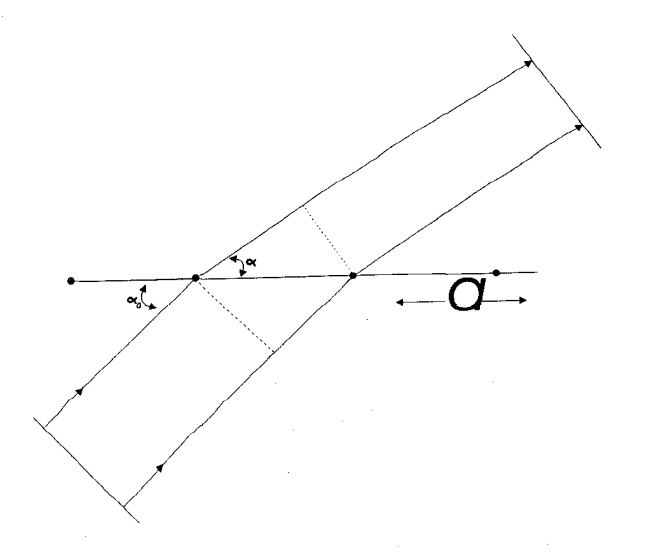

.<br>شکل ۳-۶. شرایط تقویت تابش پراکنده،که منجر به معادله لاوه در یک بعد میشود.

ساختار جامدهای بلورین / ۵۵

این معادلهها وابسته به دو دسته مخروط است، و از این رو پرتوهای با شدت بیشتر مسیر خط تقاطع این دستهها را میپیمایند.

در بلور (يعني، شبكه اتمي سهبعدي)، سه شرط همزمان وجود دارد:  $a(Cos\alpha$ -Cos $\alpha_{\circ}$ ) = h $\lambda$  $b(Cos\beta-Cos\beta) = k\lambda$  $c(Cos\gamma$ -Cos $\gamma_{\circ})=L\lambda$ 

k ،h امرتبههای پراش نسبت به سه محور هستند، و hkl (بـدون پـرانـتز نـوشته شـده تـا از شاخصهای ٔ میلر متمایز باشد، بخش ۳–۵ را ببینید)**شاخصهای**دسته پراشیدهاند. این سه شرط را معادلات لاوه میbنامیم. مجموعه مخروطهای وابسته به این معادلات برای مقادیری ویژه از متغیرها تنها یک خط تقاطع مشترک دارند. و این مسئله تعداد دستههای پراشیده را به شدت محدود میکند. براگ نشان دادکه برقراری معادلات لاوه همارز بازتاب از صفحه شبکهای است.

۳ـ۳ روشهای پراش پرتو X اگر به کمک دستهای تکفام از پرتوهای xبه بلوری نور بتابانیم، زاویه فرود ممکن است چنان باشد که بازتاب شدید در هر یک از صفحههای بلور روی ندهد. برای اطمینان از برقراری قانون براگ، لازم است مقادیر  $\theta$  یا  $\lambda$ را پیش بینی کنیم. شیوههای مختلف انبجام ایـن کـار بـه ایـجاد روشهای استاندارد پراش در تجزیه بلور منتهی میشود؛ و اینک خلاصهای از آنها را بـررسی مىكنيم.

۳–۳–۱ روش لاوه

در روش لاوه، تک بلوری را در برابر تابش سفید، مـعمولاً هـدف تـنگستن، سـاکـن نگـاه میدارند، از این رو لممتغیر است. دوربین لاوه در شکل ۳-۷ مشخص شده. دسته پرتو xاز میان منفذی باریک میگذرد تا موازی شود و سپس بر نمونه میتابد. نمونه بر زاویـهسنجی سـوار است تا به کـمک آن بـتوان مـوقعیت بـلور را بـه دقت تـعیین کـرد. صـفحههای حسـاس را در پوششهایی ضدنور جای میدهند، تا پرتوهای پراشیده از میان بـلور و پـرتوهای بـازتابیده را دریافت کنند. هر صفحه بلور قسمتی از دسته نور را منعکس میکند و فیلم طرحی از لکهها را نشان م<sub>ی</sub> دهد که همان شکل بازتاب بوسیله تعدادی آینه با زاویههای مختلف را دارد. به کمک

٥٦ / فيزيك حالت حامد

طرح لكهها بر صفحه عكاسي مي توانيم تقارن بلور را تعيين كنيم.

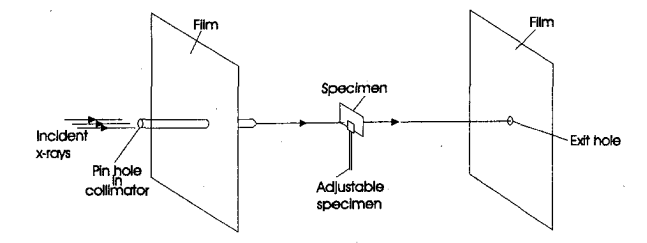

شکل ۳-۷. دوربين پرتو x لاوه

۳-۳-۲ روش بلورگر دان در این شیوه، همانگونه که از نامش پیداست، بلور میان دستهای از پرتوهای تکفام x مي چرخد (يا به جلو و عقب نوسان مي كند). اين چرخش سبب مي شود صفحههاي اتـمي مختلف در برابر پرتوها قرار گیرند، بنابراین  $\theta$  متغیر است. دوربین در شکل ۳–۸ نشـان داده شده. بلور پیوسته به دور محوری عمود بر دسته پرتو می چرخد.

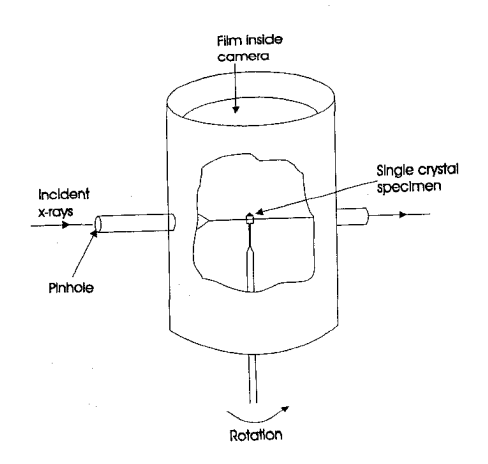

شکل ۳-۸. دوربین پراش پرتو x با بلور چرخنده

ساختار جامدهای بلورین / ۵۷

وقتی زاویه فرود چنان است که تابش به کار رفته از قانون براگ پیروی میکند دسته پرتوهای پراشیده نمایان میشود. نمودار نشان میدهد که تمام صفحههای موازی محور قائم چـرخش پرتوها را به طور افقی منعکس میکنند.

فیلم استوانهای که از چنین دوربینی گرفته می شود نشان می دهد که لکهها در خطوطی لایه لایه نظم گرفتهاند. لکههای بالا و پایین خط مرکزی مربوط به صـفحههایی هسـتند کـه مـحور چرخش را به طور یکسان قطع میکنند. روش بلورگردان وقتی به کار میرود کـه سـاختارهای پیچیده بلوری بررسی میشود. بررسی ساختارهای بلور شامل اندازهگیری شدت تکنقطهای واقع بر صفحه است. به کمک این سنجشها مـیتوان تـوزیع الکـترون اتـم را نـیز تـعیین کـرد. پارامترهای شبکه (بخش ۳–۵ را ببینید) را همچنین می توان به کمک سه عکس که در سه راستا، هر يک عمود بر محور بلور، گرفته شده حساب کرد.

۳-۳-۳ روش گر د

در روش گرد، که بسیار سودمندتر است، باز  $\theta$  متغیر است: ماده پلر کریستالین را در برابر دسته پرتوي تكفام قرار مىدهند و در ميان ميليونها ذره با امتدادهاي تصادفي، ذرات معيني بايد نسبت به صفحههایشان در موقعیتی مناسب قرار گیرند تا از قانون براگ پیروی کنند. دوربین در شکل ۳-۹ نشان داده شده. نمونه را، به صورت سیم یاگرد، در لولهای شیشهای با دیواره نازک قرار میدهند، که باز در راستای محور یک فیلم استوانهای سوار میشود.

پرتوهای پراشیدهٔ x در طول خطوطی از نمونه خارج میشوند که بر سطح مـجموعهای از مخروطهای هم مرکز قرار دارند، محور مشترک این مخروطها در راستای اولین دسته قرار دارد. نصف زاویـه رأس هـر مـخروط ٢٩ است، کـه در شکـل ٣-١ (الف) نشـان داده شـده است. مخروطها یک سری حلقههای هممرکز (حلقههای دبای – شرر) به دور نقطه مرکزی می سازند. زاویههای براگ را میتوان به سرعت از قطر، S، حلقهها تعیین کرد، چراکه، در شکـل ۳–۱۰ (ب)، S=۴R $\theta$ ، که در آن R شعاع دوربین است. در نتیجه میتوان فاصله صـفحههایی راکـه، برای مقادیر مختلف 6، سبب بازتاب شده تعیین کرد، از این سنجشها میتوان پارامترهای شبکه راکه اندازه سلول یکا را میدهند برآورد کرد.

 $\label{eq:2.1} \mathcal{L}=\mathcal{L}(\mathcal{L}^{\text{max}}_{\text{max}}(\mathcal{L}^{\text{max}}_{\text{max}}(\mathcal{L}^{\text{max}}_{\text{max}}(\mathcal{L}^{\text{max}}_{\text{max}}(\mathcal{L}^{\text{max}}_{\text{max}})))$ 

 $\label{eq:2} \frac{1}{2} \left( \frac{1}{2} \right) \left( \frac{1}{2} \right) \left( \frac{1}{2} \right)$ 

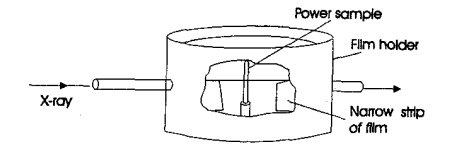

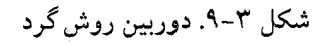

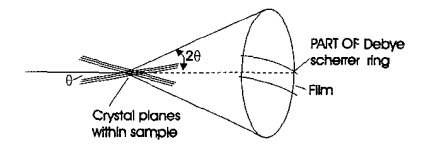

$$
(\square)
$$

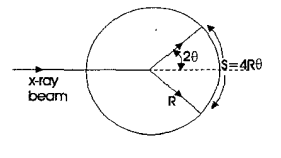

 $(b)$ 

 $\theta$  شکل ۳-۱۰. نمودار نشان میدهد: (a) چگونه صفحههای بلور که نسبت به دسته نور فرودی زاویه دارد ً بازتابهایی را ایجاد میکندکه بر سطح مخروطی با زاویه رأس ۴ $\theta$  قرار دارد؛ (b) رابطه میان قطر حلقههای دبای - شرر و شعاع دوربین را.

۳ـ۴ـساختار هندسی بلورهای کامل با سنجشهای به دست آمده از طرحهای پراش پرتو x جامدها توانستهاند آزمایش اتمی اجسام بلورین را تعیین کنند. همچنین این فرض راکه اتمها در ردیفهای منظم قرار گرفتهاند تأیید ساختار جامدهای بلورین / ۵۹

کردهاند ـگرچه ترتیبهای بسیاری وجود دارند. اینک چند ترتیب سادهتر را بررسی میکنیم. باید تأکید کرد که، تنها از طریق امتحان شکل ظاهری، بلورشناسها، مدتها پیش از پـراش الکترون، توانستند آگاهی زیادی درباره تقارن بلورها به دست آورند، که نشان داده بود ظاهر (خارجي) صرفاً بازتابي ست از ترتيب اتمها. در اوايل سده نوزدهم، براوه و ديگران نشان داده بودند که تنها ۱۴ شبکه یگانه بلور (یا شبکه براوه) وجود دارد و، بنابر تقارن، تمامی سـاختار بلورها را میتوان در یکی از این چند رده جای داد.

شبکهای از خطوط تصور کنید که فضای سهبعدی را به متوازی السطوحهای همانـدازه بـا وجههای کنار هم تقسیم میکند و فضا راکاملاً پر میکند. محل تقاطع خطوط، رئوس شـبکه فضایی را می سازد. این رئوس نقاط مهمی هستند چراکه اغلب ـنه همیشه ـ همان جایی ست که اتمهای بلور اشغال میکنند یا جاییست که گروهی از اتمهای مختلف گردهم جمع میشوند. از آنجاکه متوازیالسطوحهای مختلفی میتوان از نقاط یک شبکه فضایی رسم کرد تا بلور را به حجمههایی کوچک به نام سلولهای واحد تقسیم کنند، روش رسم شبکه خطوط کاملاً اختیاری است (همچنان که از بلور شکل ۳-۱۱ دیده می شود).

شکل ۳-۱۱. سلولهای یکای ممکن که از بهم پیوستن نقاط شبکه فضایی تشکیل میشود، (الف) و (ب) سلولهای یکای ابتدایی هستند؛ (ج) راه احتمالاً مناسبتری است برای توصیف ساختار داده شده و سلول یکای قراردادی نامیده میشود.

نیازی نیست خطوط را طوری رسم کرد که نقاط شبکه فقط در گوشههای سلولهای واحد قرار گیرند: اغلب مناسبتر این است که بلورها را نسبت به سلول یکایی بیان کنیم که در آن نقاط نه تنها در گوشههاي سلول قرار دارند بلكه در مراكز سلول يا در مركز وجههاي سلول نيز واقع شدهاند. این را می توان در نمودار دوبعدی (شکل ۳–۱۱) مشاهده کرد. برای سادهترین سلولها، تناظری یک ـ به ـ یک میان نقاط شبکه و سلولها وجود دارد. از این رو در شکلهای ۳-۱۱ (الف)

۲۰ / فیزیک حالت جامد

و ۳–۱۱ (ب) هر سلول با چهار نقطه در تماس است و هر نقطه میان چهار سلول مشابه مشترک است، بنابراین هر سلول شامل ۱=۴×/۱/۴ نقطه شبکه است؛ این سلولها را سلولهای ساده مى نامند.

ويژگي مهم شبكههاي فضايي اين است كه هر نقطه شبكه را محيطي يكسان فراگرفته است. گردهم آمدن نقطههای شبکه به دور نقطهای داده شده مانند گردهم آمدن بـه دور هـر نـقطه دیگری از همان شبکه است. این عمل از نظر هندسی تنها به ۱۴ شیوهٔ یگانه ممکن است ـکه ۱۴ شبکه براوه را می دهد. باید توجه کرد که اصطلاح شبکه بلور و ساختار بلور، در حالی که به طور اصولی معنایی متفاوت دارند، به غلط مترادف هم به کار برده میشوند. تـنها ۱۴ شـبکه یگانه وجود دارد، اما ساختارهای بلوری بسیار زیاد است، شامل چند طرح بینادی که در هر نقطه شبکه فضایی تکرار می شوند.

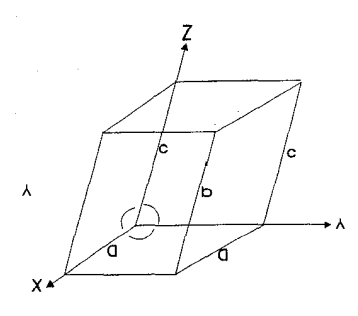

شکل ۳-۱۲. محورهای بلور و پارامترهای شبکه

برای مشخص کردن ترتیب داده شدهای از نقاط در یک شبکه فضایی یا اتمها در ســاختار بلور، معمول أن است كه مختصات آنها را نسبت به مجموعهاى از محورهاى مختصات انتخابي که مبدأش در یک نقطه شبکه قرار دارد، تعیین کنند. این «محورهای بلورشناسی» برای راحتی در هر ساختار بلور انتخاب شدهاند. بنابراین، برای یک بلور مکعبی، سه محور دوبدو عمود بر هم با طول برابر به کار می برند، که سه پال مکعب را می سازند. هـر شـبکهي فـضايي داراي مجموعه مناسبی از محورهاست، و در واقع هفت دستگاه محورهای مختلف کافی ست، این محورها پایههای هفت دستگاه بلوریاند. با مراجعه به شکل ۳-۱۲. یکای طول در راستای سه محور به ترتیب۵٫b٫aاست و  $\beta, \alpha$  زوایای مقابل آنهاست. متوازیالاسـطوحی کـه در شکـل ۴–۱۲ تشکیل شده اغلب به عنوان سلول واحد قراردادی بلور تعریف می شود. بلور را می توان

ساختار جامدهای بلورین / ۲۱

از کنار هم نهادن سلولهای واحد، در ردیف کامل سهبعدی، بناکرد، بطوری که اندازه و شکل همه ردیفها یکسان است. وقتی ساختار بـلور تـعیین شـود، مـقدار طـولها و زوایـای مـحوری (پارامترهای شبکه) اندازهگیری میشود (یعنی، اندازه سلول واحد تعیین می شود).

۵-۳ شاخصها (اندیسهای) میلر

لازم است براي وجههاي بلور، و بـراي صـفحات درون بـلور يـا شـبكه فـضايي، دسـتگاه شاخصی داشته باشیم که بدون معلوم کردن مکان در فضا موقعیت را مشخص کند. شاخصهای میلر همه جا برای این منظور به کار میروند. ایـن شــاخصها بـر مـبنای تـقاطع یک صـفحه بـا محورهاي بلورشناسي تعريف مىشوند. تقاطعها بر حسب اندازه سلول واحدكه واحد فاصله بر راستای سه محور است، سنجیده میشوند نه با واحد خاص طـول. صـفحهٔ شکـل ۳-۱۳ (الف) را در نظر بگیرید که محورهای z, y, x را، صرفنظراز مقدار c,b,a به ترتیب، در

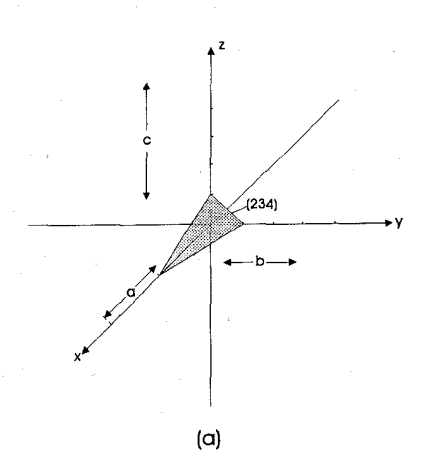

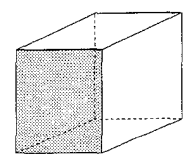

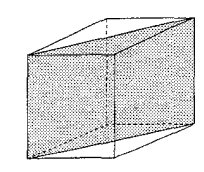

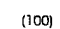

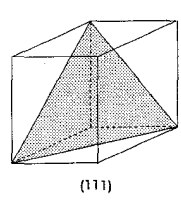

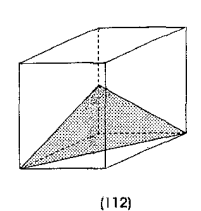

(b)

شکل ۳-۱۳. شاخصهای میلر؛ (a) یک صفحه دلخواه؛ (b) چند صفحه مهم ۲/ ۱/۳b ۱/۲۵ و ۱/۴c نسبت به مبدأ قطع میکند. برای تعیین شاخصهای میلر، روش زیر به کار گرفته می شود: (۱) ـ محل تقاطع با سه محور را به صورت مضربها یا کسرهایی از یکای هـر مـحور پـیدا مىكنيم؛ (۲) ـ برای پرهیز از کسرها، معکوس این عددها را میگیریم (برای صفحههای مـهم، ایـن

٦٢ / فيزيك حالت جامد شماره معمولاً أز واحد كمتر است)؛ (۳) ۔عددهای معکوس را به کوچکترین سه عدد صحیحی تبدیل می کنیم که همان نسبت را دارند؛ (۴) ـ اعداد صحيح به دست آمده را درون پرانتز مىگذاريم (h,k,l)، تا شاخصهاى ميلر آن صفحه و تمام صفحههاي موازي با آن را بدهد. برای صفحه نشان داده شده در شکل ۳–۱۳ (الف) مراحل مختلف این روش چنین است:  $\frac{1}{\gamma} \cdot \frac{1}{\gamma} \cdot \frac{1}{\gamma}$  $Y \cup Y \cup Y$  $(Y)$  $Y \in Y' \in Y$  $(\breve{\mathsf{r}})$ (۴) شاخصهای میلر (1 h k) برابر (۴ و ۳ و ۲) است. مثالهای دیگر در شکل ۳-۱۳ (ب)

آمده است، و می توان دید بعضی از صفحههای هاشور زده موازی یک یا دو محور است، یعنی، تقاطع در بي نهايت است و از اين رو شاخص ميلر مربوطه صفر است (وارون بي نهايت).

یرانتز (h k 1) به دور شاخصهای میلر بر صفحه یا مجموعهای از صُفحههای موازی اشاره دارد. دو ابرو {h k 1} به معناي صفحههاي هم ارز در بلور. مثلاً، وجههاي بلور مكعبي عبارتند از (۱۰۰)، (۱۰۰)، (۱۰۰)، (۱۰۰)، (۱۰۰)، و (۱۰۰). خط بالاي برخمي از شـاخصها نشـان می دهد که صفحه محور را در سمت منفی مبدأ قطع میکند، بنابراین شاخص وابسته منفی ست.

شاخصهای راستای بلور به گونهای دیگر به دست می آیند. نقطهای در مبدأ مـختصات در نظر بگیرید، آنگاه با حرکتبی موازی سه محور میتوان به نقطه دیگر شبکه رسید. فرض کنید از طريق پيمودن u برابر a در راستاي محور v،x برابر b در راستاي y و w برابر c در راستاي z بتوانيم حرکت مورد نظر را انجام دهیم. آنگاه [u v w] شـاخصهای راسـتای مـورد نـظّر است. مـثلاً، شاخصهاي محور x [١٠٠] است، محور y، [١٠٠]، و محور z.[١٠١].

وقتبی پراش پرتو x بوسیله صفحههای یک بلور بررسبی می شود، قانون پراش براگ (معادله ۳–۱)راستای ماکزیمم را به دست میدهد. این مسئله را میتوان با دقت بیشتری به صورت

 $n\lambda = \gamma d_{hkl}$  Sin $\theta_{hkl}$ 

نوشت، که (h k l) به صفحه ویژه مورد نظر اشاره دارد.

۶-۳ ساختار سلول واحد بلور

چند شکل مهم سلول واحد در شکلهای ۳-۰۱۴، ۳-۱۵- ۱۶-۱۶ نشان داده شده است. بنابر قراردادهای معمول لازم است گوشههای سلول واحد در مرکز اتمها باشند، این مسئله اصلاً الزامی نیست. نمودارها منظرهٔ بسیار بزرگ شدهای از ساختارها را نشان می دهند، که در آن اتمها از یکدیگر جدا و با خطوطی که نمایشگر نیروهای پیوندیاند به هم وصل شدهاند (صفحه ٦٢ را ببینید). در نمونهٔ دقیقتر، اتمها با هـم در تـماسند [شکـل ۳–۱۹ (ب) را بـبینید]. امـا تـعبیر نمودارهایی از این نوع کمی دشوار است، چراکه تقارن همیشه بلافاصله آشکار نمیشود.

۶-۳-۱ ساختار مکعبی

در ساختار مکعبی (شکل ۳–۱۴) محیطی که هر اتم را فراگرفته یکسان است ـاین مطلب را به سادگی میتوان دریافت اگر ساختار را به فراسوی مرزهای موجود در نمودار بسط دهیم. کمیتهای مهم، تعداد اتمهای سلول واحد و تعداد مختصات است (یـعنی، تـعداد نـزدیکترین همسايهها تا اتم داده شده).

برای سلول مکعبی ساده، سلول واحـد دارای یک اتـم است (آنـچنان کـه در بـخش ۳-۴ تشریح شد) و شش مختصات وجود دارد. برای جسمی که یک اتم در مرکز سلول دارد (مثلاً، آهن)، هر سلول واحد دو اتم دارد و هشت مختصات لازم است. برای ساختاری که دارای یک اتم در مرکز وجه است (مثلاً،مس)، تعداد اتمهای هر سلول واحد چهار است (۱/۸×۸ بـرای اتمهای گوشه و ۶×/۶× برای اتمهای وجه) حال آنکه ۱۲ مختصات دارد.

۳–۶–۲ ساختار شش گوش\*

ممکن است سلول واحد شش گوش شکل ۳–۱۵ (الف) را مطابق شکـل ۳–۱۵ (ب) بـه صورت ترکیبی از سه سلول لوزوی در نظر گرفت، که بسیار سادهتر است. به هر حال، سلول شش گوش تقارن را بسیار واضحتر نشان میدهد و از این رو، به رغم این که بـه چـهار مـحور بلوري نيازمند است، معمولاً بيشتر به كار مىرود.

 $\frac{1}{2}\sum_{i=1}^N\left[\frac{1}{\sqrt{2}}\left(\frac{1}{\sqrt{2}}\right)^2\left(\frac{1}{\sqrt{2}}\right)^2\left(\frac{1}{\sqrt{2}}\right)^2\left(\frac{1}{\sqrt{2}}\right)^2\left(\frac{1}{\sqrt{2}}\right)^2\left(\frac{1}{\sqrt{2}}\right)^2\left(\frac{1}{\sqrt{2}}\right)^2\left(\frac{1}{\sqrt{2}}\right)^2\left(\frac{1}{\sqrt{2}}\right)^2\left(\frac{1}{\sqrt{2}}\right)^2\left(\frac{1}{\sqrt{2}}\right)^2\left(\frac{1}{\sqrt{2}}\right)^2\$ 

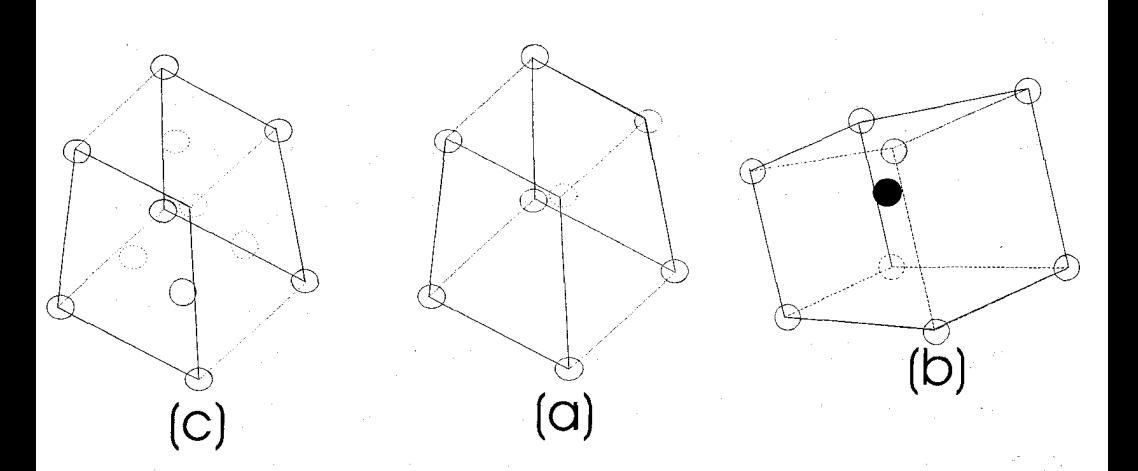

شکل ۳-۱۴. سلولهای واحد مکعبی: (a) سلول مکعبی ساده؛ (b) سلول مکعبی مرکزدار؛ (c) سلول مكعبي وجه مركزدار

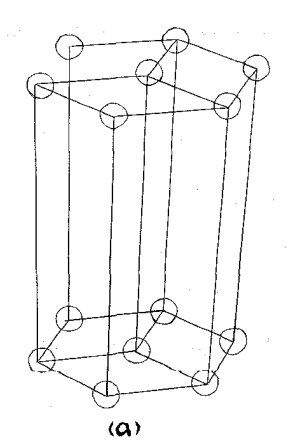

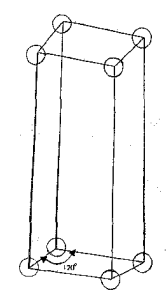

 $(b)$ 

شکل ۳-۱۵. سلول یکای ششگوش در حالی که وابستگی آنرا به منشوری نشان میدهد که تـقارن ششگوش دارد.

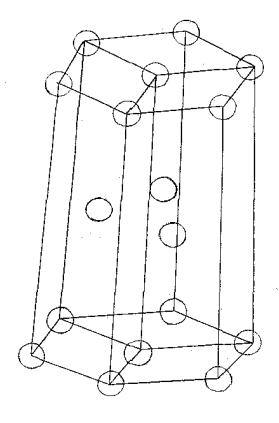

شکل ۳-۱۶. ساختار ششگوش فشرده.

در ساختار ششگوش (مثلاً، روی) هر سلول واحد سه اتم دارد و تعداد مختصاتش شش است. نوع بسیار معمولتر ساختار شش گوش در شکل ۳-۱۶ نشان داده شده، که در آن هر یک از اتمهای یک لایه بلافاصله بالا یا پایین شکافهایی جای میگیرد که بوسیلهٔ سه اتم در لایههای مجاور تشکیل شده است. هر اتم، در مجاورت شش اتم لایهٔ خودش و سه اتم لایههای بالا و پایین قرار دارد، در نتیجه ۱۲ مختصات وجود دارد، و سلول واحد دارای شش اتم است. این ساختار با ساختار مکعب<sub>ی یی</sub> که در مرکز وجه دارای اتم است وابسته به گروه چگالتر اتمها در فضاست. چنین ساختارهایی را میتوان باگردآوری گویهای برابر تصور کرد. یک لایهٔ فشرده را می توان از طریق قرار دادن یک کره در تماس با شش کرهٔ دیگر تشکیل داد. دومین لایهٔ مشابه را مي توان از طريق قرار دادن يک کره در تماس با سه کرهٔ ديگر در بالاي لايهٔ اول درست کرد. اما برای افزودن لایهٔ سوم دو شیوه وجود دارد: یا کرههای لایهٔ سـوم را مسـتقیماً بـالای کـرههای نخستین لایه قرار می۵هیم که در نتیجه سـاختاری شش بـه دست مـی]ید، یـا بـالای گـامهای نخستین لایه که توسط کرههای لایهٔ دوم پر نشده میگذاریم و در نتیجه ساختاری مکعبی بـه وجود مي آيد. در حالت اخير كرههاي لايهٔ چهارم بالاي كرههاي نخستين لايه قـرار مـي گيرند، كرههاي لاية پنجم بالاي لاية دوم و غيره.

۷-۳ بندهای اتمی

در بخشهای پیشین این فصل نشان دادیـم کـه تـرتیب اتـم جـامدهای بـلورین بـه صـورت ساختارهایی کاملاً منظم است، اما، نهاد نیروهایی که اتمها را نگاه مـیدارنـد (یـعنی، مـاهیت «چسبندگی» آنها) هنوز بیان نشده است. اینک به بررسی روشهایی میپردازیم کـه تـحت آن

٦٦ / فيزيك حالت جامد

روشها اتمها در بند یکدیگر قرار میگیرند. گرچه بستگی گروههای کوچک اتمها در بند یکدیگر قرار میگیرند. گرچه بستگی گروههای کوچک اتمها را میتوان تحت اسامی مختلف ردهبندی کرد، این کار برای جامدها ممکن نیست زیرا جامدی وجود ندارد که در آن بستگی تنها از یک نوع باشد. در هر حال، هر گونه بند اتمي كه در نظر گرفته شـود، بـه بـررسي بـلوري نـمونه میپردازیم که بستگی اتمهایش اساساً از آنگونه است.

نخست، وضعیت کلی دو اتم همسان را در حالتهای بنیادیشان در نظر میگیریم که از فاصلهٔ بر نهایت به هم نزدیک می شوند. نیروهای مؤثر، نیروهای جاذبه یا دافعه هستند، و فعلاً مقدار انرژي برهمكنش آنها مد نظر است.

ابتدا، انرژی برهمکنش صفر است. با نزدیک شـدن اتـمها بـه یکـدیگر، نـیروهای جـاذبه افزایش می یابند و انرژی با علامت منفی زیاد می شود (انرژی جذب منفی ست چراکه اتمهاکار انجام می دهند، حال آنکه دافعه مثبت است زیرا روی اتمها کار انجام می شود تا وادار شوند به هم نزدیک شوند). در فاصلهٔ چند شعاع اتمی، نیروی دافعه ظاهر می شود، و اتمها به فـاصلهٔ ترازمندی re می رسند که در آن فاصله نیروهای دافعه و جاذبه بـرابـر بـوده و انـرژی پـتانسیل متقابلشان می نیمم است. وضعیت در شکل ۳-۱۷ آمده است. نیروهای دافعه برد بسیار كوتاهتري دارند تا نيروهاي جاذبه و تا اندازهاي نتيجهٔ دافعهٔ الكتروستاتيك بارهاي همنام است و قسمتي نيز به واسطهٔ اصل بي جون و چراي پائولي.

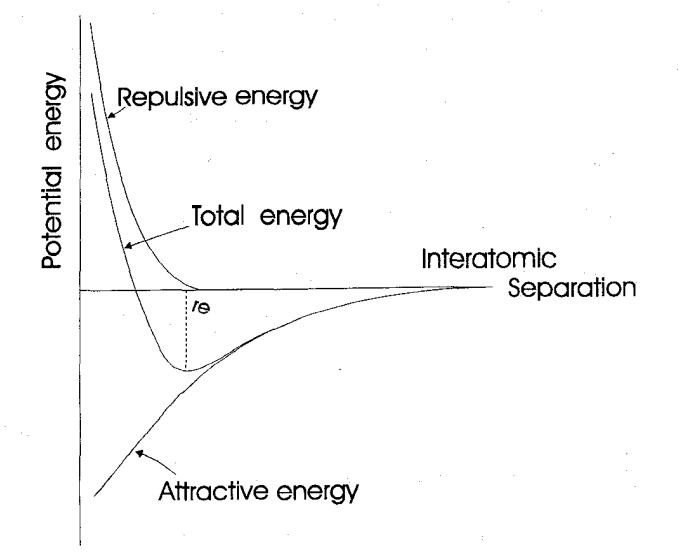

شکل ۳–۱۷. نموداری که انرژی برهمکنش دو اتم را بر حسب تابعی از فاصله میانشان میدهد

## ساختار جامدهای بلورین / ٦٧

به بیان دیگر، «ابرهای» الکترونی دو اتم، که هر دو در حالتهای بنیادیشان قرار دارند، نمی توانند درهم نفوذكنند.

این بحث، کاملاًکلی است و مـاهیت دقـیق تـوزیع بـار در اتـمها را بـه حسِـاب نـمی آورد. توزیعهای مختلف بار سبب ایجاد بندهای گوناگونی می شود.

## ۲-۷-۱ بند یونی

سادهترین نیروی موجود میان اتمها بـند یـونیست، کـه از جـذب مـتقابل الکـتروستاتیک بارهای مثبت و منفی به وجود می آید. به اتمی که یک یا چند الکترون به دست می آورد یا از دست میدهد پونیده " میگوییم، و آشکارا به ترتیب بطور منفی یا مثبت باردار می شود. اتمهای بسیاری از عناصر به آسانی الکترون از دست می دهند یا به دست می آورند زیرا در این کار لایهٔ الکترونی خارجی راکاملاً پر میکنند و، همانگونه که در فصل دوم بیان شـد، شکـلیِست بـا پايداري زياد. از اين رو سديم (Na)كه تنها يك الكترون در لايهٔ اشغال شدهٔ خارجي دارد (لايهٔ ۳s) به راحتی این الکترون را از دست داده به صورت یون یکبار مثبت  $\mathrm{Na}^+$  در می آید. همینطور، كلسيم (Ca) به راحتى دو الكترون لايهٔ خارجى اشغال شدهٔ ۴s را از دست داده يون دو بار مثبت كلسيم "Ca مى شود.

اتمهایی همچون کلر، که تقریباً یک لایهٔ خارجی کاملاً پر دارند، به راحتی الکترونهای اضافی را میپذیرند تا لایهٔ خارجی را پر کرده به صورت یون منفی در آیند. از این رو ساختن ملکول کلرورسدیم را میتوان به صورتی که در شکل ۳–۱۸ آمده تصور کرد. اما، این انتظار درست

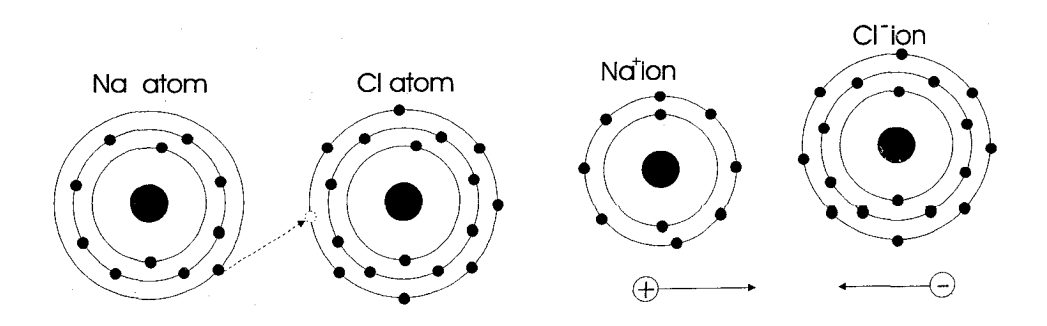

شکل ۳–۱۸. بند یونی در ملکول کلرورسدیم

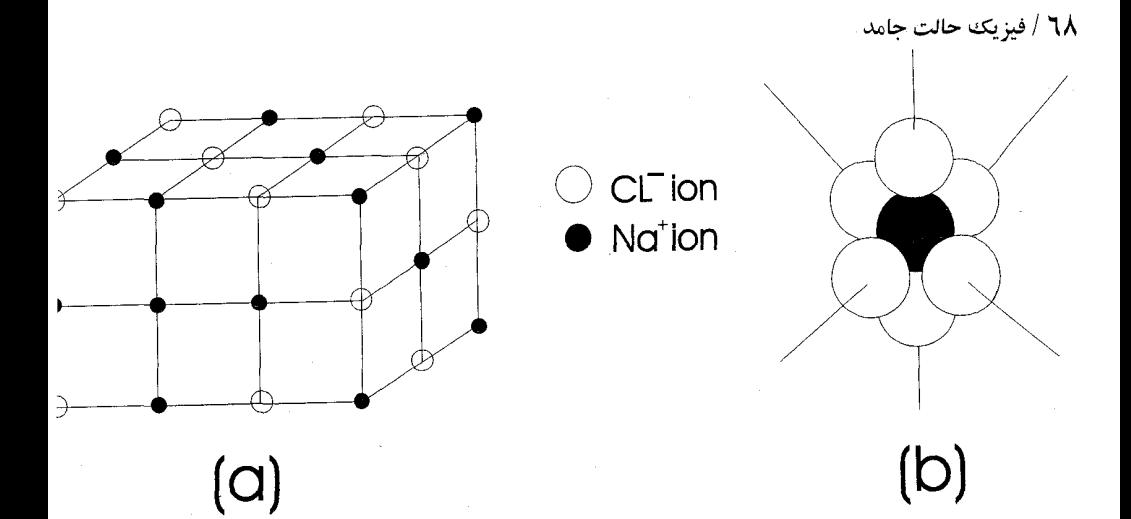

شکل ۳–۱۹. تشکیل نوعی بلور یونی (کلرورسدیم): (a) ساختار مکعبی وجه مرکزدار یونهای  $^{\rm t}$ Na به درون یونهای مشابه هم  $\rm C l$  نفوذ میکنند؛ (b) نمایش واقعیتر یونهای  $\rm C l$ کـه در اطـراف یــون جمع شدهاند.  $\mathrm{Na}^+$ 

نیست که یونهای \*Na و "Cl آنطور که در شکل می بینید به هم بپیوندند و یک جفت تشکـیل دهند چراکه در اینصورت میان یونهای بهم پیوستهٔ بلور کلرورسدیم نیروهای جاذبهٔ قوی بـه وجود می آید حال آنکه جاذبهٔ میان جفتها ناچیز میشود. در نتیجه، کلرورسدیم جامد هـرگز وجود نخواهد داشت.

در عمل، جاذبهٔ یک بار منفی برای تمام بارهای مثبت مجاورش مؤثر است، و برعکس در نتیجه، گرداگرد یونهای  $\mathrm{Na}^{+}$  بلور را یونهای  $\mathrm{Cl}^{-}$  احـاطه مـیکنند، و دور و بـر یـونهای  $\mathrm{Cl}^{-}$  را یونهای \*Na فرا میگیرند، به طوری که جاذبهٔ میان بارهای غیرهمنام مجاور از دافعهٔ حاصل از بارهای مشابه بیشتر است. شکل ۳-۱۹ ساختار کلرورسدیم حاصل را نشان میدهد، که در آن دو ساختار مکعبی وجه مرکزدار در هم فرو رفتهاند، یک ساختار از یونهای سدیم تشکیل شده و دیگری از یونهای کلر، به طور کلی، بند یونی کاملاً نیرومند است، گواه بر این واقعیت این نکته است که بسیاری از جامدهای یونی سـخت هسـتند و نـقطه گـدازشـان کـاملاً بـالاست (مـثلاً فلورورليتيم).

۳–۲–۲ بند کووالانس (همارزی)

در روشی دیگر میتوان لایهٔ خارجی الکترون اتمها را به طور مؤثر پر کرد و با تقسیم کردن الکترونها هیئتی ؓ پایدار به دست آورد. این کار بند کووالانسی را نتیجه میدهد. مثلاً، کلریک
### ساختار جامدهای بلورین / ٦٩

الكترون مي خواهد تا لايهٔ خارجي را پر كند. اگر دو اتم كلر به يكديگر متصل شده الكترونهاي خارجی خود را به اشتراک بگذارند این کار صورت میگیرد. شکل ۳-۲۰ بند نتیجه شده هنگام تشکیل ملکول کلر را نشان می دهد.

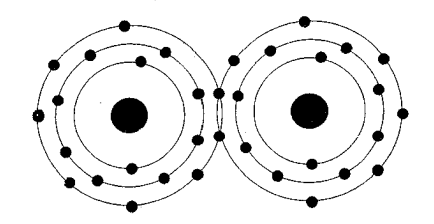

شکل ۳–۲۰. ملکول کلر: از طریق اشتراک الکترونها، هر دو اتم به طور مـؤثر قشــرهای الکــترونی خارجی خود را پر میکنند.

لازم نیست اتمهای شرکتکننده در بند کووالانسی همانند باشند. مثلاً هیدروژن و کلر مـمکن است به صورت زير تركيب شوند.

 $H:H+Cl:Cl=YH:Cl$ 

كه در اينجا نقطهها نمايشگر الكترونهاي مشترك در مدار خارجي هستند.

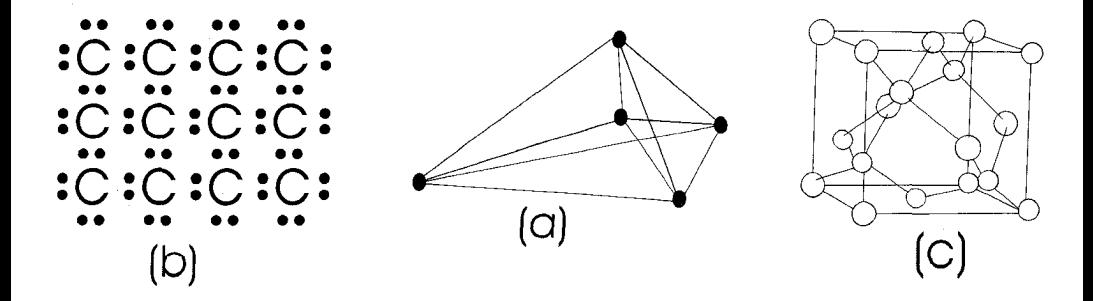

شکل ۳-۲۱. ساختار الماس: (a) بند هرم؛ (b) طرحی که الکترونهای دربند را نشـان مـیدهد ؛(c) ساختار بلوري.

۷۰ / فیزیک حالت جامد

از ديدگاه اين كتاب، مهمترين ساختاري كه از اتصال كووالانسي حـاصل مـي شود المـاس است، که در آن ساختار عناصر بسیار مهم ژرمانیوم و سیلیکون نیز متبلور می شوند. المباس، سختترین ماده شناخته شده، از اتمهای کـربن سـاخته مـیشود، کـه در هـرمهایی منظم بـه یکدیگر میپیوندند: بنابراین در بلور، هر اتم کربن به طور مؤثر در مرکز یک هرم است، همانند شکل ۳-۲۱ (الف). دلیل این که چرا اتمها به صورت هرم به هم میپیوندند آن است که هر یک از چهار الکترون موجود در لایهٔ خارجی با چهار اتم کربن دیگر مشترک است (شکل ۳-۲۱ (ب)). همچنان که از شکل ۳–۲۱ (ج) می توان دید، الماس واقعاً دارای ساختار مکعبی وجه مرکزدار دگرگون یافته است. بند کووالانسی می تواند بسیار نیرومند باشد، مانند المـاس، کـه، علاوه بر این که سختترین ماده است، بالأترین نقطهٔ گداز شناخته شده را دارد.

۳-۷-۳ بند فلزی

مدل بند فلزي به سادگي بند كووالانسي و يوني نيست تصوري ساده، به هر حـال، كـافي است تا بتوان بسیاری از ویژگیهای فلزها را از این طریق توضیح داد. اگـر تبنها چـند الكـترون ظرفيت (لايهٔ خارجي) درون اتم باشد، در اين صورت براي بر هم زدن تعادل الكترونهايي كه کاملاً با هسته تماس دارند به آسانی میتوان آنها را دور کرد. این فرآیند به طور مؤثر ساختاری از پونهای مثبت والکترونهای «آزاد» تشکیل می دهد، که آزادانه در مـحدوده سـاختار پـونهای فلزي حركت مي كنند، و «گاز» الكتروني را به وجود مي آورند. همچنان كه در شكل ٣-٢٢ آمده، یونهای مثبت همراه باگاز منفی الکترونی نیروهای جاذبهای را پدید می آورند که فلزها را به هم پیوند می۵هند.

در فصل بعد مي بينيد كه الكترونهاي «آزاد» تعبيري ساده از رسانش زياد الكتريكي وكرمايي فلزها به دست می دهند.

۳-۷-۴ بندهای دیگر

مكانيسمهاى اتصال فرعى مختلفي وجود دارندكه نيروهاى نسمتأ ضعيفي را مميان اتـمها سبب میگردند. از میان، احتمالاً، اتصال واندر والز مهمترینشان است و در گازهای جامد شدهٔ نــادر تــقريباً عــامل بســتگي اتــمها بـه يكـديگر است. مـاهيت نـيروهاي وانـدروالز اسـاساً الکتروستاتیکی ست، و در نتیجهٔ تغییرات آنی در وضعیت نسبی هسته و الکترونهای اتم پدیدار مى شوند.

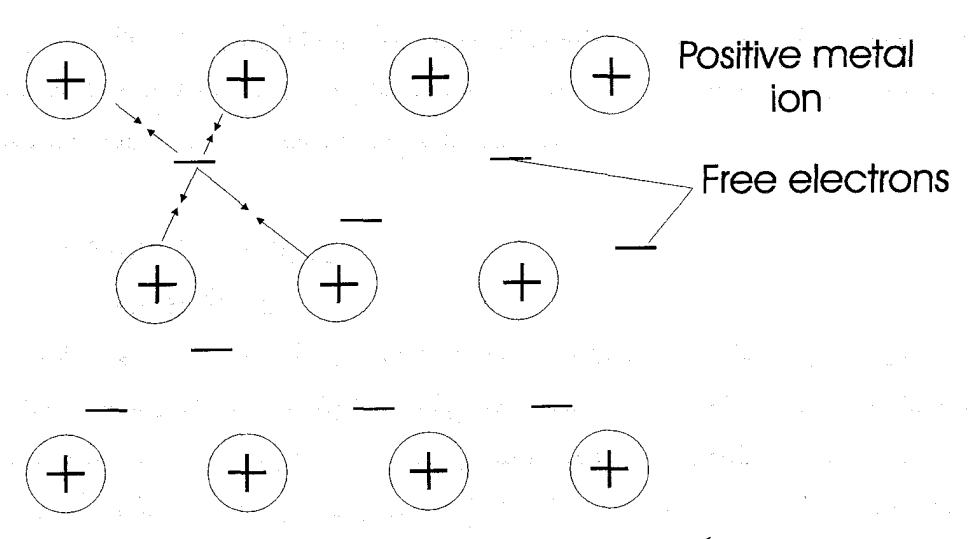

شکل ۳-۲۲. نمایشی از بستگی فلزی: جاذبهای میان هر الکترون آزاد و یونهای فلزی مجاور وجود دارد. در نتیجه، اتم یک گشتاور دوقطبی الکتریکی تشکیل میدهدکه به نوبه خود سبب القـای دوقطبی هایی در همسایگی اتمها می شود. پس نیروهای جاذبهٔ میان بارهای ناهمنام دوقطبیها به وجود مي آيند.

۸-۳ بلورهای واقعی

تاکنون به پرسشهای گوناگونی که در آغاز فصل مطرح شد پاسخ داده شده است. در سراسر این بحث بر چگونگی ترتیب اتمی بلورها تأکید شده است. اینک با مقایسه بلورهای واقعی و مدلهای تقریباً کامل پیشنهاد شده، به پرسشهای نخستین دیگر پاسخ داده میشود. در آن مدلها گفته شد هر جایگاه اتمی پر است و هیچ آشفتگی در صفحههای اتمی وجود ندارد.

اندکی پس از این که لاوه و براگ شروع به تعیین آرایش اتمی در بلورهاکردند، آشکار شد که تىغيير ويـژگيهاى مشـاهده شـدهٔ جـامدها (مـانند شكـلپذيري ٌ، اسـتحكام بـلور، و رسـانش الکتریکی) نـمیتوانـد تـنها بـر پـایهٔ تـفاوتهایی در سـاختار بـلوری تـفسیر شـوند. بسـیاری از دستاندرکاران مطرح کردند که بلورها کـامل نـیستند، یـعنی، مـثلاً، عـیبهایی دارنـد.تـاکـنون نمونههای بسیار گوناگون عیب شناخته شده است، معلوم شـده کـه ایـن عـیبها بـر ویـژگیهای مکانیکی و الکتریکی، هر دو، اثری عمده دارند. مثلاً، محاسبه و سنجش قدرت برش مس و آلومینیم تا حدود هزار برابر با هم تفاوت دارنـد. نـخست تـصور مـیشد کـه مـحاسبه نـظری نادرست است، اما اینک می دانند که وجود جابجاشدگیها\* در بلور است که از استحکام مس و

۷۲ / فیزیک حالت جامد

آلومینیم خالص به میزان زیادی میکاهد. در سالهای اخیر، بلورهای فلزی به نازک<sub>ی</sub> «موی گربه» ساخته شده كه تا حد زيادي كامل است. گاهي اين موها تـقريباً از جـابجاشدگيها آزادنـد، و استحکامشان نزدیک به مقدار پیش بینی شده نظری است.

> ۶-۹- عیبهای اجسام بلورین ۶-۹-۱ عیبهای نقطهای

تمام اتمهای یک بلورکامل در جایگاههای اتمی ویژهای قرار دارند. اما، در بلورهای واقعی، یک جایگاه اتمی داده شده ممکن است خالی بماند (یعنی، یک تهی جا " وجود داشته باشد). از سوی دیگر، ممکن است یک اتم در وضعیتی میان عیبهای اتمهای دیگر قرار گیرد (وضـعیت میان جا"). شکل ۳-۲۳ این عیبهای نقطهای را برای یک شبکه مکعبی ساده نشان میدهد. تهی جا به سادگی با برداشتن یک اتم از جایگاه اتمی تشکیل میشود، حال آنکه عیب به صورت میان جا (میانین \*) با جای دادن یک اتم اضافی درون جایگاه نامنظم اتمی به وجود می آید. اتم میانین ممکن است اتمی باشدکه از ابتدا یک تهی جا را اشغال کرده است،که در این حالت آن را عیب فرنکل مینامیم. در بلورهای پونی مانند کلرورسدیم برداشتن یک پون مانند واپیچش\* شبکه باری موضعی ایجاد میکند. برای این که خنثی بودن کل بار حفظ شود، تـهی جـاها بـه صورت جفت یونهای باردار مخالف هم یا به صورت اجتماعی از میان جـاهای هـم عــلامت موجودند.

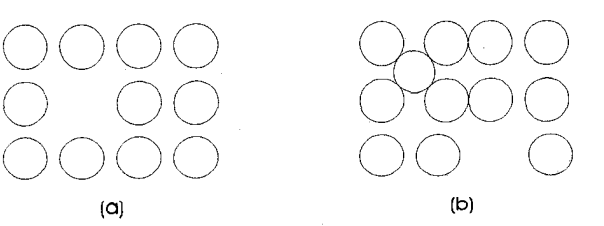

شکل ۳-۲۳. عیبهای نقطهای: (a) تهی جا یا عیب شاتکی؛ (b) عیب میان جایی یا عیب فرنکل.

ساختار جامدهای بلورین / ۷۳

می توان اتمهای ناخالصی را در بلورهایی که از جنبههایی دیگر خالص هستند به صورت عیبهای نقطهای در نظر گرفت، که این امر نقش مهمی در ویژگیهای الکترونی و مکانیکی تمام اجسام دارد. اتمهای ناخالصی میتوانند جایگاه اتمی عادی را در شبکهٔ اصلی اشغال کنند (ناخالصي جايگريني) يا جايگاه اتمي نامنظم را (ناخالصي ميان جـايي). ايـن نـاخالصي۵ ا در شکل ۳-۲۴ آمده است. تمام عیبهای نقطهای در شبکهای که از جهت

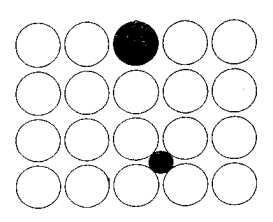

شکل ۳-۲۴. اتمهای ناخالصی جایگزینی و میان جایی. دیگر کامل است و پیچش یا تابیدگی \* موضعی ایجاد می کند، میزان تابیدگی به ساختار بلوری،

اندازهٔ اتم اصلی، اندازهٔ اتم ناخالصی، و اتصال بلوری بستگی دارد. این تابیدگیهای محلی بـه صورت مرکزهای پراکندگی اضاقی عمل میکنند که الکترونها را از میان بلور بـه حـرکت وا می دارند از این رو مقاومت بلور افزایش می یابد.

عیبهای نقطهای مربوط به ترازهای انرژی موجود بین قسمت پایین باند رسانش و بالای باند ظرفیت هستند. علاوه بر این، از آنجاکه عیبهای نقطهای باردار هستند، می توانند دامی بر سر راه حاملهای جریان باشند که در بند چنین دامهایی می افتند و سبب افزایش عیبهای شبکهای می شوند. این عیبها ممکن است، همانند «مراکز رنگی»، طوری مجموعهای از ترازهای انرژی را در برگیرند که بتوانند سبب برانگیزش" الکترونها از تراز بنیادی دام به ترازهای برانگیخته گردند، و در آشام ٌ تابش را نتیجه دهند و احتمالاً سبب گردند جامد به نظر رنگین جلوه کند. شکل ۳-۲۵ فضای میان باندهای چند عیب شبکهای موجود در یک بلور هـالوژن قـلیایی را نشان می دهد.

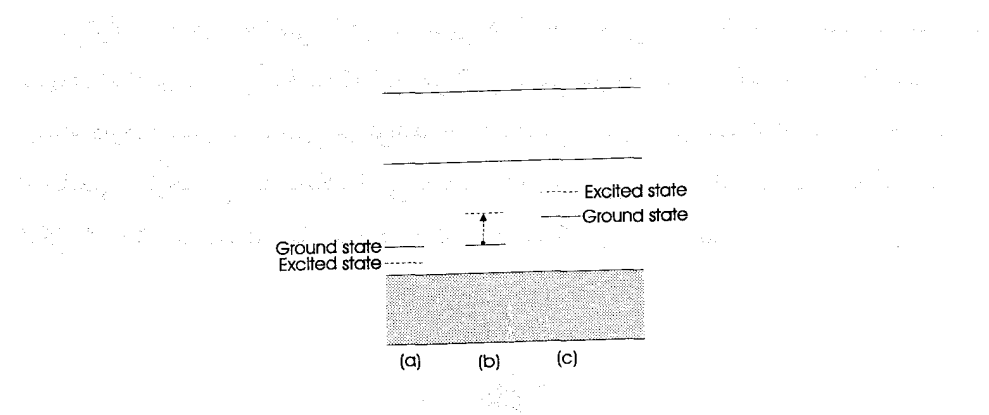

شکل ۳-۲۵. باندهای انرژی در یک هالوژن قلیایی که ترازها را نشان میدهد: (a) برای حفرههای در دام (مراکز v)؛ (b) برای مراکز ناخالصی؛ (c) برای الکترونهای در دام (مراکز F)

۳-۹-۲ عیبهای خطی مفهوم عیبهای خطی یا دررفتگیها نخستین بار هنگام بررسی ویـژگی شکـلپذیری اجسـام بلورین پیدا شد. دو نوع اساسی دررفتگی " (جابجاشندگی) وجود دارد: دررفتگی لبـه و پـیچ (شكل ٣-٢۶).

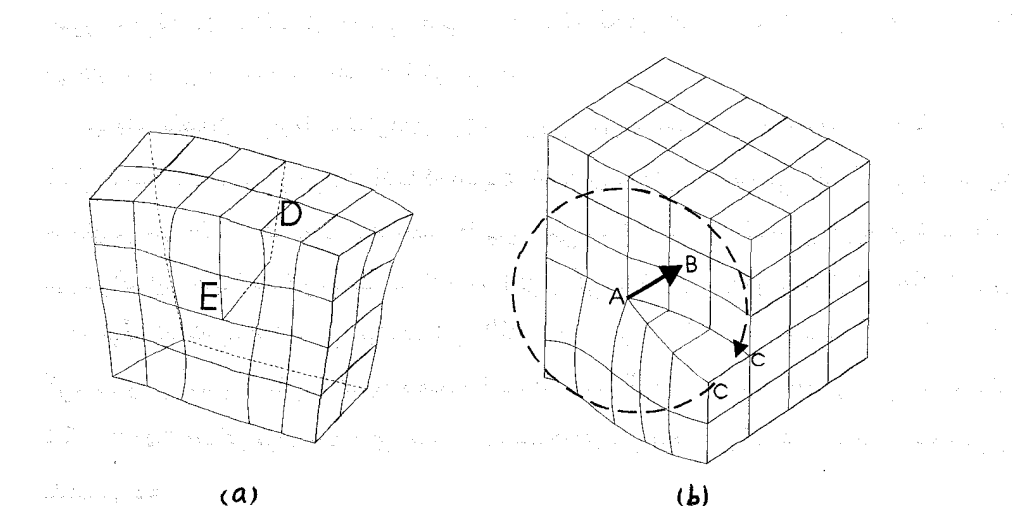

شکل ۳–۲۶. صفحههای بلور در همسایگی: (الف) دررفتگی لبه ED؛ (ب) دررفتگی پیچ AB دررفتگی لبه را میتوان به صورت صفحههای اضافه از اتمهایی تصور کرد که درون بـلور جاي گرفته است. لبهٔ اين صفحهٔ اضـافي ED در شكـل ٣-٢۶ (الف) دررفـتگي واقـعيست. ساختار جامدهای بلورین / ۷۵

اعوجاج گوناگونی گرداگرد دررفتگی وجود دارد و صفحههای شبکه خمیدهاند. وقتی نیروی برشي به كار ميرود، وجود دررفتگي لبه عمل لغـزيدن در بـلور را آسـان مـيكند. لغـزش در راستای خطی روی میدهد که انتهای صفحهٔ اضافی اتمها آن را مشخص میکند [ED در شکل ٣-٢٣ (الفْ)]. شكل ٣-٢٧ حركت يك دررفتگي لبه را نشان مي دهد.

دررفتگی پیچ وقتیْ روی میدهد که بخشی از بلور نسبت به بقیه جـابجا شـود. در شکــل ۳-۲۶ (ب)، AB دررفتگی پیچ است ـ اصطلاح پیچ از این جاست که اگر خط ۴۶۰۰،AC درجه به دور AB بچرخد، به شرطی که همواره بر یک صفحه بلوری نشکسته بـاقی بـماند، در ایـن صورت C در راستای دررفتگی AB به اندازه یک فاصله اتمی تا C پیش می رود، و هر چرخش بعدي نقطهٔ C را بيشتر جلو ميبرد.

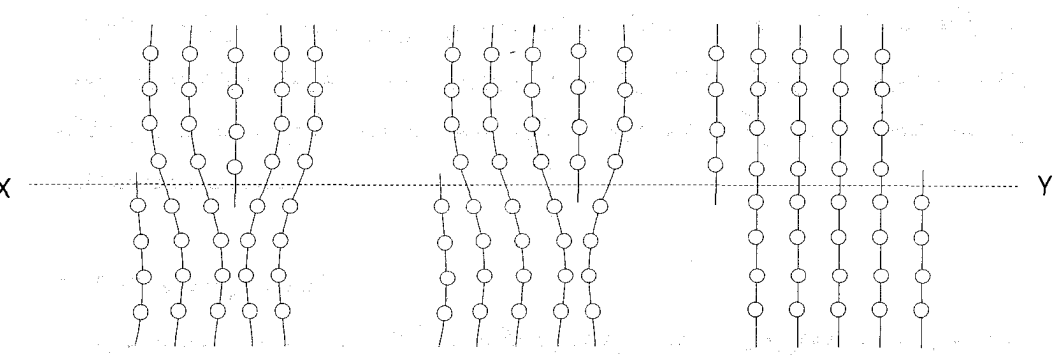

شکل ۳-۲۷. نموداری که نشان میدهد چگونه وجود یک جابجاشدگی لبه سبب لغیزیدن در بیلور می شود (لغزش در راستای xy صورت میگیرد)

نظر به واپيچش شبكه كه دررفتگي لبه و پيچ را سبب مي شود، و معمولاً با هم روي مي دهند، استرسهای شدید غیرعادی در همسایگی آنها به وجود می آیند اگر استرسی خارجی اثرکند، اثرات آن در دررفتگیها ظاهر میگردد زیرا در این نقاط نیروی بستگی بلورین از حالت نخستین آن بيشتر شده، سبب مي گردند صفحههاي بلورين بلغزند. پاره كردن كاغذ شباهتي تقريبي با اين مطلب دارد. اگر کاغذ به طور یکنواخت از لبههای مقابل کشیده شـود، مـیتوانـد در بـرابـر استرسهای کاملاً شدید مقاومت کند. اما، اگر استرس در یک نـقطه مـتمرکز شـود، هـمانند حرکت پاره کردن، آسان میتوان کاغذ را پاره کرد چراکه نقطه تمرکز استرس در راسـتای لبـهٔ پارگی منتشر میشود.

باید خاطرنشان ساخت که میتوان مانع دررفتگیها شد، درست همانگونه که با چسباندن قطعهای چسب بر کاغذ از پاره شدن آن جلوگیری میکنیم. با داشتن اتمهای ناخالصی پاشیده یا

٧٦ / فيزيك حالت جامد

دررفتگیهای دیگر میتوان از حرکت در راستای دررفتگی ناشی از سردکردن فلز جلوگیری کرد ـ فرآیندی که pinning نامیده می شود. این فن آوریها در اصلاح استحکام مکانیکی فلزات به کار مي روند.

دستگاه حباب ابزاری است ساده برای مطالعه عیبهای نقطهای و خطی، که در آن سطح یک آبگون با لايهاي از حباب با اندازهٔ يكنواخت پوشيده مي شود. با به كار گرفتن نيروها در نواحي مختلف دستگاه، مي توان عيبهاي گوناگوني ايجاد كرد.

اما، باید یادآور شویم که دررفتگیها را به آسانی میتوان با فنآوریهای حکاکی آشکار کرد. حکاکی شامل عمل شیمیایی سطحی جامد بـا گـدازنـدهای ٔ مـناسب است کـه سـطح نـهایی مرغوبی ایجاد میکند. پس از حکاکی، امتحان سطح با میکرسکب با تـوان زیـاد مشـاهدهٔ شیارهای حکاکی را امکانپذیر می سازد، و این بواسطه نقاطی است که در آن نقاط دررفتگیها بر سطح بلور پدیدار میشوند: به سبب واپیچش و سستبی بندهای اتمی حاصل، محلولهای حکاکی در نواحی دررفتگی شدیدتر عمل میکنند. حرکت دررفتگی بـلورها تـحت اسـترس عملاً مشاهده شده است.

۳-۹-۳ عیبهای صفحهای

عیب صفحهای عمده، مرزدانه \* است، که در بیشتر اجسام روی میدهد. بیشتر جامدهای بلورین شامل فقط یک بلور نیستند بلکه از تعداد زیادی بلور در امتدادهای تصادفی تشکیل شدهاند. اتصال این بلورها یا دانهها، مرزدانه را نتیجه میدهد، که ناهمانندیهایی در ردیـفها و صفحات در بلور مجاور به جای میگذارند. هر دانه خودش بلوری تک است و احتمالاً شامل عیبهای نقطهای و خطی است که در پیش بیان شد.

مرزدانه با ایجاد لبهٔ مؤثر در بلور مانع حرکت در راستای دررفتگیها می شود، کـه در آنـجا البته، حرکت باید متوقف شود. معروف است که مواد پلیکریستالین همواره در برابر شکستگی از بلوري تک با همان ماده مقاومتر هستند.

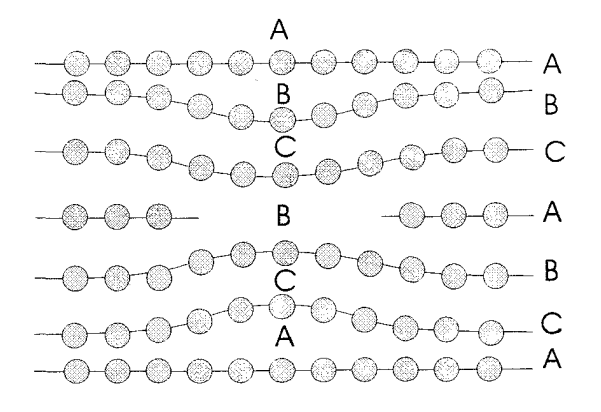

شکل ۳-۲۸. نقص انباشتگی (روی هم چینی).

عیب صفحهای دیگر، نقص انباشتگی ٌ یا روی هم چینی است، و زمانی روی میدهد که اشتباههایی در دنبالهٔ انباشتگی صفحههای بلور با ساختار شش گوش فشرده صورت میگیرد. صفحهاي كـه دو لايـه راكـه بـطور نـادرست پـهلوي هـم قـرار گـرفتهانـد جـدا مـىكند عـيب انباشتگی ست، شکل ۳–۲۸ نمونهای از این عیب را نشان مـیدهد. عـیب انـباشتگی تـنها در بلورهايي روى مىءهد كه دنبالهٔ لايه أنها ABCABC است ـ مثلاً، در ساختمان مكـعبي وجـه مركزدار. انتظار نمي رود اين عيبها در ساختمانهايي، همچون مكعب مركز دار، كه دنبالهٔ لايهٔ آنها ABAB است، وجود داشته باشند.

۴-۹-۳ فونونها قبلاً دیدیم (بخش ۱–۲) که اتمهای یک جامد را میتوان به صورت نوسانگرهای هماهنگ سهبعدی ساده در نظر گرفت و در دماهای بالای صفر مطلق اتمها نسبت به مکانهای میانگین ترازمندیشان دارای یک جابجایی دورهای می شوند. انرژی چنین نوسانگرهایی کوانتایی ست، و میتوان نشان دادکه انرژیهای مجاز با

$$
E_n = (n + \frac{1}{\gamma})h\nu
$$

داده می شوند،که در آن ... و ۲ و ۱ و ۰=nو  $\nu$ بسامد مکانیکی ارتعاش است. تغییر انرژی گذر از یک حالت انرژی با عدد کوانتومی ,n به بالاترین حالت بعدی با عدد کوانتومی ,n چنین است.  $E_{n_{\Upsilon}} - E_{n_{\Upsilon}} = (n_{\Upsilon} + \frac{1}{\Upsilon}) h \nu - (n_{\Upsilon} + \frac{1}{\Upsilon}) h \nu = (n_{\Upsilon} - n_{\Upsilon}) h \nu = h \nu$ 

√ ⁄\ فيزيك حالت جامد

<sub>۱</sub>n و <sub>۱</sub>n هر دو عدد صحیحاند با تفاوت یک واحد از هم. در نتیجه، جذب انرژی گرمایی بوسیلهٔ یک اتم انرژی آن را به اندازه ۱h۷ افزایش می دهد، اگر انتقال به ترتیب وارون روی دهد، انرژی گسیل می شود، وضعیت کاملاً مشابه گذرهایی ست شامل جذب و گسیل فونونها، و نام «فونون» براي بيان كوانتوم انرژي گرمايي جذب شده يا گسيل شده بوسيلهٔ يک اتم به کار ميرود.

جذب فونوتها سبب جابجاییهای اتمی می شود که خود علت ارتعاشهای شبکهای است. در نتیجه فونونها را میتوان به صورت ناکاملیهای \* بلوری ردهبندی کرد، چراکه در شبکهٔ کامل تمام اتمها ساكنند. همانطور كه در فصل چهارم بـحث مـى شود، فـونونها مـقاومت الكـتريكي جامدها را همراه با افزايش احتمال پراكنده كردن الكترون بوسيلة اتم بالا مى برند.

۳– ۱۰ فنآوریهای رشد بلور

بسیاری از ویژگیهای بلور وابسته به ترتیب منظم دورهای اتمها روی شبکه است. مواد بسیار کمی وجود دارندکه به طور طبیعی به صورت بلورهای بزرگ یکپارچه خالص باشند، و از این رو برای پژوهش و استفاده در حالت جامد ناگزیر ابزارهایی الکترونی به طور ترکیبی به وجود آمده است. بلورهای طبیعی ناخالصی های بسیاری دارند، اما در فرآیند ترکیبی فقط می توان با جسم بسیار خالص شروع کرد (ناخالصیهای کمتر از یک در ۱۰۹) آنگاه برای افزایش خاصیتی از بلور، مانند رسانش الكتريكي، ناخالصي،قاي معلوم را به تدريج اضافه كرد.

برای تولید جسم بسیار خالص آغـازکننده، روی مـادهای کـه درجـهٔ خـلوص شـیمیایی آن ٪۹۹/۹۹ است عمل پالایش منطقهای صورت میگیرد.

پالایش منطقهای،که طرح آن در شکل ۳–۲۹ (الف) آمـده، بـه طـور سـٰادة جـَامِدَ شـدن جَزْيَى ستّ كه در آن آبگونى ناخالص جامدى با ناخالصى كمتر تشكيل مى دَهد. بوتهاى بلند را از مادهای به شکل میله پر میکنند، و آنگاه بوته را به آهستگی از میان کورهای عبور می دهندکه تنها دمای ناحیهٔ کوچکی از آن بیش از دمای نقطهٔ گدار جسم است. از این رو، همراه با خرکت آهستهٔ بوته از میان کوره، منطقهٔ گداخته در راستای میله حـرکت مـیکند. ایـن مـنطقه، جسـم ناخالص سر راه خود را ذوب مىكند، در همان حال جسم نسبتاً خالص پشت آن جامد مى شود، منطقهٔ گداخته، به طور مؤثر، ناخالصی را همراه خود جارو میکند. اثر وارد بر سطح ناخالصی در شکل ۳-۲۹ (ب) نشـان داده شـده است. در ایـن شکـل دیـده مـیشودکـه مـمکن است عبورهاى متوالى اين منطقه از ميان جسم لازم باشد تا درجة خلوص مورد نياز به دست آيند. ناخالصی در انتهای B میله جمع میگردد، این انتها را می برند و دوباره به طور شیمیایی تصفیه می کنند. آ

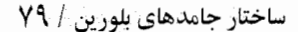

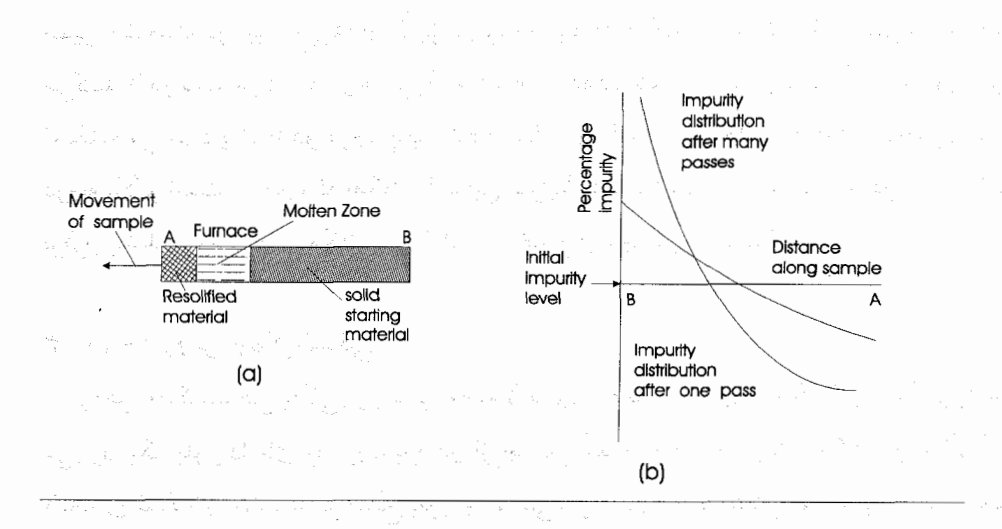

شکــل ۳-۲۹. پــالايش مـنطقهاي: (a) طـرحـي از آرايش تـجربي؛ (b) تـوزيع دوبـاره نـاخالصي در نتيجه عبور منطقه گداخته از A به B.

جسم تصفیه شده را می توان برای تهیه تک بلورها به کمک یکی از تکنیکهای گوناگون به کار برد. مسئله مهم انتخاب فن مناسب برای جسمی داده شده است؛ بلورسازی بیشتر یک هنر است تا علم. سه روش متداول در زیر بیان میگردد. تکنیکهای دیگر عبارتند از ساختن بلور از طريق حل كردن، از حالت بخار (مَثْلاً، سوَّلفات كادميم)، و نيز تهيهٔ آن تحت فشار بسيار زياد (مثلاً، الماس)، و تحت شرايط هيدروترمال (مثلاً، كوارتز).

برای این که ویژگیهای بلور بارور شده تا حد امکان به بلور کـامل نـزدیک شـود، کـوشش می شود تا آنجا که امکان دارد با داشتن یک بلور بزرگ که از مرزدانـه، اسـترینهای گـرمایی، دررفتگیها، عیبهای نقطهای آزاد آست درصد عیب را پایین نگاه دارند. برای دست یافتن به این منظور، بلور را بسیار آهسته تحت شرایط کاملاً مهار شده رشد می دهند.

اگر به آزمایشهایی که احتمالاً در آزمایشگاه شیمی مدرسه یا دانشکده انجام میگرفت برگردیم، که در آنجا بلورهای نسبتاً زیبایی از سولفات مس تهیه میگردید، دلیل این شرایط را مي توان دريافت. «دانهاي» كوچک از سولفات مس در محلولي بسيار غليظ آويخته مي شود و روزها به آن حال می ماند. در این مدت، با اضافه شدن اتمهایی به وجههای خارجی دانهٔ بلور رشد میکند. اتمهای محلول در راستای تصادفی حرکت میکنند، و آن تنها هنگامی ست که به شیوهای درست معلوم گردد که یک اتم در جایگاهی اتمی زوی وجه «چسبیده» است. عین

• ٨ / فيزيك حالت جامد

همین وضعیت در تهیه بلورها از طریق ذوب وجود دارد، کـه در آن اتـمها از اطـراف حـرکت میکنند تا درست خود را در وجه بزرگ شده جای دهند. دمای جامدی که از آن برای تهیهٔ بلور استفاده می شود یک یا دو درجه پایین نقطهٔ گداز بلور است، در حالی که دمای مـحلول چـند درجه بالاتر است، تا آنجاکه امکان دارد این شرایط باید در مدت رشد بلور به طور یکنواخت برقرار باشد. بررسی تمام مکانیسم رشد بلور خارج از مجال این کتاب است.

۱-۱۰-۳ روش چوکرالسکی

روش چوکرالسکی یاکی روپولوس معمولا برای ایجاد بلورهای سیلیکون و ژرمانیم به کار می رود. یک بلور دانهای را درون بوتهای از جسمی گداخته فرو می برند، آنگاه در حالی که لایههای شبکهای جدیدی بر سطح بلور جامد می شود آن را به آهستگی بیرون می آورند. شکل ۳۰-۳ نمونهای از دستگاه مورد استفاده در این روش را نشان می دهد. بوته اغلب سوراخی ست در یک قطعه گرافیت که میتوان با سیمپیچی با بسامد زیاد آن راگرم کرد، یا ممکن است بوتهای از جسمی دیگر باشد که داخل گرافیت میگذارند. برای کمک به ثابت نگهداشتن دما و بارور شدن يكنواخت بلور، بلور در حال رشد و يا بوته را با چند دور گردش در دقيقه مي چرخانند.

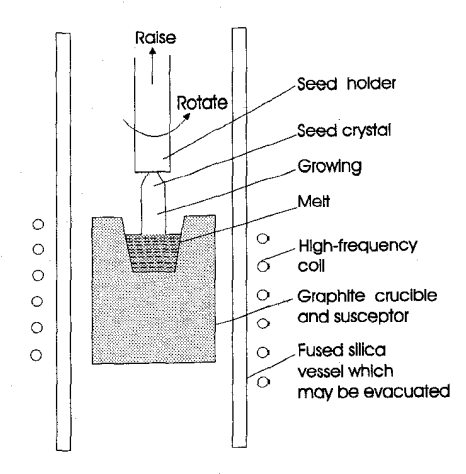

شکل ۳۰-۳۰. دستگاه رشد بلور چوکرالسکی میزان بیرون کشیدن بلور از مذاب به جسم و درجهٔ مورد نیاز کامل شـدن بستگـی زیـاد دارد. معمولا چند میلی متر در هر ساعت مناسب است.

۳– ۲۰–۲ روش بر یجمن ـ استاک بارگر

روش بزیجمن ـ استاک بارگر در شکل ۳۱-۳۱ نشان داده شده است. بلور در بوتهای با نوک مخروطی شکل، که بر تکیه گاهی سرد قرار دارد، بارور می شود. پس از این که جسم در کورهٔ بالايي گداخته شد، بوته را پايينتر، داخل كوره دوم، مي برند، كه هميشه آن را چند درجه پايين نقطهٔ ذوب نگاه میدارند. همراه با عبور بوته از دمای زیاد، جسم در نقطهای از مخروط که به صورت «دانه» عمل میكند جامد میشود: ممكن است بلوري تنها تشكيل شود و بارور گردد تا تمام بوته را پر کند. با تغییر شکل بوته (شکل ۳-۳۱ (ج)) میتوان از بـلورهای بسـیاری کـه تشکیل می شود بلور مورد نیاز را برگزید، به طوری که تنها همان بلور بتواند در طول سـوراخ كوچك بهمزن دستگاه تشكيل شود.

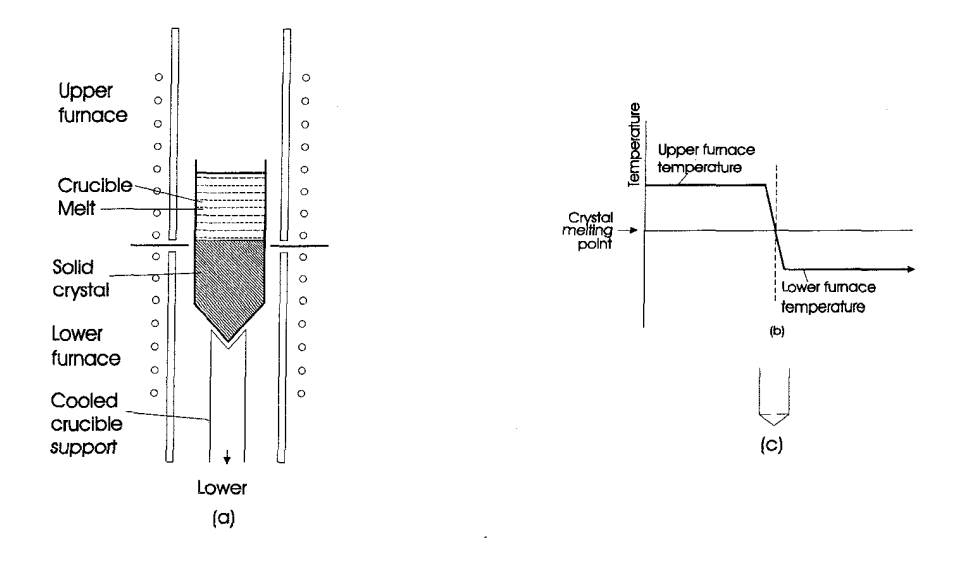

شکل ۳-۳۱. دستگاه رشد بلور بریجمن ـ استاکبارگر: (الف) آرایش تجربی؛ (ب) گرادیان دما در امتداد محور کوره؛ (ج) بوته تغییر شکل یافته.

۳–۱۰–۳ روش منطقهٔ شناور هر دو روش بالا این نقص را دارند که ممکن است بوته بلور را آلوده کند. به کـمک روش منطقهٔ شناور که در شکل ۳۲-۳۲ آمده می توان این عیب را رفع کرد. این روش، تغییر شکل یافتهٔ فرآیند یالایش منطقهای است. مادهٔ آغازکننده که به شکل میلهٔ پلم کریستال تهیه مر شود به طور

**A۲ / فيزيك حالت جامد** 

a<br>San San San<br>San San San San

 $\label{eq:2} \frac{1}{\sqrt{2\pi}}\frac{1}{\sqrt{2}}$ 

قائم در کوره نگاه داشته میشود. ناحیهٔ کوچکی از میله ذوب میشود، و با حرکت دادن دستگاه گرمکننده یا تکیهگاهها میتوان منطقهٔ گداخته را از میان میله از دانهٔ مورد نظر به انتهای دیگر حرکت داد. به کمک کشش سطحی منطقهٔ گداخته را میان دو انتهای ناگداخته میله نگاه 

and the contribution of the contribution of the contribution of the contribution of the contribution of the pr

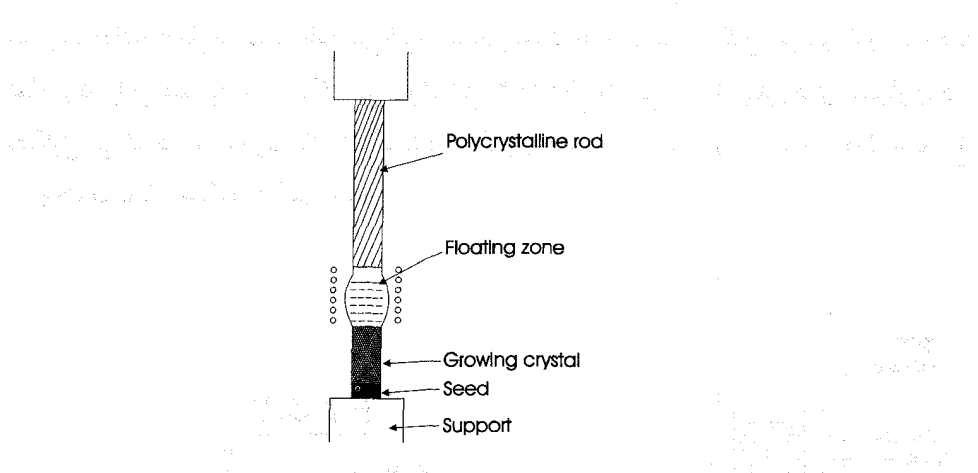

شکل ۳-۳۲. رشد بلور با روش منطقهٔ شناور

a kan masa sa salah sahiji déngan kacamatan Sulawa Sulawa Sulawa Sulawa Sulawa Tabupatén Sulawa Sulawa.<br>Kabupatén Sulawa Sulawa Sulawa Sulawa Sulawa Sulawa Sulawa Sulawa Sulawa Sulawa Sulawa Sulawa Sulawa Sulawa Su

 $\label{eq:2.1} \frac{1}{\sqrt{2}}\int_{\mathbb{R}^3}\frac{1}{\sqrt{2}}\left(\frac{1}{\sqrt{2}}\right)^2\frac{1}{\sqrt{2}}\left(\frac{1}{\sqrt{2}}\right)^2\frac{1}{\sqrt{2}}\left(\frac{1}{\sqrt{2}}\right)^2\frac{1}{\sqrt{2}}\left(\frac{1}{\sqrt{2}}\right)^2.$ 

 $\label{eq:2.1} \frac{1}{\sqrt{2\pi}}\int_{\mathbb{R}^3}\frac{1}{\sqrt{2\pi}}\int_{\mathbb{R}^3}\frac{1}{\sqrt{2\pi}}\int_{\mathbb{R}^3}\frac{1}{\sqrt{2\pi}}\int_{\mathbb{R}^3}\frac{1}{\sqrt{2\pi}}\int_{\mathbb{R}^3}\frac{1}{\sqrt{2\pi}}\frac{1}{\sqrt{2\pi}}\int_{\mathbb{R}^3}\frac{1}{\sqrt{2\pi}}\frac{1}{\sqrt{2\pi}}\frac{1}{\sqrt{2\pi}}\frac{1}{\sqrt{2\pi}}\frac{1}{\sqrt{2\pi}}\$ 

 $\alpha_{\rm{max}}=1.5\times10^{-10}$ 

a ta kwanza ya katika mwaka wa 1972, wakazi wa 1982, wakazi wa 1982, wakazi wa 1982, wakazi wa 1982, wakazi wa a shekara ta 1972, a shekara ta 1972, a shekara ta 1972, a shekara ta 1972, a shekara ta 1972, a shekara ta 19<br>Ta 1972, a shekara ta 1972, a shekara ta 1972, a shekara ta 1972, a shekara ta 1972, a ta 1972, a ta 1972, a t

# <mark>فصل چهارم</mark> است. است است است است.

 $\frac{\partial \mathcal{L}_\mathbf{p}}{\partial \mathbf{x}} = -\frac{1}{2} \mathbf{A}^{\text{H}}_{\mathbf{p}} + \frac{1}{2} \mathbf{A}^{\text{H}}_{\mathbf{p}} + \frac{1}{2} \mathbf{A}^{\text{H}}_{\mathbf{p}} + \frac{1}{2} \mathbf{A}^{\text{H}}_{\mathbf{p}} + \frac{1}{2} \mathbf{A}^{\text{H}}_{\mathbf{p}}$ 

# ويژگيهاي الكتريكي،گرمايي، واپتيكي جامدها

يكي از دلايل جالب بودن ويژگيهاى الكتريكي جامدها بلافاصله از بررسى مقاومت ويژهٔ الكتريكي اجسام گوناگون مشاهده مى شود. جدول ٢-١ نتيجة تعداد زيادي سنجش را دربارهٔ گروه وسیعی از جامدها خلاصه کرده است. برجستهترین جنبه، برد فوقالعاده زیاد این کمیت است، که از  $\Omega \text{m}$ ۰٬ شروع میشود و تا بیش از  $\Omega \text{m}$ ۰٬ پیش میرود، براستی هیچ پارامتر فیزیکی دیگری چنین دامنهٔ وسیعی را در بر نمیگیرد.

بنابراين مقاومت ويژهٔ الكتريكي بـه صورت جـالبترين پـارامـتر نـمايان مـي شود، وكـمي شگفتآور است که چنین زمان و کوشش زیادی در ارائه و آزمون مدلهای رسانش " جـامدها صرف شده است. وقتي چنين مدلهايي بنا مي شود، بايد اثر ديگر عوامل فيزيكي را بر ويژگيهاي الكتروني نيز به طور رضايتبخشي منظور كرد. بايد اين مدلها توضيح دهندكه چرا مقاومت يك فلز با افزایش دما بالا می رود، چرا افزودن مقادیر کوچک ناخالصی به نیمه رساناهای خـالص رسانش آنها را بهتر میکند، و چرا نور دادن به بلورهایی معین با نوری به طول مـوج مـناسب سبب افزایش رسانش میشود.

از این رو، در این فصل به امتحان چند مدل مطرح شده میپردازیم و نیز تا حدی به آنهایی میپردازیم که در شرایط تحلیل شده بوسیلهٔ نتایج تجربی صدق میکنند.

۴ـ۱ حاملهای بار در جامدها

اين فرض كه ويژگيهاي الكتريكي جامدها تحت جريان الكترونها قرار دارند ممكن است در نخستین نگاه امری کاملاً منطقی بنماید. اما پیش از برداشتن گـامی دیگـر، آمـوزنده است بـه آزمایشی ساده بپردازیم که نهاد حاملهای بار در یک فلز مانند مس را نشان میدهد.

ماهیت حاملهای بار در مس نخستین بار بوسیلهٔ تالمن و استوارت تحقیق گردید، که طرحی از دستگاه آنها در شکل ۱ـ۲ آمده است. خیلی ساده، سیمپیچی چرخـنده، کـه بـاگـالوانـمتر بالیستیک G سری شده، ناگهان بوسیلهٔ تزمز از حرکت باز می!یستد. این عمل جـریانی را در مدار خارجي سبب مي شود و راستايش نشان مي دهد حاملهايي با بار منفي موجب اين حركت شدهاند. علاوه بر این، با اندازهگیری سرعت چرخش سیمپیچ، زمان کند شدن، جریان برقرار

۸۴ / فیزیک حالت جامد

شده پس از ترمز کردن، و تمامی طول و مقاومت سیم، نسبت بار به جرم حاملها را می توان تعیین کرد. در حد بیراهی ٌ آزمایشی، دریافتند این مقدار با آنچه توسط تامسون برای الکـترونها بـه دست آمد سازگار است. تفسیر اثر ساده است: هنگام چرخش سیمهییج، پونهای مس و «گاز» نسبتاً آزاد الكترونهاي ظرفيت آنها، هر دو، با سرعت يكسان حركت مىكنند (بخش ٣-٧-٣ را ببينيد). پس از ترمز كردن، اتمها از حركت باز مى مانند. اما الكتر ونهاى ظر فيت به حركتشان ادامه میدهند، و سبب برقراری جریان در مدار خارجی و در نتیجه انحراف گـالوانـمتر مـی شوند. شگفت آور نیست که، این نوع رسانش را «رسانش الکترونی» می نامند و در تعداد زیادی فلز و نيمهرسانا وجود دارد.

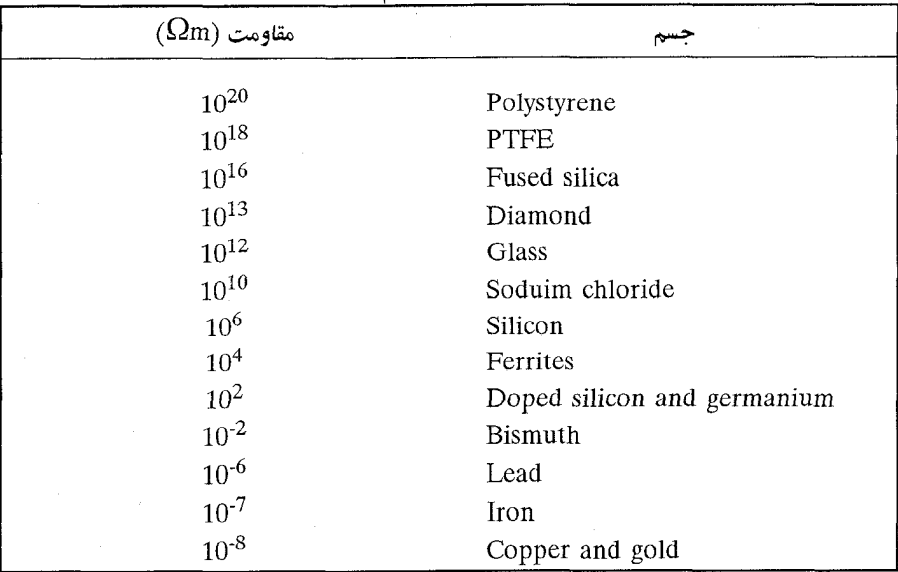

جدول ۴-۱. مقاومت بعضی اجسام معمول در دمای اتاق

نوع دیگر از فرآیند رسانش در بلورهای یونی که تا دماهای بالاگرما دیدهاند یافت می شود. آزمایشها نشان می دهند که بار را می توان بوسیلهٔ پونهای مثبت و منفی حمل کرد، که با افزایش دما جنبش پذیرتر می شوند و از این رو وقتی میدانی الکتریکی در طول بلور اثر می کند با آزادی بیشتر در شبکه سرگردانند. چنین فرآیند انتقال بار را «رسانش یونی» می نامند.

#### و پڑگتهای الکتر یکی، گرمایی، و ایتیکی حامدها / ۸۵

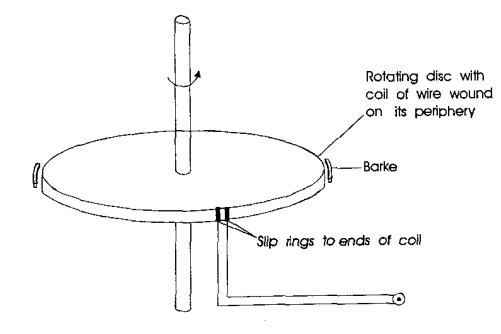

شکل ۴-۱. دستگاه تالمن ـ استوارت برای اندازهگیری e/m حاملهای جریان در فلز. بنابراین دو ردهٔ وسیع رسانش موجود است ـ الکترونی و یونی. اما، از آنجاکه در این کتاب فلزات و نيمهرساناها بيشتر مورد توجهاند، توجه اصلي بر رسانش الكتروني معطوف است.

۲-۴ یخش \* در جامدها

پیش از اینکه حرکت حاملهای باردار در جامدها بررسی گردد، بـه خـلاصهای از حـرکت اجسام خنثي مانند اتمهاي شبكهٔ بلوري بوسيلهٔ فرآيىند پىخش مىيپردازيىم. پىخش پىدىدەاي عمومی در جامدهاست که به موجب آن اتمها نه تنها به دور مکانهای میانگین تـرازمـندیشان ارتعاش میکنند بلکه در نتیجهٔ انرژی گرمایی خـود نـیز از یک جـایگاه شـبکهای بـه جـایگاه شبکهای دیگر سرگردانند. یعنی حرکت اتمها بوسیلهٔ یخش فرآیندی مرحله گونه است، طول گام بنیادی چند برابر فاصلهٔ شبکهای است. اما وقتی تمام تک پرشهای بنیادی به یکدیگر اضافه می شوند، ممکن است برای اتمی داده شده مسافت کاملاً زیادی را در شبکه در بر گیرد. شکل ۲–۲ مکانیسمهایی را نشان می دهد که بنابر آنها پرشهای اتمی صورت مے گیرد، و

عبارتند از حركت تهي جا، حركت ميان جا، و تبادل اتمي.

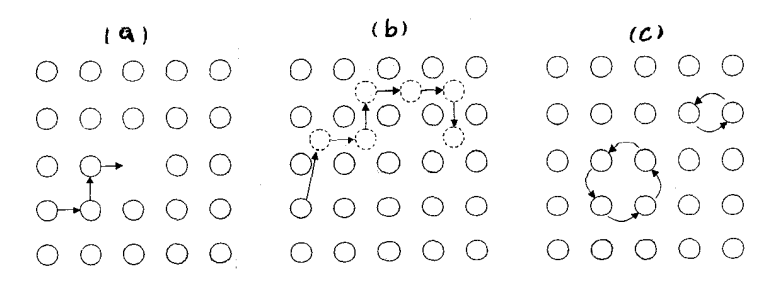

شکل ۴-۳. پخش در جامدها: (a) حرکت تهی جا؛ (b) حرکت میان جایی: (c) مبادله مستقیم.

### ٨٦ / فيزيك حالت جامد

چنین حرکتبی را میتوان برای شبکهٔ مکعبی ساده بر حسب ضریب پخش D، و پایای D。 مربوط به فاصلهٔ پیموده شده در هر پرش d و بسامد پرش f با عبارت

$$
D_{\circ} = f \frac{d^{\gamma}}{\varphi}
$$

بیان کرد. "D در دمای معین برای جامدهای مختلف، بیشتر به واسطهٔ مقادیر مختلف، به شدت تغییر میکند. برای فلز که f تقریباً ۱۰<sup>۳</sup> هرتز و d حدود ۱<sup>۰-۱۰</sup> متر است، '<sup>--</sup>vm<sup>۲</sup>Sec ا است. در عمل، هD به طور وسیعی در اطراف این مقدار تغییر میکند. برای بلورهای مکعبی  $D=D_e e^{-\frac{Q}{kT}}$ 

است، که در آن Q به عنوان انرژي فعاليت شناخته مي شود. اين ضريب براي بيشتر اجسام مورد نظر حدود ۰/۶۵<sup>aj)</sup> - ۱۵۰/۰۱ست: حدود نیمی از انرژی Q برای تشکیل تهی جاست (در حالت حرکت تهي جا) و بقيه انرژي حرکتي است. بنابراين در نبود ميدان، در دمايي معلوم اتمها هميشه داراي حركت پخشي تصادفي هستند. ذرات ديگر، مثلاً الكترونها، نيز به طور پخشي حـركت میکنند ـ عاملی که در عمل اتصال ترانزیستور اهمیتی بسزا دارد (فصل ششم را ببینید).

## ۴ـ۳ــ رسانش در فلزها ـ رهيافت \* كلاسيك

نخستین کوشش در توضیح رسانش جامدها بوسیلهٔ دُرود به عمل آمد، کسی که این پندار را پذیرا شد که فلز به صورت مجموعهای از یونهاست و «دریا»یی از الکترونها یا «گاز» الکترونی در آن نفوذ کرده است. او مطرح کرد که در اثر میدان الکتریکی الکترونها در راستای میدان شتاب مي گيرند. اين الكترونها وقتي با يونهاي شبكهٔ بلوري روبرو مي شوند منحرف مي گردند، از این رو در برابر جریان مقاومت ایجاد میشود و الکترونها با سرعت سوق ثابتی که تحت اثر شدت میدان به کار رفته است سامان میگیرند.

اثر میدان بر حرکت گاز الکترونی در شکل ۴-۳ مشخص شده است. پیش از به کار گرفتن میدان، حرکت پخشی الکترونها کاملاً تصادفی ست، بنابراین متوسط سـرعت در هـر راسـتای خاصی صفر است. وقتی میدان اثر میکند، یک جریان سوق (رانش\*) از الکترونها به ســمت انتهایی مثبت به وجود می آید. گرچه در لحظهای داده شده هر الکترون ممکن است از آند دور شود، گاز الکترونی روی هم رفته در خلاف میدان حرکت مـیکند. البـته، بـیشتر الکـترونها از چشمهٔ خارجی فراهم میگردند (مثلاً، یک باتری)، بنابراین فرآیند پیوسته است. بـرخـوردها

ویژگیهای الکتریکی،گرمایی، و اپتیکی جامدها/ ۸۷

هنوز روی میدهند، و سرعت میان برخوردها ـکه میتوان آن را با سرعت گرمایی ملکولهای گاز مقایسه کرد ـ آشکارا بسیار بزرگتر از سرعت رانش رویهم گاز است. مثلاً، در مس سرعت گرمایی نه مرتبه بزرگتر از سرعت رانش است.

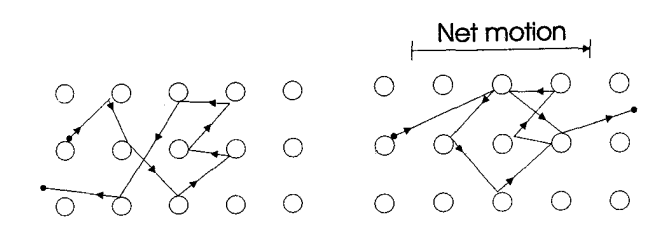

شکل ۴-۳. رانش الکترون: (a) حرکت اتفاقی در میدان الکتریکی صفر: (b) کل رانش مـوجود در ميدان الكتريكي اعمال شده.

تشابه مکانیکی سادهٔ دیگر دستگاه «میزوسوزن» یا bagatelle است،کـه در آن سـوزنها نمایشگر یونهای مثبت هستند و مهرهها نمایشگر الکترونها. اگر تعداد زیادی مهره روی میزی تخت آتش زده شوند، به سوزنها برخورد کرده، به طور تصادفی در راستاهای مختلف بـه راه می افتند، و در مجموع سبب حرکت در راستایی مشخص نمیگردند. اما، اگـر مـیز کـج شـود (همارز اِعمال میدان)، رویهم مهرهها به پایین میز رانده می شوند، گرچه در هر لحظه چندتایی ممکن است به سوزنها برخوردکنند و به سمت بالای میز حرکت کنند.

بر پایهٔ این مدلها، غیرمنطقی نیست تصور کنیم، همانگونه که درود چنین تصوری کرد، که گاز الکترونی در فلزات را می توان به صورت گاز کلاسیک در نظر گرفت، و در تعیین عبارتی برای رسانايي قانونهاي جا افتادهٔ نظريهٔ جنبشي را به كار بگيريم. درود، بدين ترتيب، پذيرفت كه تمام الکترونهای موجود میتوانند به صورت حاملهایی عمل کنند، و پیش بینی کرد پویش آزاد میانگین میان برخوردها، لم باید هم مرتبهٔ فاصلهٔ میان ـ یونی باشد، و معادلات کلاسیک را برای حركت الكترونها به شيوهٔ زير به كار برد.

فرض كنيد E ميدان اعمال شده،  $\rm \bar{v}_{E}$  سرعت متوسط در خلاف جهت ميدان،  $\rm \bar{v}_{T}$  سرعت متوسط گرمایی (همارز سرعت برای گاز کلاسیک)، و e/m نسبت بار به جرم الکـترون بـاشد

٨٨ / فيزيك حالت جامد

(شکل ۴-۴). وقتی میدان اثر میکند، نیروی وارد بر یک الکترون eE است،

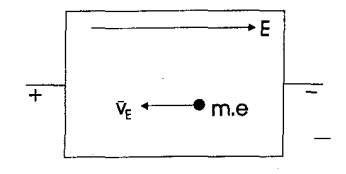

$$
\ddot{x} = -\frac{e}{m} E
$$

داده می شود. اگر زمان متوسط پرواز میان برخوردها ۲۶ داده شود، سرعت متوسط در میدان چنین است

$$
\bar{V} = \frac{e}{m} E \zeta
$$

بنابراین سرعت متوسط سوق VD از سرعت متوسط حاصل از حرکت تصادفگونهٔ گرمایی (که در هر راستای ویژ و صفر است) و سرعت متوسط ناشی از میدان ساخته می شود. پس سرعت متوسط سوق  $\bar{\rm v}_{\rm D}$ برابر سرعت متوسط ميدان  $\bar{\rm v}_{\rm E}$  است؛ يعنى

$$
\bar{\mathrm{V}}_{\mathrm{D}} = \frac{\mathrm{e}}{\mathrm{m}} \mathrm{E} \zeta
$$

 $(1-\epsilon)$ باید خاطرنشان ساخت که سرعت گرمایی بسیار بزرگتر از سـرعت سـوق است. مـی توان بـه آسانی  $\bar{\rm V}_{\rm T}$  را از نظریه جنبشی تخمین زد که بنابر آن

$$
\frac{1}{\gamma}m\overline{V}_T^{\gamma} = \frac{\gamma}{\gamma}kT
$$

از این رو، نظریه درود با موفقیت در فرآیند رسانش فلزات به کار گرفته می شود. علاوه بر این تأییدی است بر وجود یک وابستگی تجربی جا افتاده میان رساناییهای الکتریکی و گرمایی كه قانون ويدمن ـ فرانز شناخته مى شود. اگر K رسانايى گرمايى باشد، اين قانون به سادگى بيان مے کند که

$$
\frac{K}{\sigma} = C_{\text{wf}}T
$$

T دمای مطلق است، و Cwf ماهیت یک ثابت جهانی را داردکه به دقت برای فلزات تعیین شده است و دارای مقدار متوسط ۲-۲/۳۱×۰- ۲/۳۱×۱ است.

درود با به کار بردن دوبارهٔ نظریهٔ جنبشی گازها در حرکت تصادف گـونهٔ الکـترونهای فـلز عبارتی نظری برای مقدار ثابت به دست آورد. از نظریه جنبشی میتوان نشان داد (ضمیمهٔ B را

٩٠ / فيزيك حالت جامد

ببینید)که رسانایی گرمایی با

$$
K = \frac{1}{\mathbf{Y}} C_{V} \overline{V} T \lambda \tag{5-5}
$$

داده میشود، که در آن CV گنجایش گرمایی ویژه در حجم ثابت واحد حجم گاز است. پویش آزاد میانگین A رامیتوان بر حسب زمان متوسط میان برخوردهاو سرعت متوسط گرمایی نوشت،یعنی  $\frac{\lambda}{VT} = Y\zeta$ بنابراین، از معادلات (٣-٣) و (۴-۴)

$$
\frac{K}{\sigma} = \frac{1}{\Upsilon} \frac{C V \overline{V} T \lambda m}{ne^{\zeta} \zeta} = \frac{\Upsilon}{\Upsilon} V V \frac{m \overline{V}_{T}^{\dagger}}{ne^{\zeta}}
$$

اما، از نظریهٔ جنبشی، ۲/۳nK و mV $_{\rm T}$  دو برابر انرژی جنبشی گرمایی (یـا ۲X۳/۲KT) است؛ K پاياي بولتزمن است. بنابراين

 $\frac{K}{\sigma} = \Upsilon \left(\frac{K}{e}\right)^{\gamma} T$ با جايگزين كردن مقادير K و e، ثابت نظري ويدمن فـرانـز بـرابـر ^~WQK^ بـدا مې شو د.

در جدول ۲–۲ رساناییهای الکترونی و گرمایی چند فلز آمده است. این جدول به روشنی نشان می دهد که رساناهای الکتریکی خوب رساناهای گرمایی خوبی نیز هستند؛ صرفنظر از تأييد اعتبار نظريهٔ درود، اين نتيجه مهم است چراكه نشان مىدهد الكترونهاى ظرفيت علاوه بر انتقال بار عامل انتقال گرما نیز هستند.

با وجود این موفقیتهای نمایان نظریهٔ کلاسیک درود، مثالهایی وجود دارندکه نارسایی آن را ثابت میکند و اینک چند نمونه از آنها را از نظر میگذرانیم.

۴-۴ فروريختن نظرية كلاسيك رسانش یکمی از فرضیات بنیادی درود آن بودکه پویش آزاد میانگین باید در حدود فاصله شبکهای  $\tau$  باشد. آشکارا، هر نوع آزمون درستی از نظریه باید متضمن تعیین  $\lambda$ باشد. ممکن است با تعیین از معادلهٔ (۴-۳)، و آنگاه به کار بردن عبارت

$$
\lambda = \gamma \xi \bar{V}_T
$$

ویژگیهای الکتریکی،گرمایی، و اپتیکی جامدها/ ۹۱

به طور عملمی پویش آزاد میانگین را با سنجش رسانایی تعیین کرد. در یک فلز مانند مس، بنابر نظریهٔ درود، هر اتم باید یک الکترون در فرآیند رسانش به اشتراک گذارد. در این صورت غلظت n الکترون رسانش برابر تعداد اتمهای مس در واحد حجم است، که ثابت آووگادرو تقسیم بر حجم ملکولی ست. اینک حجم ملکولی مس عبارتست از وزن ملکولی تقسیم بر چگـالی آن. يعني،

$$
\frac{\mathcal{F}\mathsf{Y}/\mathsf{Q}}{\mathsf{A}/\mathsf{Q}\mathsf{Y}\times\mathsf{P}\mathsf{P}} = \mathsf{V}/\mathsf{X}\mathsf{P}\mathsf{P}\mathsf{P}\mathsf{P}
$$

يس تعداد الكترونهاي رسانش چنين است

$$
\frac{\mathcal{S} \times 1 \cdot {}^{\gamma\circ}}{\sqrt{1 \times 1 \cdot {}^{-\gamma}}} = \Lambda/\Delta \times {}^{,\gamma\wedge m} - {}^{,\gamma}
$$
5  
5-1/5-1 $\gamma$  - {}^{,\gamma}\circ \pi5-1 $\gamma$ 0-0  
گرفتن km

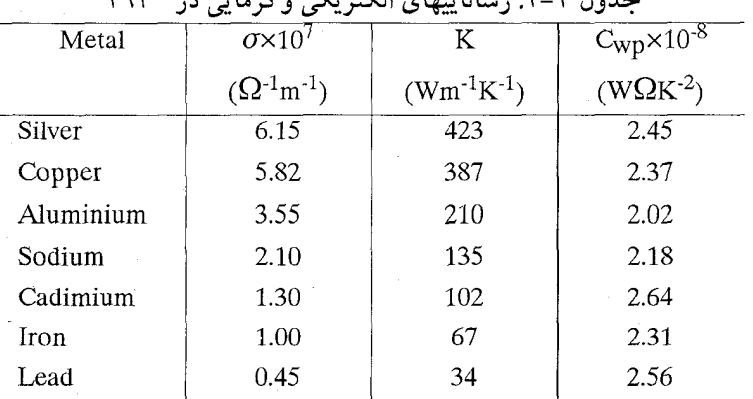

 $\mathbf{v} \circ \mathbf{w}^{\mathbf{K}}$ ,  $\mathbf{v} \in \mathbb{C}$  ,  $\mathbf{v} \circ \mathbf{v}$ ,  $\mathbf{v} \circ \mathbf{v}$ ,  $\mathbf{v} \circ \mathbf{v}$ ,  $\mathbf{v} \circ \mathbf{v}$ ,  $\mathbf{v} \circ \mathbf{v}$ ,  $\mathbf{v} \circ \mathbf{v}$ ,  $\mathbf{v} \circ \mathbf{v}$ ,  $\mathbf{v} \circ \mathbf{v}$ ,  $\mathbf{v} \circ \mathbf{v}$ ,  $\mathbf{v} \circ \mathbf{v}$ 

## جدول ۴-۳. یویش آزاد میانگین چند جسم متفاوت در ۳۰۰<sup>K</sup>

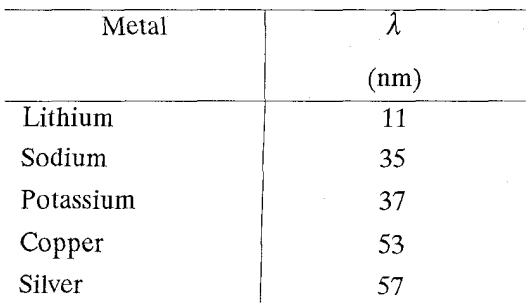

۹۲ / فیزیک حالت جامد

جدول ۳-۳ چند مقدار پویش آزاد میانگین را برای فلزات گوناگون در ۳۰۰<sup>۴</sup> نشان می دهد. از این جدول آشکار است که مقادیر تجربی بسیار بـزرگتر از مـقادیری است کـه درود تـصور می کر د.

ایراد جدی دیگر بر نظریه، شکست آن در محاسبه گنجایش گرمایی ویژه فلزات است، که از راه کلاسیک برابر ۹/۲nk در واحد حجم است (۳/۲nk برای الکترونهای جـنبشی و پـتانسیل شبکه به اضافه ۳/۲nk برای الکترونها، با این فرض که در هر اتم یک الکترون ظرفیت است). اما،گنجایش گرمایی ویژه که در دمای اتاق سنجیده شده تقریباً ۳nk در واحد حجم است، و نشان می دهد تعداد بسیار کمی از الکترونهای رسانش موجود در گنجایش گرمایی دخالت مؤثر دارند. این اختلاف را تنها میتوان به حساب این فرض گذاشت که مقدار n مورد استفاده درود درست نیست، و، تأکید میگردد که تنها کسر معین کوچکی از الکترونهای گاز الکترونی بادی منظور گردند.

این نظریه همچنین قادر به حساب تغییر مقاومت در اثر فشارهای اعـمال شــده و نـیز اثـر ناخالصي ها بر رسانايي نيست.

۴-۴-۱۱ آثر هال

گاه چنین به نظر میرسد که نتایج آزمایش معروف اثر هال نیز کاملاً بـا تـصویر کــلاسیک رسانش متناقض است. اگر نمونهاي از جسمي رسانا در ميدان مغناطيسي يكنواخت قرار گيرد و در طول نمونه جریانی بگذرد، همانند شکل ۴–۵، ولتاژی پیدا میشود که در امتداد عمود بر راستای جریان و میدان مغناطیسی، هر دو،گسترش می یابد. این ولتاژ به نام ولتاژ به نام ولتاژ هال شناخته می شود، و مقدارش به شدت میدان مغناطیسی و جریان گذرنده بستگی دارد. دلیل پیدایش ولتاژ هال را به سادگی با این فرض میتوان دریافت که جریان، نـمایشگر دسـتهای از ذرات با بار منفى ست كه در زاويه عمود بر ميدان مغناطيسى در حركتند. بنابراين ذرات منحرف میشوند، به طوری که یک سمت نمونه دارای بار منفی میشود و از آنجا اختلاف پتانسیلی در طول نمونه برقرار میگردد. ریاضیات اثر هال را میتوان بر دیـنامیک سـادهٔ حـرکت بـأرها در ميدانهاي الكترومغناطيسي بنيان نهاد.

ورقهای از یک جسم، شکل ۴–۵، در نظر میگیریم که تحت میدان مـغناطیسی عـمود بـر راستای جریان است. به سبب وجود میدان مغناطیسی  $\vec{\mathbf{B}}$  نیروی  $\vec{\mathbf{F}}$ بر دسـته الکـترون وارد  $\overline{F}_B = \overline{B}_e V_X$ مې شو د:

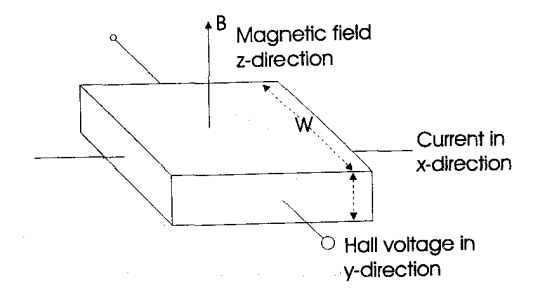

شكل ۴-۵. اثر هال

كه در آن Vx سرعت الكترونها در راستاي xاست. از اين رو دسته الكترون منحرف مي شود تا آنجاكه، وقتى حالت ساكن (مانا\*) به وجود مى آيد و جريان بيشتري در راستاي y نيست، ميدان EH ايجاد مي گردد. بنابراين بر هر الكترون نيروي اضافي  $\vec{F}$ H= $e\vec{E}$ H

وارد می شود. هنگام برقراری حالت پایدار \* نیروی الکتریکی FE و نیروی مغناطیسی FB باید برابر و مخالف هم باشند؛ يعني،

 $eE_H = BeV_X$ 

یس ولتاژ هال، VH، چنین می شود

#### $VH = EHW = BVXW$

که در آن wيهناي نمونه است، چگالي جريان Jx با معادلهٔ

\n
$$
J_X = neV_X = \frac{I_X}{Wt}
$$
\n

\n\n (9−4) e  
\n (1−6) e  
\n (1−6) e  
\n (1−7) e  
\n (1−9) e  
\n (1−9) e  
\n (1−9) e  
\n (1−9) e  
\n (1−9) e  
\n (1−9) e  
\n (1−9) e  
\n (1−9) e  
\n (1−9) e  
\n (1−9) e  
\n (1−9) e  
\n (1−9) e  
\n (1−9) e  
\n (1−9) e  
\n (1−9) e  
\n (1−9) e  
\n (2−9) e  
\n (2−9) e  
\n (3−9) e  
\n (4−9) e  
\n (2−9) e  
\n (3−9) e  
\n (4−9) e  
\n (4−9) e  
\n (5−9) e  
\n (5−9) e  
\n (6−9) e  
\n (10−9) e  
\n (200) e  
\n (300) e  
\n (4−9) e  
\n (500) e  
\n (500) e  
\n (6−9) e  
\n (6−9) e  
\n (6−9) e  
\n (6−9) e  
\n (6−9) e  
\n (6−9) e  
\n (6−9) e  
\n (6−9) e  
\n (6−9) e  
\n (6−9) e  
\n (6−9) e  
\n (6−9) e  
\n (6−9) e  
\n (6−9) e  
\n (6−9) e  
\n (6−9) e  
\n (6−9) e  
\n (6−9) e  
\n (6−9) e  
\n (6−9) e  
\n (6−9) e  
\n (6−9) e  
\n (6−9) e  
\n (6−9) e  
\n (6−9) e  
\n (6−9) e  
\n (7−9) e  
\n (9−9) e  
\n (19−9) e  
\n (19−1) e  
\n (100) f  
\n (201) f  
\n (301) f  
\n (4−9) e  
\n (502) f  
\n (504) f  
\

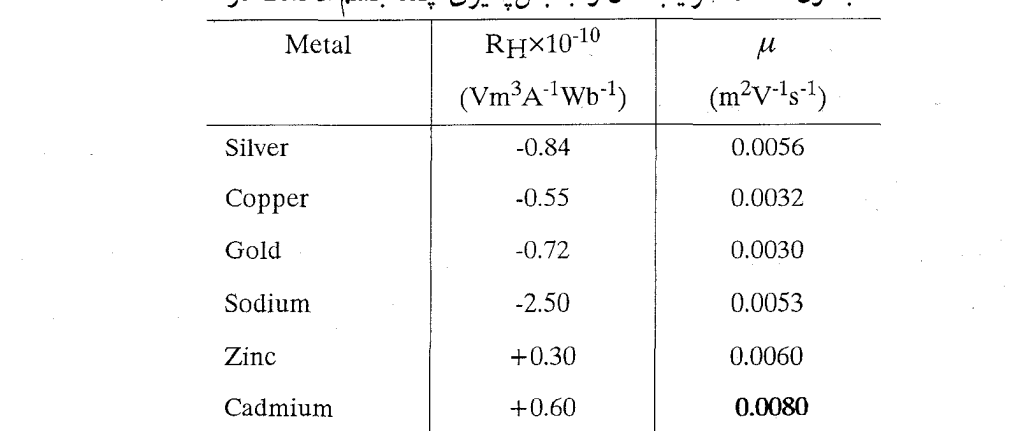

جدول ۴-۴. ضرایب هال و جنبش پذیری چند جسم مختلف در ۲۰۰<sup>K</sup>

به نظر میںرسد با نتیجهٔ بنیادی آزمایش تالمن که مکانیسم انتقال بار متضمن حرکت الکترونهاست متناقض است. ولتاژ مثبت هال تنها بدین معناست که حاملهای بـار در راسـتای مخالف الكترونها منحرف مي شوند، يعني بايد داراي بار مثبت باشند.

پیش از پایان دادن به این گفتار، خاطرنشان میسازیم که در مغناطیس سنجشهای آزمایش هال،که شیوهای مستقیم و دقیق در سنجش میدانهای مغناطیسی به دست مـیدهند، تـناسب مستقیم میان ولتاژ هال و میدان مغناطیسی مزیتی به شمار می رود.

به طور خلاصه، نشان داده شدكه انديشهٔ درود بر اين پايه كه الكترونها عامل رسانش هستند اساساً درست است، اما نه جزئيات مدل پيشنهاديش. او به كار بستن نظريهٔ مـعمولي جـنبشي گازها، به طور موفقیتآمیزی مقادیری برای رسانایی، قانون مسلم اهم، پیش بینی کرد و قانون ویژگیهای الکتریکی،گرمایی، و اپتیکی جامدها / ۹۵

ويدمن ـ فرانز را تحقيق كرد. اما، نظريه كلاسيك، بر پايهٔ نكات زير فرو ريخت:

(۱) ـ پویش آزاد میانگین اندازهگیری شده اغلب چندین بار از مقادیر مورد انتظار بـزرگتر بو د؛

(۲) ـسنجشهاي گرماي ويژه نشان دادكه تنهاكسر كوچكي از الكترونهاي موجود در فرآيند رسانش شركت دارند؛

(۳) ـ اندازهگیریهای اثر هال نشان دادکه حاملهای بار مثبت همانند بار منفی به فراوانی در جامدها يافت مى شوند؛

(۴) ـ ویژگیهای رسانایی نیمهرساناها و نارسانا ٌها را نمیتوانستند به هیچ طریقی حسـاب كنند

رفع این مشکلات تا حدود ربع قرن پس از کار نخستین درود بـه تأخـیر افـتاد، تـا ایـن کـه مکانیک کوانتومی گسترش یافت و در مسئلهٔ رسانش به کار گرفته شد. از این رو، به آنچه قبلاً در فصل نخست از نارسایی فیزیک کلاسیک در ارتباط با پارهای موضوعات بیان گردید مثالی دیگر می توان افزود؛ در بخش بعد به بررسی موانع آشکاری میپردازیم که تاکنون نظریهٔ کوانتومی از ميان برداشته است.

۴–۵ نظریهٔ کوانتومی رسانش

فرض بنیادی نظریه جنبشی درود آن بودکه هر ذرهگاز الکترونی تمایل به حرکت در جهت خلاف میدان الکتریکی اعمال شده دارد و هنوز هم از آمار کلاسیک پیروی میگند. این فرض اشاره دارد که هر الکترون توانایی گرفتن هر مقدار انرژی را در حدود دامنهٔ تـوزیع دارد. امـا، چنانکه در فصل دوم نشان داديم، الکترونهاي جامد نـمي توانـند هـر مـقدَّار مـُـمكن انـرژي را بگیرند. دامنهٔ پیوستهای از انرژی وجود ندارد و انرژی به صورت مجموعهای از باندها ظاهر می شود، هر باند از باند بعدی با یک گاف انرژی جدا می شود. بالای این مجموعهٔ بِاَنْذِ است که در تعیین نوع جامد مهم است. اینک با بررسی جداگانه باندهای کاملاً پر یا تا قسمتی پر قوانین حاکم بر حرکت الکترونهای باندهای ظرفیت و رسانش را ارائه میدهیم.

۰-۵-۲ باندهای پر

جامدی (مثلاً، یک نارسانا) در نظر میگیریم که باند ظرفیتش کاملاً پر باشد. در نبود میدان، جریانی از رویهم الکترونها در هیچ راستایی وجود ندارد. اگر یک الکترون به مکان (یا حالت

۹٦ / فيزيك حالت جامد

انرژی) تازهای حرکت کند، بلافاصله الکترونی دیگر جانشین آن میشود. این مطلب به سادگی نشانهای از اصل پائولی ست که، آن را بازگو میکنیم: بیش از یک الکـترونی مـجاز نـیست کـه مجموعهٔ داده شدهای از اعداد کوانتومی یا مختصات انرژی را دارا باشد. بنابراین، الکترونهای باند پر پیوسته مکان و در نتیجه تراز انرژیشان را عوض میکنند. از این رو با میدان صفر، هیچ جرياني وجود ندارد.

اینک فرض کنید میدانی اثر کند، بر الکترونها نیرویی متناسب میدان اما در راستای مخالف وارد میشود. اگر الکترونی در راستای مورد نظر حرکت کند، از میدان انرژی میگیرد و حالت انرژیش را تغییر می دهد. اما، این کار امکانپذیر نیست، چراکه در هر زمان ترازهـای انـرژی اضافي وجود ندارد كه بتوان در آنها الكتروني يافت. درست همانند نبودن ميدان، وقتى يك الكترون به جايي تازه مي رسد الكترون ديگر بايد حالت الكترون نخست را اشغال كند. دوباره، هيچ حركت و جرياني وجود نخواهد داشت (كه، البته، اين وضعيت مربوط به يك نارساناست).

> ۲–۵–۲ باندهای تا قسمتی پر باندهاى نيمەپر

وضعیت در مورد باندهای تا قسمتی پر کاملاً متفاوت است و بستگی به این داردکه باند فقط چندتایی الکترون داشته باشد، تقریباً نیمهپر باشد، یا تنها چند تراز تهی نزدیک به بالای بـاند باقی مانده است. وقتی باند نیمهپر است، به شدت در رسانش سهیم است زیرا تـعداد زیـادی الكترون و حالتهاي بالاتر انرژي وجود دارند كه اين الكترونها مي توانند به اين حالتها بروند. در اثر اعمال میدان، وقتی الکترونی داده شده به مکانی جدید با انرژی بیشتر حرکت میکند، اصل پائولی دیگر رد میشود و الکترون میتواند از میان شبکهٔ بلوری حرکت کند. اختلاف میان این گاز الکترونی «کوانتومی» و گاز الکترونی کلاسیک به یکباره آشکار می شود. ذرات گاز الکترونی کوانتومی می توانند در میان بلور حرکت کنند همچنان که همتاهای کلاسیکی آنها چنین توانایی را دارند، اما این کار را نیز باید مطابق با ترازهای موجود انرژی و توزیع تراز انرژی درون باند انجام دهند. به بیان دیگر، نه از آمار کلاسیک (که مجاز میدارد دامنهٔ پیوستهٔای از انـرژی را بگیرند)، که از آمار کوانتومی پیروی میکنند (که آنها را بـه مـقادیری کـاملاً مشـخص انـرژی محدود مي كند).

َ نمونهای از باندهای نیمهپر فلزها هستند و در نتیجهٔ برداشتن ت**بهگنی** \* بـرای انـبوهی از اتمهایی که یک الکترون S در حالت آزاد دارند، یا به علت درهم روی \* یک باند کاملاً پر با باند ویژگیهای الکتریکی،گرمایی، و اپتیکی جامدها/ ۹۷

تهي بالاتر اين باندها به وجود مي آيند. باندهای تقریباً خالی یا تقریباً پر

باندهای انرژی که چند تراز اشغال شده نزدیک به پایین باند دارند یا چند تراز در دسترس نزدیک به بالای باند، فوقالعاده جالب هستند. اساساً به سبب پیش بینی شگفتانگیز نظری که جرم الكترونها در بالاترين ترازهاي انرژي هر باند با جرم معمولي الكتروني در حالت سكـون تفاوت دارد، و نیز در پارهای نمونهها ممکن است جرم منفی باشد، وضعیت در ایـنجا بسـیار پیچیده است. این نتیجه به احتمال غیرقابل فهم می نماید، اما باز باید تأکید کرد که مدلهای ارائه شده در بیان فرآیندهای مشاهده شده به حد کافی تواناست.

امکان دارد به عقیدهای دیگر پناه برد، که با توصیف بیشتری به بررسی مسئله میپردازد. یادآور می شویم که سنجشهای اثر هال بر مواد معین نشان دادکه به نظر می رسد حاملهای بار مثبت عامل رسانش باشند. این نتایج در واقع برای جامدهایی با باندهای تقریباً پر یا تقریباً تهی به دست آمد، این نیز تأکید میشودکه وضعیت بالا و پایین باند فوقالعاده پیچیده است. برای رفع پارهای مشکلات موجود نظریهٔ «حفره مثبت» مطرح شده است.

### ۳-۵-۳ حفرههای مثبت

به زبان ساده، حفرهٔ مثبت یعنی «نبودن» یک الکترون، که شاید با در نظر گرفتن قیاس زیر بهتر بتوان آنرا درک کرد.

فرض کنید کسی بر صحنهٔ تأتری ایستاده که جایگاههای آن همه پر است و صحنه کـاملاً خالبي، و شخص را مي بيند كه از جايگاهها سوي صحنهٔ تأتر بالا مي رود تا يكي از جاهاي خالي بسیار آنجا را اشغال کند، جایی خالی پشت سرش باقی میگذارد. آنگاه شـخص مـجاورش، حرکت کرده، این جای خالبی را اشغال میکند و پشت سرش جای خالبی دیگر بر جای می ماند. اکنون شخص سوم حرکت میکند که این مکان را اشغال کند، آنگاه تمامی این فرآیند تکرار می شود. به این مسئله از دو دیدگاه می نگریم: می توان حرکات انفرادی رویهم حاضرین را تحقیق کرد، یا فقط حرکت جایگاه خالبی را در نظر گرفت (یعنی، مسئله بسیار پیچیدهٔ چند جسم بررسی گردد، یا مسئله یک جسم که نسبتاً ساده است). آشکارا دومی مطلوبتر است، و تنها لازم است دربارهٔ حرکت جایگاه خالی سوی پایین، آنگاه که شـخص سـوی بـالا حـرکت مـیکند، بينديشيم، و حركت به چپ وقتي تمام افراد به راست حركت مي كنند، همانند شكل ۴-۶.

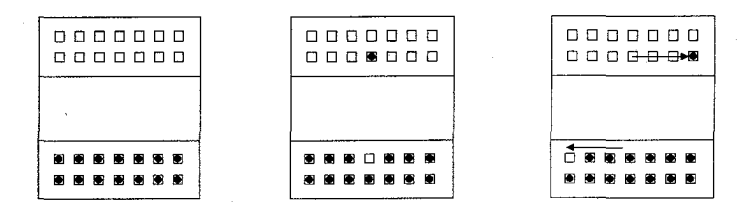

شكل ۴-۶. مقايسه صحنه تأتر با زوج حفره ـ الكترون.

دوباره، اگر مدل باند انرژی که ظرفی پر از آب بود (بخش ۲–۷) را بخاطر آورید، مـفهوم خفره را حتّی بیشتر و بهتر می توان پذیرا شد. حبابی تصور کنید که در ته ظرف است، و دیده می شود که به بالای سطح می آید. هیچ کس با در نظر گرفتن طرز عمل تک تک قطرههای آب که به اطراف حركت ميكنند تا حجم خالي مانده بوسيلهٔ حباب را پر كنند، واقعاً از عهدهٔ اين مسئلهٔ بر نمي آيد؛ روش بديهي أن است كه به حركت حباب توجه شود.

اينک اگر الکترونها را جانشين مردم و قطرههاي آب کنيم، و «حفرههاي مثبت» را جايگزين جايگاههاي تهي و حبابها، وضعيتي راكه در باندهاي انرژي خالبي وجود دارد مي توان درك كرد. اگر یک باندN حالت داشته باشد: که M حالتش اشغال شده، در این صورت

$$
N - M = p
$$

تعداد حالتهای اشغال نشده یا حفرههایی ست که می توانند حامل جریان باشند. نـماد مـثبت همیشه برای نشان دادن حفرهها به کار می رود. پس حفرهها را می توان درست در جای خودشان مورد بررسی قرار داد، با بخاطر داشتن این که حامل بارهای مثبت هستند زیرا با دور شدن بار منفی باری مثبت در پشت سر بر جای می.ماند. میتوان حفرهها را به صورت ذراتـی در نـظر گرفت که درست مانند الکترونها، تحت برخوردها و حرکات رانشی قرار میگیرند. بنابراین، به جای ذرات منفی با جرم منفی ذرات به طور مثبت باردار شده با جرم مثبت مورد بررسی قرار مے گیر ند.

مفهوم چگونگی پیدایش حفرهها در یک جامد با بررسی طرح باند انرژی یک نیمهرسانای طبیعی به آسانترین نوع نمایش داده میشود (شکل ۴–۷).گاف انرژی حدود ۱۵aj، است، ویژگیهای الکتریکی،گرمایی، و اپتیکی جامدها/ ۹۹

بنابراین، جز در صفر مطلق (که باند رسانش کاملاً تهرست)، احتمال مـعینی وجـود داردکـه بعضی الکترونها بواسطهٔ انرژیی که از طریق ارتعاشهای گر مایی به آنها می رسد از باند ظرفیت به باند رسانش بروند. این کار به باند تقریباً تهی (رسانش) رهنمون می گردد. از شکل ۲–۷ (ب) آشکار است وقتی یک الکترون انتقال می پابد، ترازی تھی یا «حفره» در باند ظرفیت بر جبای مي گذارد. اكنون اگر ميدان الكتريكي به چنين جامدي اثر كند، الكترونها و حفرهها در راستاهاي مخالف رانده می شوند و از این رو هر دو در رسانائی شرکت میکنند.

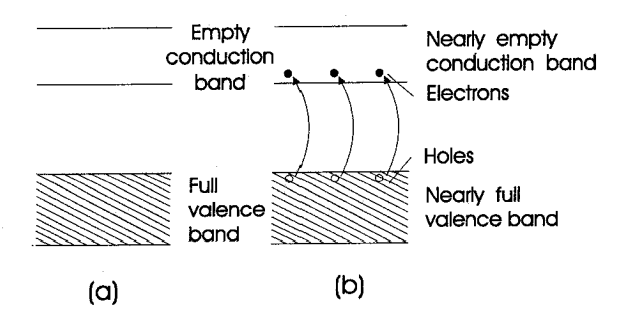

شکل ۴-۷. ایجاد زوج حفره ـ الکترون: (a) صفر مطلق؛ (b) دمای بیشتر از صفر بنابراین کل رسانایی، مجموع رسانایی الکترونهای متحرک درون باند رسـانش و رسـانایی حفرههایی ست که در محدودهٔ مجاز انرژی باند ظرفیت در حرکتند. از این رو  $\sigma = \sigma + \sigma$ الكترون حفره كل

$$
\int \mathcal{S} \sigma = n \left| e \left| \mu_{n} + p \right| e \left| \mu_{p} \right| \right. \tag{A-4}
$$

ىا

که در آن n و p به ترتیب تعداد الکترونها و حفرههاست، و  $\mu_{\rm n}$ و  $\mu_{\rm p}$ جنبش پذیری آنها. بار e با قدر مطلق نوشته مي شودكه به اختلاف علامت حفرهها و الكترون توجه شود:

در مثال شکل ۴–۷، تعداد الکترونها و حفرهها برابر است. چراکه تناظری یک به یک میان الکترونها و حفرههای دو باند وجود دارد. در حالت کلی، نیاز به چنین تناظری نیست (مـثلا، نیمهرساناهای ناخالص) و ممکن است یکی از آنها مـهم بـاشد. عـلامت ضـریب هـال نشـانهٔ بیشترین نوع حامل بار است.

**۱۰۰ / فیزیک حالت جامد** 

بدین ترتیب نظریهٔ باند به طور رضایتبخشی برای محاسبهٔ یکی از نتایج تجربی عجیب به کار رفته است و، در واقع، به طور غیرمستقیم وابسته به یکی از این دو شق است ـ یعنی تعداد الکترونهایی که در فرآیند رسانش شرکت دارند. پیدایش این مسئله از اینجا بود که گرمای ویژهٔ مورد آزمایش یک جامد بسیار کوچکتر از مقدار پیش بینی شده بر پایهٔ این فرض است که تمام الکترونهای ظرفیت در فرآیند رسانش شرکت دارند. اگر به یاد آوریم که الکترونهای یک باند انرژی از آمار ماکسول ـ بولتزمن پیروی نمیکنند بلکه تابع آمار کوانتومی هستند این مشکل بلافاصله رفع میشود. این نکته را بی آنکه درگیر پیچیدگیهای ریاضی شویم، تـنها بـا در نـظر گرفتن اثر دما بر توزیعهای مربوط به مکانیک کلاسیک و کوانتومی، می توان پذیرا شد. دو توزیع در شکل ۲-۱۶ و ۲-۱۸، اثر افزایش دما را نشان میدهند. میتوان دید که اثر افزایش دما بر توزیع کلاسیک تغییر گرانیگاه و کم کردن مقدار ماکزیمم است. سطح زیر منحنی "، به هر حال، يكسان باقي ميءاند، و اين امر تأكيد ميكند تمام ذرات تحت اثر افزايش دما هستند. در توزيع فرمی ـ دیراک (که از بینابهای پرتو X به جامدها به دست می آید ـ بخش ۲–۹ را ببینید) تـنها انرژي ذرات تحت اثر دما نزديكتر از فرمي Ef است.

این مطلب، حداقل به طور حسی، نشان می دهد که حرکت الکترونها در نزدیکترین ترازهای بالای باند مسؤول فرآیند رسانش است. تعداد الکترونهای فعال در این فرآیند را می توان به طور نظری حساب کرد و این تعداد را بر به دست آوردن مقدار صحیح گرمای ویژه به کار برد. آشکار است، حتى بر پايهٔ مدل آب درون ظرف، هر چند تمام ملكولها به طور پيوسته حركت مى كنند، جنبش ملکولهای نزدیک سطح (که نمایشگر تراز فرمیست) عامل جریان تبخیر هـنگام گـرم كردن آب است. البته، اين هم ارز عمل الكترونهاي جامد است كه در اثر گرما يا ميدان الكتريكي اعمال شده به ترازهای بالاتر میروند، بنابراین میزان تغییر شکل توزیع الکترون در اثر میدان از دینامیک الکترونهای نزدیک تراز فرمی تعیین می شود.

۴–۵–۴ یویش آزاد میانگین

آنچه مـیماند مسئله پـویش آزاد مـیانگین بسـیار بـلند است کـه چـنین بـه نـظر مـیرسد الکترونهای جامد دارای این پویش باشند. چگونه نظریه کوانتومی رسانش به حل این مسـئله كمك ميكند؟ پاسخ به اين سؤال در اين واقعيت نهفته است كه طرح باند بسط نظريهاي بودكه در اتم آزاد به کار رفت و ترازهای مجاز انرژی آنرا به دست داد. در بخش ۲–۳، معادلهٔ موج با شرایط مرزی معین در تعیین حالت انرژی مجاز به کار رفت. از این رو، تحت اوضاع مـعین و ویژگیهای الکتریکی،گرمایی، و اپتیکی جامدها/ ۱۰۱

برای تفسیر واقعیتهای تجربی مسلم، الکترون باید بر حسب موج بـررسی گـردد. ایـن مـطلب مي تواند در حساب پويشهاي بلندتر به ماكمك كند.

مدلي از جامد تصورکنيدکه از يک رديف توپ پينگ پنگ درست شده است (مثلاً، مدلي از آهن که مکعب مرکزدار است). اگر از یک سمت به مدل نگاه شود، ردیفی پیچیده اما منظم از «اتمها» دیده می شوند. اکنون تصور کنید می توان تودهٔ متراکمی از ساچمهها، که به طریقی در راستاهای تصادفی درون ابر حرکت میکنند، در آن سمت مدل تصویر کرد. شانس این که یک ساچمه بدون روبرو شدن با اتمهای ثابت خیلی دوربرود بسیار کم است.

اما، اگر لامپي را جانشين توده ساچمه كنيم و مدل را از سمت مقابل لامپ بنگريم، شانس رسيدن نور به ما واقعاً زياد است.

از ديدگاه مكانيك كوانتومي، الكترون با موجى توصيف مى شود كه اين موج را از طريق اثر الکتروستاتیکی مغزیهای یونی ثابت،که با آن برخورد میکنند، مدوله میکنند. معنایش این است که به محض نزدیک شدن موج به یکی از پـونهای ثـابت شـبکه، تـابیدگی در آن ایـجاد میشود و مجموعهای از نوسانهای سریع را نشان می دهد، که یعنی الکترون هنگام عبورش به حالت انرژی جنبشی بالاتر شتاب میگیرد. این مطلب در شکل ۴-۸ برای سه راستای مختلف يک شبکهٔ مرکزدار نشان داده شده است. انرژي کل الکترون (جنبشي بـه اضـافهٔ پـتانسيل) و همچنین طول موج در هر سه مورد یکسان است. افزایش انرژی جنبشی نزدیک یونهای ثابت اشاره بر این دارد که یک الکترون بسیار سریع در زمانی بسیار کوتاه از این ناحیه عبور می کند. یعنی، برخلاف مدل درود، تصویر مکانیک کوانتومی رسانش میرساند که تابع موج الکترون خودش را با مغزيهاي يوني ثابت در مدلي منظم تطبيق مي دهد، بنابراين شكل كلي موج كه كم و بیش میتواند به طور مستقیم و بدون پراکندگی از میان بلور عبور کند در اثر اختلال هستهها تغییر نمیکند. البته، این موضوع تنها برای شبکهای کامل درست است. در عمل، اگـر، مـثلاً، «اتمها» دور وضعیت میانگین خود نوسان کنند یا اگر چند توپ پینگپنگ را با توپ بیسبال، که وجود ناخالصیها را نشان میدهند، عوض کنیم، ارتعاشهای شبکه و دیگر عیبهای بـلوری تـا حدي سبب پراکندگي موج الکترون مي شود. اين واقعيت که پراکندگي بيشتر انحراف بيشتر در یک ردیف منظم می شود پاسخ این پرسش است که چرا مقاومت یک فلز با افزایش دمـا بـالا می رود.

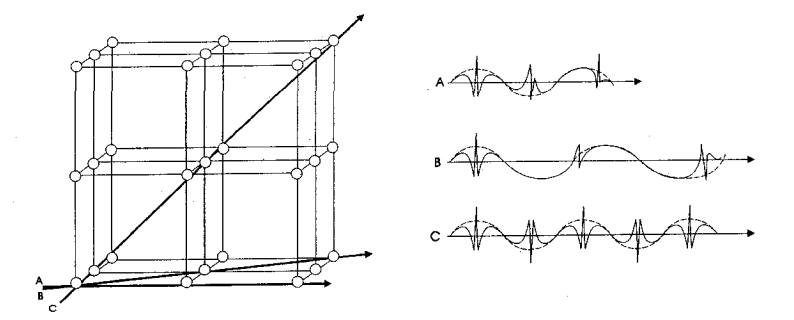

شکل ۴-۸. تابع موج الکترونی که در سه راستای مختلف بلوری حرکت میکند، در حالی کـه اثــر مدولاسيون يونها نشان داده شده است.

وقتی نظریهٔ دقیق به کار گرفته میشود و پـویش آزاد مـیانگین وابسـته بـه امـواج الکـترون محاسبه می شود کاملاً با مقادیر تجربی سازگار است.

نشان داده شده هنگامی که ایدههای کوانتومی در مسئلهٔ رسانش اعمال میگردد میتوان به طور رضایتبخشی بر ضعف نظریهٔ کلاسیک فائق آمد. ادعا نمیکنیم کـه بـررسی بـالا دقـیق است، اما خواننده باید به خاطر داشته باشد که با استفاده از روشهایی که در کتب پیشرفتهتر فیزیک حالت جامد یافت می شود تمام نتایج را می توان تأیید کرد. اینک به مسـئلهای خـاص، يعني ويژگيهاي الكتروني نيمهرساناها، ميپردازيم.

۴-۶ ویژگیهای الکترونی نیمهرساناها

در فصل دوم ساختار باند نیمهرسانای ذاتی پی ریزی شد، و در فصل سوم نشان داده شد که بند چنین بلوری از نوع کووالان است. نیمهرسانای خالص (مثلاً، سیلیکن) را میٍ توان از طریق نمودار با ردیفی دوبعدی از اتمها نمایش داد،که به سبب چهار ظرفیتی بودن سیلیکن هر اتم با چهار بند الکتروني احـاطه مـي شود. بـايد، در هـر حـال، بـه خـاطر داشت کـه شـبکهٔ واقـعي

ویژگیهای الکتریکی، گرمایی، و ایتیکی جامدها / ۱۰۳

سهبعدی ست و چهار اتم مشابه به صورت هرمی سهگوش یک اتم سیلیکن را در بر میگیرند. اما، به علت آن كه نتيجهٔ برهمكنش اتمها يك باند انرژي ست، نمي توان تصور كرد كه الكترونها روى اتمهايي خاص جايگزين ميشوند، بلكه بيشتر مبادلهٔ الكترون ميان وضعيتهاي مختلف بند اتمي وجود دارد. آما، در هر لحظه، بندهاي تمام اتمهاكاملند. همراه با افزايش دما چند الكترون به باند رسانش برانگیخته می شوند و حالتهایی تهی در باند ظرفیت مربوط به بندهای ناکامل بجاي مي گذارند.

به سبب مبادلةُ الكترون اين طور مي نمايد كه حفرهها در حركتند. يس الكترونها و حفرهها به طور دائم در جنبش هستند و وقتی میدانی اعمال میگردد هـر دو در عـمل رسـاناینی شـرکت می کنند. این کار را معمولا «شکستن» بـندهای کـووالان مـیiامند کـه شکـل ۴-۹ آن را نشـان مے ردھد.

در هر حال، در دماهای بسیار بالا، رسانایی نیمه رساناهای ذاتی به ویژه زیاد نیست، بنابراین باید در جستجوی وسایلی برآمد که ویژگی رسانایی در دمای اتاق را به طور مصنوعی افزایش داد. بنابر مدل باند، اگر بتوان الکترونهای بیشتری در باند رسـانش ایـجاد کـرد یـا حـفرههای بیشتری در باند ظرفیت، این کار صورت میگیرد. اساساً این وضعیت در نیمهرساناهای ناخالص يا «خارجي» وجود دارد.

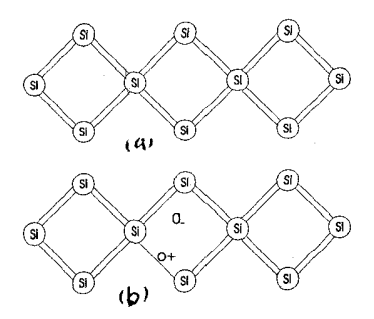

شکل ۴-۹. طرحی که یک شبکه نیمه رسانای ذاتی را نشان میدهد: (a) در صفر مطلق، (b) در دمایی بيش از صفر مطلق.

۴–۶–۱ نیمه رساناهای خارجی با افزودن مقادیر جزئی (چند قسمت در میلیون) از ناخالصیهای مناسب هنگام ذوب بلور این امکان هست که رسانایی نـمونه مـورد نـظر نـیمهرسانا را افـزایش داد. بـرای مـخلوطی از سیلیکن و ژرمانیم، دو نوع ناخالصی به کار میرود ـ سه ظرفیتی و پنج ظرفیتی. دلیل این انتخاب

۱۰۴ / فیزیک حالت جامد

چنین است:

تصور کنید به جای یکی از اتمهای سیلیکن مدل دوبعدی شکل ۴-۹ (a)، اتمی کـه پـنج الكترون ظرفيت دارد، مانند آرسنيك، جانشين گردد. در ايـن صـورت وضـعيت مـانند شكـل ۴–۱۰ (الف) می شود. از آنجا که اتمهای میزبان چهار ظرفیتی اند، تنها چهار الکترون از پنج الکترون ظرفیت نـاخالصی را در بـر مـیگیرند، و یک الکـترون بـر جـای مـی ماند کـه در بـند ضعیفی ست و به آسانی تا باند رسانش برانگیخته می شود. بر مبنای طرح باند در صفر مطلق، ترازهای انرژی وابسته به این الکترونهای اضافی در انرژی Ed درست پایین باند رسانش قرار دارند و «ترازهای دهنده» نامیده می شوند چراکه تعدادی الکترون به دومی می دهند [شکل ۰-۴ (ب)]. این مطلب روشن است زیرا نز دیک بودن آنها (معمولاً E~۱/۶×۱۰-۴) تضمین میکند که حتی در دماهای نسبتاً پایین بیشتر الکترونها باگرم شدن به باند رسانش برانگیخته شوند[شکل ۴–۱۰ (ج)]. از این رو یک الکترون اضافی بـه وجـود مـی آید، و سـبب افـزایش رسانایی میشود. این نوع نیمه رسانا را نوع n میuنامند، چراکه رسانش اساساً به سبب بارهای منفي ست. در اين صورت الكترونها را حاملهاي «اكثريت» و حفرهها را حاملهاي «اقليت» گويند.

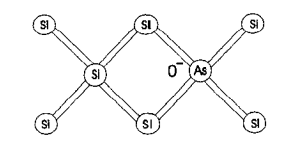

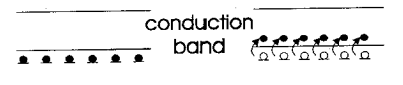

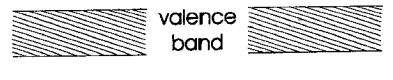

 $(C)$ 

 $(b)$ 

شکل ۴–۱۰ نیمه رسانای نوع n (الف) طرحی از شبکه؛ (ب) ترازهای دهنده در صفر مطلق؛ (ج) ترازهای دهنده در دمایی بیش از صفر مطلق.

از سوی دیگر، تصور کنید یک ناخالصی سه ظرفیتی (مانند اندیوم) به گدازه افزوده شود [شكل ٣-١١ (الف)]. به آساني در مي بابيم تعداد اندكي الكترون در سـاختن بـندها شـركت دارند، در نتیجه حفرهای مثبت ایجاد میگردد که آزادانه میان شبکه سرگردان است. در صفر مطلق، ترازهای وابسته به این حفرههای اضافی درست بالای باند ظرفیت در انرژی Ea قـرار
ویژگیهای الکتریکی، گرمایی، و اپتیکی جامدها / ۱۰۵

دارند، و «ترازهای پذیرنده» نامیده می شوند زیرا چنان به باند ظرفیت نزدیکند که ب هراحتی میتوانند الکترونهایی را از آن بگیرند. وقتی چنین میشود، حفرهها در تـرازهـای بـالاتر بـاند ظرفیت باقی میمانند و دوباره سبب افزایش رسانایی می شوند. چنین نیمه رسانایی از نوع p مي گويند چراكه بار بوسيلهٔ ذرات مثبت حمل مي شود، از اين رو حفرهها حاملهاي «اكثريت» و الكترونها حاملهاي اقليت اند.

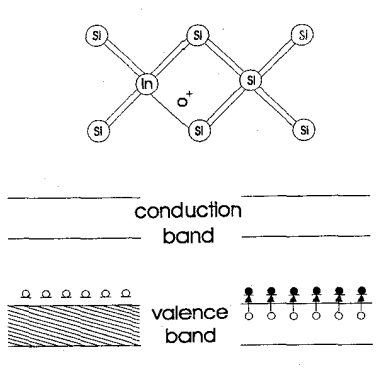

(b)

شکل ۴–۱۱. نیمه رساناهای نوع p (الف) طرحی از شکبه؛ (ب) ترازهای پذیرنده در صفر مطلق؛ (ج) ترازهای پذیرنده در دمایی بیش از صفر مطلق.

 $\left( c \right)$ 

بنابراین ویژگیهای الکترونی نیمه رساناها را میتوان بـر حسب پـیکربندی بـاندشان و نـیز بعضی «ترازهای ناخالصی» میان باندی بیان کرد. اما، اغلب راحتتر است وقتی از پدیدههای الکتریکی و پدیدههای وابسته به آن سخن میرود وضعیت تراز فرمی در نظر گرفته شود.

۴-۶-۲ تراز فرمی در نیمه رساناها

تراز فرمی در بخش ۲–۷ تعریف شد، بدین طریق که تمام حالتهای پایین آن در صفر مطلق اشغال می شوند. این وضعیت موجود در فلز است که در آن تراز فرمی برتر از اشغال شدهٔ بالاتر منطبق است، که آین تراز در یک باند تقریباً پر قرار دارد. وقتی دما بالا میرود: آشکار است که انتقالها با بیشترین احتمال از بالاترین تراز انرژی (یعنی، از تراز فرمی) صورت میگیرند، از این رو تراز فرمی به صورت تراز مرجعی عمل میکند که می توان انتقالهای الکترونی را بر حسب آن سنجید. در بررسی نیمه رساناها بیشتر این تعریف به کار می آید.

برای نیمهرسانای ذاتی در صفر مطلق، تراز فرمی منطبق بر تراز اشغال شدهٔ بالایی ست، که اتفاقا ممكن است بالاي باند ظرفيت نيز باشد. به محض افزايش دما، احتمال معيني وجود دارد

١٠٦ / فبزيك حالت حامد

که یک الکترون به باند رسانش منتقل گردد ـ با بر جای گذاشتن حـفرهای در بـاند ظـرفیت و تشكيل يك جفت حفره ـ الكترون. ممكن است انتقال الكترون نسبت به بـالاي بـاند ظـرفيت سنجیده شود و انتقال حفره نسبت به پایین باند رسانش، اما آشکارا سهتر است کـه یک تـراز مرجع برای هر دو انتقال به کار رود: تراز مشترک مؤثر دقیقاً نیمه راه میان باندهاست. در این صورت مي توان گفت كه به نظر مي رسد سرچشمهٔ الكترون و حفره، هر دو، نقطهاي در نيمه راه است. بنابراین همین نقطه نمایشگر تراز فرمی در نیمه رسانای ذاتی \* است، که از آنجا انرژیهای حفره را می توان سوی پایین و انـر ژیهای الکـترون را سـوی بـالا انـدازه گـرفت [شکـل ۲-۱۲ (الف)]. از آنجا که کل انرژی مورد نیاز برای ایجاد حفره ـ الکترون E است، انرژی e تراز فرمی بالای باند ظرفیت را می توان به صورت

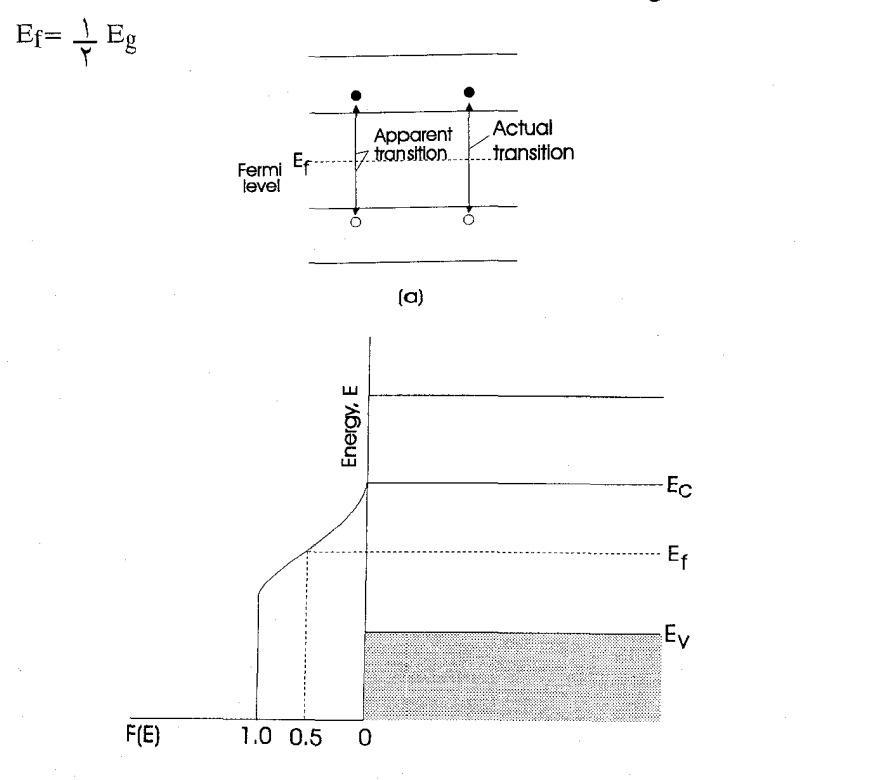

 $(b)$ 

شکل ۴–۱۲.تغییر وضعیت تراز فرمی با دما، (a) در جسم نوع m (b) در جسم نوع p. نوشت، یعنی، نیمی از انرژی برای تشکیل حفره و نیمی برای حرکت دادن الکـترون بـه بـاند ر سانش به کار می رود. چون همیشه میان حفر معا و الکترونها تناظری یک به یک موجود است، ویژگیهای الکتریکی، گرمایی، و اپتیکی جامدها/ ۱۰۷

در چنین نیمهرسانایی تراز فرمی همیشه در مرکز گاف باقی می ماند، و تنها هنگام نابرابری در تعداد حفرهها و الكترونها جايش تغيير ميكند. البته، دقيقاً اين همان چيزي است كه در نـيمه رساناي خارجي " هم وجود دارد.

از دیدگاه آمار کوانتومی، تراز فرمی به صورت انرژیبی تـعریف مـیشودکـه در آن انـرژی احتمال اشغال یک دوم است. این مطلب شاید به نحوی مطلوب از شکل ۴-۱۲ (ب) فهیمده می شود که در آن تابع فرمی بر حسب انرژی نشان داده شده. می بینید که بیشترین مقدار احتمال (F(E) يافتن يك الكترون (تعجب نكنيد) در خود باند ظرفيت است [١=(F(E)] و اين احتمال در باند رسانش صفر مي شود. جايي كه در آن احتمال يافتن الكترون يك دوم است (دقيقاً نيمه راه ميان باندهاست).

اینک با برگشت به نیمه رسانای خارجی، نخست جسمی از نوع n را با ترازهای دهنده در نظر میگیریم درست پایین باند رسانش. در صفر مطلق هنوز ترازهای اشغال شدهٔ بالا وجـود دارد، اما همراه با افزایش دما دو فرآیند برانگیزش روی می دهد: جفت حفره ـالکترون، هر دو، با انتقال تراز دهنده به باند رسانایی و انتقال باند ظرفیت به باند رسانش به وجود می آیند. در دماهای پایینتر، مکانیسم اول مهم است چراکه انرژی گرمایی بسیار کمی لازم است تا سبب چنین انتقالی شود. اما، با افزایش دما، بخش بزرگتری از الکترونها را میتوان مستقیماً در طول گاف برانگیخت، و چون تعدادشان بیش از الکترونهای دهنده است، چنین انتقالهایی میان باندی آنهایی راکه از ترازهای دهنده هستند به طور افزایندهای «جارو می کند». سرانجام، در دماهای بسیار زیاد، تمام الکترونهای دهنده به باند رسانش برانگیخته شده و وضعیت عملاً به یک نیمه رساناي ذاتي بر مي گردد.

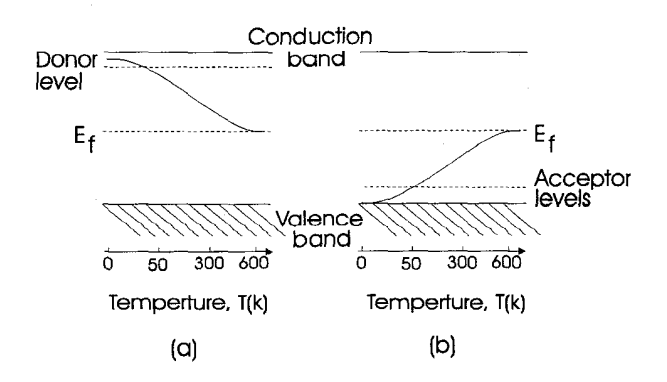

شکل ۴-۱۳. تغییر وضعیت تراز فرمی با دما: (a) در جسم نوع n؛ (b) در جسم نوع p.

جای تراز فرمی در اجسام نوع n، به شیوهای که در شکل ۴–۱۳ (الف) آمده، با دما تغییر میکند. باید یادآور شویم که غلظت ناخالصی نیز به شدت بر تراز فرمی اثر دارد، و شگفتی آور نيست زيرا هر چه مخلوط بيشتر باشد رقابت بيشتري ميان دو نوع انتقال وجود دارد. وضعیتی مشابه نیز برای اجسام نوع p برقرار است، گرچه در این حالت بیشتر باید انرژیهای حفره را در نظر گرفت تا انرژیهای الکترون [شکل ۴-۱۳ (ب) را ببینید].

وقتبی ویژگیهای الکترونی نیمهرساناها مورد بحث قرار میگیرد، همیشه باید دما و غـلظت ناخالصی به دقت منظور گردد چراکه، در بسیاری کارها، از ترازهای دهنده یا پذیرنده صرف نظر می شود و طرز عمل جسم مورد بررسی بر حسب مکان تراز فرمی بیان می شود. این امر معقول است چراکه جای تراز فرمی بلافاصله نشان میدهدکه دهندهها یا پـذیرندهها،کـدام يک، در بلوړ وجو د دارند.

اما، از معادلهٔ (۴–۸)، رسانایی با عبارت

 $\sigma = n |e| \mu_n + p |e| \mu_p$ 

داده می شود، که، برای نیمه رسانای ذاتی به

 $\sigma = n_e |e| (\mu_n + \mu_p)$  $(1 - f)$ 

تبدیل می شود، چراکه تعداد حفرهها برابر تعداد الکترونهاست.

ویژگیهای الکتریکی،گرمایی، و اپتیکی جامدها/ ۱۰۹ می شود و به تغییر جنبش پذیری با دما، هر دو، بستگی دارد. جنبش پذیری، که بیشتر با پراکندگی حاملهای با در اتمهای شبکه تعیین میگردد، با دما به صورت  $\mu =$  تابت $\frac{y}{\gamma}$ تغییر میکند. با قرار دادن این عبارت و معادلهٔ (۴–۹) در فرمول رسانایی یعنی معادلهٔ (۴–۱۰)، معادلهٔ نهایی به شکل

$$
\sigma_{\rm I} = A_{\rm I} e^{-E} g^{\prime \rm KT} \tag{11-8}
$$

به دست می آید، که در آن A1 ثابت است، و اندیس I رسانایی ذاتی را نشان میدهد. برای نیمهزسانای ذاتی، باید انتقال گرمایی الکترونها از ترازهای ناخالصی به باند مىناسب مجاز باشد. اگر انرژی مورد نیاز این کار Eiباشد، عبارتی مشابه معادلهٔ (۴–۱۱) برای وابستگی دمایی رسانایی خارجی میتوان نوشت، یعنی،

$$
\sigma_{E} = A_{E}ei^{-E}i^{\prime} \gamma KT
$$

که دوباره A ثابت است و o سهم رسانایی خارجی در رسانایی ست.

بنابراین در حالت کلی، رسانایی یک نیمه رسانا دارای دو جمله است، یکی از آنها تنها در دماهای کم مهم است. ناحیهٔ خارجی ـَـو دیگری در دماهای زیـاد ـ نـاحیهٔ درونـی. از ایـن رو رسانایی کل را می توان به صورت

 $\sigma_{\rm total}\text{=} \text{A}_{\rm I}\text{e}^{\text{-E}}\text{g}'\text{Y}^{\rm KT}\text{+}\text{A}_{\rm E}\text{e}^{\text{-E}}\text{i}'\text{YKT}$  $(17-4)$ 

نوشت. شکل این معادله یکباره راه*ی* برای تعیین Eg و E<sub>i</sub>، هر دو پیشنهاد میکند. جفت پارامترهای R1, AE ,Eg ,AJ, در این معادله معمولاً چنانندکه، در فاصلهٔ دمایی داده شده، یکپی از جملهها مهم است به طوری که، در تقریب نخست، همیشه میتوان یکپی را نادیده گرفت. از این رو، اگر رسانایی به صورت تابعی از دما اندازهگیری شودو logo بر حسب لدرسم شود، در این صورت نموداری به دست می آید شامل دو جمط مستقیم وابسته بـه دو نـاحیهٔ رسانایی (شکل ۴-۱۴). با اندازهگیری شیبها و فصل مشترکها، میتوان گاف بیاند، تیرازهای ناخالصی، و ثابتهای AI و AE را مستقیماً تـخمین زد. مـنحنیهای تـجربی بـرای بـیشتر نـیمه رساناها با منحنی نظری پیش بینی شده بوسیلهٔ معادلهٔ ۴–۱۲ کاملاً سازگار است، گرچه چـند بی نظمی در ناحیهٔ میانی دما، جایی که وابستگی جنبش پذیری به دما مهم است، روی میدهد.

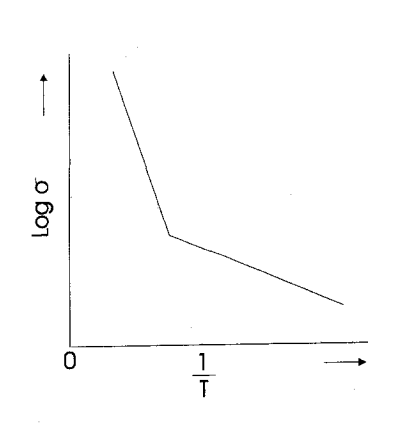

شکل ۴-۱۴. تغییر رسانایی با دما برای یک نیمه رسانا.

نشان داده شده که رسانایی نیمهرسانا را میتوان باگرم کردن نمونه یا با افزودن مقدار کم ناخالصی افزایش داد. روش سومی نیز در دسترس است، یعنی کاربرد انرژی «تابشی»، که بلافاصله به بحث ویژگیهای اپتیکی نیمه رساناها بر میگردد.

۰۴-۷ ویژگیهای ایتیکی نیمه رساناها ویژگیهای اصلی اپتیکی یک نیمه رسانا را میتوان به بهترین نحو با در نظر گرفتن چگونگی توزيع جذب اپتيكي آنها در ناحيهٔ فروسرخ نمايش داد. شكل ۴–۱۵ تغيير جذب با طول موج را نشان می دهد، که نمونهای مناسب برای بیشتر نیمه رساناهاست. چنانچه می توان دید، تا طول موج بحرانی نداشته باشیم، نمونهٔ جسم شروع به تراگسیل نمیکند. در این نقطه، افت ناگهانی جذب وجود دارد، که لبهٔ بنیادی جذب نامیده میشود و در مقدار  $\chi^\text{m}$  روی میدهد. برای فهم بیشتر این افت ناگهانی، باید که از آنچه هنگام ثبت بیناب جذبی روی میدهد بررسی دقیقی به عمل آيد.

### ویژگیهای الکتریکی، گرمایی، و اپتیکی جامدها / ۱۱۱

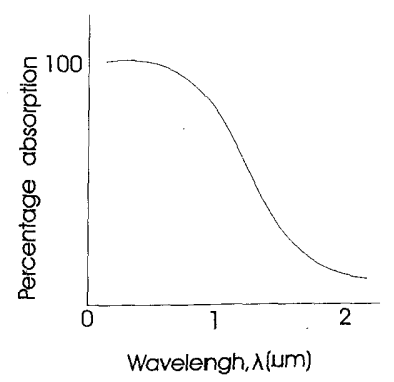

شکل ۴-۱۵. لبه بنیادی جذب.

نور از یک تکفامساز\* بر برش نازکی از جسم نیمهرسانا فرود می آید و نـور مـنتشـر شـده توسط جسم با یک فیوتوسل دریافت و آشکار می شود،کـه خـروجی ایـن سـلول مـعادل سیگنالی ست، که بوسیلهٔ نور فرودی تقویت می شود و اَنگاه به قلم یک ثبت کننده خـورانـده می شود. طول موج (و در نتیجه انرژی فرودی) به آهستگی تغییر می کند و همزمان انحرافهایی در جذب ثبت میگردد. برای درک مکانیسمی که در نمونه روی می دهد، می توان به وضعیت مشابه بینابهای جذبی گازها مراجعه کرد،که در آن وقتی انرژی تاپش فرودی برابر با اختلاف انرژي ميان دو تراز انرژي اتمي باشد، خطوط جذبي نمايان مي گردند. اگر در نظر بگيريم كه چه انتقالهایی در جامد موجود است، به این نتیجه می رسیم که انتقال باند ظرفیت به باند رسانش باید نقشی مهم داشته باشد. انرژی تابشی لازم چنین انتقالی را می توان به آسانی از عبارت

$$
E_g = h\nu_g = \frac{h_c}{\lambda_g}
$$

حساب كرد، كه در آن Egگاف انرژى،  $\nu$ بسامد مربوط به انتقال،  $\lambda$ طول موج است. قرار دادن مقدار گاف انرژی اجمه/۱ (برای سیلیکن) مقدار ۱/۲۲μm را برای طول موج می دهد که با طول موج مشاهده شده مربوط به لبهٔ جذب سازگار است.

از این رو مکانیسم جذب کاملاً روشن است و در شکل ۴–۱۶ نمایش داده شده است. به محض این که انرژی دسته نور فرودی برابر گاف باند باشد، انتقال میان بالای باند ظرفیت و پایین باند رسانش می تواند صورت بگیرد. آنگاه، این مقدار انرژی از نورگرفته می شود، و سبب افزایش ناگهانی جذب میگردد. آشکارا، تمام انرژیهای فرودی بزرگتر از این مقدار بحرانی نیز

می توانند سبب انتقال شوند چراکه تعداد بسیار زیادی تراز آزاد در باند رسانش وجود داردکه الکترونهای برانگیخته میتوانند به آن ترازها بروند.

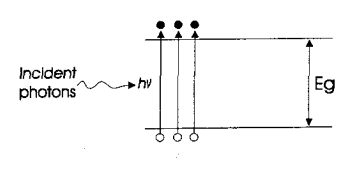

شکل ۴ـ۱۶. نور ـ انگیزش

ت نتیجه مهم چنین تجربهای این است که راه دیگری در تعیین گاف انرژی فراهم میکند، اما مهمترین جنبه ایجاد جفت حفره ـ الکترون است که سبب افزایش رسانایی میگردد. اگر یک ميدان الكتريكي در نمويهاي اعمال شود و جريان عبوري هدايت گردد، آنگاه نور با طول موجى مناسب به طور ناگهانی بر نمونه بتابانیم افزایشی در جریان مشاهده می شود. این پدیده را نور رسانایی\* مینامند و اهمیتی بسزا در دستگاههای جدید حالت جامد دارد.

بیان بالا به ویژه به نیمه رسانای ذات<sub>ی</sub> بر میگردد که در آن تعداد مساوی حفره و الکترون ایجاد میشود. اگر به یک نیمه رسانای خارجی نور بدهیم، احتمالاً حاملهای اکثریت اضافی از یک نوع (بسته به نوع جسم) به وجود می آیند. این مطلب در شکل ۴–۱۷ برای جسم نـوع p نشان داده شده، و میبینیم که اثر تابش حتی ایجاد حفرههایی بیشتر در باند ظرفیت است. آنگاه اگر میدانی الکتریکی اعمال گردد، حاملهای اقلیت ـ یعنی الکترونها ـ در خلاف جهت میدان حرکت مے کنند.

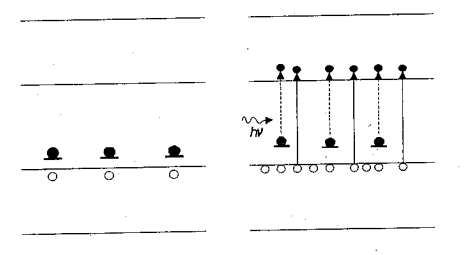

شکل ۴–۱۷. ایجاد حاملهای اقلیت بوسیله نور ـ1نگیزش: (a) پیش از نور دادن؛ (b) هنگام نور دادن.

ویژگیهای الکتریکی،گرمایی، و اپتیکی جامدها / ۱۱۳

وضعیت دینامیکی حاملهای اقلیت اضافی را می توان با به کار گرفتن دستگاه شکل ۴-۱۸ تحقیق کرد. پتانسیلی ثابت در طول نمونه اثر میکند، در انتهای نمونه میلهای به شکل صلیب است که از میانش جریانی پایدار میگذرد. آنگاه پتانسیل موجود در طول مقاومت R را می توان بر يک اسيلوسکپ نمايان ساخت،که تحت وضعيتي پايدار خطي مستقيم مي دهد. اکنون اگر پرده بازکنیم و بگذاریم یک پالس ناگهانی نور بر یک انتهای نمونه فرو ریزد، حاملهای اقلیت به طور موضعی در طول نمونه زیاد می شوند که، تحت اثر میدان، به پایین نمونه رانده می شوند. وقتي اين حاملها به ناحيهٔ صليب ميرسند، جريان در آن مدار زياد مي شود و افزايش در پتانسيل (كه بر اسيلوسكوپ نقش مى بندد) مشاهده مى شود. با اندازه گيرى زمان از لحظهٔ باز كردن پر ده تا ورود ماكزيمم پالس در صليب، ميتوان جنبش پذيري حامل اقليت را تخمين زد.

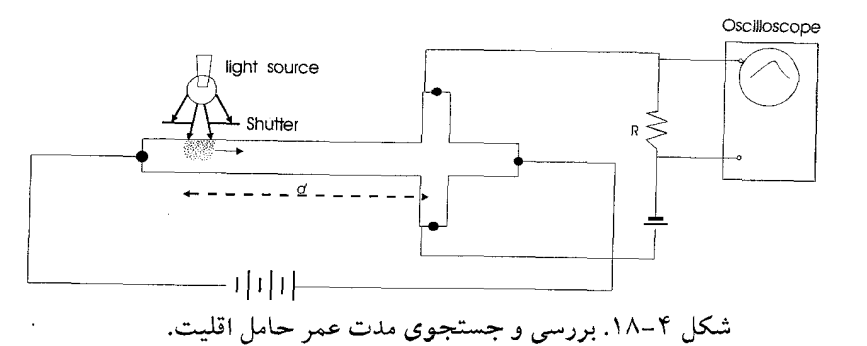

اگر فاصلهٔ میان چشمه و صلیب d و زمان لازم برای ورود پالس (تپ \*)t باشد، سـرعت رانش ابر وارد شده با

 $\overline{V}_{D} = \frac{d}{t}$ داده می شود و چون  $\vec{\tilde{v}}_{\text{D}} = \mu \vec{E}$ 

است، میتوان جنبش پذیری را به دست آورد.

یک جنبه مهم فراموش شده در بحث بالا «ترکیب دوباره» است، و، همچنان که در فصول بعد نشان میدهیم، مکانیسمی بسیار مهم در نیمه رساناست. با پایان گرفتن پالس نور، الکترونها و حفرهها شروع به حركت به سمت پايين نمونه مي كنند، اما احتمال اين كه چند الكترون پيش از رسیدن به صلیب به باند ظرفیت برگردند زیاد است. این ترکیب دوباره به طور مستقیم یا غیر مستقیم روی می دهد (شکل ۴–۱۹).

در فرآیندهای غیرمستقیم، تراز میانی مـمکن است یک اتـم نـاخالصی بـاشد (بـه غـیر از

۱۱۴ / فیزیک حالت جامد

ناخالصی مخلوط) یا عیب شبکهای (مانند جابجاشدگی یا تھی جا)که می تواند به صورت «دام» موقتی برای الکترونها درآید. نتیجهٔ کلی فرآیـند غـیرمستقیم و مسـتقیم، هـر دو، آن است کـه الکترونها و حفرهها یکدیگر را نابود میکنند و در چنین کاری اغلب تابش گسیل می شود ک بسامدش به ابرژی انتقال آنها مربوط می شود. یعنی، در آزمایش بالا، عملاً تنهاکسر کوچکی از حاملهای وارد شدهٔ اقلیت به صلیب می رسد. بنابراین اگر فاصلهٔ میان یرده و صلیب تغییر کند، بايد دريابيم هر چه اين فاصله كوتاهتر شود انحراف روى اسيلوسكپ بـيشتر است. از سـوى دیگر، وقتی d بزرگ می شود، شانس ترکیب دوباره پیش از رسیدن به صلیب زیاد است **بنابراین** فقط باید انحرافی کوچک مشاهده گردد.

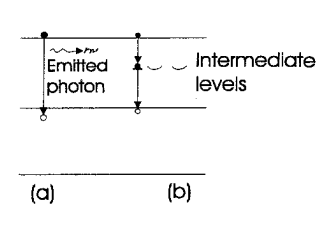

شکل ۴–۱۹. ترکیب دوباره مستقیم و غیرمستقیم.

در بررسی بالا «اثر پخش \*» نیز حذف شد، که بنابر آن ابر الکترونی همچنان که به طرف انتهای مثبت نمونه در حرکت است تمایل به یخش سوی خارج دارد. یعنی ابـر الکـترونی در سراسر حجمش به طور يكنواخت چگال نيست، بيشتر الكترونها نزديك به مركز آن مـتمركز شدهاند. بنابراين طرز انحراف الكترونها روى اسلوسكب بازگو كنندهٔ چگونگي اين توزيع است و، اگر تقویت کنندهٔ x به همان میزان که پردهٔ نور باز و بسته میشود جارو شود، این تـوزیع را واقعاً مي توان نمايش داد. از اين رو مساحت زير منحني اندازهٔ اثر تركيب دوباره است، و شكل توزيع مربوط به اثر يخش است. هنوز ماكزيمم منحنى را مي توان براي تعيين سرعت سوق به كاربرد و با رسم زير منحني به عنوان تابعي از فاصلهٔ ميان چشمه و صليب، خمي نمايي به دست می آید که از آن می توان زمان انجام ترکیب دوباره را بازیافت.

بدین ترتیب اثر انرژی تابشی بر فرآیندهای رسانش داخلی درون جامد نشان داده شد. آنچه اهمیت برابر دارند اثرات سطحی ست، و این فصل را با بیان خلاصهای از فرآیندهای الکترونی

# ویژگیهای الکتریکی،گرمایی، و اپتیکی جامدها / ۱۱۵

كه محدود به ناحيهٔ سطحي جامد مي شوند به پايان مي بريم. به ويژه، بيرون آمدن الكترونها از سطوح فلزي بررسي مي شوند.

۴-٨گسيل الكترون از جامدها

اثر فوتوالکتریک (بخش ۱–۵ را ببینید) مثالی ست دربارهٔ گسیل الکترون از جامدها. پیش از این که به بسط مسئله نورگسیل " در این فصل و فصلهای بعدی بپردازیم، نهاد تابع کار یک جامد باید به روشنی مشخص گردد. این بررسی با در نظر گرفتن اثر گرما بر الکترونهایی که نزدیک سطح فلز هستند به بهترين نحو صورت ميءيرد.

شکل ۲۰-۴ طرح عادی باند را برای یک فلز نشان می دهد که در آن تراز پر شدهٔ بالایی تراز فَرْمَى EF است و در آن انرژيها نسبت به پايين باند سنجيده مي شوند. تمام الكترونها حركتبي پیوسته دارند، و در هر لحظه انرژي جنبشي هر الكترون در حدود صفر تا E<sub>F</sub> است. اين مطلب برای الکترونهای نزدیک سطح نیز درست است، مگر آن که الکترونی نزدیک سطح بتواند بـا سرعت در جهتی که مستقیماً از سطح میگذرد به آن نزدیک شود. داخل فلز، نیروی وارد بر هر الکترون داده شده صفر است زیرا بار الکترونهای باقی مانده بار مغزیهای ثابت یونی را خنثی میکند. اما، در هر لحظه، ممکن است چند الکترون در ترازهای انرژی بالا نزدیک سطح باشند، و أشكارا همين الكترونها احتمالاً سطح را ترك مىكنند.

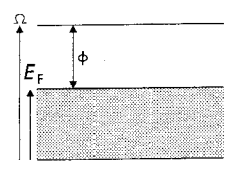

شکل ۲–۲۰. تابع موج.

اگر انرژی الکترون از مقدار معینی، تراز انرژی تھی، بیشتر شبود مـیتوانـد از سـطح فـلز بگریزد، درست همانند تراز ∞\_n برای اتمی که یونیده میشود (یعنی، الکترون کاملاً رانـده میشود). این وضع مشابه وضعیت موشکی است که از سطح زمین پرتاب میگردد. پیش از این که موشک از بند زمین رها شود و آزادانه در فضا حرکت کند ناگزیر باید به سرعت (و در نتیجه تراز انرژی) معینی برسد. از این رو، یکبار که الکترون به تراز انرژی مشخصی، به نام تراز تهی، برسد فرار از سطح جامد مشکل نیست.

یک راه افزایش انرژی الکترونها در فلز گرم کردن فـلز است. بـنا بـر الگـوی بـاند انـرژی، الکترونها میتوانند در باندی که قسمتی از آن پر است انتقالهایی به ترازهای بالاتر انجام دهند. بر حسب توزیع فرمی (شکل ۴ـ۲۱) این کار لبهٔ مجزایی را سبب می شود کـه در صـفر مـطلق وجود دارد و انتشارش «دنبالهاي» را تشكيل مي دهد. سرانجام، بعضي از الكترونها به انرژي Q می رسند و می توانند بگریزند. اگر دما بالاتر برود، الکترونهای بیشتری به این مقدار انرژی، یا حتى انرژيهاى بالاتر، دست مى يابند و از سطح فـلز گسـيل مـىشوند. ايـن پـديده راگسـيل «گرمایونی» مینامند. تعداد الکترونهایی که احتمالاً میگریزند برای انرژیهای بزرگتر از Q متناسب با مساحت زیر منحنی توزیع است.

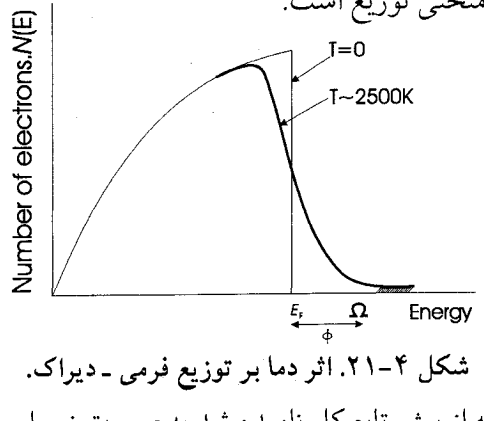

می توان دید کمیتی که از پیش تابع کار نامیده شد به صورت زیر است

 $\phi = \Omega - E_F$ 

بنابراین، برای دقیق بودن، باید φ تابع کار خالص و Ω تابع کار ناخالص نامیده همیود ، اولی را از تراز فرمی و دومی را از پایین باند میسنجند. به طور کلی، تابع کار به عنوان انرژیی در نظر گرفته می شود که برای راندن یک الکترون از بالاترین تراز انرژی اشغال شده به ترازی که دیگر در بند اتم نیست لازم است. به بیان دیگر، ناگزیر مقداری از انرژی گرمایی هـمارز ¢ ذخـیره مي گردد تا سبب گسيل الكترونها از سطح شود.

شیوه دیگر بیان حرکت الکترونهای نزدیک سطح فلز چنین است که یک الکترون ناگـزیر است به انرژی حداقل برابر انرژی تراز فرمی بر «سد پتانسیل» اضافی به ارتفاع φ غلبه کند تا از سطح فرار میکند، (درست مانند موشک که ناچار بر «سد پتانسیل گـرانش» غـلبه مـّـیکند، و ملکولهای آب که برای تبخیر از سطح ناگزیرند بر «سد انرژی سطح» چیره شوند.

## ویژگیهای الکتریکی، گرمایی، و اپتیکی جامدها / ۱۱۷

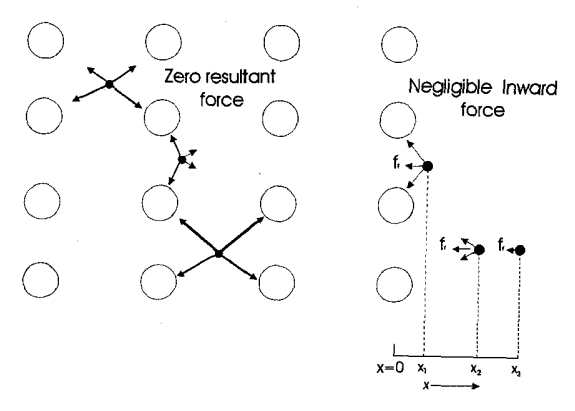

شکل ۴–۲۲. نمایش نیروی برآیند وارد بر الکترون در وضعیتهای مختلف درون و بیرون فلز. داخل فلز، متوسط نيروي برآيند وارد بر يک الکترون صفر است. اما نزديک سـطح، اگــر حركت الكترون طوري باشد كه از خارجي ترين لايهٔ يونها بيرون برود، نيرويي خالص به سمت داخل به وجود مي آيد. اين مطلب در شكل ۴–۲۲ نمايش داده شده. وقتي الكتروني دقيقاً در بالای صفحهٔ اتمها قرار گیر د،کل نیرو سوی داخل صفر است.

در فاصله ,xتا سطح، به سبب برهمکنش کولمبی الکترون متحرک و یونهای سطح، نیرویی خالص در جهت داخل اثر مي كند. اين نيروي كندشوندهٔ fr نخست همچنان كه يونهاي بيشتر و بیشتری در فرآیند برهمکنش شرکت دارند افزایش می پابد. اما، مقدار واقعی بـرهمکنشها بـا افزایش فاصله از سطح کاهش می یابد. از این رو در نقطهٔ X۳، نیروی fr تقریباً صفر است، حال آنکه در نقطه میانی x۲به ماکزیمم می رسد. چگونگی تغییر f<sub>r</sub>بر حسب فاصله X را می توان با منحنی شکل ۴–۲۳ نمایش داد. همین که الکترون به ماکزیمم برسد، میتوانـد از سـطح فـلز بگر يز د.

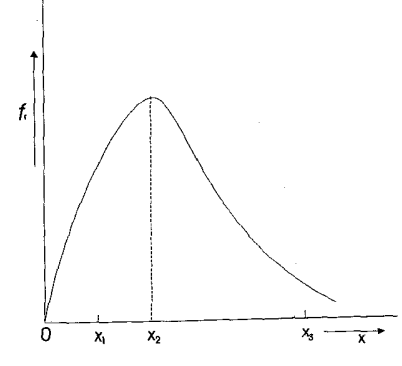

شکل ۴-۲۳. تغییر نیروی کندشونده روی الکترونی که از سطح فلز عبور میکند.

بلافاصله آشکار می شودکه مساحت زیر منحنی میان صفر و مقدار ویژهٔ Xاندازه کار انجام شده را در حركت الكترون به آن نقطهٔ ويژه به دست مىدهد. بنابراين، به طور كلي، كار انجام شده بوسيلهٔ يک الکترون در حرکتش به فاصلهٔ X بيرون سطح چنين مي شود

 $W = \int_0^X f_r dx$ 

اگر این کار به صورت تابعی از X رسم گردد، تغییر انرژی پتانسیل الکترون با فاصله از سطح به دست می آید. طرح آن در شکل ۴–۲۴ نشان داده شده، و از آنجا میتوان دید منحنی به خط & W مجانب می شود. این منحنی نمایشگر «سد انرژی پتانسیل» است که در پیش بدان اشاره شد، مقدار انرژی وابسته به «بالای» سد که از پایین باند حساب می شود به سادگی تـابع کـار ناخالص است (یعنی، W∞= $\Omega$ ). دوباره، این منحنی نکتهٔ مهمی را نمایان میسازد که تابع کار نامی غلط است، نام بهتر «تابع انرژی» است. بنابراین تابع کار ناخالص را می توان با انتگرال

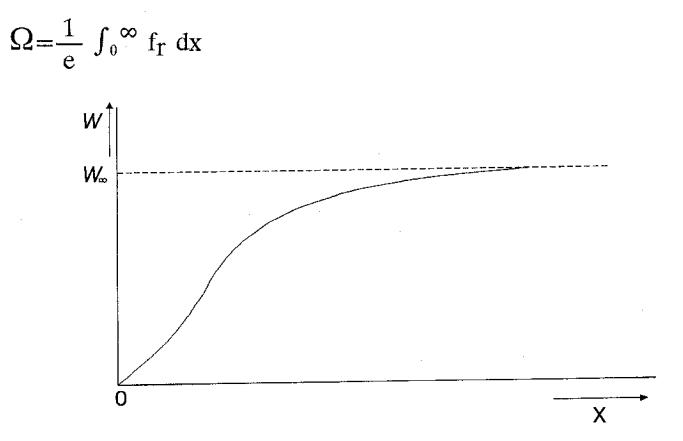

شکل ۴-۲۴. کار انجام شده بوسیله الکترونی که از سطح فلز عبور میکند بر حسب فاصله آن تا سطح. تعريف كرد. نيروي واقعي fr تا حد زيادي به فاصلهٔ ميان اتمي، انـدازهٔ يـون سـطحي، وجـود ناخالصیها در سطح بستگ*ی* دارد. یعنی تابع کار نـاخالص Ω (و الزامـاً تـابع کـار خـالص φ) از جسمی به جسمی و از نقطهای به نقطهٔ دیگر روی سطح تغییر میکند.این واقعیت اهمیتی بسزا دارد، که در فصل ششم، وقتی از ابزارهای نیمه رسانای گوناگون بـحث مـیگردد، نشـان داده مے شو د.

در بیشتر جامدها، معلوم شده که منحنی پتانسیل برای x>۱۰<sup>-۸</sup>m تقریباً به مجانبش نزدیک

ویژگیهای الکتریکی،گرمایی، و اپتیکی جامدها / ۱۱۹

می شود، می توان گفت الکترونی که به چنین فاصلهای می رسد از سطح می گریزد. آگاهی از نهاد تابع کار به درک بهتر تعبیر اینشتین از پدیدهٔ فوتو الکتریک کـمک مـیکند. اينشتين پيشنهاد كرد كه تمام انرژي فوتون به يك الكترون در جامدها مـنتقل مـيگردد. وقـتـي الکترونی داده شده سطح را ترک میکند، چنین کاری را با انرژی جنبشی ماکزیمم انجام می دهد

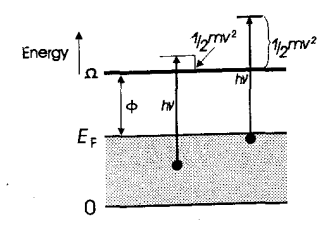

شکل ۴-۲۵. ترازهای الکترونی نزدیک سطح فلز.

$$
\frac{1}{\Upsilon} m V_i^{\Upsilon} = h \nu \cdot [\Omega - E_i]
$$

پس معادلهٔ (١-٢) تنها مربوط به الكترونهاييست كه از تراز فرمي رانده مي شوند (يعني، وقتي E=Ei). این الکترونها هستند که با سرعت ماکزیمم سطح را ترک میکنند. طرحمی از نمودار ترازهای انرژی الکترونی نزدیک سطح فلز در شکل (۴–۲۵) آمده است.

# فصل ينجم

ويژگيهاي مغناطيسي جامدها

خاصیت مغناطیسی شاید آن جنبه از فیزیک حالت جامد است که از طولانی ترین زمان برای بشر آشنا بوده است. سه هزار سال پیش پونانیان باستان توانایی آهنربای طبیعی (مگنتیت) را در جذب اشياء آهني مي شناختند، و، خيلي پيش از اين كه نظريه قاطع آهنربايي به وجـود آيـد، گنجینهای از دادههای تجربی دربارهٔ این پدیده در دسترس بود. مثلاً، میeدانستند که از ضربه زدن به آهن با آهنربای دیگر، با چکش زدن به آن در راسـتای مـغناطیسی، یـا هـمین قـدر بـا نگهداشتنش در مجاورت یک مغناطیس، می توان آن را آهنرباکرد. در واقع، تقریباً هر چه دربارهٔ ویژگیهای مغناطیسی اجسام می۵انستند از کشفیات تجربی و از چـند حـدس ابـتدایـی نـتیجه می شد. این امر بی تردید بخاطر این واقعیت است که توصیف کمّی آهـنربایی نـیاز فـراوان بـه کاربرد مکانیک کوانتومی و نظریهٔ الکترومغناطیسی دربارهٔ دستگاههای چند اتـمی دارد ـکـه همواره ثابت مي كند استدلال از كل به جزء پيچيده است.

بنابراین، در این فصل تنها میتوانیم به بررسی سطحی موضوع بپردازیم و به بیان مختصری از فرآیندهای اتمی که سبب پدیدههای مشاهده شده میگردند اکتفاکنیم.

سه واقعیت اساسی مربوط به ویژگیهای مغناطیسی که نیاز به تفسیر دارند چنیناند: (۱) پارهای اجسام حتبی در نبود میدان مغناطیسی دارای خاصیت مغناطیسی هستند و وقتبی میدان مغناطیسی بسیار ضعیفی بر آنها اثر کند این خاصیت بیشتر می شود.

(٢) گروهی از اجسام وقتی بیش از دمای بحرانی معینی گرما ببینند خاصیت آهنربایی قوی نخستین خود را از دست میدهند و به طور نسبتاً ضعیفی آهنربا میشوند.

(۳) بعضی اجسام در راستای مخالف با راستای هر میدان خارجی اعـمال شـده واکـنشـی مغناطیسی نشان می دهند.

۵–۱ نظریه اتمی آهنربایی نخستین کوشش در تفسیر آهنربایی بر مقیاس اتمی بوسیلهٔ اوینگ (Eving) صورت گرفت، که فرض کرد ملکولهای سازندهٔ ماده خود به صورت میلههای کوچک آهنربا عمل می کنند. او یذیرا شد که، در نمونهای غیرمغناطیسی، این آهنرباهای ملکولی در گروههای کوچک طوری قرار

ميگيرند كه ميدان مغناطيسي برآيندي پـديدار نـمي شود [شكـل ۵–۱ (الف)]. در يك نـمونهٔ مغناطیس شده، تمام ملکولها دارای گشتاورهای مغناطیسی می شوند که جهتشان یکی ست، و میدانی مغناطیسی ایجاد میکنند [شکل ۵–۱ (ب)]. نظریهٔ اوینگ تا حدی نزدیک به حقیقت بو د، اما این فرض که ملکولها آهنرباهای بنیادی هستند رد شـده است، اکـنون مـی دانـند کـه واحدهاي بنيادي مغناطيسي الكترونهاي فوق هستهاي هستند.

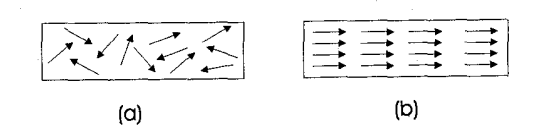

شکل ۱–۵. نظریهٔ اوینگ درباره آرایش ملکولها: (a) در نمونه غـیرمغناطیسی شـده؛ (b) در نــمونه مغناطيس شده.

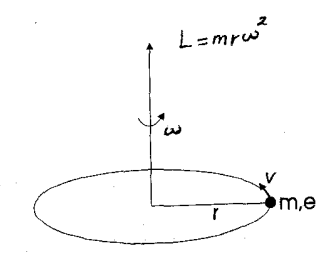

شکل ۲-۵. اندازه حرکت زاویهای الکترون در گردش مداری. الکترونی به جرم m در نظر بگیرید، مانند شکل ۵–۲،که مداری به شعاع r را با سـرعت خطى vو سرعت زاويهاي ω مى پيمايد. از نظريهٔ سادهٔ الكترستيهٔ جاري، جريان I را مى توان به صورت بار dq در نظر گرفت که با سرعت V= $\frac{dS}{dt}$  حرکت میکند. چون  $\frac{dp}{dt}$ ،

$$
IdS = \frac{dq}{dt} dS = dq \frac{dS}{dt}
$$

 $IdS = -e$ 

که در آن v سرعت خطی است. اما، برای مداری دایرهای،

 $\label{eq:2.1} \mathcal{L}(\mathcal{L}(\mathcal{L})) = \mathcal{L}(\mathcal{L}(\mathcal{L})) = \mathcal{L}(\mathcal{L}(\mathcal{L})) = \mathcal{L}(\mathcal{L}(\mathcal{L})) = \mathcal{L}(\mathcal{L}(\mathcal{L}))$ 

$$
I \times \gamma \pi r = -ev
$$

$$
I = -\frac{e\omega}{\gamma\pi} \qquad \qquad v = r\omega
$$

بنابر نظريهٔ الكترومغناطيس، IAگشتاور مغناطيسى يک مدار بسته با جريان I و سطح مقطع A است.<sup>(۱)</sup> بنابراین مقدار گشتاور مغناطیسی mکه در حرکت دایرهای الکترون ایجاد میگردد با

$$
m = -\frac{1}{\gamma} e\omega r^{\gamma} \tag{1-0}
$$

داده میشود. از آنجاکه گشتاور مغناطیسی حرکت دایرهای، که میتوان بـه صـورت بـرداری عمود بر صفحهٔ مدار نمایشگر ساخت، با L = mewr تا داده میشود، معادلهٔ (۵–۱) را دوباره مي توان به صورت

$$
m = -\frac{e}{\gamma m_e} L \tag{7-\Delta}
$$

نوشت، که در آن 丽 بردار متقابل I است. تاکنون در این کار، استدلالی کاملاً کلاسیک به کار رفته است، مشابه آنچه برای نظریه بوهر در فصل نخست صورت گرفت. اما، در این مسئله باید از مکانیک کوانتومی استفاده شود، نتیحهٔ اصلی این که الکترون تنها میتواند در مدارهایی حرکت کند که انـدازه حـرکت زاویـهای \*\* آن مضارب صحیحی از  $\frac{h}{\gamma_\mathcal{I\!U}}$ باشد، یعنی

$$
L = n \frac{h}{\tau \pi}
$$

۱- پارهای از مؤلفان گشتاور مغناطیسی را با $\mu_0$ IA تعریف میکنند (نشان کنالی)، در حالی کـه نشـان تـوصیه شـده در اينجا از آن سمرفلد است.

$$
m = -n \frac{he}{\sqrt{m_e}}
$$

این معادله نشان میدهد که مقدار گشتاور مغناطیسی حاصل از حرکت مداری تنها می تواند به صورت مضارب

$$
\mu_{\rm B} = \frac{\rm he}{\sqrt{m_{\rm B}}}
$$

تغییر کند. این مقدار از دیدگاه نظری کوچکترین گشتاور مـغناطیسی مـمکن است و «مـنیتون بوهر» نامیده می شود. با جایگزین کردن مقدار ثابتهای شناخته شده  $\mu$ B=9/۲۷×۱.<sup>-۲۴</sup> Am<sup>r</sup>

در نظريهٔ كوانتومي اتم، اثر اين گشتاور مغناطيسي مداري واردكردن عدد كوانتومي سوم me است، که به تعداد راههایی مربوط می شود که یک الکترون به مقدار داده شدهٔ n و 1می تواند راستاي خود را در ميدان مغناطيسي خارجي تغيير دهد. نظريهٔ كوانتومي نشان مي دهدكه بردار اندازه حرکت زاویهای، و در نتیجه گشتاور مغناطیسی، تنها میتوانند راستاهای معین مجاز را در فضا بگير ند.

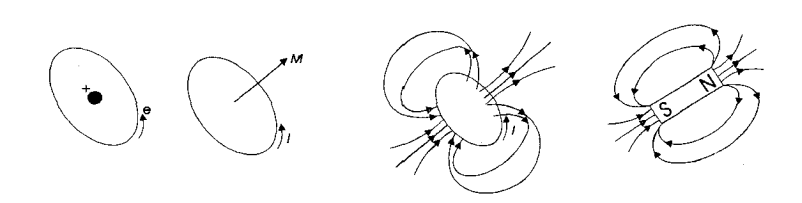

شکل ۵-۳. نمایش الکترون در مدارش بوسیله یک میله آهنربا. الكترون متحرك به گرد هسته همارز جريان الكتريكي چرخىندۀ كـوچكيست، كـه، بـنابر قوانین معمولی الکترودینامیک، میدانی مغناطیسی ایجاد میکند. همچنان که میتوان در شکل ۳-۵ دید، این میدان مشابه میدانی است که به وسیله آهنربا به وجود مـی آید، کـه شـدتش را می توان بر حسب گشتاور مغناطیسی آن بیان کرد.

۱۲۴ / فیزیک حالت جامد

اگر میدان مغناطیسی خـارجی در یک اتم اعـمال شود، در جهت بردار اندازه حرکت زاویهای، و در نتیجه گشتاور مغناطیسی، نسبت به راستای میدان می چرخد. در این صورت وضعیت مشابه ژیرسکپ یا فرفرهاي است که به دور راستاي ميدان گرانش زمين مي چرخد (شکل ۵−۴).

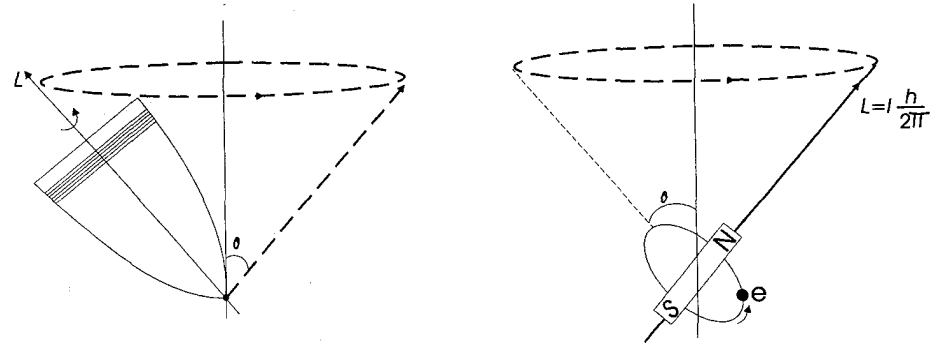

شکل ۵-۴. حرکت تقدیمی: (a) یک فرفره کلاسیکی؛ (b) یک مدار الکترونی. اختلاف اساسی میان دو وضعیت مکانیک کلاسیک و کوانتومی در این است که، در حالی که محور دوران فرفره بسته به پارامترهای دینامیکی گوناگونش میتواند در هر زاویهٔ  $\theta$ نسبت بـه میدان قرار گیرد، «فرفره مکانیک کوانتومی» تنها آن مقادیری را مـیگیرد کـه عـدد کـوانـتومـی مغناطیسی ...٢ ±، ١ ±، m1=٠، ل ا ميسازند. مثلاً، اگر ٢=1باشد، گشتاور مغناطیسی الكترون میتواند امتدادهایی خاص نسبت به میدان خارجی بگیرد که در شکل ۵-۵ آمده است. اینک می توان دریافت که عدد کوانتوم مغناطیسی مؤلفه اندازه حرکت زاویهای 1بر راستای میدان است.

اکنون ببینیم اهمیت عدد کوانتومی چهارم ـ عـدد کـوانـتومی اسـپین ـ در چـیست؟ تـصور می شود که، الکترون علاوه بر حرکت مداریش چرخههایی نیز به دور محورش دارد و از این رو اندازه حرکت زاویهای S مربوط به خودش است. بر حسب این که الکترون در جهت ساعت یا خلاف جهت ساعت بچرخد، بردار اندازه حرکت زاویهای سوی بالا یا پایین است. هـمراه بـا حرکت مداری، فرض میشود یک گشتاور مغناطیسی به این حرکت چرخشـی وابسـته است. بنابراین اگر میدان مغناطیسی خارجی بر الکترون چرخنده اثر کند، تنها دو امتداد قـابل قـبول ممکن است، در دو جهت متقابل نسبت به محور دوران الکترون به دور خودش. در این صورت، باز بر حسب یکای  $\frac{h}{\gamma\pi}$ ، تصویر در راستای میدان  $\frac{1}{\tau}+$ و  $\frac{1}{\tau}-$  است. و همینها عدد کوانتومی اسپین S هستند که در فصل دوم به آن اشاره گردید و در شکل ۵–۶ نشان داده شده است.

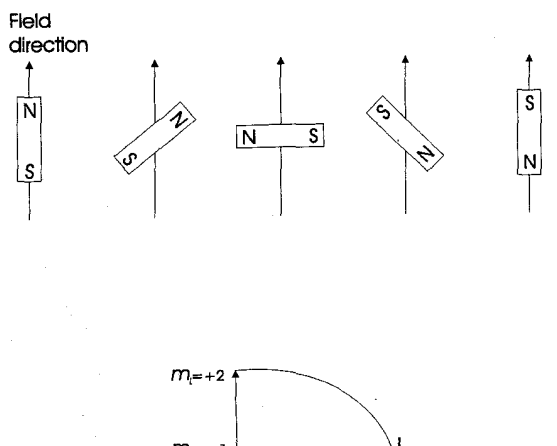

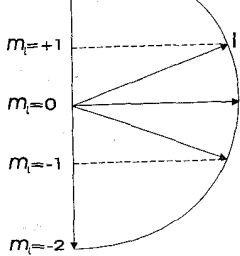

شکل ۵–۵. امتدادهای ممکن مدار الکترونی (اَهنربای میلهای) نسبت به راستای میدان مغناطیسی اعمال شده.

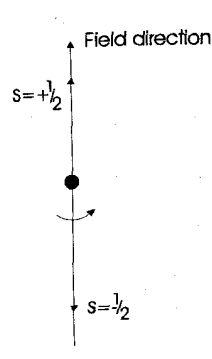

شكل ۵–۶. كوانتش اسپين

تأکید مرگرددکه مفهوم اسپین کاملاً بر پایه مکانیک کوانتومی است و مدل مطرح شده در اینجا همین قدر کوششی است در نمایاندن هر چه روشنتر این فکر که درون اتم چه میگذرد. به بیان دیگر، تصور الکترون چرخنده توصیفی کلاسیک از فرآیندهای مکانیک کوانتومی ست و

نباید آنقدر جدی گرفته شود. رابطه میان گشتاور مغناطیسی و اندازه حرکت زاویهای حاصل از أسيين چنين أست

$$
\vec{m} = -\frac{e}{me} \vec{S}
$$

مقایسه این رابطه با معادله ۲–۲ نشان میدهد که ضریب تناسب موجود در حرکت مداری و چرخشی در عدد دو با هم تفاوت دارند.

تاکنون، تنها مدار یک الکترون مورد بررسی قرار گرفته است. در اتمهای پیچیدهتر، که تعداد زیادی الکترون دارند، برای پیش بینی گشتاور مغناطیسی بـه اتـمی داده شـده، بـآید اثـر تـمام حرکتهای مداری الکترون و همه چرخشهای الکترون به حساب آورده شود. برای جمع کردن اندازه حرکتهای زاویهای مداری و چرخشی، و در نتیجه برای تعیین گشتاور مـغناطیسی کـل، روشهایی در دسترس است. نتایج مسلم تجربی نشان میدهند که حرکت مداری معمولاً بر کل اندازه حرکت زاویهای جامدهای بلورین یا هیچ اثر بخشی ندارد یا اثرش اندک است. بنابراین، در بخشهای زیر، تنها لازم است گشتاور مغناطیسی حاصل از اسپین بررسی شود.

این که اتمی داده شده دارای گشتاور زاویـهای دائـمی است یـا نـه، بـه چگـونگی تـرتیب الکترونها پیرامون هسته بستگی دارد. در بخش ۲-۴ نشان دادیم چگونه میتوان جدول تناوبی را با به کار بردن اصل پائولی همراه این اصل اساسی فیزیک بناکردکه بیان مـیکند حـالتهای انرژی پایینتر به حالتهای انرژی بالاتر ترجیح داده میشود. بر حسب عدد کوانتومی اسپین، یعنی حالتهای با لٖـ + =Sپیش از حالتهای با لٖـ - =Sپر می شود (زیرا بنابر قرارداد، اولی منطبق بر انرژی پایین تراز دومی است). برای کارهای توصیفی، تشخیص دو حالت اسپین از یکدیگر با اصطلاحهای «اسپین ـ بالا» و «اسپین ـ پایین» صورت مـیگیرد و در نـمودارهـا بـا سـهمهایی کوچک نمایش داده می شوند، ( 1) نشانهٔ سوی بالا و ( له ) سوی پایین. هرگاه دو اسپین در دو راستای مخالف باشند، به آنها «ناموازی» ( له ↑) میگویند، اگر هم راستا باشند آنها را «موازی» ( ↑ ↑) میiامند. چنانچه این عقیدهها را در پارهای عناصر جدول تناوبی به کار بندیم، به یکباره میتوان دریافت که چرا این عناصر دارای ویژگیهای مغناطیسی هستند. نمایش مـجموعهٔ ایـن عناصر در جدول ۵–۱ آمده است.

یک اتم اکسیژن را در نظر میگیریم. نخستین الکترون موجود در حالت ۱۶ اسپین بالا قرار دارد، دومی در حالت ۱S اسپین پایین. این فرآیند از زیر پـوسته ۲۶ تـا زیـر پـوسته ۲p تکـرار

می شود. سه تا از الکترونهای موجود باقی مانده در حالت ۲p تکرار می شود. سه تا از الكترونهاي موجود باقي مانده در حالت ٢p اسپين بالا هستند و الكترون باقي مانده در نخستين حالت موجود ٢p اسپین پایین. چون شش الکترون لازم است تا زیر پوسته pکامل شـود، دو حالت با اسپینهای موازی خالی می مانند.

اسپینهای با راستاهای مخالف در زیر پـوستههای پـر S دقـیقاً در خـلاف یکـدیگر عـمل مرکنند، و در نتیجه اندازه حرکت چرخشی و به دنبالش گشتاور مغناطیسی برآیندی را نتیجه می دهند. این عمل جفت شدن اسپین یا compensation دلیلی است بر این که چرا بعضی اتمها گشتاور مغناطیسی دارند؛ پوستههای کاملاً پر در گشتاور مغناطیسی سهمی ندارند، اثر بخشی تنها به واسطهٔ پوستههای ناکامل است. از این رو یک اتم نئون، با تمامی پوستههای کاملش، اثر مغناطیسی نشان نمی دهد، اما، همچنان کـه کـاملاً شـناخته شـده، آهـن خـاصيت مـغناطيسي شديدي دارد. وقتي اتمهاي آهن به گرد هم مي آيند تـا جـامد را بســازند، پـونيده ٌ مـي شوند، بنابراین ترتیب اسپین برای یک پون آهن طوری است که در جدول ۵–۱ آمده است.

در مرحلهٔ نخست، عجیب به نظر می آید که ترازهای ۴s پیش از تمام ترازهای ۳d باید پر شوند، امّاگواه تجربی نشان میدهد که انرژی ترازهای اخیر بیش از انرژی ترازهای ۴s هستند. از اینرو برای گشتاور مغناطیسی آهن، با شش الکترون در زیر پوسته ۳۵، مقدار چهار مـنیتون بوهر را انتظار داریم (مقدار پنج با اسپین بالا و یکی با اسپین پـایین). امـا انـدازهگـیریها نشـان می دهند که گشتاور مغناطیسی مؤثر ۲٫۲ است؛ و چنانچه بخاطر آوریم که ترازهای اتمی جامد به شکل باند گسترده می شوند، و در نهایت تصویر ساده اتمی بی اعتبار می شود، چندان تعجب آور نخواهد بود. عدد غيرصحيح منيتون بوهر براساس عمل همپوشي بين باند پهن ۴s و باند باريک ٣d توضيح داده مي شود. معذالک، يک گشتاور مغناطيسي دائمي به آهن نسبت داده مے ,شو د.

از اینرو جدول تناوبی نشان می دهد که چرا مواد معینی باید اثرات مغناطیسی نشان دهند، امّا به رفتار دقیق آنها نمیپردازد یا به پـرسشهای مـطرح شـده در مـقدمه ایـن فـصل پـاسخی نمی دهد. برای توضیح کامل اطلاعات مربوط به آرایش و توزیع الکترون بنیادی «مغناطیس های میلهای» درون جامد مورد نیاز هست.

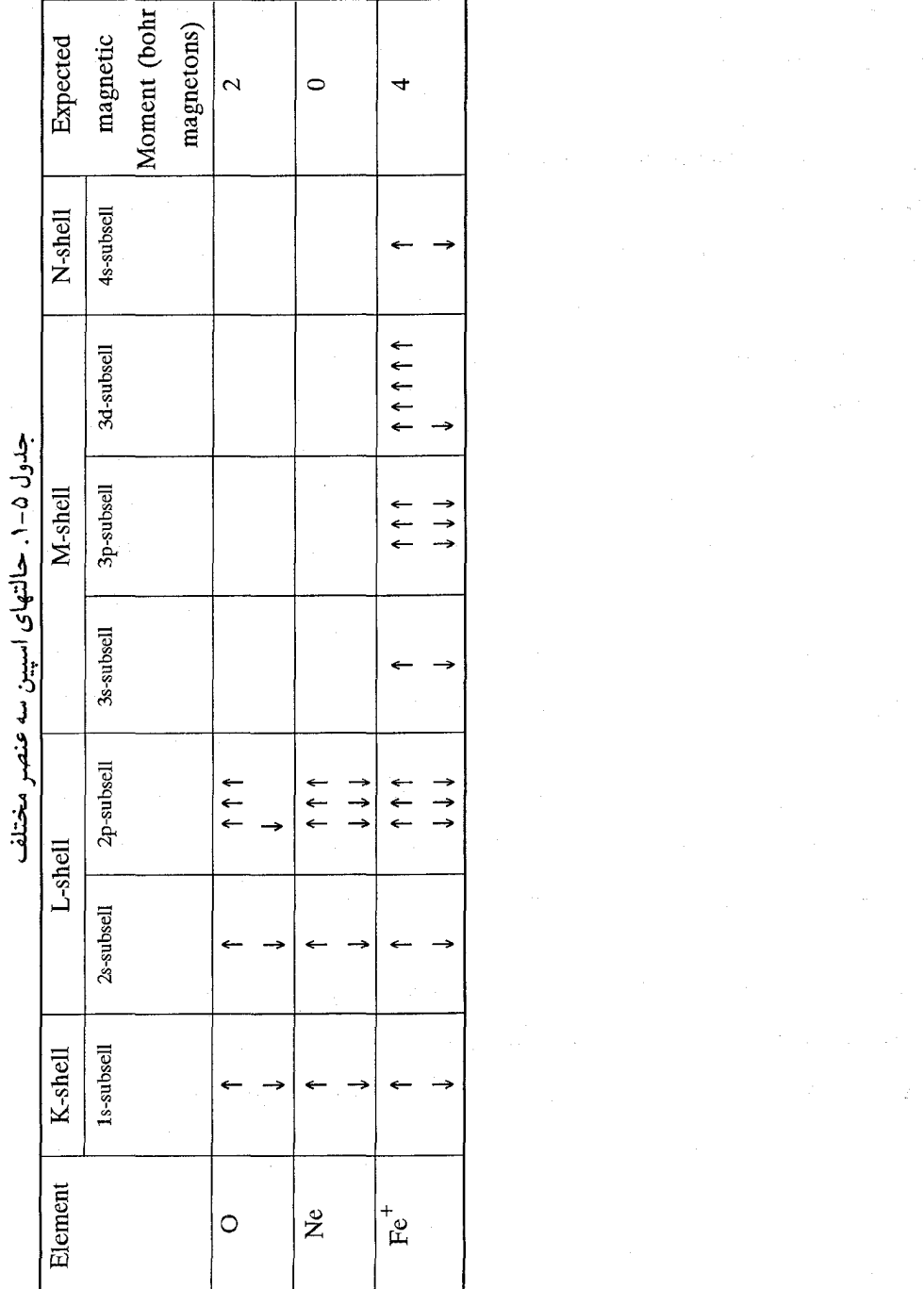

۵-۲ طبقهبندی انواع خواص مغناطیسی گشتاور مغناطیسی در واحد حجم یک ماده مغناطیسی به نام شدت خـاصیت مـغناطیسی نامیده شده و با بردار M نمایش داده مـیشود و واحـد ان '`Am است. القـای مـغناطیسی یـا چگال<sub>ی</sub> شار مغناطیسی B با عبارت  $\overrightarrow{B} = \mu (M + H)$  $(T-\Delta)$ به Ñ مربوط میشود، که در آن H میدان مـغناطیسی است و رابـطه بـین شـدت خـاصیت مغناطیسی و میدان مغناطیسی را میتوان از طریق  $\vec{M} = \chi_m \vec{H}$  $(\Upsilon_-\Delta)$ بیان کرد. Xm خودگیری ویژه مغناطیسی است. رابطه بین میدان مغناطیسی و چگال<sub>ی</sub> شـار مغناطيسي چنين است  $\vec{B} = \mu \vec{H}$  $(\triangle - \triangle)$ که در آن  $\mu$ تراوایی ویژه است. امّا، معمولاً از تراوایی ویژه نسبی  $\mu_{\rm r}$ که بوسیله  $\mu_r = \frac{\mu}{\mu}$ داده میشود، استفاده میگردد، و مطابق معادلات (۳ـ۳) تا (۵ـ۵)، داریم  $\mu_r = \frac{+\chi_m}{\chi_m}$ مواد مغناطیسی را میتوان بر حسب مقدار  $\chi_{\text{m}}$  آنها و شیوه تغییر این مقادیر با شدت میدان

مغناطیسی و دما دستهبندی کرد. بدین ترتیب این مواد به صورت زیـر طـبقهبندی مـیشوند: دیامغناطیس، پارامغناطیس، فرومغناطیس، آنتبی فرومغناطیس، و فریمغناطیس؛کـه در زیــربه ترتیب و به طور خلاصه به توصیف آنها میپردازیم.

۰-۲-۱ دیامنیتیسم دیامنیتیسم عبارتست از خاصیت مغناطیسی بسیار ضعیفی کـه تـمام مـواد از خـود نشـان میدهند و بدانوسیله خاصیت مغناطیسی مخالف جهت میدان القاء می شود. خودگیری نسبی منفی و مستقل در دماست، و مرتبهٔ بزرگی آن حدود <sup>۵-</sup>۱۰ است.

۱۳۰ / فیزیک حالت جامد

برای توضیح دیامنیتیسم، حرکت مداری الکترون را به دور هسته در نظر میگیریم، که نشان داده شده میتوان آن را به سیمپیچی حامل جریان تشبیه کرد. اگر این سیمپیچ را در یک میدان مغناطیسی قرار دهیم، میچرخد و سعی میکند در زاویهای قائم نسبت به میدان قرار گیرد، امّا در انجام چنین کاری جریانی در سیمپیچ القا میشود. بنابر قانون لِنز ، این جریان القا شده بـا جریان اصلی مخالفت میکند و بنابراین گشتاوری مغناطیسی در خلاف جهت میدان اعمال شده ایجاد می شود. اگر مقاومت سیمپیچ را صفر فرض کنیم ـکه برای یک الکترون با حرکت مداری تقریب خوبی است ـ جریان القا شده تا زمانی که میدان اعمال شده برقرار است، باقی میماند. می توان نشان داد که خودگیری دیامغناطیسی در واحد حجم از عبارت

 $\chi_{\text{mdia}(v)} = -\text{NZC}(\bar{r})^{\gamma}$ 

تعیین میشود، که در آن N تعداد اتمها در واحد حجم سیمپیچ است، Z عدد اتمی، C ضریب ثابت، و ۲( T) میانگین مجذور فـاصله الکـترونها از هسـته است. بـراي جـامدهاي مـعمولي، N~۵×۱۰<sup>+۲۶</sup>m<sup>-۳</sup> و N~۵×۱۰<sup>-۲۰</sup>m<sup>۲</sup> ) است؛ با قرار دادن این مقادیر و مقدار C در عبارت بالا، خو دگيرې ويژه ديامغناطيسې به

 $\chi_{\text{mdia}(v)} \approx -Z \times \mathcal{N} \cdot \mathcal{N}$ 

تبديل مي شود. اگر به یاد آوریم که دیامنیتیسم عمدتاً توسط الکترونهای متحرک<sub>ی</sub> به وجود مـی[ید کـه در لایههای زیرین اتم قرار دارند، و تحت تأثیر آغالش گرمایی قرار نمیگیرند، نـاوردائـی دمـائی را میتوان به راحتی درک کرد. خاصیت دیامغناطیسی برای تمام عناصر روی میدهد)x<sub>mdia(v</sub> امًا معمولاً ضعيف تر از أن است كه بتوان أن را أشكار ساخت؛ براي عناصر با پوستههاي ناكامل وگشستاورهای مــغناطیسی دائــمی وابســته، اثــرات مــغناطیسی نــاشی از گشــتاورهای

مغناطیسی دائمی معمولاً آنچنان شدیدند که اثر دیامنیتیک را میتوان نادیده گرفت.

۵–۲–۲ پارامنیتیسم

اتمهایی با اسپینهای غیرزوج را پارامنیتیک میگویند، اما عناصر معمولی گروه انتقال (شامل آهن، كبالت، نيكل) را به طور جداگانه تحت نام فرومانيتيسم بررسي مي كنند. اجسام يارامنيتيك شامل منگنز، پلاتین، تنگستن، چند عنصر از گروه خاکهای نادر (که پارهای فرومنیتیک هستند، مثلاً، گادولینیوم)، و یونها هستند که با دور کردن یا افزودن الکترونها به اتـمهای پـایه تشکـیل می شوند (بدین طریق اسپین های غیرزوج ایجاد میکنند).

مشخصهٔ اصلی جسم پارامنیتیک آن است که در اثر میدان خارجی اعمال شـده مـیتوان گشتاوری مغناطیسی در نمونه القاکرد؛ آهنرباهای بنیادی در یک صف در همان راستای میدان قرار میگیرند، همانند شکل ۵–۷. این مطلب با این واقعیت توضیح داده میشود که پارامنیتیسم مربوط به خارجیترین الکترونهاست، کـه بـا نـیروی کـمتری در بـند اتـم هسـتند، در مـقابل الکترونهای داخلی که سبب دیامنیتیسم می شوند. بنابراین گشتاورهای مغناطیسی دائمی تکتک اتمها آزادانه میتوانند راستایشان را تغییر دهند، و در نبود میدان، بـه سـبب آغـالش گرمایی، در راستاهای تصادفی قرار میگیرند. وقتی میدان اثر میکند، گشتاورهای مغناطیسی در راستای موازی میدان متمایل میشوند و تا حدی بر خاصیت گسیختگی دما غلبه میکنند. به محض برداشتن میدان، دوباره همان وضعیتهای تصادفی را میگیرند.

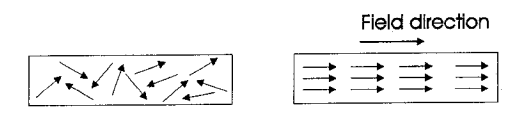

شکل ۵-۷. ردیف شدن آهنرباهای ابتدایی یک جسم پارامنیتیک در همان جهت میدان اعمال شده. از آزمایش معلوم شده که خودگیری ویژهٔ پارامنیتیک mpara⁄کـه در حـدود <sup>۵</sup>-۱۰<sup>–۳</sup>-۱۰ قرار دارد، مطابق قانونی به نام قانون کوری با عکس دمای مطلق متناسب است (Xmpara= $\frac{\mathrm{C}}{\mathrm{T}}$ ). شکل ۵–۸ نمایانگر این قانون است.

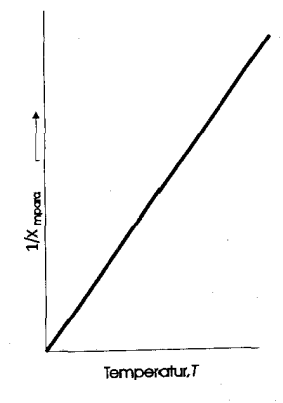

شکل ۵-۸. تغییر خودگیری ویژهٔ پارامغناطیسی با دما.

۰۵–۲–۳ فرومانیتیسم

وقتي فردي از أهنربا سخن ميگويد، معمولاً به فرومغناطيس همچون قطعهٔ أهـني اشـاره میکند که توانایی جمع کردن تکههای آهن را دارد. چنین جسمی را آهنربای دائمی مینامند، چراکه نمایشگر ویژگیهای مغناطیسی ست، حتبی در نبود میدان اعمال شده، اما، تجربه نشان میدهد وقتی میدان مغناطیسی خارجی در نمونه اثر میکند خاصیت آهنربایی افزایش می پابد. علاوه بر اين، رابطهٔ ميان خاصيت مغناطيسي M و ميدان اعمال شدهٔ H غيرخطي ست و تـا مقدار اشباع معینی بالا میرود. آنگاه اگر میدان به تدریج کاهش یابد این خاصیت متناسب با کاهش میدان تغییر نمیکند، از این رو اثر هیسترزیس (پسماند\*ّ) روی میدهدکه در شکل ۵-۹ آمده است. همچنین معلوم شده که خاصیت آهنربایی شدید در دمای بحرانی از بین میرود، نمونه غير آهنربا مي شود، همانند پارامغناطيس عمل مي كند، و تنها هنگامي اثرات مغناطيسي را دوباره نشان می دهد که میدانی از خارج اثر میکند.

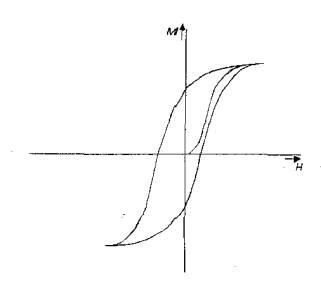

شکل ۵–۹. حلقه هیسترزیس برای جسم پارامغناطیس.

در این صورت در هر تفسیری از فرومانیتیسم باید این واقعیتهای تجربی را به حساب آورد. نظریهٔ جدید فرومانیتیسم، از هایزنبرگ و ویس، ادامهٔ نظریهای است که توسط اوینگ مـطرح شده بود. فرضهاي اصلي اين نظريه چنيناند:

(١) اجسام فرومانیتیک از تعداد زیادی «ناحیه» ساخته شدهاند، که می توانند کـوچکتر از دانهها یا بلورهای خود فلز باشند. هر ناحیه تقریباً دارای ۱۰<sup>۹–۱</sup>۰۹ اتم است.

(٢) در یک ناحیه، تمام اسپینها در یک راستا ردیف می شوند، بنابراین برای جسمی معلوم در دمایی مشخص کل خاصیت مغناطیسی ناحیهای داده شده ماکزیمم مقدار ممکن را داراست. اگر از یک نمونهٔ فرومانیتیک برشی تهیه میکردیم میتوانستیم ترتیب ناحیهها را بـه صـورت شکل ۵-۱۰ نشان دهیم. ناحیهها یک اندازه نیستند، و اغلب خاصیت مغناطیسی واقعی نمونه رویهمرفته تابع خاصیت بزرگترین ناحیه است. مرز میان ناحیهها نمایشگر ناحیهای است که در اّن راستا اسپینهای الکترونهای تشکیل دهنده تغییر میکند. نکتهٔ اخیر در زیر مفصلتر بـحث می شو د.

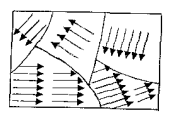

شکل ۵-۱۰ ناحیههای فرومغناطیسی

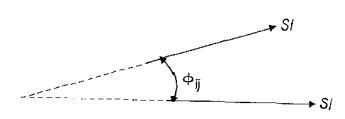

شکل ۵-۱۱. زاویه میان گشتاورهای مغناطیسی دو اسپین S<sub>۱</sub> و <sub>۲</sub> شاید مشکلترین سیمای این نظریه آن است که تمام اسپینهای موجود در یک ناحیه در یک ردیف هستند. ویس پیشنهاد کرد که این امر ناشی از یک میدان دائمی میان ملکولی ست که در

۱۳۴ / فیزیک حالت جامد

تمام حجم آن ناحیه ادامه می یابد. نظریه این میدان را می توان از مکانیک کوانتومی نتیجه گرفت. الکترونهایی که اسپین آنها عامل گشتاور مغناطیسی تکتک اتمهاست در پوستهٔ M قرار دارند، و چنانچه از جدول (۵–۱) دیده می شود این پوسته برای آهن کامل نیست. اما، فاصلههای میان اتمی، طوری ست که مدارهای این الکترونهای مغناطیسی می توانند در یکدیگر نفوذ کـنند، و بدین ترتیب برهمکنش صورت میگیردکه نتیجهاش میدان ملکولی ست. برهمکنش به راحتی بر حسب یک انتگرال تبادل " بیان میگردد، با نماد J، و از بررسیهای مکانیک کوانتومی می توان نشان دادكه انرژي برهمكنش E<sub>int</sub> ميان فـامين و j-امين اسيين الكترون در جامدي داده شده به صورت زیر نوشته می شود

 $E_{int} = -\gamma S_i S_i \sum_j \cos \phi_{ij}$ 

که در آن Si و Siبا مقدار اسپین، و φij زاویه میان گشتاورهای مغناطیسی دو اسپین است (شکل ۵–۱۱). ایــن فــرمول کـاملاً کـلیِ ست، چـراکـه مـیدانـهای مـیان مـلکولی در اجسـامی جـز فرومغناطیس ها ایجاد می شوند، اما تنها در این گروه دوم است که اسپین ها در یک جهت قرار مے گیر ند.

امکان دارد انتگرال تبادل را به طور تجربی به صورت تابعی از نسبت فاصلهٔ میان اتمی a به شعاع پوسته پر نشده r تعیین کرد، و این کار در شکل ۵-۱۲ انجام شده است. دیده می شودکه J می تواند مقادیر مثبت یا منفی را بگیرد. اگر J مثبت باشد، جسم فرومغناطیس است چراکه، وقتی φij=0 و Cosφij=1، انرژی برهمکنش می نیمم مقدار را دارد. اما، در بیشتر اجسامی که معمولاً از آنها به عنوان فرومغناطیس یاد میشود، انتگرالهای تبادل مثبت و بـزرگ است و در دمای اتاق تقریباً پایین نقطههای کوری خود قرار دارند (قسمت زیر را ببینید). از سوی دیگر، عنصری چون گادولینیوم دارای انتگرال تبادل بسیار پـایین و دمـای کـوری حـدود دمـای اتـاق (۲۹۸<sup>oK</sup>) است. بنابراین چنین عنصری را باید فرومغناطیس دانست، در حالی که چنین رفتاری را در این دما نشان نمیدهد.

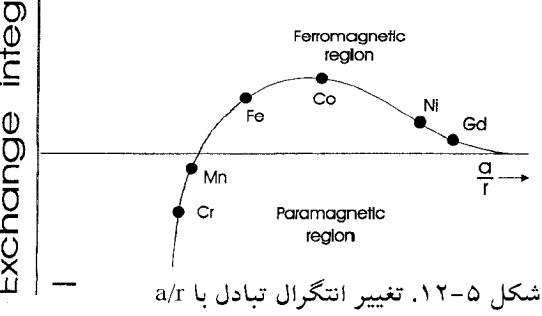

حالت فرومانیتیسم منطبق بر می نیمم انرژی است. از سوی دیگر، اگر Jمنفی باشد، انرژی بر همکنش تنها هنگامی می نیمم است که زاویهٔ میان اسپین های مجاور ۱۸۰ درجه است (یعنی، وقتی هر دو اسپین در راستای مخالف یکدیگرند.) این حالت آنتی فرومانیتیسم نامیده می شود و در مرحلهٔ بعد به آن برمیگردیم. جالب است یادآور شویم که با ساختن آلیاژهایی از منگنز که نسبت <sup>4</sup> ترکیبهایشان بزرگتر از این نسبت در منگنز خالص است می توان منگنز را فرومغناطیس ک د.

میدان میان ملکولی که تمایل دارد اسپینهای یک ناحیه را در یک ردیف قرار دهد شدیداً به دما بستگی دارد. در دماهای پایین تمام اسپینها در یک راستا هستند، اما با افزایش دما در اثر آغالش گرمایی ترتیب آنها به شدت بهم می خورد تا سرانجام تـرتیبی کـاملاً تـصادفی پـابند و ساختمان ناحیه فرو ریزد. آنگاه نمونه در دمای بحرانی ع $\theta$ که دمـای کـوری نـامیده مـی شود (حدود ۱۰۰۰<sup>K</sup> برای آهن) از حالت فرومغناطیسی باز می ماند و به طور پـارامـغناطیس عـمل می کند. در این صورت خودگیری ویژه از قانون عادی کوری پیروی می کند، گرچه برای اجسام فرومغناطیس آنرا قانون کوری ـویس می نامند.

$$
T_m = \frac{C}{T \cdot \theta_c}
$$

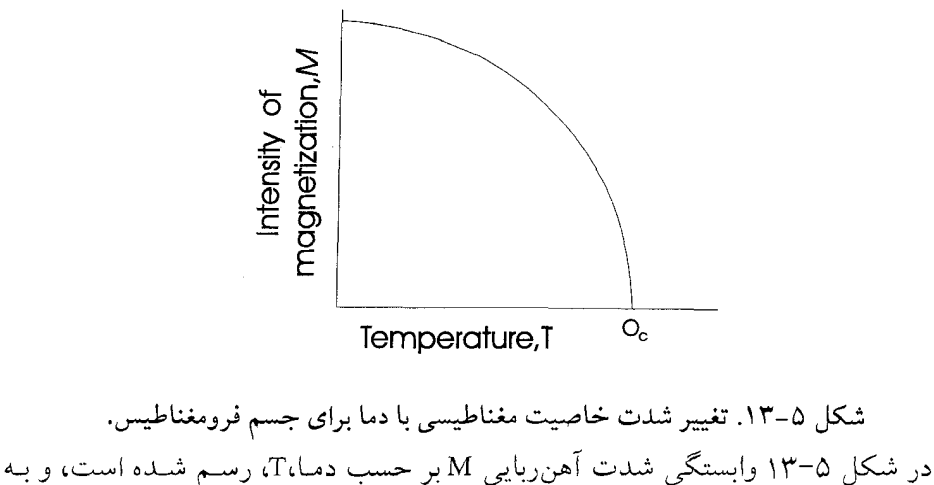

روشنبی محو فرومانیتیسم را در دمای  $\theta_{\texttt{C}}$  نشان می دهد، که از آن دما بالاتر جسم پارامغناطیس می شو د.

حركت ناحيهها

اینک به دقت بیشتری به بررسی ماهیت مرزهای جدایی ناحیهها می پردازیم. همانطور که اشاره شد، مرزها ناحیههایی اند که در آن ناحیهها راستای فضایی اسپین تـغییر مـی یابد. لایـهٔ انتقال میان دو ناحیه را دیوار بلوخ میiامند، و در آهن این دیوار منطقهای حدود ۳۰۰۰ فاصلهٔ شبکهای را می یو شاند.

شکل ۵-۱۴ ساختمان دیوار بلوخ را برای انتقال از ناحیهای با اسپین پایین نشان می دهد. اگر در این نمونه مقطعی بگیریم، همانطور که با خط چین نشان داده شده، طرح ناحیه به صورت شکل ۵–۱۵ (الف) در می آید. باید دریافت که دیـوارهـای بـلوخ کـاملاً ثـابت نـیستند، بـلکه مي توانند درون نمونه حركت كنند. يعني يك ناحيه ممكن است حجم را افزايش دهد در حالي که دیگر ی آن راکاهش می دهد، مانند شکل ۵–۱۵ (ب). یکی از روشهایی که سبب حرکت این مرزها مے شود تأثیر میدان مغناطیسے خارجے پر نمونه است.

یک نمونهٔ فرومغناطیس کاملاً غیرمغناطیس شده،که طرحی از آن با چهار ناحیهٔ مساوی در شکل ۵–۱۶ (الف) داده شده، هیچ گشتاور مغناطیسی نخواهد داشت. اگر میدانی با افزایش تدریجی در راستایی اختیاری اعمال شود، همانند شکل ۵-۱۶ (ب)، ناحیههایی که در راستای میدان مؤلفهای مغناطیسی دارند بـه بـهای از دست رفـتن دو راسـتای دیگـر (از سـه راسـتای موجود) گسترده تر خواهند شد. اما در نقطهای، شدت میدان آنقدر زیاد می شود که سبب دوران گشتاورهاي مغناطيسي بر آيند در محدودهٔ دو ناحيه مي گردد، و نمو نهٔ مورد نظر شامل يک ناحيهٔ بزرگ خواهد شد که گشتاورش در راستای میدان قرار می گیر د [شکل ۵-۱۶ (ج)]. این ماکزیمم خاصیت مغناطیسی ست که با این نمونه ایجاد می گردد و با افزایش بیشتر میدان نمی توان M بزرگتري ايجاد كرد. در اين حالت، نمونه را اشباع شده مي نامند.

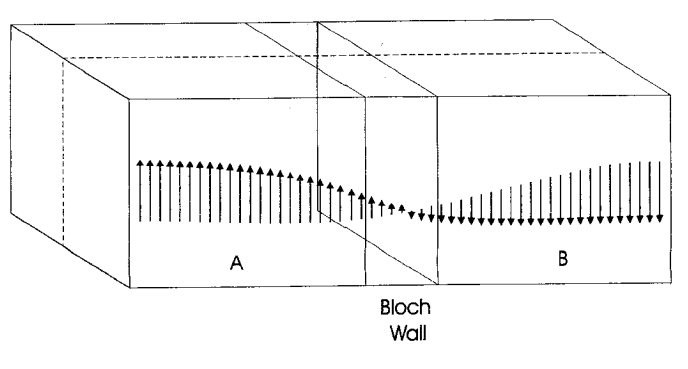

شکل ۵-۱۴. نمایشی از دیوار بلوخ

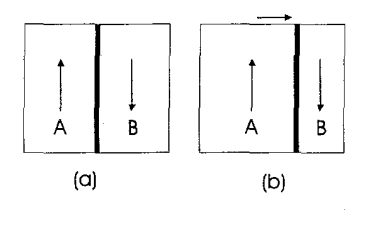

شکل ۵-۱۵. حرکت دیوار بلوخ

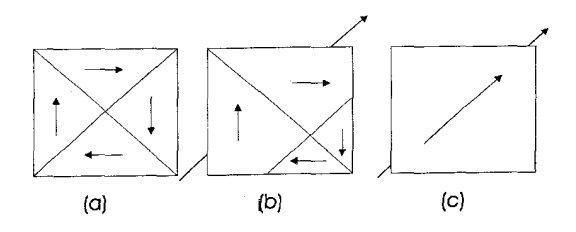

شکل ۵-۱۶. خاصیت مغناطیسی بوسیله رشد دانهای که توسط دوران اسپین ایجاد میشود. این حرکت دیوارهای بلوخ شکل منحنی M-H را، که در آغاز این بخش بیان گردید، حداقل به طور کیفی، توجیه می کند. چنین خمی سه ناحیه متمایز دارد، که شکل ۵–۱۷ آنها را نشان داده است:

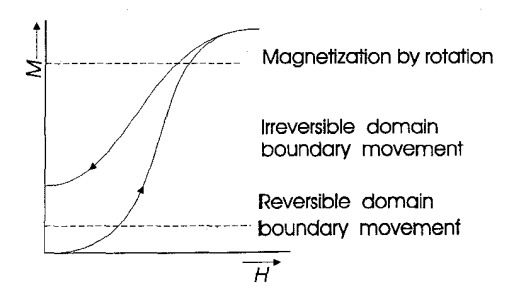

شکل ۵-۱۷. منحنی پسماند بر حسب حرکت ناحیه مرزی توضیح داده شده. (۱) ناحیهای که در آن حرکت دیوارهای بلوخ واگشتنی \* است، چنانچه باکاهش میدان افت خاصیت مغناطیسی از یک منحنی پیروی می کند، (٢) ناحیهای که در آن حرکت دیوار بلوخ ناواگشتنی " است، به طوری که با کاهش میدان خاصیت مغناطیسه از یک منحنی پیروی نمی کند،

(٣) ناحيهٔ چرخندهاي كه به مرحلهٔ اشباع منتهى مىشود، و در آن مرزهاي ناحيه از حركت باز میمانند و تکتک گشتاورهای مغناطیسی ناحیهها با راستای میدان اعمال شده در یک خط قرار مي گيرند.

استدلال ناواگشتنی بودن حرکت مرز ناحیه آن است که هیچ نمونهای از عیبهای شبکهای و، به ویژه، از میدانهای استرین که بوسیلهٔ چنین عیبهایی ایجاد میگردند آزاد نیست. معلوم شده این میدانهای استرین نقش بازدارنده را در برابر دیوارهای بلوخ دارند، بنابراین مـقدار مـعینی انرژی لازم است تا بر این «مانع»های حرکت مرزی ناحیه غلبه شود. همین که این موانع از میان برداشته شوند، احتمالا هر نوع حركت مرزها در راستاي مخالف قطع مى شود. ايـن حـركت ناواگشتنی ادامه می یابد تا به ناحیهٔ چرخش برسد، که پس از آن اشباع برقرار میگردد.

از این رو هیسترزیس نمایش داده شده بوسیلهٔ فرومغناطیسها به آسانی بر حسب میدانهای استرین توجیه میشود. وقتی ناحیهها آغاز بـه حـرکت مـیکنند، مـیدانـی بـزرگتر در راسـتای مخالف باید اعمال گردد تا دیوار بلوخ بر موانع چیره شود. مثلاً، اگر میدان کاملاً حذف شود، شدت خاصیت مغناطیسی به مقداری برمیگردد که آن را خاصیت آهـنربایی بـاقی0مانده MR می نامند، بدین معناکه تمام دیوارههای ناحیه به مکانهای اصلی خود برنگشتهاند و حجمهای بزرگی در نمونه باقی میمانند که در راستای میدان خاصیت مغناطیسی پیداکردهاند.

اثر بازدارندگ*ی* میدانهای استرین با این واقعیت تجربی نمایش داده میشود که نمونهای که تحت عمل مکانیکی شدید، همچون چکشخواری، قرار میگیرد، مغناطیس دائـمی خـوبی میسازد. عمل مکانیکی، استرینهای بیشتری در یک حجم معین بـه وجـود مـی[وَرد و ایـن استرینها مرز را از حرکت باز می دارند.

۵–۲–۴ آنتی فرومانیتیسم

وقتی انتگرال تبادل منفی ست، شرط انرژی می نیمم هنگامی برقرار می شود که گشتاورهای مغناطیسی اسپینهای مجاور در خلاف یکدیگر باشند. شکل ۵-۱۸ حالت ترتیب کامل آنتی فرومغناطیس را نشان می دهد. متقابل شدن گشتاورها به طور کامل تنها در صفر مطلق روی میدهد و، همراه با افزایش دما، عمل آغالش گرمایی نظم را بر هم میزند و نمونه پارامغناطیس میشود. دمایی که در آن انتقال صورت میگیرد دمای Ne'el نامیده میشود.

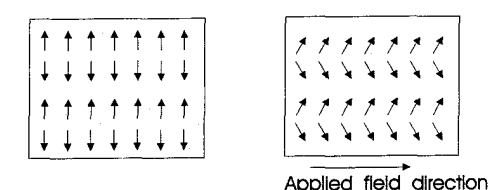

شکل ۵–۱۸. نظم آنتی فرومغناطیسی.

اگر یک میدان مغناطیسی بر جسمی در حالت آنتی فرومغناطیسی آن طوری اثر کندکه میدان در راستای اسپین باشد، در صفر مطلق هیچ جفت اسپین دارای مؤلفههای برآیندی در راستای ميدان نيست. بنابراين نمونه بايد غيرمغناطيسي باشد. وقتي دما بالا مي رود، اسـيينها ارتـعاش م کنند و بعضی جفتها دیگر نمی توانند یکدیگر را متقابلاً خنثی کـنند، بـه طـوری کـه پــدیدهٔ آهنربايي بسيار ضعيفي يديدار مي شود. اين فرآيند ادامه مي يابد تا دماي Neel بـرسد، يـعني وقتم ِ تمام اسپینها در راستاهای کاملاً تصادفی قرار گیرند. طرحمی از خـودگیری ویـژه بـرای میدانهای اعمال شده موازی اسپینها در صفر مطلق بر حسب دما در شکل ۵-۱۹ آمده است. این طرح آشکارا نشان می دهد که  $\chi_{\rm m}$ از صفر ، که انرژی گرمایی نظم را بر هم می زند، افزایش می یابد تا به دمای Ne'el، برسد. آنگاه بالای این دما، خودگیری ویژه از قیانون معمولی کوری ۔ویس پیروی مے کند.

از سوی دیگر، اگر میدان در صفر مطلق عمود بر اسپینها اثر کند، xmپرابر صفر نیست چرا که جسم را می توان با چرخش اسپینها از وضعیت غیر موازی اصلیشان مغناطیسی کرد. معلوم شده که مقدار  $\chi_{\rm m}$ از  $^{0\rm K}$  تا  $\theta_{\rm N}$  ثابت می ماند، که شکا (۵–۱۹ این را نشان می دهد.

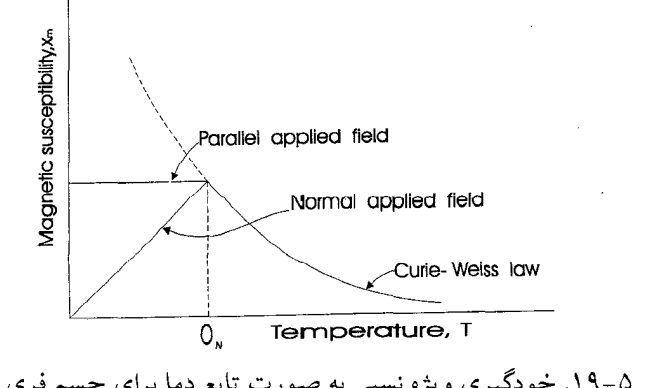

شکل ۵-۱۹. خودگیری ویژه نسبی به صورت تابع دما برای جسم فری مغناطیس.

۱۴۰ / فیزیک حالت جامد

۵-۲-۵ فری مانیتیسم

عيب اجسام فرومغناطيس در كاربردهاى جريان متناوب، مقاومت ويـژهٔ الكـتريكـي نسـبتاً پایین آنهاست. مثلاً مقاومت ویژهٔ لایههای آهنی دینام حدود  $\Omega$ ۳۰٬۰<sup>۰۴ ا</sup>ست، و بالاترین مقاومتی که در یک آلیاژ فرومغناطیس به دست می آید تقریباً $\Omega$ ۳<sup>۲-۱</sup>۰ است. از سوی دیگر، فری مغناطیس۵ها از یک آهنربای دائمی تشکیل شدهاند با مقاومتی از مرتبهٔ  $\Omega$ m $^{-\vee}$ ۱۰–۱۰. مثال بارز اجسام فری.مغناطیس آن دسته از اکسیدهایی ست که شامل پونهای سه ظرفیتی با ساختمان اسپینل (Spinel) معدنی هستند (MgAlγOγ). اصطلاح فرواسپینل، یـا فـریت، بـه گروهی از اکسیدهای آهن گفته می شود که فرمول کلی آنها MoFe وMoFe است که در آن M فلزی دو ظــرفيتيست هــمـچون \*\*Mg (\*\*, Ni ^\*, Co ^\*, Fe ^\*, Mn يــا \*\*Cd نـمونهاي از فـريت، مگنتیت است (FeqOp یا Fe<sub>Y</sub>Op)، که از زمانهای باستان معلوم شده دارای ویژگیهای مغناطیسی ست. اگر آهن دو ظرفیتی موجود در FerOr را بایون دو ظرفیتی دیگر جانشین کنیم، فریتهای مختلفی می توان ایجاد کرد که دارای خاصیت مغناطیسی ذاتی با شـدتهای گـوناگـون هستند. فرمول شیمیایی اسپینل معدنی را چنین میتوان نوشت

 $MgA1\gamma O\gamma = MgOA1\gamma O\gamma = Mg^{\gamma +}(Al^{\gamma +}Al^{\gamma +})O\gamma^{\gamma -}$ 

این جسم بلورهایی یونی با ساختار مکعبی تشکیل می۵هدکه در آنها آنیونهای اکسیژن دارای ترتیب مکعبی وجه مرکزدار هستندکه یونهای مثبت کوچکتر را در میان جاها جای میدهند. از دو جایگاه در دسترس، یونهای Mg<sup>1+</sup> «جایگاههای A» را اشغال میکنند، که در آنها چهار یون اکسیژن نزدیک به هم است، حال آنکه پونهای  $\mathrm{Al}^{\mathrm{N}+}$  «جایگاههای B» باقی مانده را با شش یون اکسیژن مجاور پر میکنند. ساختمان اسپینل در شکل ۲۰–۲۰ نشان شده است. در فرواسپینل ها با ساختار عادی، یونهای  $\mathrm{Fe}^{^\mathrm{r_+}}$ جای یونهای  $\mathrm{Al}^\mathrm{^\mathrm{r_+}}$  را میگیرند و یونهای دوظرفیتی عنصر دیگر جايگزين \*\*Mg ميشوند (مثلاً، ZnFe<sub>Y</sub>O<sub>۴</sub> و CdFe<sub>Y</sub>O<sub>۴). بـنابرايـن فـرمول فـريت روى را</sub> میتوان به صورت  $O_{\mathfrak{P}}^{\mathfrak{p}^*} \to Z n^{\mathfrak{p}^*} (\mathrm{Fe}^{\mathfrak{p}^*} \mathrm{Fe}^{\mathfrak{p}^*})$  نوشت.

فریتهای مغناطیسی جایگاه مختلفی از کاتیونها دارند و گفته می شود که ساختمان آنها وارون اسپینل است. دوباره دو پون آهن سه ظرفیتی وجود دارد، یکسی در جـایگاه B، و دیگـری در جايگاه A. همچنين اشغال يک جايگاه B، يون دو ظرفيتي عنصري را ميدهد مانند منگنز، آهن، کبالت یا نیکل با نشان دادن این یون به صورت  $\text{M}^{\textsf{Y}+}$  فرمول یک فریت با ساختمان وارون را
مي توان چنين نوشت

$$
MFe\gamma O\gamma = Mo.Fe\gamma O\gamma = Fe^{\gamma +}(M^{\gamma +}Fe^{\gamma +})O\gamma^{\gamma -}
$$

پرانتز یونهای موجود روی جایگاههای B را نشان میدهد.

سه نوع برهمکنش امکانپذیر است. چنین در نظر گرفته شده که برهمکنش بین یونهای A و یونهای A، و بین یونهای B یونهای B، نسبتاً ضعیف است و نوع A-B مهم است. در واقع، در ساختار وارون اسپینل، جایگاههای A و B کاملاً از یکدیگر دورند، و برای این که اثرات مشاهده شده به حساب آيند، فرض شده كه يون اكسيژن در جايگاه مياني تـا حـدي مسـؤول انـتقال برهمکنش از اتم مغناطیسی A به اتم مغناطیسی B است. چنین برهمکنشی را «تبادل قـوی"» می نامند، اما به هر طریق وضعیت چنان است که انتگرال تبادل منفی است به طوری که زوجهای ناموازي تشکيل مي شود. به هر حال، در اين مورد، چون گشتاورهاي مغناطيسي پونهاي A و B برابر نیستند، در هر ملکول گشتاوری پدید مـی آید و مـقدار آن بـه تـفاوت تکتک گشـتاورها وابسته است.

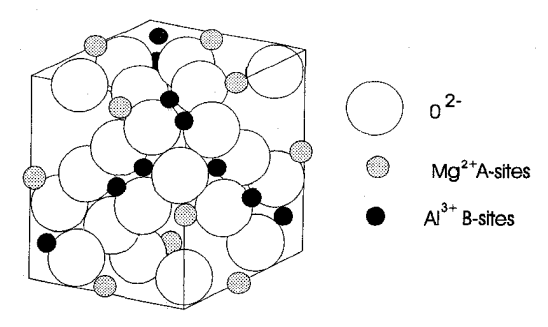

شکل ۵-۲۰. ساختار اسیینل.

بلور فریت مغناطیسی همچون فلزات فرومغناطیسی دارای ساختار ناحیهای است. با وجود گشتاور مغناطیسی دائم ناحیهها، جسمی فرومغناطیس معمولاً خود به خود آهنربا نـمی شود بلكه بواسطة امتدادهاي تصادفي ناحيهها بيشتر به حـالت غـيرمغناطيسي وجـود دارنـد. امـا، درست مانند فرومغناطیسها، وجود یک میدان سبب می شود ناحیهها در راستای میدان جهت گیرند و برداشتن میدان، جسم را به صورت آهنربای دائم باقی میگذارد.

بسته به شدت برهمکنشهای بین جایگاههای A-B, B-B, A-A وابستگیهای دیگری با دما و جو د دار د.

# فصل ششم

# ابزارهاي نيمهرسانا

در آخرین فصل، کوشش می شود چند اصل بیان شده در فصلهای پیشین را در شرح عمل ابزارهای گوناگون حالت جامد به کار بریم. یک ابزار به صورت تـرتیبی تـعریف مـی شود کـه مي تواند توان الكتريكي را تغيير دهد تا نتيجهاي مفيد ايجاد كند. مدارهاي الكتروني تغيير يافته که در آنها از ابزارها می توان استفاده کرد بررسی نمی شود و اما خواننده را به کتابهای جالبی که در این زمینه در دسترس است مراجعه میدهیم، نام آنها در پایان کتاب آمده است.

این فصل به فیزیک ابزارهای مورد نظر اختصاص دارد و، به ویژه، نظریهٔ باند را در توجیه عملکردشان به کار میبریم. نقطهٔ آغاز مناسب در بحث فیزیک ابزار، تشکیل اتصال میان دو جسم ناهمانند است.

۶-۱۱تصالهای فلز ـفلز آنچه که هنگام اتصال دو فلز ناهمانند روی میدهد به خصوص مثالیست مفید در این باره، چرا که به طور کلی میتوان فرآیندهایی را که اتفاق می!فتند کاملاً در اتصال میان اجسام از هر نوع به كار گرفت.

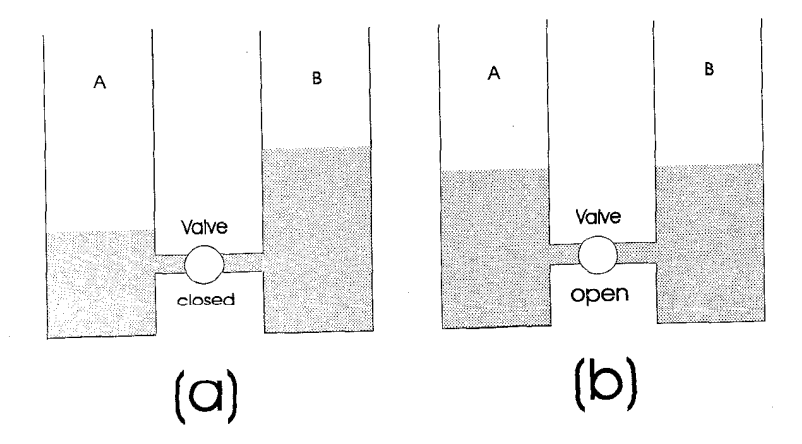

شکل ۶-۱. مقایسه سطح آب با تراز فرمی: (a) هنگام بسته بودن شیر؛ (b) موقع باز بودن شیر.

دو فلز با طرحهای مختلف باند مشخص می شوند و، به ویژه، با ترازهای مـختلف فـرمی: یکبار دیگر می توان شکل تغییر یافتهای از مدل آب مخزن را به کار برد (بخش ۲–۷ را ببینید)، همچنان که در شکل ۶–۱ آمده است. دو مخزن A و B با لولهٔ کوتاهی به هم مربوط می شوند و یک شیر آنها را از هم جدا می کند [شکل ۶–۱ (الف)]. تراز آب (نمایشگر تراز فرمی) در هر مخزن متفاوت است، به طوري كه وقتى شيز باز است [شكل ۶−۱ (ب)] آب از B به A جريان م یابد تا ترازها برابر شوند. به بیان دیگر، مخزن A قطرات با انرژی بالاتر راکم دارد و مخزن B اضافه دارد، و جریان ادامه می پابد تا بالاترین قطرات در هر مخزن در یک تراز انرژی (پتانسیل) قرار گېرند.

اين مدل به ما مي گويد وقتي دو فلز ناهمانند به هم متصل مي شوند چه روي مي دهد. پيش از اتصال، طرح باند انرژی برای دو فلز جدا از هم همانست که شکل ۶-۲ (الف) نشان می دهد. چون توابع کار متفاوتند، ترازهای فرمی در جاهای مختلف پایین تـراز تـهی قـرار مـیگیرند. بنابراین، وقتی دو فلز به یکدیگر وصل می شوند، الکترونهای B با انرژی بیشتر سوی A جریان می پابند و حالتهای تهی موجود را پر میکنند تا ترازهای فرمی با هم برابر شوند. اینک، چون بار منفی از B برداشته شده، باری مثبت حـاصل مـی شود، و بـر عکس A بـاری مـنفی بـه دست می آورد. از سوی دیگر، سطح A در پتانسیل الکتریکی متفاوتی نسبت به سطح B قرار میگیرد، و وقتي تماس برقرار شود اختلاف يتانسيلي در طول اتصال به وجود مي آيد. اين را با «اختلاف يتانسيل تماس» (Vc) مي نامند و برابر است با تفاوت توابع كار؛ يعني،  $=\frac{\Phi_{+}}{R} - \frac{\Phi_{+}}{R}$ 

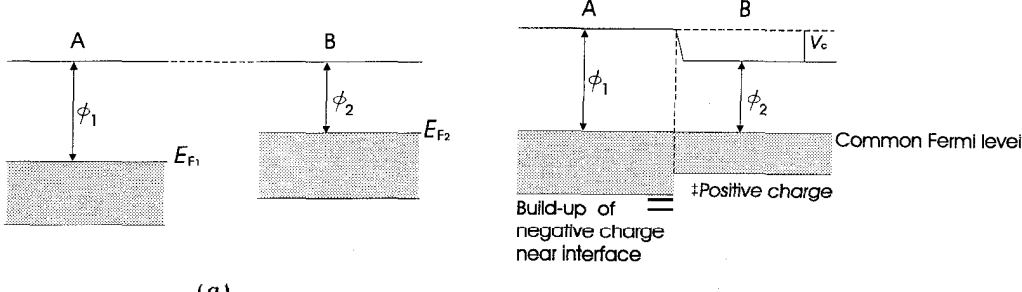

 $(a)$ 

 $(b)$ 

شکل ۶-۲. تشکیل اتصال فلز ـ فلز: (a) ترازهای انرژی پیش از ایجاد اتصال؛ (b) ترازهای انرژی يس از ايجاد اتصال.

وجود اختلاف پتانسیل تماس بدین معناست که الکترونها در طول اتصال در یک راستا بیش از راستای دیگر جریان می یابند. از این رو، گرچه الکترونهای بالاترین ترازها واقع بر یک سوی اتصال انرژی یکسانی دارند، آنهایی که از A به B در حرکتند آسـانتر از الکـترونهای راسـتای مخالف حركت مى كنند. در مورد دوم، بايد از يك «سد يتانسيل» به ارتفاع Vc گذشت. پيش از بحث هر نوع اتصال مهم است Vc را بشناسیم، زیرا این پارامتر است که جریان برقرار شده در طول اتصال تابع أن است. روش استاندارد سنجش اختلاف يـتانسيلهاي اتـصال روش كـلوين است، که بوسیلهٔ زیسمن، Zisman، (۱۹۳۲) و ریویز، Riviere، (۱۹۵۷) تکمیل شـده است. طرحی از دستگاه مورد استفاده در این روش در شکل ۶-۳ آمده است.

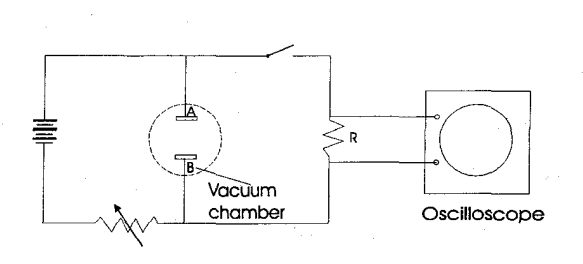

شکل ۶–۳. روش کلوین در تعیین اختلاف پتانسیل تماس. فلزاتی که پتانسیل تماسشان اندازهگیری می شود در خلاً به شکل فیلمهای نازک (B,A) بر دو صفحهٔ شیشهای بخار می شوند، و طوری قرار میگیرند که خازنی با صفحهٔ موازی را تشکیل می دهند. این امکان پیش بینی شده که، هنگام ثابت ماندن یکی از صفحات، صفحهٔ دیگر نسبت به آن ارتعاش کند. صفحات در طريق مداري خارجي که به يک اسيلوسکپ وصل مي شود به هم مربوط می شوند، بدین طریق هر جریانی که از مقاومت R میگذرد آشکار میگردد. وقتی کلید بسته است، فلزات A و B با هم ارتباط دارند، بنابراین جریان برقرار می شود تا ترازهـای فرمی برابر گردند. این جریان روی اسپلوسکپ به صورت جابجایی یک لکه و برگشت آن به صفر دیده می شود. اکنون یک پتانسیل تماس میان دو فلز موجود است، و یک صفحه به طور مثبت باردار می شو د و دیگری به طور منفی.

وضعیت شبیه خازن باردار با صفحههای موازیست که به منبع ولتاژی ثابت وصل است. اگر

صفحهها به هم نزديكتر شوند، ظرفيت خازن افزايش مي يابد و بار بايد جريان يابد تا ترازمندي حاصل شود، چراکه پتانسیل میان صفحهها برابر Vc است. وقتی A بـه B نـزدیک مـی گردد، جریانی از R میگذرد، و اگر با به کار بردن شکلی از ارتعاش این جریان به سرعت تکرار گردد، ولتاژی مناسب بر اسیلوسکپ آشکار می شود. اکنون ولتاژی متغیر، با علامت مخالف Vc از مدار خارجی دوم اعمال می شود و مقدارش طوری تنظیم می گردد تا شکل موج متناوب بر پردهٔ اسیلوسکپ به خطی مستقیم تبدیل شود. در این صورت مقدار ولتاژ اعمال شده بـاید بـرابـر اختلاف يتانسيل تماس باشد.

دلیل انجام این آزمایش در خلاً این است که اثر ناخالصیها و اکسیدها بـر سـطح فـیلم کـه می توانند تغییر قابل ملاحظهای در تابع کار ایجادکنند به حداقل کاهش پابد. جدول ۶–۱ چند مقدار اختلاف پتانسیل تماس را برای ترکیبهای مختلف فلز \_فلز نشان می دهد.

در عمل، یکی از الکترودهای دستگاه کلوین در تمامی آزمایشها مشترک است، به طوری که اگر تابع کار این الکترود استاندارد شناخته شود، با جمع جبری تـابع کـار مـعلوم از اخـتلاف پتانسیل تماس مورد سنجش توابع کار تمام الکترودهای دیگر را می توان نتیجه گرفت. اگر یک الکترود نقره به عنوان استاندارد به کار رود (Q=۱/۸۹ª) مقادیر زیر برای فلزات دیگر به دست مي آيد: مس، '۰/۷۲<sup>ai'،</sup> آلومينيوم، ا۰/۶۷<sup>aj.</sup> طلا، ا۵<sup>4</sup>0'، نيكل ا<sup>م</sup>۰/۷۶

| Metal | (V)      |
|-------|----------|
| Ag-Cu | 0.205    |
| Ag-Al | $-0.110$ |
| Ag-Au | 0.386    |
| Ag-Ni | 0.456    |
| Ag-W  | 0.252    |
| Ag-Mo | $-0.091$ |

جدول ۶-۱. اختلاف يتانسيل تماس.

آشناترین مثال اتصال فلز ـ فلز، ترموکوپل است، کـه از پـيکربندي " A-B-A سـاخته شـده است. اگر از چنین ترکیبی جریانی بگذرد، دمای یکی از اتصالها بالا میرود و دمای دیگری پايين مي آيد. اين را اثر پلتيه (Peltier) مي نامند. بر عكس، اگر محل يك اتصال راگرم و ديگري را سردكنيم، اختلاف پتانسيلي در طول تركيب ايجاد مي شود، كه اين را اثر سيبيك (Seebeck) مے نامند.

صرفنظر از استفاده عادی از ترموکوپل به عنوان عنصر حساس نسبت به دما، در سالهای اخیر به امکان استفاده از چنین ابزارهائی به عنوان یخچال و پمپهای گرما (با به کار بسـتن اثـر یلیته) یا به عنوان مولدهای الکتریکی (با استفاده از اثر سیبک) توجه شده است. با ترکیبهای فلز ـ فلز، هر دو اثر چنان کوچکند که نمی توان از آنها استفاده عملی کـرد (مـثلاً، نـیروی مـحرکه الکتر یکی گرما ـالکتر یک که در یک ترموکویل مس ـکنستانتان ایجاد می شود در اختلاف دمای یک کلوین حدود ۴۰٬۰٬۰ است، اما از هنگام پیدایش نیمهرساناها، و امکان ساختن اتصالهای فلز \_ نیمهرسانا، ساختن ابزارهای عملی بر پایه این پدیدهها صورت واقعیت به خود گرفته است.

۶-۲ اتصالهای فلز ـ نیمه رسانا

وقتی یک فلز و یک نیمه رسانا با هم تماس پیدا میکنند، میزان ترازمندی مانند اتصال فلز ۔ فلز است: یعنی ترازهای فرمی برابر می شوند. این مطلب را شکل ۶–۴ برای جسم نوع nو نوع p نشان داده است.

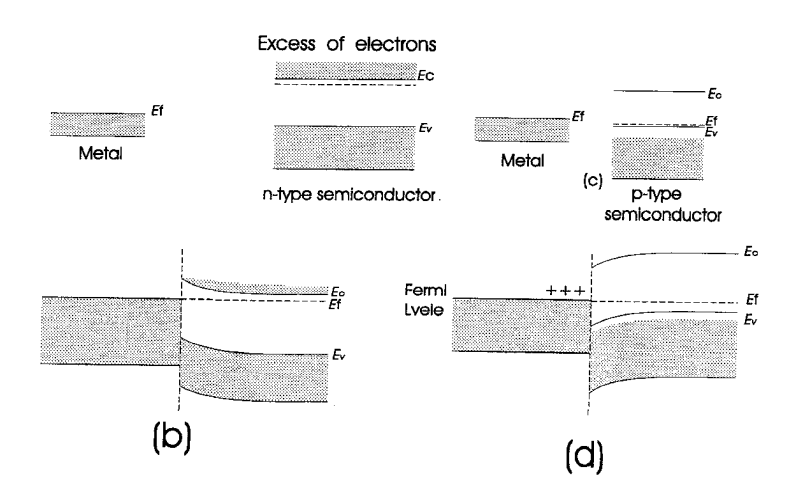

شکل ۶-۴. نمایش باند برای اتصالهای فلز نیمه رسانا: (a) اتصال فلز نوع n پیش از تشکیل؛ (b) اتصال فلز نوع n پس از تشکیل؛ (c) اتصال فلز نوع p پیش از تشکیل؛ (d) اتصال فلز نوع p پس از تشکیل.

وقتی نیمهرسانای نوع n با فلزی تماس مےگیرد کـه تـابع کـارش بـزرگتر از تـابع کـار نیمهرساناست، الکترونها از نیمهرسانا سوی فلز جریان مییابند تا ایجاد بار منفی بر روی فلز آنقدر کافی باشد که جریان را کاهش دهد و تـراز فـرمی پـیوسته را بسـازد. بـار مـنفی سـاکـن الکترونهای آزاد را از سطح تماس دفع میکند و دهندههایی پونیده با بار مثبت بجای میگذارد تا

بار سطحی را خنثی کنند. نتیجه این که ناحیه معینی اطراف محل اتصال از بارهای آزاد خـالی مي شود. اين ناحيه را «لايه تهي \*»، «لايهْ سدي \*»، يا به طور ساده «ناحيه بار فضايي» مي نامند. میدانی الکتریکی نزدیک سطح اتصال ایجاد میگردد، که، در مورد یک نیمه رسانای نوع n، که سبب خمش باندها به بالا می شود، همچنان که شکل ۶-۴ (b) نشان می دهد.

همینطور برای جسم نوع p [شکل ۶-۴ (c) و (d)]، الکترونها از فلز به نیمهرسانا جریان می پابند تا برابری حاصل شود، در حالی که نیمهرسانا بار منفی به دست مـی آورد و فـلز بـار مثبت. آنگاه باندهای انرژی به طرف پایین نزدیک محل اتصال منحنی می شوند. کاربرد مبهم چنين اتصالي يكسو كننده فلز \_نيمه رساناست.

۶-۲-۱ يكسوكنندهٔ فلز ـ نيمه رسانا

وقتبی قطعهای از جسم نیمهرسانا و یک فلز با هم تماس پیدا می کنند، لایهای تهی تشکیل می شو د و اختلاف پتانسیلی در طول اتصال بر قرار می شو د. بار فضایی مثبتی که در ناحیه تهی در سمت نيمەرساناي اين اتصال بجاي مي ماند، واييچش باندهاي انر ژيست.

اما، امکان دارد با به کار گرفتن پتانسیلهای مناسب در طول اتصال سد پتانسیل و پهنای لایه تهي را تغيير داد. اين مطلب در شكل ۶−۵ آمده است. فرض كنيد پتانسيل الكتريكي v طوري اثر کند که نیمه رسانا مثبت شود. این اثر ترازهای انرژی نیمه رسانا را نسبت به ترازهای موجود در فلز پایین می برد. ارتفاع سد برای جریان الکترون از نیمه رسانا به فلز به میزان |e| افزایش

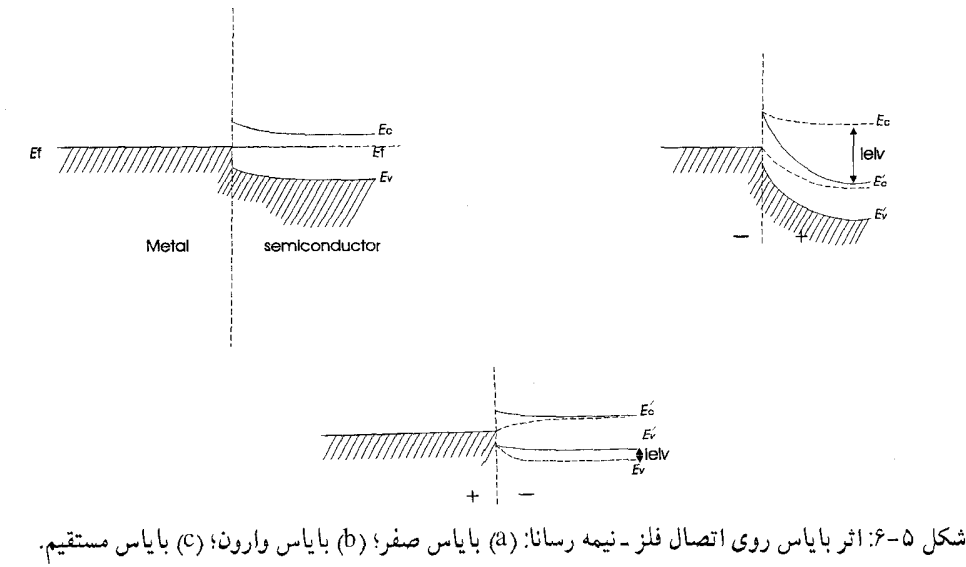

1۴۸ / فیزیک حالت جامد

می یابد، در حالی که برای جریان از فلز به نیمه رسانا بدون تغییرباقی میءاند. بنابراین جریان الكترون از نيمه رسانا به فلز از وضعيت ترازمندي پايين مي آيد، و ميگويند اتصال تحت شرايط باياس وارون (Reverse-bias) عمل ميكند.

اما، اگر قطب پتانسیل اعمال شده وارون گردد، به طوری که نیمهرسانا نسبت به فلز منفی شود، اتصال تحت شرایط بایاس مستقیم (Forward-bias) عـمل مـیکند. در ایـن صـورت، از ارتفاع سد برای جریان از نیمه رسانا به فلز به میزان e|v| کـاسته مـیشود، بـنابرایـن جـْریان الكترونها افزايش مي يابد.

از این رو اتصال فلز ـ نیمهرسانا وسیلهای است که در یک راستا جریان زیادی عبور میدهد ولي در راستاي ديگر جريان بسيار كمي را ميگذراند ـ يعني، يكسو كننده. در عمل، بـيشترين نوع یکسو کننده حالت جامدی که به کار میرود از اتصال قطعهای از جسم نوع p تشکیل مي شود؛ كه به اتصال pn يا ديود (Diod) اتصالي معروف است.

> ۶-۳ ابزارهای نیمهرسانا ـ نیمهرسانا PN اتصال $-7 - 7$

بحث دربارهٔ فرأیندهای رسـانش نـیمهرساناها در فـصل چـهارم تـنها بـه بـررسي مـخلوط یکنواخت تک بلورها میپرداخت. اینک توجه خود را به بـلوري مـعطوف مـیکنیم کـه در آن تغییري ناگهاني در مخلوط از نوع پذيرنده به دهنده در يک سطح تختِ داخل بلور وجود دارد. پهنای ناحیه انتقال از پذیرندههای اضافی به دهندههای اضافی معمولاً چند ده نانومتر است و، همانگونه که در زیر میآید، این پهنا در ساختن چنین ابزاری عاملی مـهم است، و اتـصال pn نامیده میشود.

خواص الکتریکی هر یک از دو انتهای دستگاه با غلظتهای ناخالصی تعیین می شود، که برای جسم p تراز فرمی نزدیک ترازهای پذیرنده است و در جسم n نزدیک ترازهای دهـنده. بدون اینکه در جزئیات عملی تشکیل چنین اتصالی وارد شویم (این مطلب در بخش ۶–۴ بحث می شود). طرحی از باند دو جسم pو n را پیش و پس از تماس در نظر می گیریم (شکل ۶−۶).

تعداد الکترونهاي با انرژي زياد در جسم n بيشتر از جسم p است، به طوري كه هنگام تماس بارهای منفی اضافی از سمت n به p میروند و با بارهای مثبت اضافی تـرکیب مـیشوند. در همان زمان، حفرهها از سوی p به n حرکت میکنند و دوباره با بارهای منفی اضـافی تـرکیب می شوند. این فرآیند ادامه می بابد تا ترازهای فرمی در هر سوی اتصال برابر گردند.

ترازهای انرژی نسبت به تراز فرمی در دو انتهای ترکیب تغییر محسوسی نـمی/کنند، بـلکه انتقال اندکی در طول اتصال وجود دارد. باید توجه داشت که در شکل ۶-۶ انرژی الکترون سوي بالا و انرژي حفره سوي پايين سنجيده مي شود. اين امر بسيار مهم است، و اهميتش وقتي محسوس است که از اثر ولتاژهای اعمال شده بر ترازهای انرژی بحث می شود.

جون تعدادي از بارهاي مثبت اضافي از جسم p و تعدادي بارهاي منفي اضافي از جسم n دور شدهاند، اولی بار منفی و دومی بار مثبت به دست می آورد؛ از این رو تغییر پـتانسیلی در طول اتصال ایجاد میگردد، که شکل ۶–۶ (ج) آن را نشان مـیدهد و در آن ولتـاژهای مـثبت سوی پایین رسم شدهاند. در همان زمان تغییری در غلظت حاملهای آزاد ایجاد می شود؛ چراکه هنگام رفتن از سمت n به سمت p آشکاراکاهشی در تعداد n حاملهای آزاد منفی بـه وجـود می آید، و کاهشی در تعداد np حاملهای آزاد مثبت در راستای مخالف. این گرادیانهای غلظت در شکل ۶-۶ (د) نشان داده شده اند.

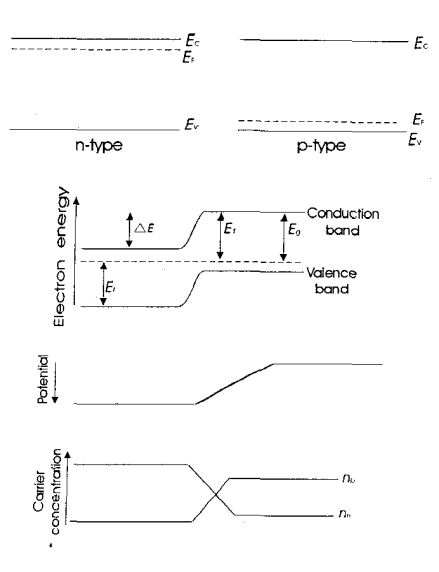

شكل ۶-۶: اتصال pn (الف) طرح باند پیش از تشكیل اتصال؛ (ب) طرح باند پس از تشكیل اتصال؛ (ج) گرادیان یتانسیل در طول اتصال؛ (د) گرادیانهای متمرکز در طول اتصال. ناحیهای که در آن این تغییرات وجود دارند از حاملهای بار آزاد تهی است چراکه، هـنگام تماس، بارهای اضافی در هر سمت اتصال دوباره با یکدیگر ترکیب می شوند، و، همانند اتصال فلز نيمه رسانا، يک ناحيه انتقال يا لايه تهي تشکيل مي دهد.

اتصال بدون ولتاژ اعمال شده

اتصال در شرایط بایاس صفر pn جریانی تولید نمیکند،گرچه در طول اتصال اختلافی در انرژی پتانسیل الکترون وجود دارد. این امر بر این نکته اشاره دارد که کل جریانی که از اتصال میگذرد بنابر شرایط ترازمندی باید صفر باشد. برای بررسی شکل اتـصال pn، چـهار مـؤلفه جريان موجود در ناحيه انتقال را در نظر ميگيريم. براي الكترونها، يك جريان پخش Je از سمت n به p به سبب گراديان غلظت وجود دارد و يک جريان رانش b ٌ به واسطه گراديان يتانسيل در راستای مخالف. در همان زمان، جریانهای مشابهی برای حفرهها وجود دارند: یـعنی، جـریان يخش Jh و جريان رانش Jn البته، راستاي اين جريانها مخالف راستاي هـمانندهاي الكـتروني آنهاست.

اما، در این بحثها، ترکیب دوباره و تولید در ناحیه انتقال را نادیده میگیریم و تنها عبارتهایی براي جريانهاي رانش و پخش «الكترون» به دست مي آوريم. اين امر موجه است، زيرا الكتروني که در باند رسانش از راست به چپ در حرکت است همارز حفرهای است که در باند ظرفیت از چپ به راست حرکت میکند.

نخست، الكترونهايي را در نظر ميگيريم كه به صورت حاملهاي اقليت در باند رسانش جسم p عمل میکنند. این الکترونها به سبب انرژی گرمایی خود حرکت تصادف گونه پیوستهای دارند و درون بلور در ناحیهای از انرژیها حرکت میکنند که بوسیله باند رسانش بر آنها تحمیل شده است. غلتاندن الكترونهايي كه به سمت محل اتصال پراكنده و پخش مي شوند به پايين تپّه بـه درون جسم n مشکل نیست. تعداد این الکترونها که در طول اتصال در گرادیان پتانسیل حرکت می کنند وابسته به تعداد الکترونهایی باند رسانش در سمت p است، که به نوبه خود به دمای بلور بستگی دارد.

با صرف مقداري انرژي گرمايي ,E مي توان يک الکترون را بـه داخـل بناند رسـانش برانگیخت، و می توان نشان داد که تعداد الکترونهای باند رسانش متناسب با e<sup>-E</sup> ,<sup>/KT</sup> است. این ضریب مربوط می شود به احتمال این که الکترون انرژی ,E را به دست مـی آورد و نـتیجهای است از آمار ماکسول ـبولتزمن که در بخش ۲-۹ بحث شد. بنابراین در دمای داده شده میتوان جريان رانش را به صورت:

 $J'_{e} = Ae^{-E}$ <sup>KT</sup>

نو شت که در آن A ثابت است. از سوی دیگر، برقراری جریان در راستای مخالف در طول اتصال به تعداد الکترونهای باند

رسانش در سمت n وابسته است كه مي توانند بر سدّ پتانسيل چيره شوند. تعداد كل الكترونهاي باند متناسب با  $\rm{e}^{\textrm{-}E}\rm{E}$ است، اما تنهاكسر معيني از اين الكترونها انرژي كافي دارند تا از (اتِّيه بالا بروند». اين كسر بايد متناسب با ارتفاع سد AE باشد. از كل Ae<sup>-(E</sup>g<sup>-E</sup>F<sup>)/KT</sup> الكترون، تنها e<sup>-AE/KT</sup>الكترون قادرند از طريق پخش از روى اتصال از چپ به راست بگذرند. جرياني را كه اين الكترونها حمل مي كنند مي توان چنين نوشت:

 $J_e = Ae^{-(E_g - E_F)/KT} \cdot e^{-\Delta E/eT} = Ae^{-(E_g - E_F + \Delta E)/KT}$ 

از شکل ۶-۶ میتوان دیدکه Eg-EF+ $\Delta$ E=E1 است، بنابراین جریان پخش با:

 $J_e = Ae^{-E}$ <sup>KT</sup>

داده می شود. مانند همین عبارت را می توان برای جریان حـفره بـه دست آورد، بـنابرایـن در ترازمندي، كل جريان رانش J'=J'e+J'h تال توقيقاً با كل جريان يخش J=Je+Jh برابري ميكند. اگر ولتاژ يا «باياس»هايي در طول اتصال اعمال شوند تعادل جريانهاي رانش و پخش بررسي شده در بالا را می توان بر هم زد. اتصال نیمه رسانا ـ نیمه رسانا را می توان چنین کرد، واینک به بررسي تأثير اين عمل بر جريان برقرار شده در طول اتصال ميپردازيم.

برای بایاس وارون، یک باتری را چنان در طول اتصال وصل میکنیم که سمت p منفی شود و سمت n مثبت، همانگونه که شکل ۶−۷ نشان می0هد. اثر این کار پایین بردن ترازهای انرژی سمت چپ (با کم کردن اثر منفی آنها و بدانوسیله کم کردن انرژیشان) و بالا بـردن تـرازهـای سمت راست است. بنابراین ارتفاع سد به اندازه c | v | افزایش می یابد، کـه در آن v پـتانسیل اعمال شده است.

اکنون حتی الکترونهای کمتری میتوانند از چپ به راست حرکت کنند، اما در راستای دیگر دقيقاً به همان ميزان جريان موجود در اتصال بدون باياس باقى مىماند. در نتيجه J<sub>e</sub> و J<sub>e</sub> هـردو بسیار کوچک مے شوند.

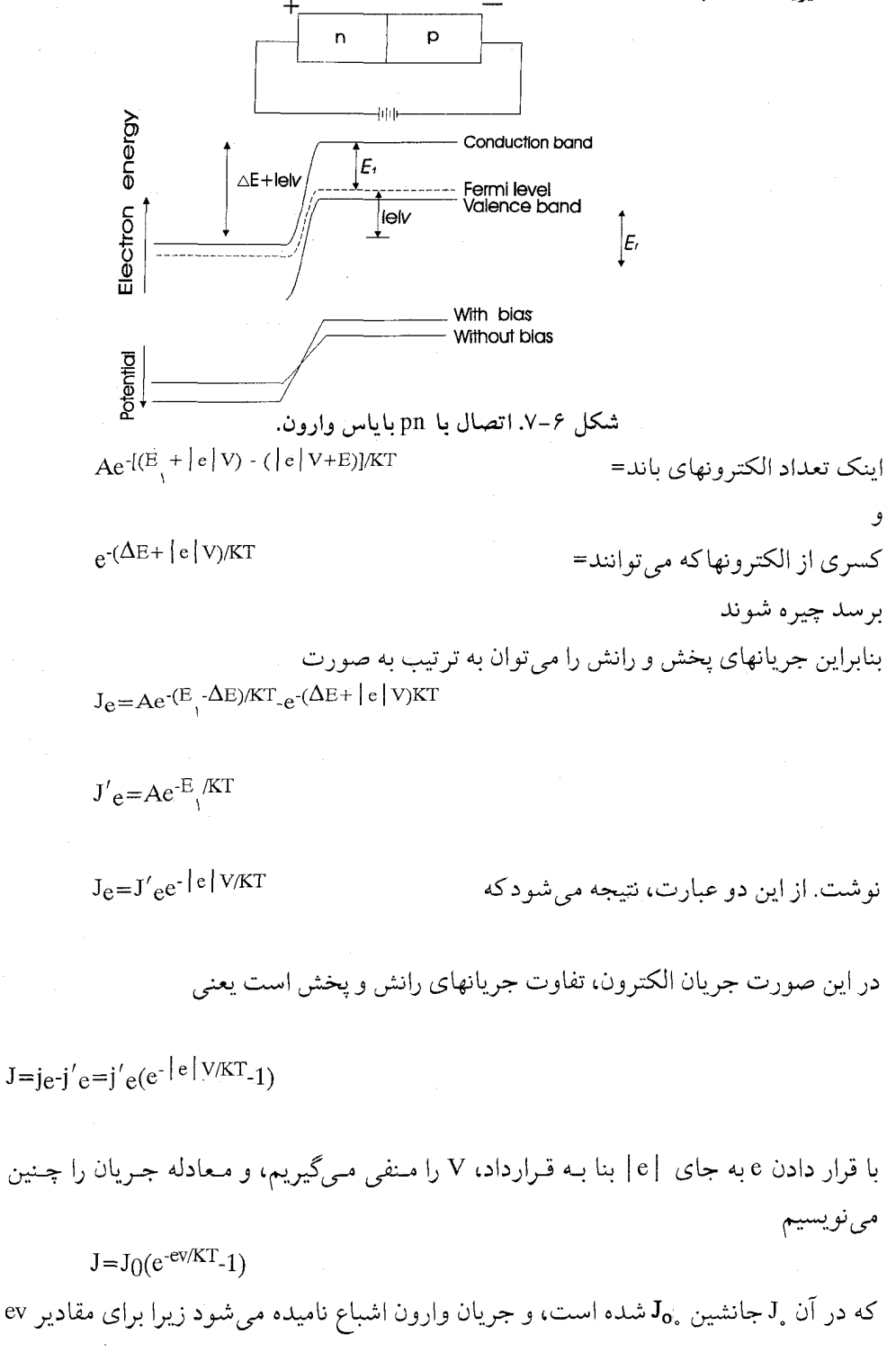

بزرگتر از تقریباً ۴KT جریان در یک حد اشباع ثابت می ماند.

وقتي جسم نوع p نسبت به نوع n مثبت مي شود، مي گوئيم اتصال به صورت باياس مستقيم صورت گرفته است. در این صورت سد پتانسیل به میزان evکاهش می یابد، که شکل ۶–۸ آن را نشان می دهد. این امر آشکارا اشاره دارد بر این که نسبت به اتصال بدون بـایاس الکـترونهای بیشتری میتوانند از سمت n به سمت p جریان یابند. به روشــی کـاملاً مشـابه اتـصال بـایاس وارون، مـــی توان نشـــان داد کـــه کـــل جـــریانی کـــه در طـول اتـصال بــرقرار است بــا عـبارت J=Jo( ${\rm e}^{{\rm ev}/{\rm KT.}}$ ر) داده می شود. در این مورد، ارزش  $\mid {\rm e} \mid {\rm v}$  بنا به قرار داد مثبت گرفته می شود. چراکه سمت p مثبت میگردد و سمت n منفی. برای اتصال pn، معادله یکسو کننده با معادله شاكلي (Shockley) را مي توان چنين نوشت

$$
J = J_0(e^{ev/KT} - 1) \tag{1-9}
$$

که در آن v>0مربوط به وضعیت بایاس مستقیم است، و v<0به وضعیت بایاس وارون بستگی دارد. p  $\wedge$ E-lelv  $E_1$ lectron Without blas With bias شکل ۶–۸. اتصال pn با بایاس مستقیم.

برای مقادیر منفی v، از تابع نمایی در برابر واحد صرفنظر می شود، بنابراین جمله اساسی جريان وارون اشباع J0 است؛ امّا، وقتى V مثبت است، تابع نمايي اهميت دارد و جريان به طور نمایی افزایش می یابد. معادله (۶–۱) در شکل ۶–۹ برای مقادیر مختلف دما رسم شده است، این منحنی مشخصهٔ هر یکسو کننده است. همانگونه که از شکـل ۶-۹ مـ ٍ توان دیـد، نـتیجه اصلی بالا رفتن دما، هنگامی که الکترونهای بیشتری به باند رسانش p بـرانگـیـخته مـی.شوند،

افزايش جريان وارون اشباع است. همان نتيجه نيز براي قسمت n درست است، و در دماهاي بالاتر برای یک ولتاژ مستقیم معین جریان مستقیم زیادتری برقرار است. فعلاً افـزایش سـریع جريان در مقدار معين ولتاژ وارون را مورد بحث قرار مي دهيم. از مقادير جريان و ولتاژ شكل ۶–۹ می توان دریافت که جریان وارون اشباع بسیار کوچکتر از جریان مستقیم است.

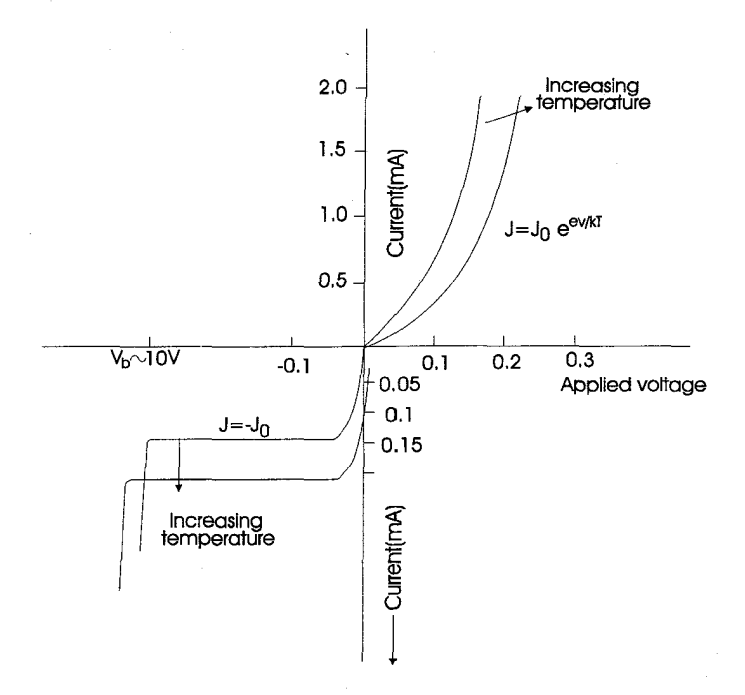

شکل ۶-۹. منحنی مشخصهای برای اتصال pn دیود (diode) اتصال pn بنیادیترین ابزار حالت جامد است و اساس ابـزارهـای جـامعی را تشکیل می دهد که اینک به طور خلاصه به بحث آنها می پردازیم.

۶-۳-۲ دیود زِیَر همانگونه که قبلاً اشاره شد، برای یک ولتاؤ بایاس وارون معین ممکن است جریان وارون بسیار بزرگی برقرار شود. بخشی از ناحیه مشخصه که در آن این جـریان روی مـی دهد نـاحیه فروریزش (یا شکست \*) نامیده می شود. مکانیسم ابتدایی که این اثر را نتیجه می دهد شـبیه تخليه الكتريكي در لولههاي تخليه گاز است. يك گراديان ميدان الكتريكي در طول اتصال ايجاد

میگردد، که شدتش همراه با افزایش ولتاژ بایاس وارون زیاد می شود.

عامل مهم دیگری که بر شدت میدان الکتریکی در طول اتصال اثر دارد پهنای لایه تهی\* ست. می توان نشان دادکه این پهنا به طور معکوس متناسب است با غلظت ناخالصی جسمی که کمترین رسانایی را دارد، و به طور مستقیم با ولتاژ اعمال شده متناسب است.

اگر ناحیه انتقال پهن باشد، الکترونها و حفرههایی که در طول این ناحیه بوسیله میدان الکتریکی شتاب میگیرند برای برخورد با اتمهای ثابت شبکه فرصت بسیار زیادی دارند. اگر انرژی داده شده به دومی کافی باشد (یعنی، وقتی میدان اتصال به مـقداری بـحرانـی رسـیده باشد)، ممکن است عمل یونش روی دهد و جفتهای حفره ـ الکترون تشکیل شود. به نـویت خود این جفتها در میدان شتاب میگیرند و میتوانند سبب پونش بیشتری شوند و حتی جفتهای حفره ـ الكترون بيشتري به وجود آورند. بنابراين نخستين مرحله يونش فرآيند بهمن \* است، كه جریان بسیار زیادی را در جهت مخالف سبب میگردد. وقتی دماکاهش می یابد، پـویش آزاد میانگین حاملهای بار بلندتر می شود، بنابراین برای یک میدان شتاب دهنده سـهم بـیشتری از انرژی می رسد. پس ولتاژ شکست باکاهش دماکم میشود. اما، اگر ولتاژ اعمال شده حذف شود، بارهای اضاف<sub>ی</sub> دوباره به سرعت ترکیب می شوند، آنچنان کـه فـرآیـند کـاملاً واگشـتنـی میگردد. آشکارا، در طرز عمل چنین ابزاری، باید توجه کرد کـه از عـبور جـریان وارون زیـاد جلوگیری کرد. چرا که گرمای ایجاد شده اتصال را به راحتی از بین می برد: بنابراین همیشه یک مقاومت با این ابزار سری می شود.

وفتی ناحیه انتقال باریک و تقریباً هم اندازه پویش آزاد میانگین حامل بار است، میدانهای الكتريكي بسيار شديدي ميتوان در طول اتصال تشكيل داد و حتى اعمال پتانسيل باياس وارون اندک می تواند شدت آنها را بیشتر کند. عمل شکست اتصال دوباره مشاهده می شود، امـا بـه دلیلی متفاوت. باریکی لایه تھی چنان است که حاملها می توانند به خوبی بـدون بـرخـورد بـا اتمهاي ثابت بگذرند، اما ميدانها آنقدر قويندكه قادرند با شكستن بندهاي كووالان الكترونهاي ظرفيت را-از اين اتمها دور كنند. اين پديدهٔ يونش داخلي را شكست اتصال باگسيل الكترون توسط میدان مینامند و نخستین بار بوسیله زیر کشف شد. نتیجه کلی همان است که در فرآیند بهمن پيش أمده است، افزايش سريع جريان.

به علت تشابه نتایج این دو مکانیسم، به طور کلی ابزارهایی راکه بـر ایـن اسـاس تشکـیل می شوند دیودهای زنر میiمند، اما روشن است اصطلاح دیود بهمن نامی غلط است. به هر حال، میتوان دو اثر را از هم جداکرد، چراکه در تجزیه زنر ولتاژ شکست با افزایش دما زیاد

می شود، در مقابل فرآیند بهمن که رفتاری مخالف را نشان می دهد. در کارهای عملی، مکانیسمهای واقعی که شکل خاصی از مشخصه را نتیجه میدهند مهم نیست، و هر دو ابزار به طور وسیعی در مدارهای تثبیت کننده ولتاژ به کار میروند.

گرچه عمل شکستن اتصال نیاز به میدانهای اتصال قویتر دارد، ناحیههای انتقال چـنان باریکند که ولتاژهای عمل<sub>ی</sub> به کار رفته در طول اتصالها که شکست را سبب میشوند کمتر از ولتاژ لازم در فرآیند بهمن هستند. مثلاً، باکمترین نـاخالصـی در نـاحیه رسـانایـی کـم، حـدود ۰۰<sup>۲۳</sup> ابرای ولتاژ بایس وارون به کار رفته حدود ۵ ولت، پـدیده شکست گسـیل مـیدان را $\text{m}^{-1}$ انتظار داریم. وقتی غلظت ناخالصی به "-۱۰<sup>۲۲</sup>m (کاهش مییابد، مکانیسم بهمن خود را نشان می دهد، اما این اثر برای پتانسیلهای اعمال شده کمتر از حدود ۲۰ ولت روی نمی دهد. پنهای ناحیه انتقال برای یک دیود بهمن تقریباً n<sup>-۶</sup>m. برای دیودگسـیل مـیدان n۰ً<sup>-۸</sup>m است. امـا، ساختن دیودهایی با ناحیههای انتقال حتی باریکتر امکانپذیر است، و در این مورد فرآیند مهم انتقال بار بواسطه فرأيند مكانيك كوانتومى تونل است.

۳-۳-۳ دیود تونل مشخصهٔ اساسی اثر تونل را میتوان از بررسی سـد پـتانسیل یکبـعدی در شکـل ۶-۱۰ دریافت. از دیدگاه فیزیک کلاسیک، یا الکترون با انرژی E0 نمیٍتواند در آن سوی حد ,x به داخل سد نفوذکند. همینطور الکترونی که از سوی دیگرنزدیک می شود همواره در ناحیه x>x باز می|یستد.

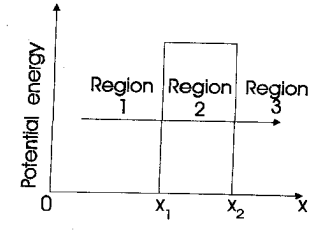

شکل ۶–۱۰. اثر تونل

اما، اگر تابع موج را در ناحیه یک به دست میآوردیم، با شرایط مرزی مـناسب (V بـرای x,≤x≤x بسیار بزرگ اما محدود باشد)، و معادله شرودینگر را برای ناحیه ۳ حل میکردیم، پاسخی غیرصفر در این ناحیه پیدا می شد. از آنجاکه تابع موج نمایشگر احتمال وجود الکترون در ناحیهای خاص از فضاست، این تابع تنها می رساند که بنظر می آید الکتر ونهای معینی از میان سد پتانسيل «تونل» مي زنند.

اين وضعيت هنگامي در يک اتصال pn به وجود مي آيد که دو قسمت طوري با هم مخلوط گردند که تراز فرمی عملاً در باند رسانش یا باند ظرفیت به ترتیب واقع بر سمت p و n قـرار گیرد، و پهنای ناحیه انتقال کمتر از ۱۰<sup>-۸</sup>m باشد. غلظت ناخالصی لازم برای ایجاد چنین پهنایی حدود یک هزارم است. ابزاری که بدین طریق ساخته می شود دیود ایساکی (Esaki) یا دیـود تونل نامیده می شود. شکل ۶–۱۱ (الف) اثر موجود روی اتصال pn چنین مخلوط سنگینی را نشان می دهد که در آن هیچ بایاس به کار نرفته است. تحت این شرایط حاملها از میان منطقه انتقال در هر دو جهت با تونل زدن میگذرند، اماکل جریانی که برقرار می شود صفر است.

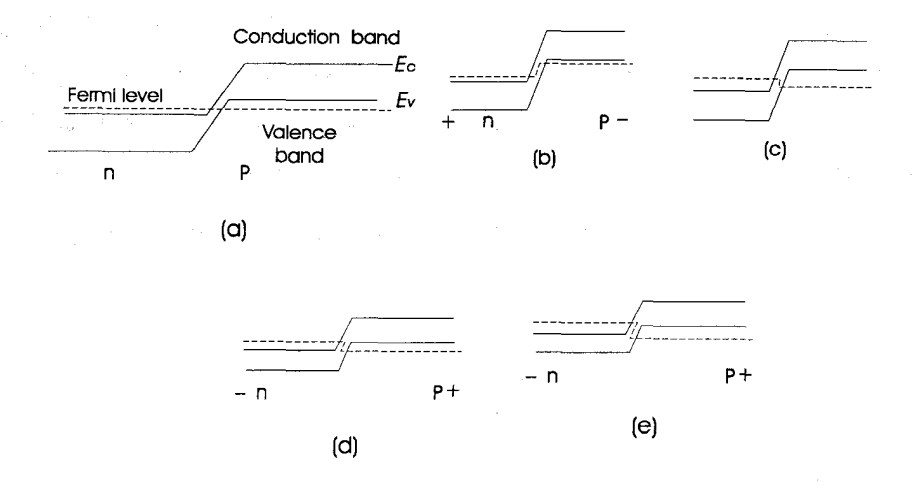

شکل ۶-۱۱. نموداری که اثر بایاس را بر باندهای انرژی دیود تونل نشان می دهد: (الف) بایاس صفر؛ (ب) باياس وارون؛ (ج) تا (ه) افزايش دائم باياس مستقيم. وقتی بایاس وارون به کار میرود [شکل ۶−۱۱ (ب)]، الکترونهای باند ظرفیت در سمت p حالتهایی تھی می پابند، مخالف حالتهایی که در باند رسانش سمت n وجود دارند. این الکترونها

با تونل زدن از ناحیه بار فضایی میگذرند و حالتهای موجود را اشغال میکنند. هر چـه ولتـاژ اعمال شده بزرگتر باشد، همراه با بالاتر رفتن تراز فرمی سمت p نسبت به تراز سمت n الکترونهای بیشتری برای عمل تونل زدن در دسترس قرار میگیرند. آنگاه جریان وارون شروع به افزایش میکند، البته آنطور که در اتصال عادی pn روی میدهد، به اشباع نمی رسد.

مراحل مختلف موجود تحت وضعیت بایاس مستقیم در شکلهای ۶-۱۱ (ج) تا (ه) نشان داده شده است. همراه با افزايش ولتاژ مستقيم اعمال شده، الكترونهاي رسانش واقع بر سمت n بیش از پیش خود را در برابر حالتهای تهی موجود در باند ظرفیت سمت P مـی یابند و پس از عمل تونلزنی این حالتها را اشغال میکنند. شکـل ۶–۱۱ (د) وضـعیتی را نشـان مـیدهد کـه ماکزیمم تعداد الکترونهای موجود در برابر ماکزیمم تعداد حالتهای در دسترس است. بنابراین وضعیت، جریان به یک ماکزیمم می رسد و از آن پس کاهش می پابد به طـوری کـه حـالتهای كمترى براي الكترونهاي باند رسانش سمت n ايجاد مي شود (تعداد اين الكترونها بوسيله منبع قدرت به دست می آید که اتصال را به آن وصل می کنیم). سرانجام در شکل [۶-۱۱ (ه)] دیگر حالتهای خالی بیشتری در برابر الکترونهای باند رسـانش وجـود نـدارد، عـمل تـونل زدن بـاز می|یستد، و جریان به شیوهای عادی به وسیله الکترونهایی که برسد پتانسیل میان n و p غلبه ميكنند به جلو برده مي شود.

اگر جریان بر حسب ولتاژ اعمال شده رسم شود. منحنی مشخصهای مشـابه آنـچه شکـل ۶–۱۲ نشان می۵هد به دست می آید. در دیودهای عملی تونل، معلوم شده که جریان دقیقاً در نقطه (e) صفر نمي شود، بلكه به حدود پنج تا بيست درصد جريان ماكزيمم كاهش مي يابد. فعلاً توضيحي رضايتبخش درباره اين مطلب وجود ندارد.

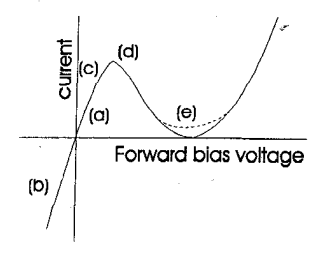

شکل ۶-۱۲. جریان از میان دیود تونل بر حسب بایاس اعمال شده؛ نقطههای (a) تا (e) وابسته به نقاط (a) تا (e) در شکل ۶-۱۱ است.

قسمت اصلی منحنی مشخصه دیـود تـونل، بـخشی از آن بـا مـقاومت مـنفیست، کـه در مدارهای نوسانگر، به ویژه برای کاربردهای فرکانس زیاد در ناحیه میکروویو، از آن استفاده مې شود.

۶-۳-۴ تک اتصال

إبـزار ديگـر حـالت جـامد كـه يك قسـمت مـقاومت مـنفي در مـنحني مشـخصهاش دارد ترانزیستور فیلامان یا ترانزیستور تک اتصال است. طرحی از این ابزار در شکل ۶-۱۳ آمـده است و به طور کلی یک اتصال pn بایاس دوگانه است. در طول ناحیه p، قطعهای از فلز اندیوم وجود دارد به طوري كه، به كمك باتري آنطور كه نشان داده شده، تمام سمت چپ ناحيه p در پتانسیلی یکسان قرار میگیرد. یک گردایان پتانسیل در قسمت n ایجاد میگردد، به طوری که پتانسیلهای y,xو z متفاوت خواهند بود.

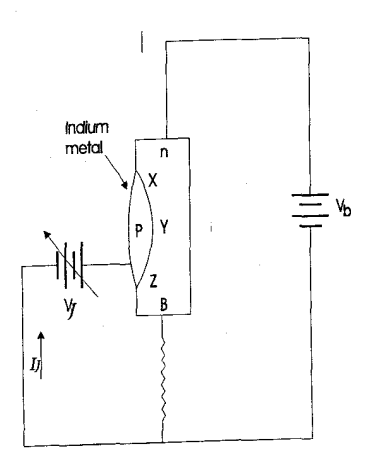

شکل ۶-۱۳. تک اتصال.

بنابراین وضعیت باند در تمام نقاط طول اتصال pn باید در نظر گرفته شود و تابع مقدار نسب*ی* پتانسیلهای VJ و Vb است. وقتی Vb>>VJ، در هر دو مورد، تنها جریانی که برقرار میشود جریان عادی وارون اشباع است، زیرا مستقل از مقداریست که در آن مقدار تحت میدان اعمال شده باندها تغییر شکل می یابند.

اینک فرض کنید vj به تدریج افزایش یابد و اثرش را بر باندها در نقاط y,x و z مشاهده کنیم. چون z در پایین ترین پتانسیل vbzاست، نخستین «اتصالی» است که پتانسیلهای اعمال شده از دو

باتری در دو سر آن با هم برابرند. افزایش بیشتر ۷۱، نتیجه می دهد vj>vbz (یعنی، n نسبت به p منفی می شود) و وضعیت بایاس مستقیم به وجود می آید. اما، در چنین وضـعیتی vby مـمکن است کاملاً برابر vi باشد و vbx هنوز بزرگتر از vy. به طوری که تصویر باند مانند شکل ۶−۴\۱ نمايان گر دد.

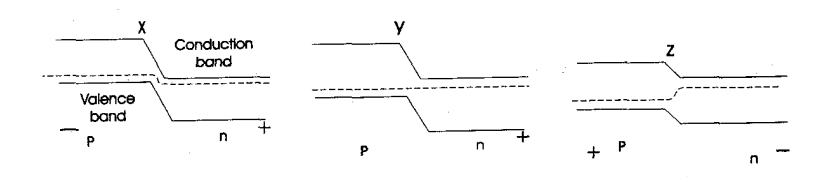

شکا , ۶–۱۴. آرایش باندهای انرژی در نقاط مختلف در امتداد تک اتصال: x x و z منطبق بر نقاط شکل ۶-۱۳ است.

به محض این که اتصال در z بایاس مستقیم می شود، جریان به طرف جلو برقرار می شود (بیشتر، حفرهها) و همین طور حاملها به قسمت میان z و B رانده میشوند. بنابراین افزایشمی ناگهانی در رسانایی این بخش روی میدهد،که به افزایش جریان ¡I و افت بعدی ولتاژ میان z و B منجر می گردد. هر چه vi بیشتر افزایش می یابد، همین طورکه نقاط متوالی در طول رشته بایاس

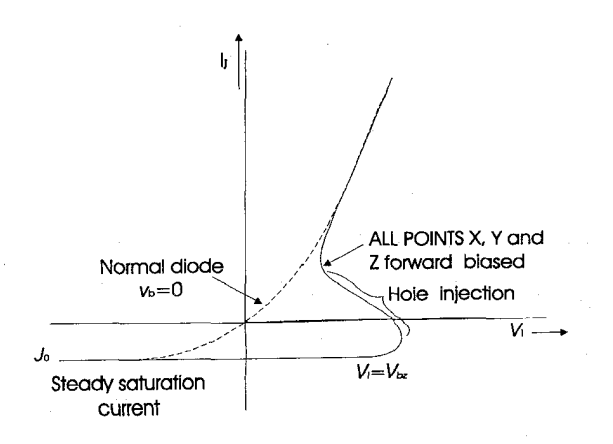

شكل ۶-۱۵. منحني مشخصهٔ تک اتصال.

مستقیم میشود، حفرههای بیشتری رانده میشود. هر چه این عمل بیشتر صورت گیرد، بیشتر صورت گیرد، ناحیه مقاومت کم از میله نوع n بیشتر سوی بالاگسترده می شود. نتیجه این که پتانسیل میان z و B آنقدر کاهش می یابد تا تمام نقاط y,x و z در حالت بایاس مستقیم قرار گیرند. از آن پس، ابزار همانند یک اتصال pn بایاس مستقیم عادی میکند.

با رسم IJ بر حسب VJ منحنی مشخصهای مانند شکل ۶–۱۵ به دست می آید. مانند دیود تونل، یک ناحیه مقاومت مـنفی وجـود دارد و کـاربرد ایـن ابـزار در نـوسانگرهای واهـلش"، تقويتکنندههاي پالس، و سويچهاست.

## ۶-۳-۵ ترانز يستور اتصال

ترانزیستور اتصال را می توان با قرار دادن دو اتصال pn پشت به پشت به سادگی ساخت، و بدینطریق ساختمانی تشکیل داد. نیمه رسانای نوع p یا n می توانید بـه عـنوان پـایه سـاختمان ترانزیستور به کار رود. از این رو دو نوع اساس ترانزیستور (pnp یا npn) وجود دارد، و پس از اتصال بخشها به یکدیگر دوباره میتوان به آسانی با برابر کردن ترازهای فرمی ساختمان باند را به دست آورد، همانند شکل ۶-۱۶ (ب).

در هر دو نوع ترانزیستور، ناحیه مرکزی را «پایه» میiامند، و معمولاً به دلایـل زیـر بسـیار ياريكي است.

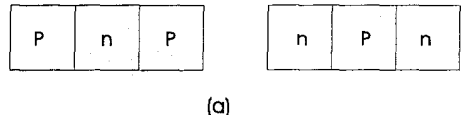

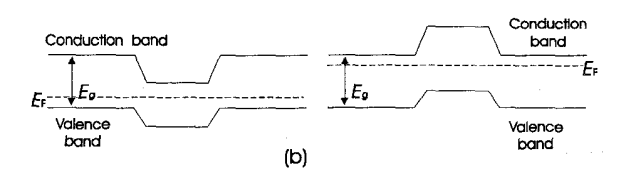

شکل ۶–۱۶. ترانزیستورهای اتصال: (a) ترانزیستورهای pnp و npn؛ (b) طرح باند با بایاس صفر.

ترانزیستور NPN اثر ولتاژهای اعمال شده بر ترانزیستور npn را در نظر بگیرید. با ترتیب شکل ۶–۱۷ (که به عمل پایه مشترک معروف است)، اساساً یکی از اتصالهای pn بـایاس وارون است و دیگـری باياس مستقيم.

ناحيه سمت چپ «گسيلنده"» نام دارد زيرا سبب گسيل حاملهاي بار مي شود (در اين مورد الكترونها)، و ناحيه سمت راست را «جمعكننده» مي نامند چراكه حاملهاي بار را جمع ميكند. برای سادگی، فرض میشود جریان در یک جهت برقرار است، در این مورد راستای x اتصال میان گسیلنده و ناحیه پایه از نوع بایاس مستقیم است، به طوری که الکترونها از اولی به دومی رانده می شوند و حفرهها در جهت مخالف. بنابراین، اثر بایاس به دست آوردن غلظت معینی از الكترون در ناحيه پايه است.

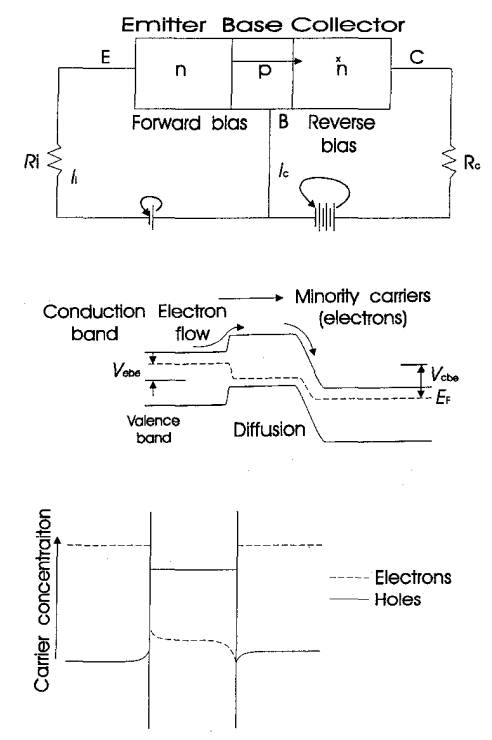

شکل ۶-۱۷. عمل بابه مشترک یک ترانز بستور npn.

اتصال مبان ناحيه يايه و جمع كننده باياس وارون است، بنابراين حاملهاي اقليت الكترون كه به اتصال دومی میرسند به درون ناحیه جمعکننده جارو می شوند. اثر این کار به دست آوردن چگالی صفر برای الکترون است درست داخل ناحیه پایه در اتصال پایه ـ جمعکننده. بنابراین یک گرادیان غلظت حامل بار اقلیت در طـول نیاحیه بیابه وجـود دارد، و الکـترونها از اتبصال گسيلنده ـ پايه به سوي اتصال پايه ـ جمعكننده يخش مي شوند. در ترانز پستورهای عملی، ناحیه پایه بسیار باریک است و در مقایسه با ناحیههای گسیلنده و

جمعکننده از جسمی با مقاومت زیاد ساخته شده است. این دو عامل ما را مطمئن می سازدکه

واقعاً تمام الكترونهاي وارد شده بدون تركيب دوباره با حاملهاي اقليت در تمامى نـاحيه يـايه پخش می شوند. به این دلیل، بهتر است که تعداد عیبها و نـاخالصی های تـصادفی مـوجود در ناحیههای پایه را به کمترین مقدار برسانیم چراکه می توانند به صورت دامی برای حامل اقلیت عمل كنند.

نمودار غلظت براي سه ناحيه تحت شرايط باياس در شكل ۶–۱۷ نشان داده شده است. يهناي يايه از مدت زمان عمر حامل اقليت پيروي مي كند. زيرا نبايد بزرگتر از فاصلهاي باشد که بار پیش از ترکیب دوبارهاش این فاصله را با یخش تصادفی می پوشاند. با عمر حدود ۱۰۰<sup>/4s</sup> و جنبش پذیری <sup>\-</sup>۲m<sup>۲</sup>v (۲۰۰ یک حامل بار در این مدت حدود ۱<sup>mm</sup> حرکت می کند. بـرای بیشترین کارآیی؛ معمولاً سفارش میشود که پایه حـداقـل یکـدهم ایـن مـقدار بـاشد (یعنی،  $\left(\cdot\right)^{m}$ 

ترانز يستور pnp طرز عمل ترانزيستور pnpدقيقاً مانند ترانزيستور npnاست جز اين كه، البته، نقش الكترونها و حفرهها عوض می شود (شکل ۶–۱۸ را ببینید). حـفرهها از گسـیلنده بـه نـاحیه پـایه رانـده می شوندکه در آنجا، به صورت حاملهای اقلیت، به سوی اتصال پایه ـ جمعکننده پخش شده به داخل ناحيه جمعكننده جارو ميگردد، و جريان اشباع بـاياس وارون را در اتـصال pn پـايه ـ گسیلنده بالا می برند. اگر جریان در مدارگسیلنده با تغییر پتانسیل گسیلنده ـ پایه افزایش پابد به طور که حاملهای اقلیت بیشتری به داخل پایه رانده شوند، جریان وارون اشباع اتصال دوم زیاد مي شود (يعني، جريان موجود در مدار جمعكننده افزايش مي يابد).

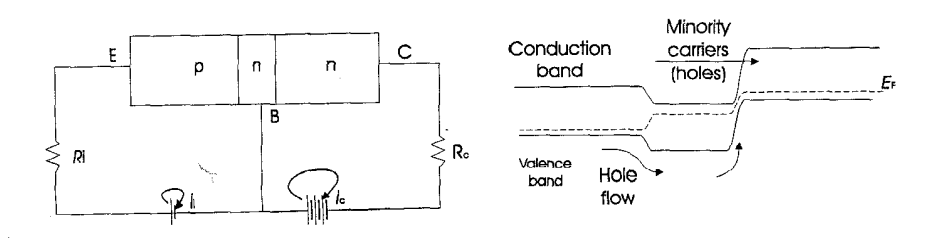

شکل ۶-۱۸ عمل پایه مشترک یک ترانز بستور pnp

مشخصههای یک ترانز پستور

یکی از استفادههای عمده ترانزیستور ابزار تقویتکننده است، و اینک مـیتوان بـهره پـایه مشترک را در این ابزار حساب کرد. مقاومت مستقیم در مقایسه با Ri کم است، بـنابرایـن هـر سیگنال ورودی vi موجود در طول Ri یک جریان مستقیم Ii ایجاد میکند. مقدار این جریان چنین است.

$$
I_i = \frac{V_i}{R_i}
$$

جريان جمعكننده كه از مقاومت Rc عبور ميكند ولتاژ خروجي

$$
V_C = R_C I_C
$$

 $I_i \sim I_c$ 

را ایجاد می کند. اما چنانکه در بالا نشان داده شد،

$$
\frac{V_C}{V_i} = \frac{R_C}{R_i}
$$

داده می شود. در عمل، گرچه مدار پایه مشترک برای توضیح عمل ترانزیستور مناسب است، اما، مانند مدار مشترک گسیلنده، که در شکل ۶–۱۹ آمـده، دارای بـهرهای زیـاد نـیست. ایـن معمولا همان مداری است که برایش مشخصههای ترانزیستور داده می شود.

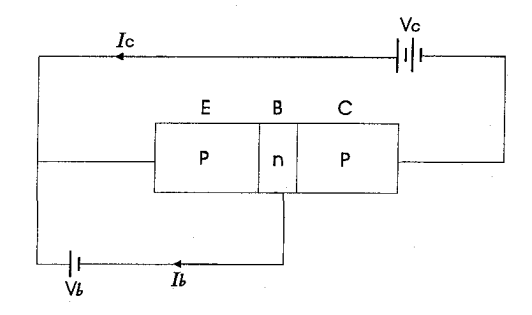

شکل ۶-۱۹. عمل گسیلندهٔ مشترک یک ترانزیستور pnp

مشخصهٔ خروجي ترانزيستور وابستگي جريان جمعكننده Ic ولتاژ جمعكننده vc براي مقادير جریان یایه Ic نشان میدهد. تعدادی از منحنی های مشخصه ترانزیستور pnp در شکل ۶-۲۰ آمده است. این شکل نشان میدهد، همین که به مرحله اشباع می رسیم، ولتاژ جمع کننده اثری بر جريان ندارد، زيرا جريان وارون اشباع مستقل از سد يتانسيل است و (در اين مورد) تنها تابع تعداد حفرههاي باند ظرفيت در ناحيه پايه است. به محض اين كه تراز فرمي در ناحيه گسيلنده پایینتر از این تراز در ناحیه پایه می شود جریان جمع کننده به سرعت تا صفر کاهش می یابد.

مشخصهٔ ورودي [شکل ۶-۲۰ (ب)]، براي اتـصال جـمعکننده ـ پـايه، مـنحنى اتـصال pn معمولی به صورت Forward-biase است. چنانکه می بینیم، مقدار vc بر مشخصه اثری جزئی دارد زیرا، بسته به پتانسیل Reverse-biase پایه ـ جمع کننده، حفرهها از جمع کننده به طرف عقب به سمت ناحیه پایه رانده می شوند. مقاومتهای خروجی و ورودی (که از شیب منحنی مشخصه مناسب به دست می آیند) به ترتیب کم و زیادند. بنابراین ترانزیستور ابزاری است که توان را از یک مـقاومت کـم بـه مـقاومت زیـاد مـنتقل مـیکند: هـمین دلیـل آن است کـه چـرا نـامش را «ترانس رزیستو ر» یا «ترانزیستو ر»، انتخاب کر دند.

برای کاربردهای معین نظر این است که ابزاری داشته باشیم با مقاومت ورودی زیاد، و در این صورت از یک ترانزیستور اثر میدان (FET) می توان استفاده کرد.

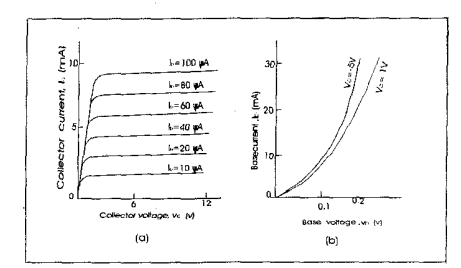

شکل ۶-۲۰٪. منحنی مشخصه یک ترانزیستور اتصال: (الف) مشخصه خروجی؛ (ب) مشخصه ورودی.

۶-۳-۶ ترانز يستور اثر ميدان (FET) اختلاف بنیادی میان یک ترانزیستور FET و معمولی آن است که، در دومی حاملهای اقلیت بر خلاف حاملهای اکثریت عنصر کنترلکننده هستند. شکل ۶–۲۱ طرحی از FET را نشان می دهد. دو قطعه از جسم p به یک سمت رشتهای بلند

از نوع n قرار گرفته است. دو قسمت p از نظر الکتریکی به یکدیگر مربوطند و هر دو نسبت به

رشته منفي با ترتیبي كه رسانایي ناحیه n بسیار كمتر از نـاحیه p بـاشد، نـاحیه بـار فـضایـ را می توان آنچنان ساخت که تقریباً تمامی آن در ناحیه n قرار گیرد. این کار را می توان با مخلوطی سنگین از جسم p با ناخالصیهای پذیرنده انجام داد.

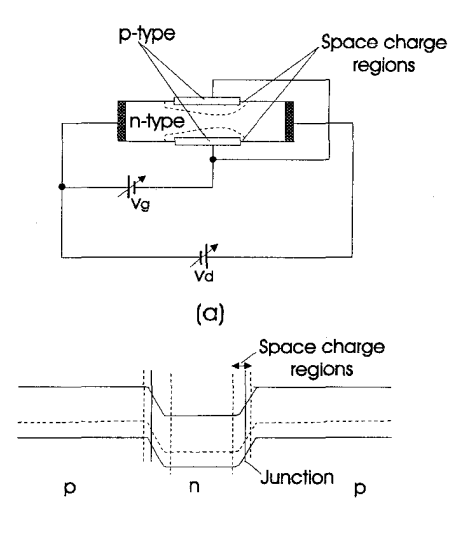

شکل ۶-۲۱ ترانزیستور اثر میدان؛ (a) آرایش بایاس؛ (b) طرح باند. اگر پتانسیل vd در طول رشته اثر کند، ناحیه بار فضایی میل دارد که به انتهای مثبت کشیده شهو د، شكل ۶–۲۱ (الف). همراه با افزايش ولتاژ vg، اين ناحيه بيشتر و بيشتر به داخل ناحيه n کشیده می شود و، از آنجاکه بایاس مؤثر وارون در طول رشته تغییر میکند، ناحیه بار فضایی در انتهای مثبت بیشتر از انتهای منفی به داخل رشته امتداد می یابد. چون ناحیه بار فضایر پا لایه تهی، تا آنجاکه حاملهای آزاد بررسی میشوند، به طور مؤثری به صورت یک ناحیه عایق عمل مي كند، مسير الكترونهايي كه در طول رشته جريان دارند از شكل ناحيههاي بار فضايي ييروي می کند. از این رو پهنای کانال در طول مسیر جریان مقاومت راکنترل می کند، و بدین منظور vd و vg هر دو را می توان به کار بر د، شکا , ۶-۲۲.

همچنان که vgاز صفر زیاد می شود، رشته به صورت مقاومتی ثابت عمل میکند و جریان به طور خطی با ولتاژ بالا می رود. این خطی بو دن ادامه دارد تا اینکه ولتاژ بقدر کافی افزایش پابد و سیب باریک شدن مسیر جریان شود. آنگاه مقاومت شروع به زیاد شدن می کند، به طوری که نمو جریان برای افزایش ولتاژی داده شده کمتر و کمتر می شود تا مقاومت آنچنان زیاد می گردد كه افزايش زياد ولتاژ عملاً افزايش جريان محسوسي را سبب نمي شود. ولتاژي كه اين عمل در

آن روی مے دهد ولتاژ تنگیدگی \* نامیده می شود، زیرا نمایشگر بستن تبقریبی یا تنگیدن \* مجرای جریان است. شکل ۶–۲۳ رابطهٔ میان Va ,Id و V<sub>g</sub> را برای یک FET نشـان مـی دهد. مقاومت در مدار کنترل بسیار زیاد است و ممکن است حدود مگا اهم باشد، و تـمام جـریان ناشی از حاملهای اقلیت باشد.

بررسی ابزارهای بسیار پیچیده حالت جامد که در سالهای اخیر گستر ش یافته است در این کتاب نمی گنجد، اما باید تأکید کرد که با به کار گرفتن نظریه اتصال pn، فیزیک بیشتر ابزارها را می توان فهمید. این فصل را با مرور مختصری در چند روش جدید متداول ابزارسازی به پایان مىبريم.

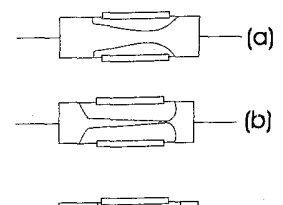

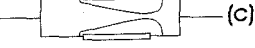

شکل ۶–۲۲. مقطع نمودار FETکه ناحیههای بار فضایی را نشان میدهد. (a) برای ترکیب vd و vg؟  $v_d$  برای افزایش  $v_g$  (C) برای افزایش (b)

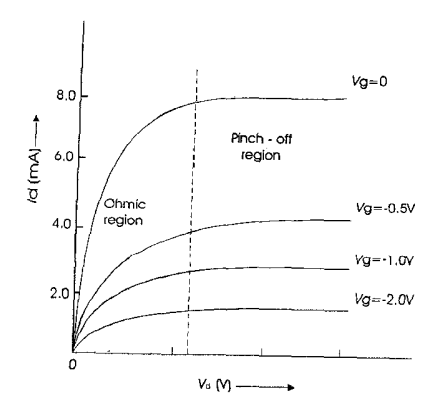

شكل ۶-۲۳. منحنى مشخصة FET.

17۸ / فیزیک حالت جامد

۶-۴ ابزارسازی

تا این اواخر، ابزارهای حالت جامد با بسط یکی از تکنیکهای رشد بلور ساخته می شدکه در فصل سوم به بحثٍ أن پرداختيم، يا روش ألياژ كردن. اما، اكنون اين روشها با پيشرفت روشهاي پخش و رویش رونشتی \* کنار گذاشته شدهاند.

## ۶–۲–۱ روش گداز

مزیت برجسته روش گداز این است که میتوان آن را مستقیماً بـا تکـنیک رشـد یک بـلور ترکیب کرد، یعنی از طریق افزودن مقادیر مشخص اتـمهای نـاخالصی (دهـنده یـاپذیرنده) در مراحل مختلف رشد. مثلاً، اگر گلولهاي كوچك از آنتيموان را در مراحل اوليه رشد اضافه كنيم، بلور تشكيل شده نخست از نوع nاست. وقتي مقدار معيني جامد تشكيل شد، يك گلوله انديوم به باقیمانده گداز اضافه میگردد و این عمل آنتیموان را خنثی مـیکند، انـدیوم اضـافی سـبب میشود. باقی مانده به صورت نوع p جامد شود. آنگاه این بلور شکل یک میله را میگیرد، در حالي كه يك انتها نوع p و انتهاى ديگرش نوع n است، (يعني اتـصال pn در مـيله بـه وجـود می آید). این فرآیند را می توان تکرار کرد و لایههای متناوب جسم p و جسم n را تشکیل داد و سپس ترانزیستور را ساخت.

# ۶–۲-۲ روش آلیاژ کر دن

در این روش، دو جسم مختلف را در دمای زیاد بـه هـم وصـل مـیکِنند و مـیگذارنـد در یکدیگر پخش شوند.گلولهای از اندیوم در دو طرف یک بلور نازک از نوع پولک ژرمانیوم نوع n به کار میبرند، و هر دو را تا حدود ۷۷۰<sup>k </sup>گرما میدهند. اتمهای اندیوم از هر دو سمت پخش می شوند و محلولهایی آبگون در بلور ژرمانیوم ایجاد می شود. پس از سـرد کـردن، نـخستین جامدي كه دوباره تشكيل مي شود ژرمانيوم است به اضافه مقدار كمي انديوم (يعني، يك لايه نوع p). وقتی دما بیشتر کاهش می یابد، جامدی با دو فاز تشکیل می شود یک فاز غنی از اندیوم و یک فاز غنی از ژرمانیوم. مدت گرم کردن تابع ضخامتی است که اتمهای اندیوم تا آن ضخامت پخش میشوند، به طوری که پهنای پایه را میتوان کنترل کرد، و تحت شرایط مناسب، نـاحیه مرکزی را می توان بر سطحی مناسب کاملاً به طور یکنواخت ایجاد کرد. آلیاژ اندیوم ـ ژرمانیوم بر هر سمت به صورت اتصالهایی عمل میکندکه به راحتی میتوان سیمها را به آن لحیم کرد.

۶–۳–۳ روش یخش

سومین روش ساختن ابزار نیز شامل پخش است، اما از فـاز بـخار. قـطعهای از بـلور را در کورهای گرم میکنند که شامل جو کاملاً مهار شدهای از جسم مخلوط در دمای بالاست: ایـن جسم مخلوط به آرامي در داخل بلور پخش مي شود. در اثر پخش آرام، غلظت ناخالصي هميشه نزدیک سطح ماکزیمم است و به طور یکنواخت به داخل بلور تا مقدار صفر کاهش مـییابد. برای کاربردهای معین، این مخلوطسازی منظم اندک اندک مهم است و، به ویژه تعداد دفعات مورد استفاده ابزار را بیشتر میکند.

۴-۴-۴ رویش یا رشد رونشستی و تکنیک صفحهای

در این جدیدترین تکنیک، اتمها از فاز بخار بر روی جسم بلورین اصلی و تمیزی تهنشین می شوند. در موقعیت مناسب، شبکه بلوری جسم متراکم شده همان امتداد نیمه رسانای پایه را پیدا میکند، از اینروست که به آن فرآیند رونشست، به معنای هم محور گفته می شود.

برای تهیه سیلیکن، ترکیب فرّاری از سیلیکن مانند تتراکلرایدسیلیکن (Sicl<sub>۲</sub>) با هیدروژن مخلوط ميگردد و مخلوط به درون اتاقكي خورانده مي شودكه در آن نيمه رساناي پايه سيليكن قرار دارد ـنیمه رسانای پایه تا حدود ۱۳۷۰<sup>k گ</sup>رما میبیند تا واکنش شیمیایی درون بخار زودتر انجام گیرد. تتراکلرایدسیلیکن تجزیه میشود،کلر با هیدروژن ترکیب شده، سیلیکن بـر روی برشی از نیمه رسانای پایه تهنشین میشود. آهنگ رشد حدود یک میکرومیلیمتر در هر دقیقه است

رسانايي لايۀ رونشستي را با واردكردن ناخالصيهاي مناسب نوع p با n به درون جريان بخار میتوان ساخت. مثلاً از شروع با جسم اصلی نوع p و رشد یک لایه رونشستی نوع n، اتصال از نوع pn تشکیل می شود. از این رو لایههای متناوب از هر مخلوطی را می توان ایجاد کرد، با این مزیت فوقالعاده که هر مرحله رشد را جدا میکند و در نتیجه ساختمان پایداری از ناخالصی آنطور که در روش گداز است وجود ندارد.

در ساختن ترانزیستورها با تکنیک صفحهای، فرآیندهای پخش و رونشست هر دو مؤثرند. مراحل اصلی فرأیند صفحهای در شکل ۶–۲۴ أمده است. مرحله نخستین، رویش رونشستی لایه سیلیکن از نوع n با مقاومت زیاد بر روی جسم پایه از جنس سیلیکن است. این لایه، که سرانجام تمامی ترانزیستور را تشکیل میدهد، تنها چند میکرون ضخامت دارد. قـدم بـعدي اکسیده کردن سطح لایه در جریانی از بخار است. باگرم کردن تا دمای ۱۲۷۳۴، اکسید در برابر

جو خارجی یوششی ایجاد میرکند و هنگام ظهور مراحل پخش به عنوان ماسک عمل میرکند. آنگاه اکسید از رویههای برگزیده یاک می شود و با امولسیون حساس به نور آن را می پوشانند تا، وقتی در معرض نور فراینفش قرار میگیرد، حل نشود و در برابر اسید مقاوم باشد (نور مقاوم \*). امولسیون از ماسک بر داشته می شود، آنگاه ناحیههای نور ندیده را بر می دارند و می گذارند لايه اکسيد زير يا اسيد هيدروفلوريک حل شود. بعد باقي مانده امولسيون را بر مي دارند، و با یخش فلز بور از میان «پنجره» در پوشش اکسید، ناحیه پایه تشکیل می شود. از سیال تریبرمیدبور مقداری بور بر پولک تـهنشین مـی شود و در ۱۴۷۰<sup>k</sup> بـه داخـل سـیلیکن یـخش مرگردد. سطح دوباره اکسیده می شود، و بار دیگر با روشبی مشابه در ناحیه گسـیلنده پـخش بیشتری انجام می گیرد و بر روی اتصالهای آلومینیوم بیشتر بخار می شود.

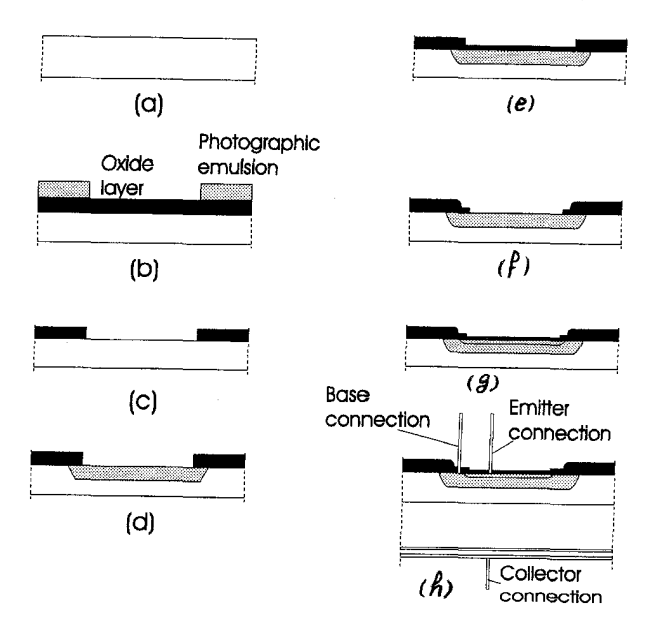

شکل ۶–۲۴. مراحل متوالی در ساختن ترانزیستور npn صفحهای: (a) فیلم رونشستی نوع n بسیار حساس؛ (b) جاي گذاشتن امولسيون حساس به نور روي لايه اكسيد؛ (c) ايجاد شيار ينجره مانند در لايه اكسيد؛ (d) ناحيه پايه نوع p نفوذكرده به داخل؛ (e) اكسيده كــردن دوبــاره ســطـح؛ (f) شــيار ینجرهای دوم در لایه اکسید؛ (g) نفوذگسیلنده نوع n به داخل و اکسیده کردن دوبـاره سـطح؛ (h) شیارهای پنجرهای کوچک در خارج برای اینکه تماسهای آلومینیوم بتواند روی گسیلنده و ناحیه پایه بخار شود (معمولاً پولک نصب می شود و تماسها را با سیمهای طلا درست می کنند).

تا این مرحله، صدها ترانزیستور بر یک نیمه رسانای پایه از جنس سیلیکن تهیه شده است، اکنون این را به صورت واحدهای جداگانهای می برند و سیمهای اتصال را اضافه میکنند، شکل ۶–۲۴ (h). پایه که به آن واحد را لحیم میکنند قدرتی مکانیکی به دست می آورد و به صورت چالهٔ گرما\* عمل میکند علاوه بر این که سطح تماس بزرگی برای سیم هادی جمعکننده ایجاد مى كند.

۶-۵ پیشرفتهای کنونی

از دیدگاه این کتاب خارج است که تمام ابزارهای حالت جامد راکه اینک در دسترس است بررسی کنیم، اماگسترش اجزاء نیمه رسانا با خواستههای رو به افزایش برابری میکند. پژوهش فعلی درباره ابزارهای جدید در جهت فرکانسهای بالاتر، انـدازه فـیزیکی کـوچکتر، و سـر و صدای کمتر است. با ایجاد مدارهای یکپارچه \*، اکنون ایجاد شبکههای کامل با سطحی بـه اندازه یک سر سوزن و ساختن دستگاههای کامل الکترونی که حدود یک صد هـزارم فـضای دستگاههای پیش را اشغال می کند امکانپذیر است.

از پیشرفتهای بسیار جدید دوتای آنها بسیار جالب است و احتمالاًکاربرد وسیعی دارندکه اینک به طور خلاصه بررسی میگردند.

۶–۱–۱ نیمه رساناهای با باند مدرج

در نیمه رساناهای معمولی (همچون ژرمانیوم، سیلیکن، یا ترکیبهای II-VI)، گاف انرژی از مرتبه تقریباً ۲<sup>aj </sup>/ ۱ است. اگر در میله بلوری با چنین مادهای از جامدهای مختلف برش*ی* طولی جداکنیم، در می یابیم که گاف انرژی در تمامی حجم ماده ثابت است.

اخیراً کوششهایی صورت گرفته که بلورهای مخلوط با ترکیب مدرج ایجاد میکنند (یعنی، بلورهایی که ترکیبشان از یک انتها به انتهای دیگر اندک اندک تغییر میکند). مشکل اساسی در تهیه چنین بلورهایی ناسازگاری شبکههاست اما، با انـتخاب مـناسب اجـزاء تـرکیب شـونده، تک بلورهایی می توان ایجادکرد. این کار با سولفیدروی ـ سولفیدکادمیوم با موفقیتی خاص انجام گرفته است. گرچه یک ترکیب از هر جزء داده شده باید از صفر درصد در یک انتها تا صد در صد در انتهای دیگر تغییر کند، در عمل ترکیبی از سه تا هفت درصد واقعیتر بوده است. هنوز، تهیه بلورهایی مرغوب مشکل است، و اینک کوششهایی راکه در ساختن نیمه رساناهای فیلم نازک با باند مدرج به عمل آمده توضیح می دهیم.

مقادیر مناسب جسم را می توان از دو دستگاه ایجاد بخار بر روی نیمه رساناهای یایه تهنشین کر د، در حالي که ميزان تبخير يکي به تدريج زياد مي گر دد نسبت ديگر ي کم شو د. بدين شيو ه، عدم وجود سولفیدکادمیوم را در یک انتها و وجود صد در صد را در انتهای دیگر فیلم می توان احساس کرد (و بر عکس برای سولفیدروی).

چنین بلورهایی را بر حسب گاف باند که به مکان وابسته است بررسی می کنند؛ طرحی از آن در شکل ۶–۲۵ آمده است. اگر با عمل نور – انگیزش در ناحیهای از بلور،که در آن ناحیه گاف باند باریک است، یک الکترون در باند رسانش ایجاد گردد، و آنگاه اگر میدانی الکتریکی بر نمو نه اثر کند، این الکتر ون به ناحیه ای که گاف باندش بهن تر است رانده می شود. در این صورت اگر از طریق تابش ترکیب دوباره صورت گیرد، فوتونی منطبق بر طول موجی کوتاهتر از طول موج فوتون اصلي گسيل مي شود. اين نيز براي سولفيد كادميوم ـ سولفيدروي در شكل ۶-۲۵ نشان داده شده که در آن طول موج ۶۲۰<sup>mm و</sup> به ۳۴۰<sup>۰nm</sup> تبدیل می گر دد.

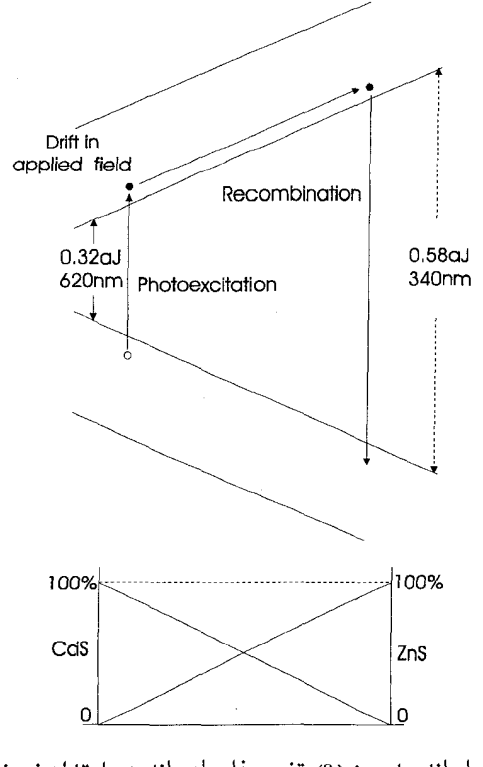

شکل ۶–۲۵. نیمه رسانای با باند مدرج: (a) تغییر فاصله باند در امتداد نمونه؛ (b) تغییر غلظت در امتداد نمونه.

یکپی از نخستین کاربردهای نیمه رساناهای با باند مدرج احتمالاً به صورت مبدلهای فرکانس است ـ به ویژه، مبدلهای فروسرخ \* به قسمت مریي بیناب. برای تکمیل فن آوریهای ابزارسازی امکانات بسیار زیادی موجود است که می توان گسترش داد.

۶–۵–۲ نیمه رساناهای بیشکل

در فصل دوم، نشآن داده شد که در جامدهای بلورین باندهای انرژی پدیدار می شوند و در ضمیمهٔ A نشان میدهیم که پاسخ معادلهٔ شرودینگر در شبکهای دورهای وجود گافهای انرژی را پیش بینی میکند. نتیجه آشکار این که گافهای انرژی حامل سـاختارهای دورهای هسـتند، امـا اخیراً ثابت شده که گافهای انرژی برای اجسام بی شکل معینی نیز میتواند وجود داشته باشد. عنوان نیمه رساناهای بی شکل شامل شیشههای با پایه اکسید و با پایه بور است، و اجسامی

که دارای عناصر تلور و یا آرسنیک هستندکه با عناصر دیگری مانندگروه عناصر IV,III و VI ترکیب شده!ند. معلوم شده که گاف انرژی یک توزیع مراکـز دام و مـراکـز تـرکیب دوبـاره بـا جگالهایی بیش از ۲<sup>۰-</sup>۳aJ (۶×۹ است.

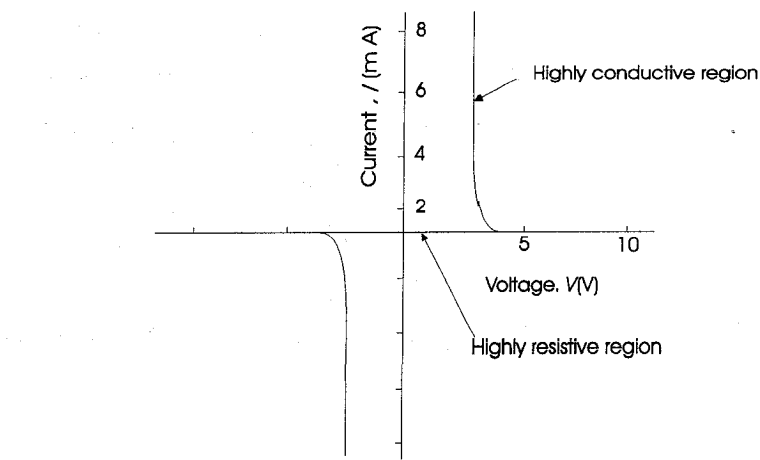

شکل ۶-۲۶. منحنی مشخصه نیمه رسانای بیشکل.

اوشینسکی (Ovshinsky) براساس فیلم نازکی از نیمه رسانای بی شکل ابزاری تدارک دیده است شامل ٪۴۸ اتم تلور، ٪۳۰اتم آرسنیک، ٪۱۰اتم ژرمانیوم. مشخصه جریان ـ ولتاژ چنین ابزاری در شکل ۶–۲۶ نشان داده شده است. مشاهده می شود که نمونه برای مقداری خاص از ولتاژ بایاس مستقیم یا بایاس وارون و در زمان<sub>ی</sub> کمتر از sec\*`` ۱/۵×۱۰'از حالت مقاومت زیاد به حالت رسانایی زیاد میرود. آشکارا، این ابزار میتواند کاربردهای مهمی در حوزه کامپیوتر

داشته باشد، و از اینرو نیمه رساناهای بیشکل آگاهی کاملی در جهت رفع موانع ابزارسازی به دست دادهإند.

۶-۶گفتار پایانی

این بحث خلاصه درباره دو پیشرفت عمده جدید نکتهای مناسب و بجا را تدارک می بیند تا این کتاب به پایان رسد، چراکه نشان میردهد فیزیک حالت جامد پیوسته در تغییر پی در پـی است و هرگز نباید از کوشش درباره عقاید تازه ناراضی بود حتی وقتی با نظریههای جا افتاده تناقضی آشکار دارند، مانند ارتباط گافهای انرژی با ساختارهای دورهای. رویهمرفته، موضوع با تناقض نمایان قوانین شناخته شده فیزیک کلاسیک آغاز شد، و این بخش اساسی گسترش هر شاخهای از دانش است که ایدهها باید در پرتو واقعیتهای تجربی تازه به طور مـدام تـجدید و دگرگون شوند.

اما، خوانندهای که بنیانهای فیزیک حالت جامد راکه در این کتاب به بحث در آمد مشتاقانه یذیرا شده است باید در حال و هوایی باشد که دانش به دست آورده خود را به کار بندد و در طلب متنهای پیشرفتهتر درباره این موضوع گام بردارد.

تأكيد اين واقعيت ارزشمند است كه در طول چند دهه گذشته موضوع ديگري چنين سهمي درگسترش تکنولوژی نداشته است، و فرآیندهای فیزیکی مورد بررسی در این کتاب به طور مداوم بنا بر مزیتشان در بسیاری جنبههای زندگی روزانه به کار می روند. شاید، فیزیک حالت جامد عامل گسترش همه جانبه رادیو ترانزیستوریست، اما دیدگاه پر افتخارش ماهوارههای مخابراتمي، دستگاههاي كـنترل مـوشكي، كـامپيوترهاي سـريع، و سـهم بـزرگي از پـيشرفت الکترونیک پزشکی است ـکه هیچ یک از آنها بدون استفاده از فیزیک حالت جامد تکامل نیافته است.

 $\label{eq:2.1} \frac{1}{\sqrt{2\pi}}\int_{\mathbb{R}^3}\frac{1}{\sqrt{2\pi}}\left(\frac{1}{\sqrt{2\pi}}\right)^2\frac{1}{\sqrt{2\pi}}\left(\frac{1}{\sqrt{2\pi}}\right)^2\frac{1}{\sqrt{2\pi}}\left(\frac{1}{\sqrt{2\pi}}\right)^2\frac{1}{\sqrt{2\pi}}\frac{1}{\sqrt{2\pi}}\frac{1}{\sqrt{2\pi}}\frac{1}{\sqrt{2\pi}}\frac{1}{\sqrt{2\pi}}\frac{1}{\sqrt{2\pi}}\frac{1}{\sqrt{2\pi}}\frac{1}{\sqrt{2\pi}}\frac$ 

ييوست الف

حرکت الکترون در شبکهٔ دورهای: مدل کرونیگ ـ پنی

اگر معادله شرودینگر را در مسئله حرکت الکترون از میان ردیفی دورهای از اتمهای بلورها به کار بریم، وجود باندهای انرژی را پیش بینی می کند. مدل ساده ردیف یک بعدی اتمها بو سیله کرونیگ و پنی پیشنهاد گردید که اینک در زیر به بررسی آن می پردازیم. شکل الف ـ ۱ انرژي پتانسيل الکتروني را نشان مي دهد که در همسايگي هستهها در حرکت

است، و شکل الف ۲ـ تقریب چاه مربع شکل در ایـن وضـعیت را نشـان مـی دهد کـه تـوسط کرونیگ و پنی به کار رفت. معادله شرودینگر مستقل از زمان در نواحی مختلف به شکل زیر است:

- $0 < x < a$ برای  $\frac{d^{\gamma}\psi}{dx^{\gamma}} + \frac{\Delta\pi^{\gamma}m}{b^{\gamma}} E\psi = 0$ (الف ـ ۱)
	- و برای b<x<0-

و

- $\frac{d^{\mathsf{T}}\psi}{dx^{\mathsf{T}}} + \frac{\Delta \pi^{\mathsf{T}} m}{h^{\mathsf{T}}}$  (E V0) $\psi$ =0 (الف ـ٢) فرض میکنیم
- $\alpha^{\dagger} = \frac{\Delta \pi^{\dagger} m E}{h^{\dagger}}$

$$
\beta^{\dagger} = \frac{\Delta \pi^{\dagger} m}{h^{\dagger}} (E - V_0)
$$

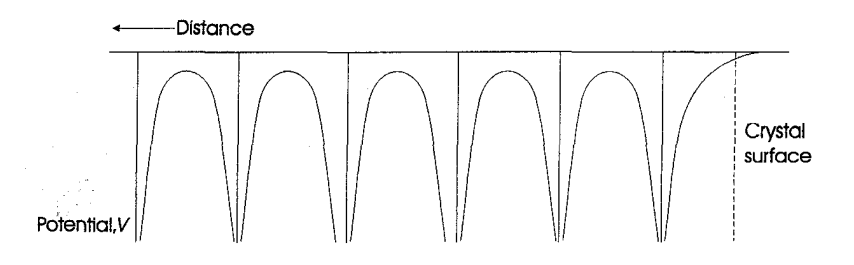

شکل الف ـ ۱. انرژی پتانسیل الکترون در شبکه خطی دورهای هستههای مثبت

پاسخی فراخور هر دو ناحیه باید یافت که از شرایط مرزی در سدهای پتانسیل پیروی کند. بلوخ نشان داد این پاسخ با موجی تخت بیان میگردد که دامنهاش با دورهای بودن a+b شبکه مدوله میشود. از این رو الکترون بوسیله موج  $\psi$ با عدد موج $\frac{7\pi}{\lambda} = \frac{1}{\lambda}$ و دامنه متغیر به طـور دورهای بیان میگردد: یعنی،

 $\psi = e^{ikx}u(x)$ که در آنَ <sup>eikx</sup> نمایشگر قسمت نوسانی موج تخت و (u(x نمایشگر مدولاسیون است. قرار دادن این رابطه در معادلات (الف ـ ۱) و (الف ـ ۲)، برای x<a>هردهد

$$
\frac{d^{1}u}{dx^{1}} + \gamma ik \frac{du}{dx} - (k^{1} - \alpha^{1})u = 0
$$
 (1 - d)

و برای b<x<0.<br>و برای

$$
\frac{d^{\gamma}u}{dx^{\gamma}} + \gamma ik \frac{du}{dx} - (k^{\gamma} + \beta^{\gamma})u = 0
$$
 († -1)

با جایگزینی میتوان تحقیق کرد که پاسخهای این دو معادله به صورت زیر نوشته می شود: برای  $0 < x < a$ 

$$
u = Ae^{i(\alpha - k)x} + Be^{-i(\alpha + k)x}
$$
 (0 - ωl)

و برای b<x<0-

$$
u = Ce^{(\beta - ik)x} + De^{(\beta + ik)x}
$$
 (9 - ik)x

معادلات (الف ـ ۵) و (الف ـ۶) دو موج را نشان مىدهندكه به ترتيب در راستاهاى مثبت و منفى  $(\frac{\text{du}}{\text{dv}})$  حرکت میکنند. هر چهار موج تحت این شرایط مرزی قرار دارند که  $\psi$ و  $\frac{\text{du}}{\text{dv}}$  (یعنی،  $\text{u}$  و  $\text{v}$ باید در x=0 و x=a پیوسته باشند، و u باید دورهای باشد یعنی

$$
[u(x=-b) = u(x=a) = ...]
$$
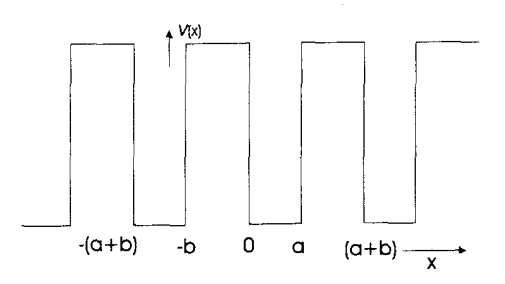

شکل الف ۲. توزیع پتانسیل در شبکه چاه مربعی یکبعدی. با اعمال این شرایط مرزی، چهار معادله به دست می آید که از حل آنها چهار مقدار C, B, A وD طوري نتيجه مي شودكه معادلات (الف ـ ٣) و (الف ـ ۴) پاسخهاي معادلهٔ موج شرودينگر باشد. این چهار معادلهٔ مشخصّه به صورت زیر هستند. برای پیوستگی u در x=0  $A + B = C + D$ 

$$
\alpha = 0 \quad \text{and} \quad \alpha = 0
$$
 یوستگی
$$
\text{Ai}(\alpha - k) - \text{Bi}(\alpha + k) = C(\beta - ik) - D(\beta + ik)
$$

برای دورهای بودن w  $Ae^{i(\alpha - K)a} + Be^{i(\alpha + K)} = Ae^{i(\alpha - k)a} + Be^{-(\alpha + k)a} = Ce^{(\beta + ik)(-b)} + De^{-(\beta + ik)(-b)}$  $\frac{\mathrm{d} \mathrm{u}}{\mathrm{d} \mathrm{x}}$ و برای دورهای بودن  $\frac{\mathrm{d} \mathrm{u}}{\mathrm{d} \mathrm{x}}$  $(\beta - ik)Ce^{(\beta - ik)(-b)}(\beta + ik)De^{(\beta + ik)(-b)} = i(\alpha - K)Ae^{i(\alpha - K)}-i(\alpha + k)Be^{-i(\alpha + K)a}$ برای این که این معادلات سازگار باشند، دترمینان ضرایب A, C و D و D باید صفر باشد. این امر به رابطه زیر منجر میگردد:

$$
\frac{\beta^{\tau}\text{-}\alpha^{\tau}}{\gamma\alpha\beta}\sinh\beta b\sin\alpha a + \text{Cosh}\beta b\cos\alpha a = \text{Cosk}(a + b)
$$
 (V - U)

اگر مجاز باشیم در همان زمان که v0افزایش مییابد bکاهش دهیم به طوری کـه حـاصل ضرب vob معین و ثابت باقی بماند، این معادله نسبتاً مشکل را میتوان ساده کرد. از این رو مدل به یک سری چاه تغییر شکل می یابد که این چاهها بوسیله سدهای پتانسیل بی نهایت باریک از هم جدا می شوند. با این دگرگونی، معادله (الف ـ ۷) چنین می شود

$$
\frac{1}{\gamma \alpha} \frac{\Delta \pi^{\gamma} m(V_0 b)}{h^{\gamma}} \sin \alpha a + \cos \alpha a = \text{Coska}
$$
 (1 - 1)

١٧٨ / فيزيك حالت جامد

$$
\frac{\text{PSin}\alpha a}{\alpha a} + \text{Cos}\alpha a = \text{Coska} \tag{4 - (4 - 1)}
$$

$$
P = \frac{\sqrt{7\pi} \cdot \text{ma}(V_0 b)}{h^{\gamma}}
$$

معادله (الف ـ ٩) مقادیری از a را می۵هد که وجود پاسخهای معادله مـوج الکـترون را مـجاز میدارد. اینک a تابعی از انرژی الکترون E است، بنابراین یک بار دیگر طرز تـلقی مکـانیک کوانتومی الکترونها انرژی را به مقادیر مجاز (و نه، هر مقدار انرژی) محدود می کند، محدودیتی که به p بستگی دارد، و آن نیز به نوبه خود به شدت سد پتانسیل Vob وابسته است.

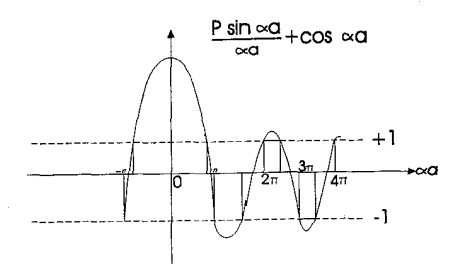

 $\text{P=}\frac{\text{r}\pi}{\text{v}}$  شکل الف ۳. رسم  $\text{sin}\alpha$ / $\alpha$ a + Cos $\alpha$  برای  $\alpha$ در معادله (الف ـ ٩)، سمت چپ (به دنبال سـمت راست) بـه مـقادير مـيان ١ ± مـحدود  $\Gamma=\frac{\mathfrak{r}\pi}{\mathfrak{r}}$  میگردد. شکل (الف ـ ۳) طرحی PSin $\alpha$ a + Cos $\alpha$ a) را بر حسب  $\alpha$  برای  $\frac{\mathfrak{r}\pi}{\mathfrak{r}}$  نشان می دهد. ناحیههایی که در آنها پاسخهای مجاز وجود دارند با خط پر مشخص شدهاند. از این رو حرکت الکترون در شبکهای دورهای با باندهای انرژی مـجاز مشـخص مـی شوند کـه بـوسیله نواحي ممنوع جدا مي گردند.

تعیین رسانایی گرمایی گاز الکترون از نظریهٔ جنبشی

ناحیهای را در نظر بگیرید که از گاز الکترون پر است، با n الکترون در واحد حجم. سرعت گرمایی متوسط را VT بگذارید، پویش آزاد میانگین را  $\lambda$  و فرض کنید در راستای x به صورتی که شکل (ب ـ ۱) نشان می دهد، گرادیان گرمایی وجود دارد.

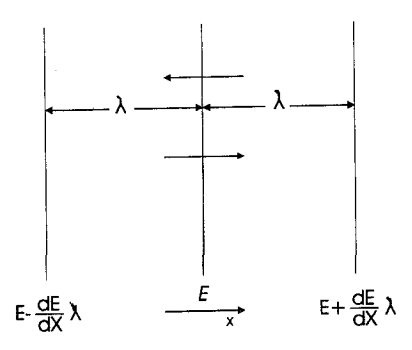

شکل ب ـ ۱. انرژی الکترونها در ناحیهای پر ازگاز الکترونی.

تصور کنید که متوسط انرژی الکترونی معلوم که از صفحههای داده شده میگذرد E باشد، بنابراین انرژی در صفحاتی با فاصلهٔ  $\lambda$ از آن به میزان  $\frac{\mathrm{d} \mathrm{E}}{\mathrm{d} \mathrm{x}}$ با مقدار  $\mathrm{E}$ اختلاف دارد. از طریق نظریه جنبشی تعداد ذراتی که بر راستایی داده شده جریان دارند با عبارت  $\bar{\rm v}_{\rm T}$ به دست می آید. بنابراین جریان خالص انرژی که از صفحهٔ مرکزی میگذرد چنین است

$$
\frac{1}{2}n\overline{V}_{T} \times \gamma \lambda \frac{dE}{dx} = \frac{n\overline{V}_{T}}{\gamma} \frac{dE}{dx} \lambda
$$

از نظریه معمولی جریان گرما، این را میتوان با حاصل ضرب رسانایی گرمایی K و گرادیان دما برابر دانست. از این رو،  $\frac{n\bar{V}_T}{r}\frac{dE}{dx}\lambda = K\frac{dT}{dx}$  $( ) - \cup )$ 

اینک

۱<mark>۸۰</mark> / فیزیک حالت جامد

$$
n\frac{dE}{dx} = n\frac{dE}{dT}\frac{dT}{dx} = C_{V}\frac{dT}{dx}
$$
\n(7 - 1)  
\n
$$
K = \frac{1}{Y}C_{V}\overline{V}_{T}\lambda
$$
\n(8)

 $\label{eq:2.1} \frac{1}{\sqrt{2\pi}}\int_{\mathbb{R}^3}\frac{1}{\sqrt{2\pi}}\int_{\mathbb{R}^3}\frac{1}{\sqrt{2\pi}}\int_{\mathbb{R}^3}\frac{1}{\sqrt{2\pi}}\int_{\mathbb{R}^3}\frac{1}{\sqrt{2\pi}}\int_{\mathbb{R}^3}\frac{1}{\sqrt{2\pi}}\int_{\mathbb{R}^3}\frac{1}{\sqrt{2\pi}}\int_{\mathbb{R}^3}\frac{1}{\sqrt{2\pi}}\int_{\mathbb{R}^3}\frac{1}{\sqrt{2\pi}}\int_{\mathbb{R}^3}\frac{1$ 

 $\label{eq:2.1} \frac{1}{\sqrt{2\pi}}\int_{\mathbb{R}^3}\frac{1}{\sqrt{2\pi}}\int_{\mathbb{R}^3}\frac{1}{\sqrt{2\pi}}\int_{\mathbb{R}^3}\frac{1}{\sqrt{2\pi}}\int_{\mathbb{R}^3}\frac{1}{\sqrt{2\pi}}\int_{\mathbb{R}^3}\frac{1}{\sqrt{2\pi}}\int_{\mathbb{R}^3}\frac{1}{\sqrt{2\pi}}\frac{1}{\sqrt{2\pi}}\int_{\mathbb{R}^3}\frac{1}{\sqrt{2\pi}}\frac{1}{\sqrt{2\pi}}\int_{\mathbb{R}^3}\frac{$ 

$$
K{=}\ \frac{1}{\Upsilon}C_V\overline{V}\gamma\lambda
$$

# معر فی چند کتاب برای مطالعه

کتابهایی که با ستاره مشخص شده است به ویژه برای دانشجویان دوره لیسانس، و به دست آوردن بسزمينه لازم در مطالعه فيزيک حالت جامد، مناسب است.

### نظر به عمومے حالت جامد

\* Scientific American, September 1967: a special edition on the properties of materials

DEKKFR, A. J., Solid state Physics, Macmillan, London (1958)

HUTICHINSON, T. S. and BAIRD, D. C., Physics of Engineering Solid, Wiley, New York (1963)

\* KITTEL, C., Elementary Solid State Physics, Wiley, New York (1962)

WERT, C. A. and THOMSON, R. M., Physics of Solids, McGraw-Hill, New York  $(1964)$ 

## فصل اول

\* BOOTH, V. H., The Structure of Atoms, Macmillan, London (1964)

\* LITTLEFIELD, T. A. and THORLEY, N., Atomic and Nuclear Physics, Van Nostrand, New Jersey (1963)

\* RICHTMEYER, F. K., KENNARD, E. H. and LAURITSEN, T., Introduction to Modern Physics, McGraw-Hill, New York, 5th Edn (1955)

#### فصل دوم

\* HEITLER, W., Elementary Wave Mechanics, Oxford University Press, London  $(1956)$ 

### فصل سوم

BRICE, J. C., The Growth of Crystals from the Melt, North Holland Publishing

Company, Amsterdam (1965)

COTTRELL, A. M., Theory of Crystal Dislocations, Blackie, London (1964)

\* HOLDEN, A. and SINGER, P., Crystals and Crystal Growing, Heinemann, London (1960)

JAMES, R. W., X-ray Crystallography, Methuen, London, 5<sup>th</sup> Edn (1953)

\* KRATOCHVIL, P., Crystals, Iliffe (1967)

LAWSON, W. D. and NIELSON, S., Preparation of Single Crystals, Butterworth, London (1958)

# فصل چهارم

AZAROFF, L. V. and BROPHY, J.J., Electronic Processes in Materials, McGraw-Hill, NewYork (1963)

\* GOLDSMID, H. J., The Thermal Properties of Solid, Routledge and Kegan Paul, London (1965)

\* INOKUCHI, H., Electrical Conduction in Solids, Routledge and Kegan Poul, London  $(1965)$ 

\* JENKINS, R. O. and TRODDEN, W. G., Electron and Ion Emission from Solids, Routledge and Kegan Poul (1965)

MOTT, N. E. and GURNEY, R. W., Electronic Processes in Ionic Crystals, Clarendon Press, Oxford (1940)

NUSSBAUM, A., Electronic and Magnetic Properties of Materials, Prentice-Hill, Englewood Cliffs (1967)

STRINGER, J., An Introduction to the Electron Theory of Solids, Pergamon, Oxford (1967)

فصل پنجم

\* BITTER, F., Magnets, Heinemann. London (1960)

CAREY, R. and ISSAC, E. D., Magnetic Domains and Techniques for Their

#### فبزيك حالت جامد ١٨٣١

Observation, English Universities Press, London (1966) CHIKAZUMI, S., Physics of Magnetism, Wiley, New York (1964) \* MARTIN, D. H., Magnetism in Solids, Iliffe, London (1967)

فصا , شش

HILL, R. and LAUER. R. B., The Growth of Homogeneous Mixed. Crystals of Zinc Cadmium Sulfide, Mater. Res. Bull., 2 (1967)861

HILL, R. and WILLIAMS, F., "Electric-field-dependent Luminescent Spectra of Graded Band Semiconductors", Appl. Phys. Lett., 11 (1967) 296

\* JONSCHER, A. K., Solid Semiconductors, Routledge and Kegan Paul, London  $(1965)$ 

MORANT, M. J., Introduction to Semiconductor Devices, Harrap, London (1964)

NICHOLS, K. G.and VERRON, E. V., Transisor Physics, Chapman and Hall, London (1966)

NUSSBAUM, A., Semiconductor Device Physics, Prentics-Hill, Englewood Cliffs  $(1962)$ 

\* OLSEN, G. H., Electronics, a General Introduction for the Non-specialist, Butterworth, London (1968)

OVSHINSKY, S. R., "Reversible Electrical Switching Phenomena in Disordered Structures", Phys Rev. Lett., 21 (1968)1450

١٨٣ / فيزيك حالت جامد

واژەھا: انگلیس*ی* ـ فارس*ی* 

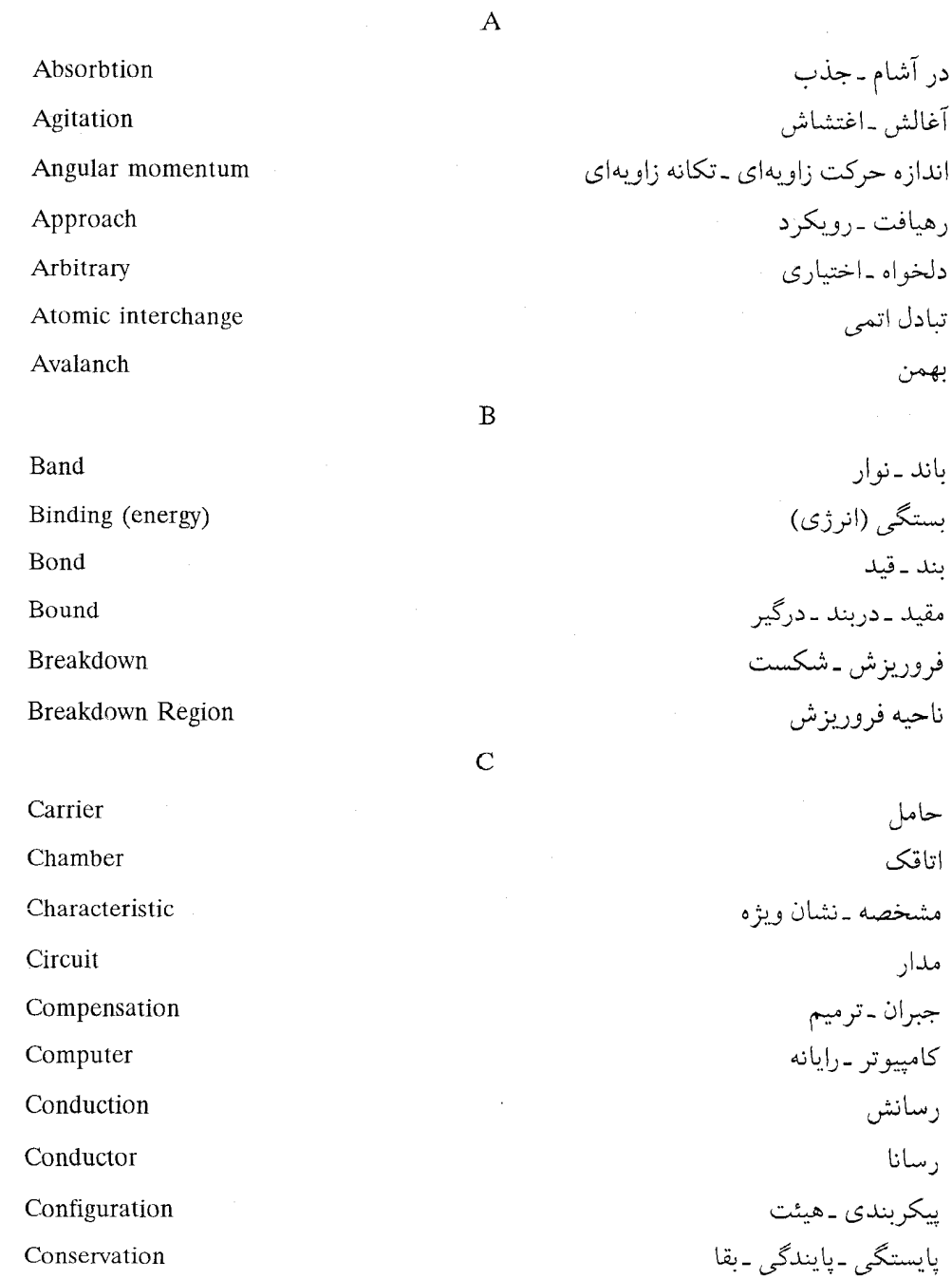

Conservation

فيزيك حالت جامد / ١٨٥

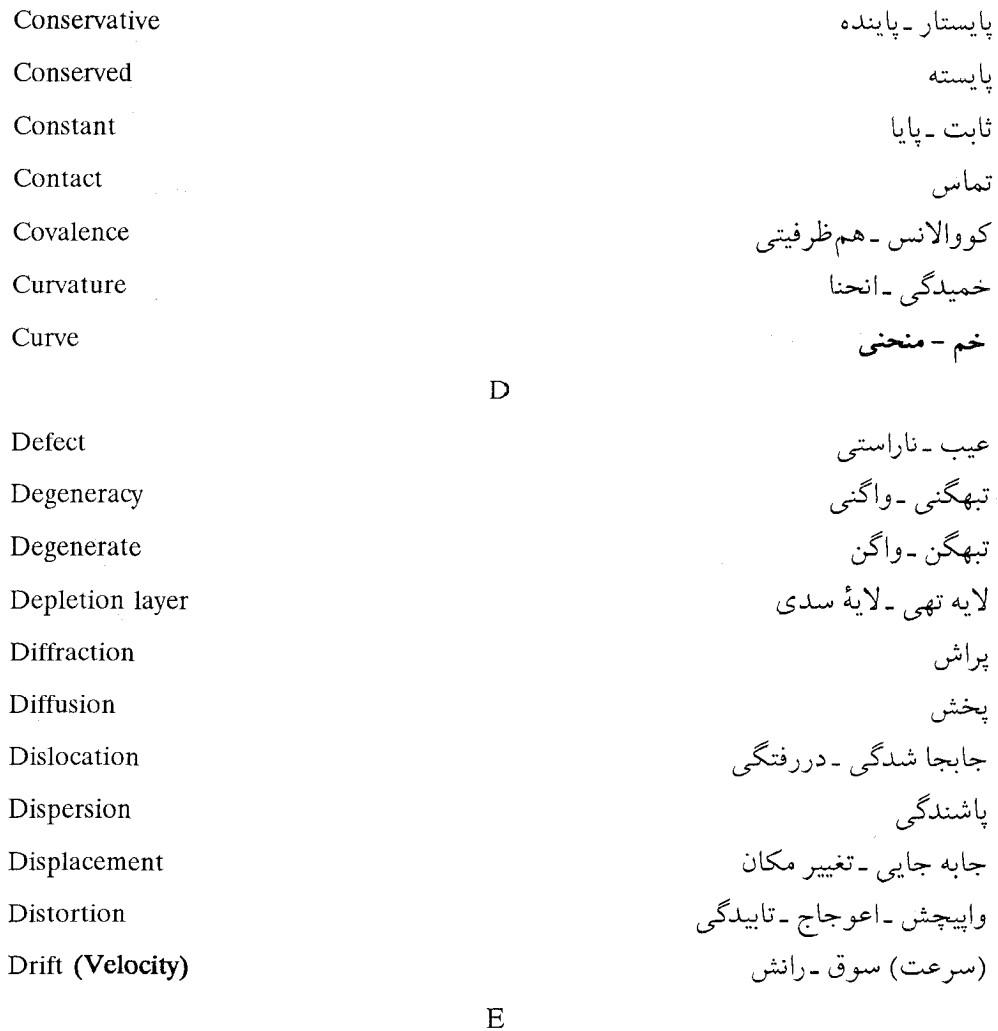

كشسان ـ الاستيك Elastic گسيل Emission گسيل داشتن ـگسيليدن Emit  $(to)$ گسيلنده Emitter رونشستبي -برآراستبي Epitaxial (رشد) رویش رونشستی (برآراستی) Epitaxial growth رونشست ـبرآرايي Epitaxy تزاز مندی - تعادل Equilibrium

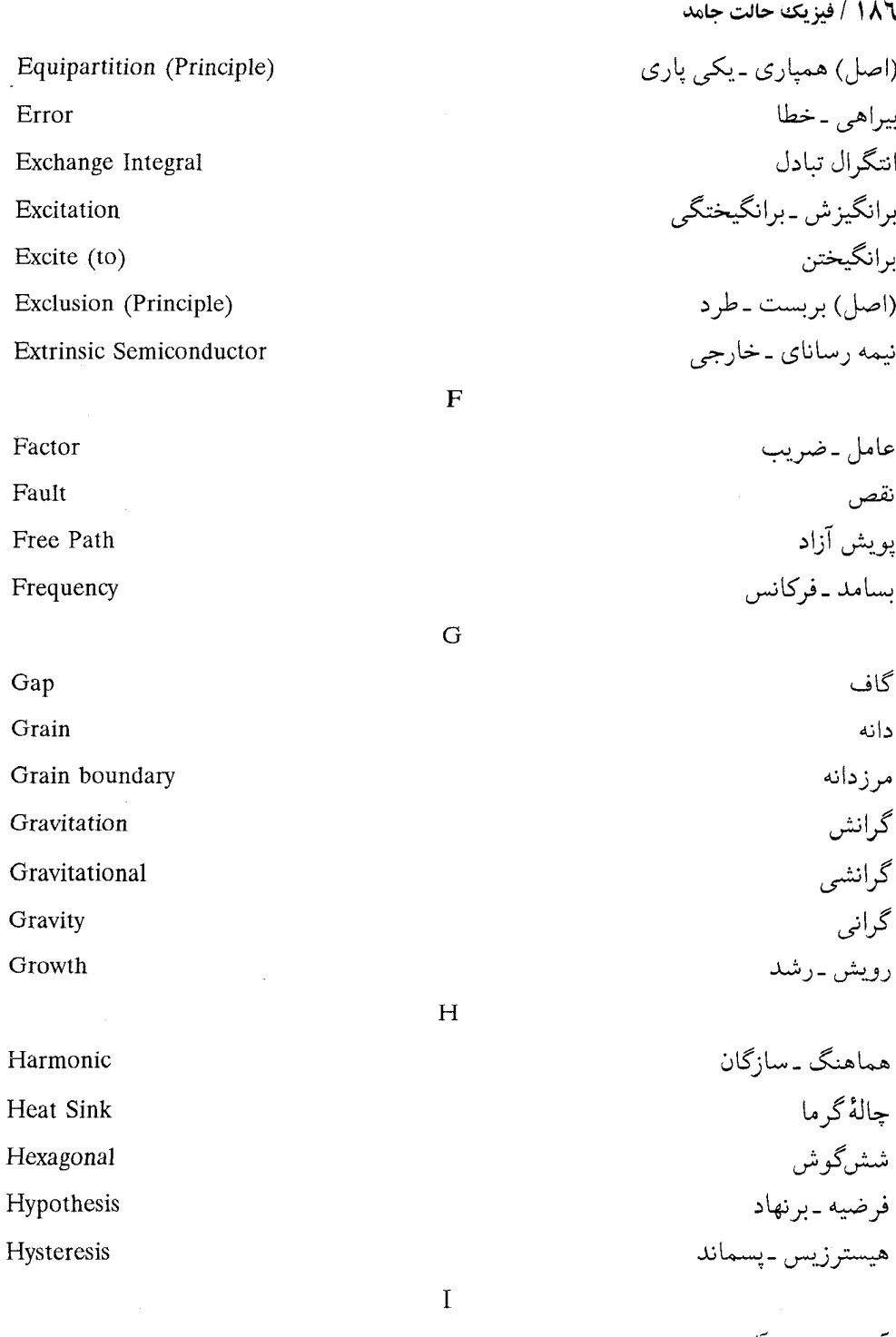

Ideal

 $\bar{\mathcal{A}}$ 

آرمانی ۔ایدہآل

فيزيك حالت جامد/ ١٨٧

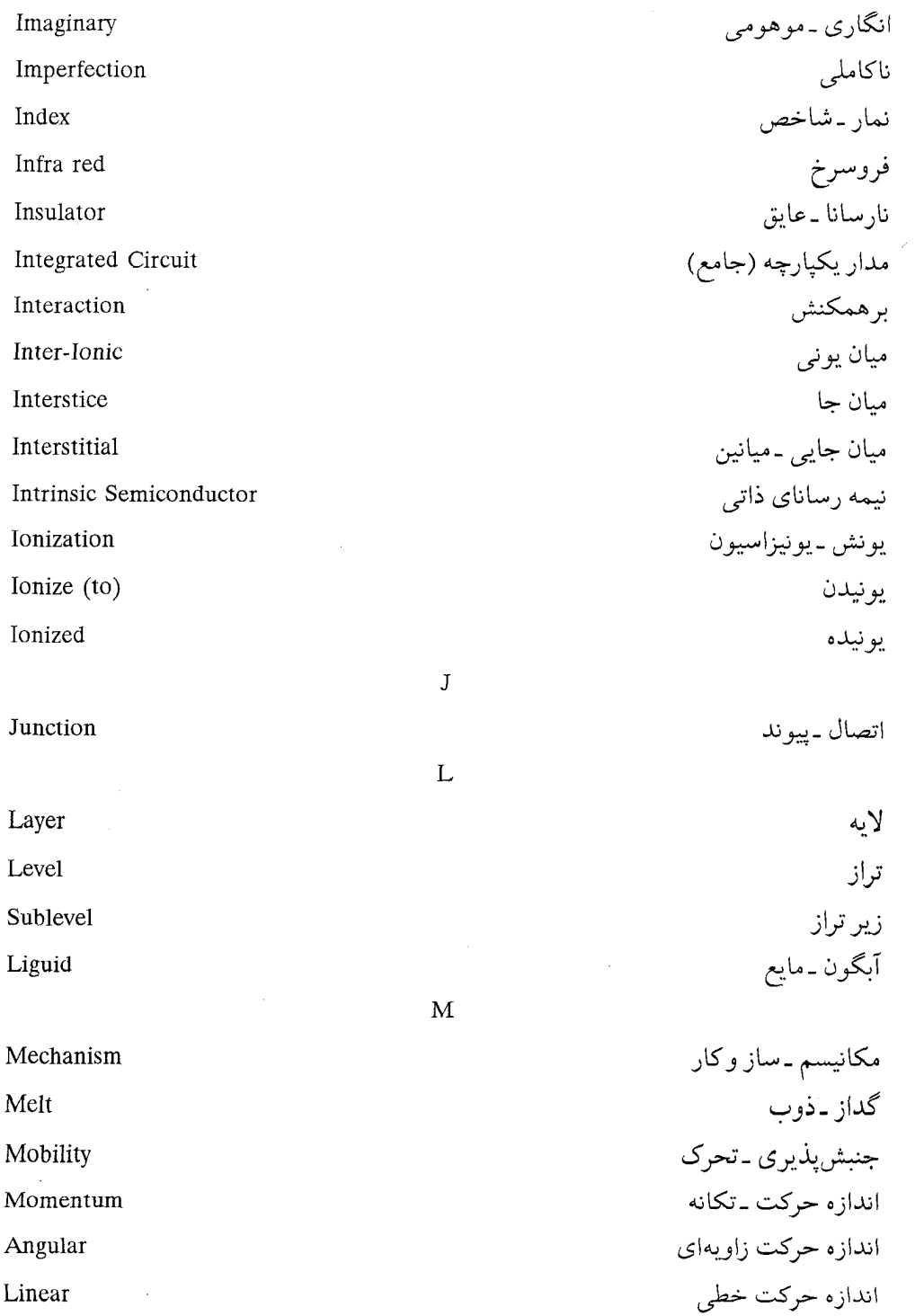

Monochromatic Monochromator N **Natural** Nature  $\Omega$ Overlap Overlaped Overtone  $\overline{P}$ Permeability Permilitivy Perturbation Photo cell Photo Conductivity Photo Emission Photo Excitation Photo Resist Pinch off (to) Pinch off Plasticity Process Pulsating Pulsation Pulse  $\circ$ Ouantized

Ouantum

تكفام

تكفامساز ـتكفامكن

١٨٨ / فيزيك حالت جامد

طبيعي -نهادي نهاد ـ طبعت (ماهيت)

همپوشي ۔روي هم افتادن همپوشیده ـروی هم افتاد ابر تر-,

تراوايي گذردهي – نفوذپذيري اختلال ۔یو ىشىدگے فوتوسل ـ سلول فوتوالكتريك نور رسانایی نور گسیل نور انگیزش نور مقاوم تنجيدن \_تنگيدن تنجيدگى ـ تنگيدگى شکل پذیری ۔مومسانی فو آیند تينده تيش تب ۔بالس

> کو انتیده كوانتومى كوانتوم

فيزيك حالت جامد / ١٨٩

Recombination ترکیب دوباره ـ باز ترکیب يالايش Refining وإهلش Relaxation واگشتنی ۔برگشتیذیر Reversibe S پراکندگی Scattering نيمه رسانا Semiconductor Shell يو سته Subshell زير پوسته جاله ـ چاهک sink جاىگاه Site گداز نده ـ حلّال Solvent جشمه Source ىيناب ـ طيف Spectre بينابنگار ـ طيفنگار Spectrograph يايدار Stable انباشتگ*ی ـ نقص روی هم چینی* Stacking-fault استاندارد Standard Standing (Wave) (موج) ايستاده ساكن ـ مانا Stationary پايا۔دائم -پابرجا Steady خو دگیر ی Structure تبادل قوى Superrexchange خو دگیر ی Succeptibility نماد Symbol

 $\overline{R}$ 

Theory

 $T$ 

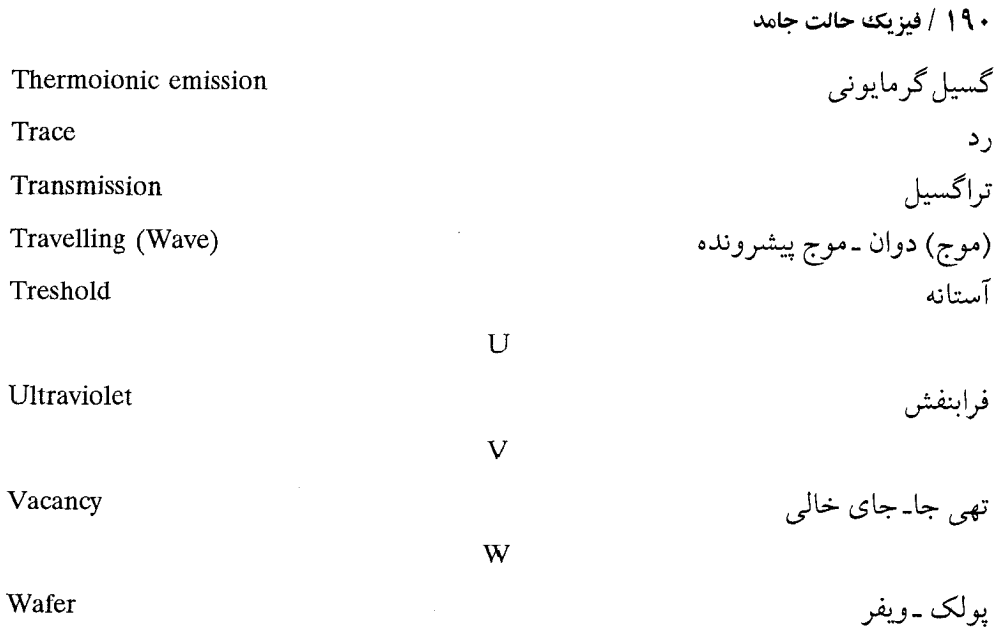

فيزيك حالت حامد / ١٩١

واژەھا: فارسىي ـانگليسى

الف

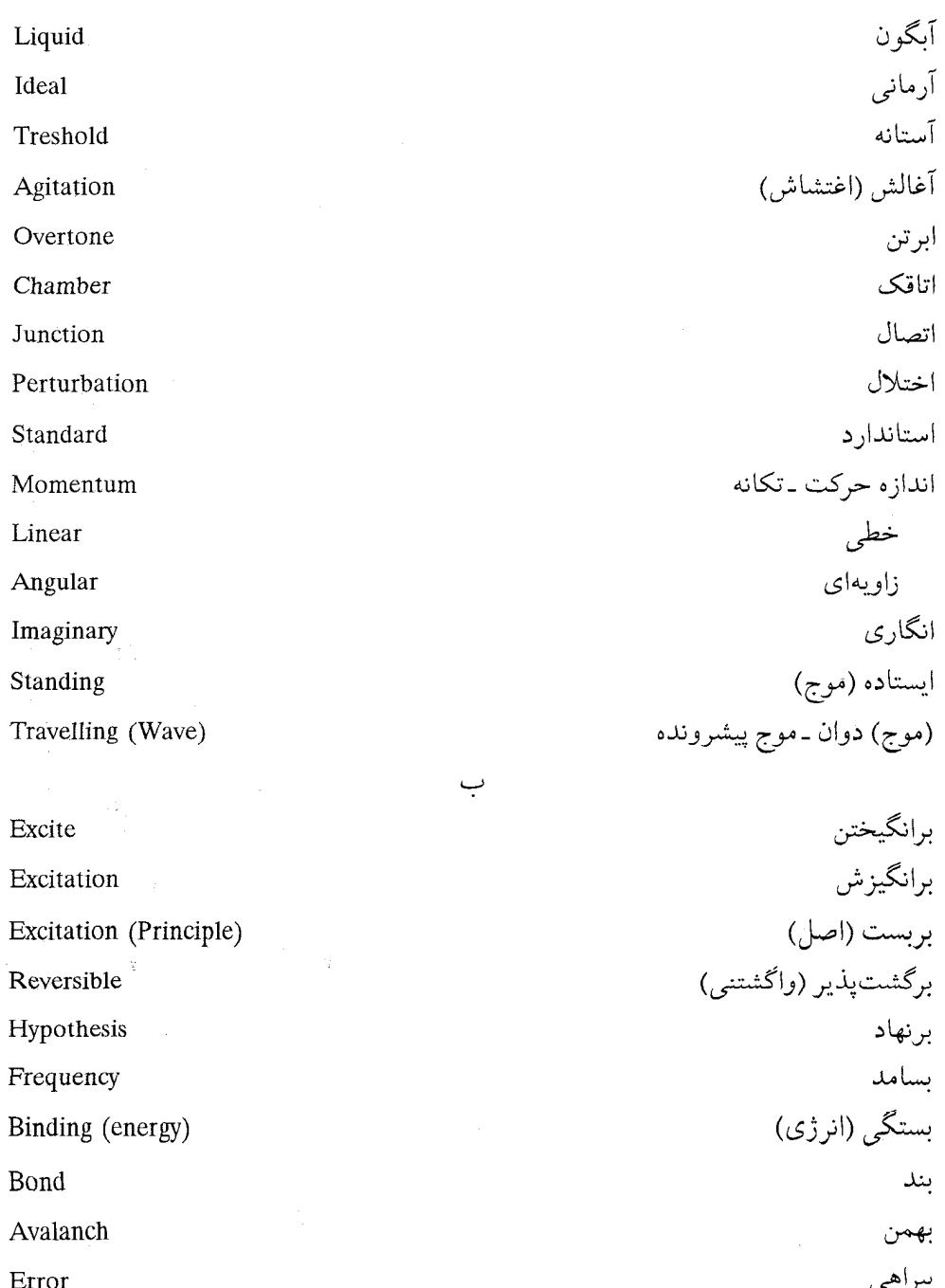

191 / فيزيك حالت جامد

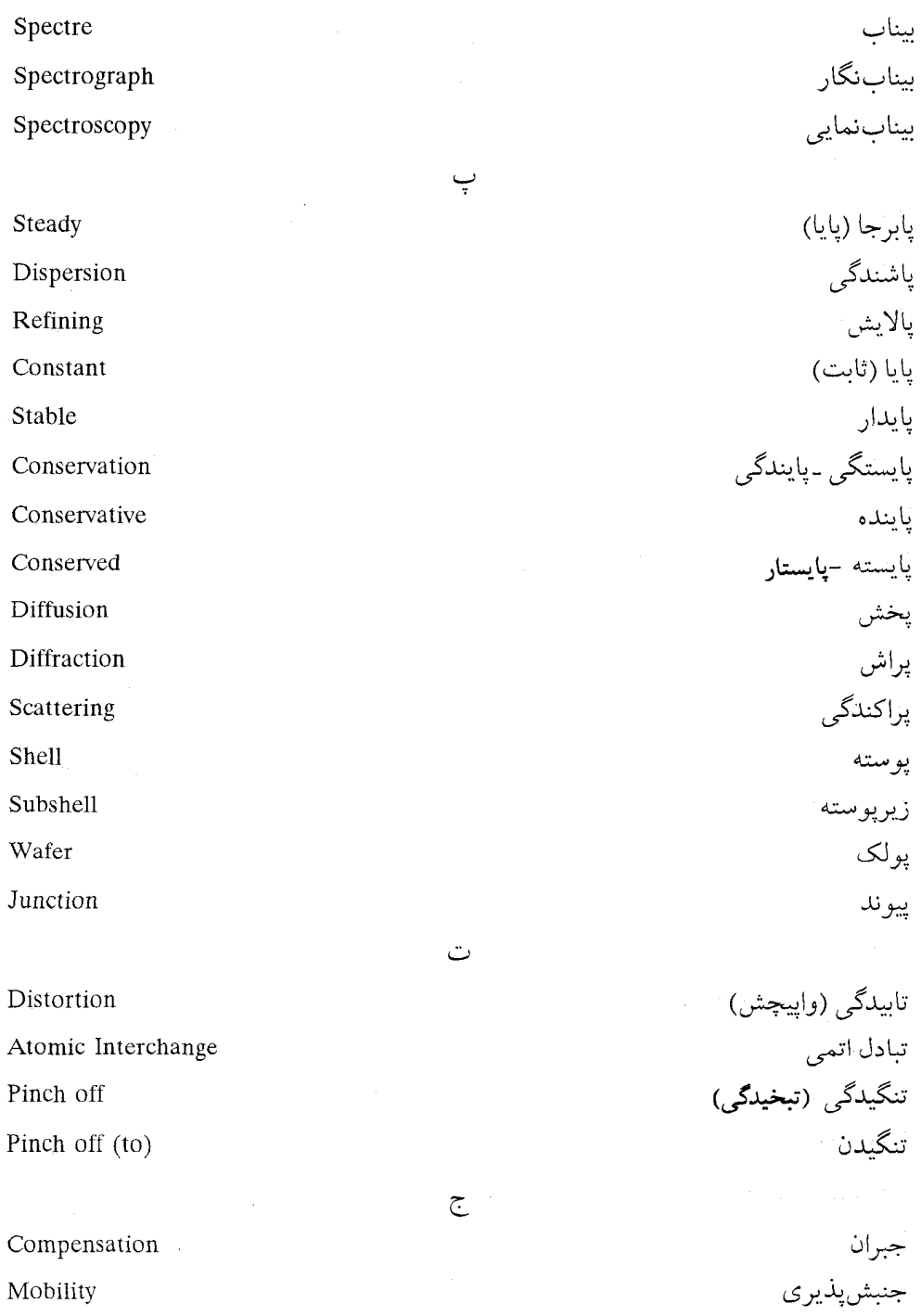

 $\tilde{\mathbb{C}}$ 

فيزيك حالت جامد / ١٩٣

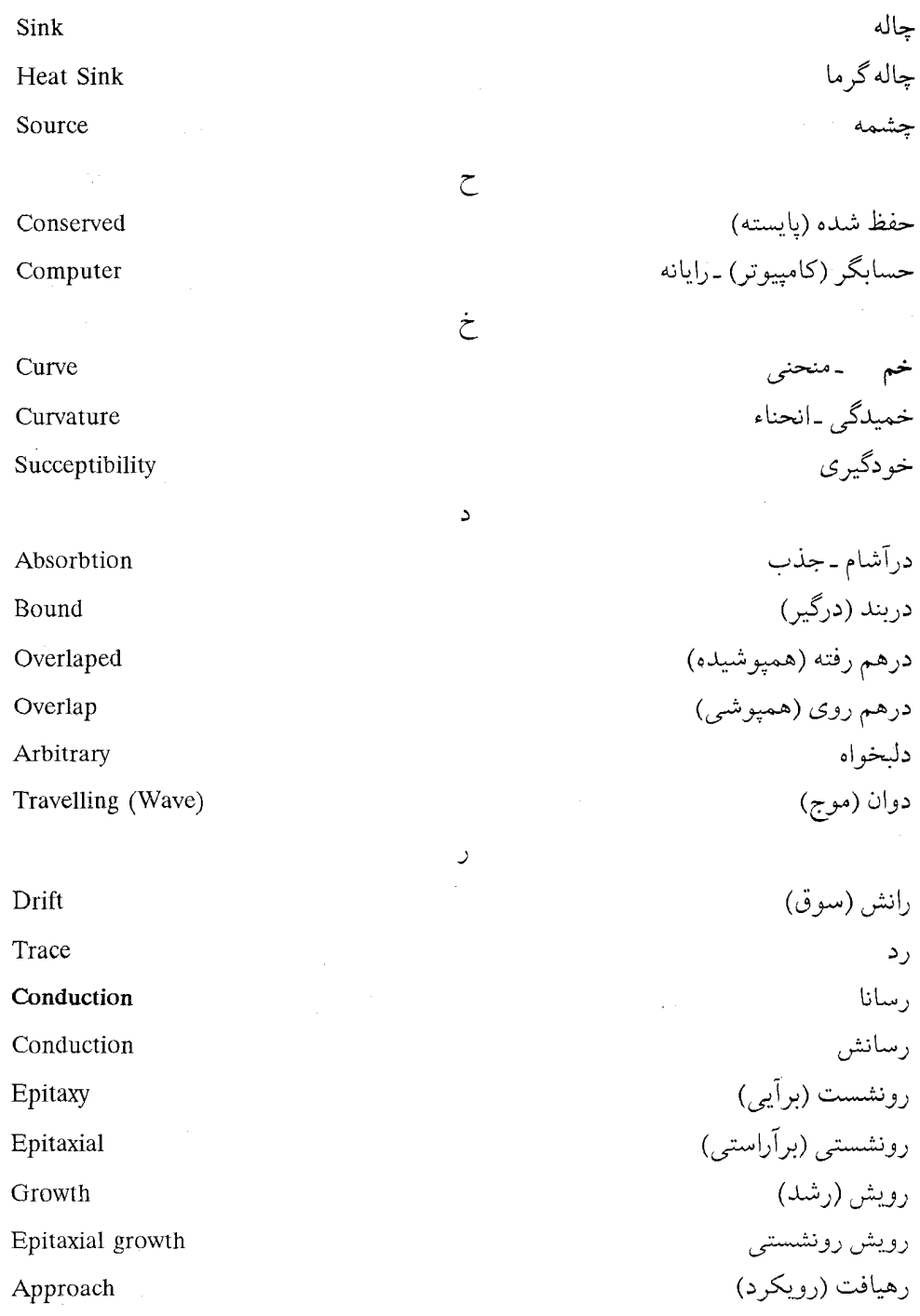

س

194 / فيزيك حالت جامد ساختار structur سازگان (هماهنگ) Harmonic ساز وکار (مکانیسم) Mechanism سازه (عامل) Factor شي Hexagonal شش بر شكلٍيذيري Plasticity ط طرد (اصل) Exclusion (principle) ع عيبانباشتگي Stacking-fault  $\ddot{\bullet}$ فرابنفش **Ultraviolet** فرآيند Process فرضيه Hypothesis فروريزش Breakdown Infra red فروسرخ Photo cell فو تو سا  $\zeta$ كشسان (الاستىك) Elastic كووالانس (هم ظرفيتي) Covalence  $\zeta$ گاف Gap گداز ۔ذوب Melt گرانش Gravitation گرانشي Gravitational گرانے پر Gravity گر دشگاه (مدار) Circuit

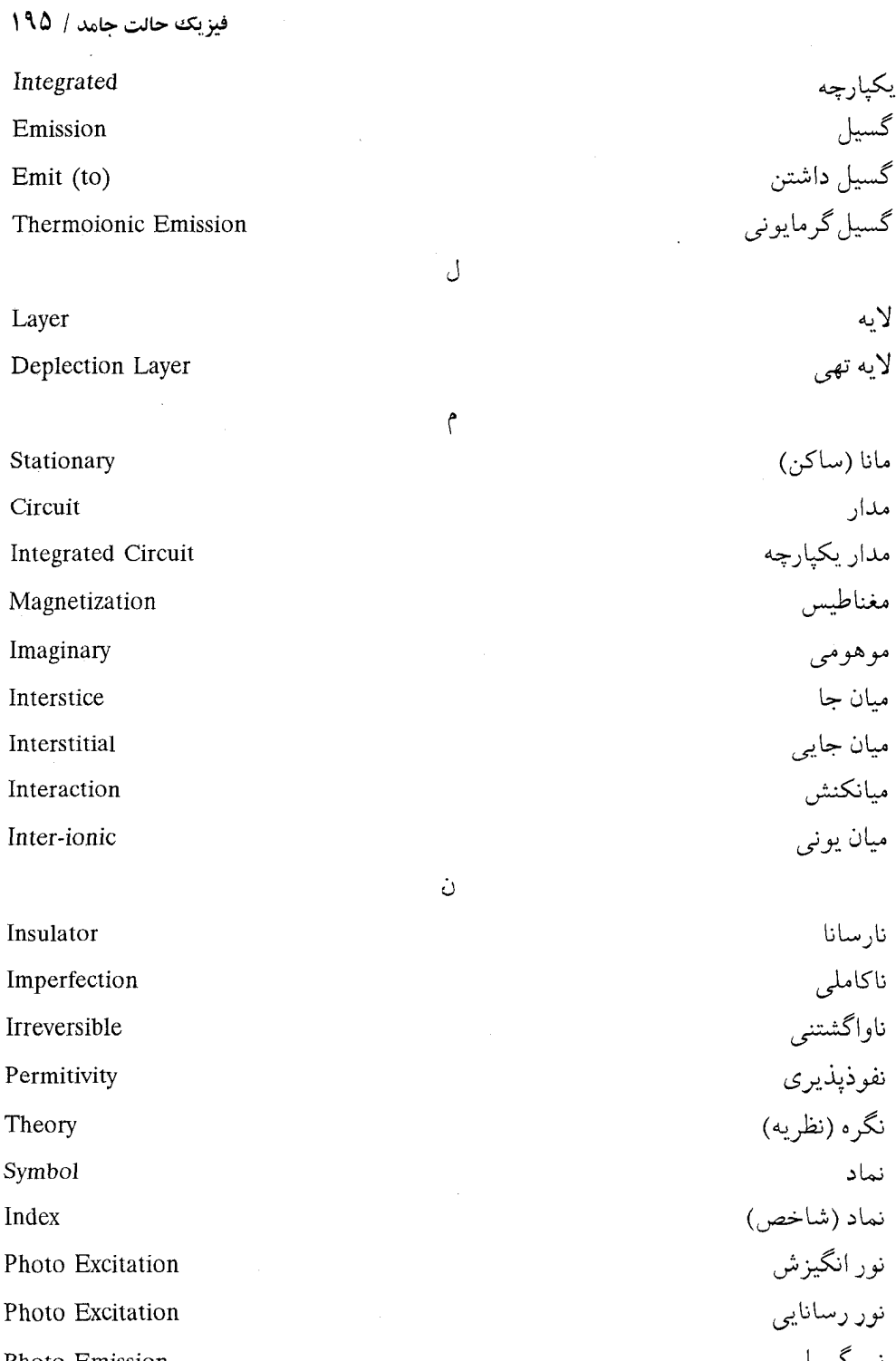

Photo Emission

نور کسیل

نور مقاوم Photo Resist نهاد (طبيعت) Nature نهادي Natural نيمه رسانا Semiconductor خارجي Extrinsic Intrinsic ذاتى و واگشتني (برگشتپذير) Reversible واهلش Relaxation  $\Delta$ هماهنگ Harmonic همپاري (اصل) - يکيپاري Equipartition (principal) هيئت (پيكربندي) Configuration ى Ionization يونش Ionize (to) يونيدن Ionized يو نيده